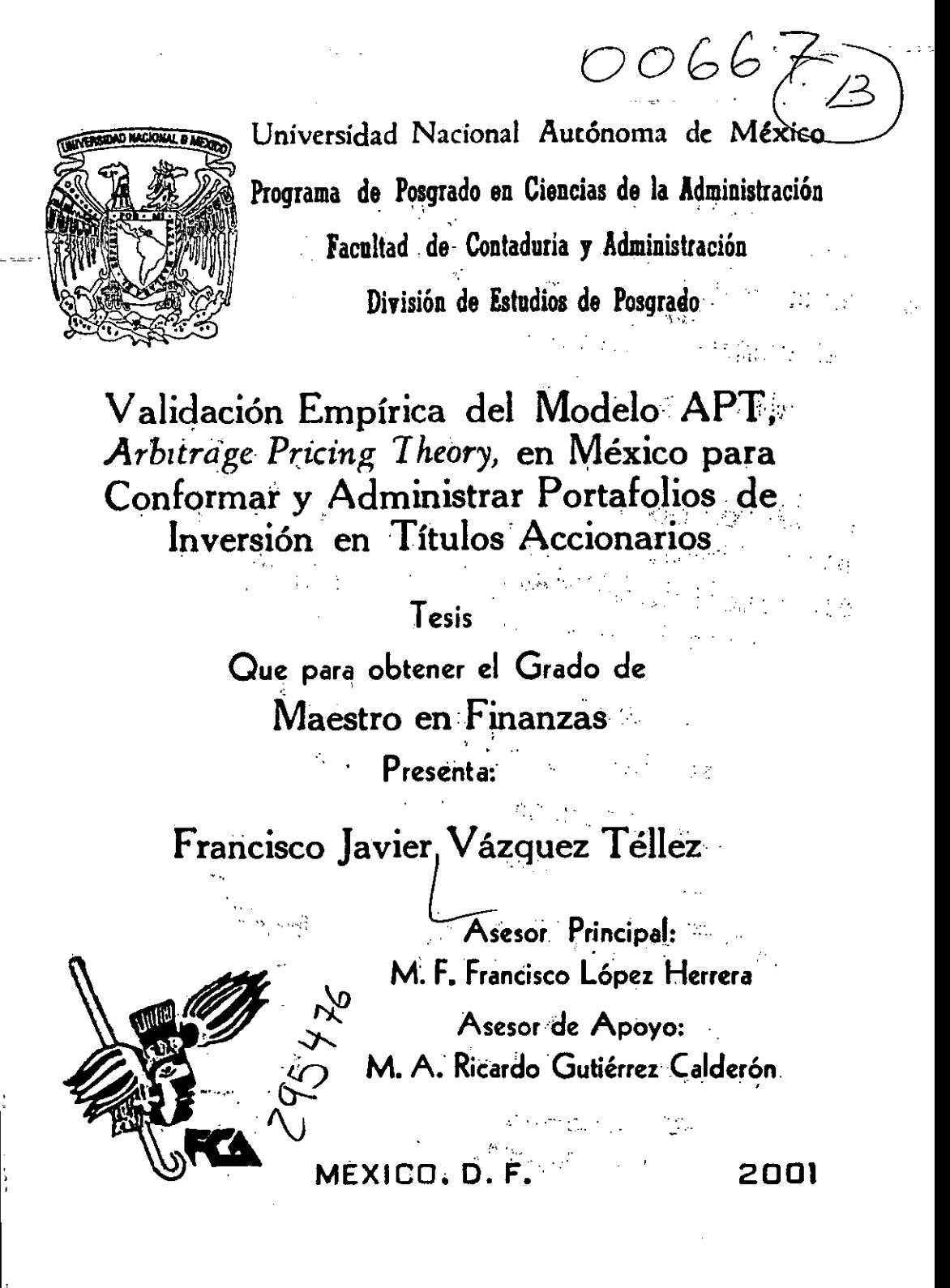

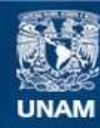

Universidad Nacional Autónoma de México

**UNAM – Dirección General de Bibliotecas Tesis Digitales Restricciones de uso**

# **DERECHOS RESERVADOS © PROHIBIDA SU REPRODUCCIÓN TOTAL O PARCIAL**

Todo el material contenido en esta tesis esta protegido por la Ley Federal del Derecho de Autor (LFDA) de los Estados Unidos Mexicanos (México).

**Biblioteca Central** 

Dirección General de Bibliotecas de la UNAM

El uso de imágenes, fragmentos de videos, y demás material que sea objeto de protección de los derechos de autor, será exclusivamente para fines educativos e informativos y deberá citar la fuente donde la obtuvo mencionando el autor o autores. Cualquier uso distinto como el lucro, reproducción, edición o modificación, será perseguido y sancionado por el respectivo titular de los Derechos de Autor.

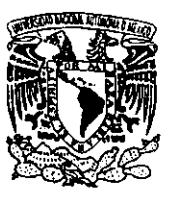

**PROGRAMA DE POSGRADO EN CIENCIAS DE LA ADMINISTRACiÓN OFICIO: PPCAlEG/2001** 

**ASUNTO:** Envío oficio de nombramiento de jurado de Maestría.

.' . **AV'¡ON"MA D[ MEXICO** 

> Ing, Leopoldo Silva Gutiérrez Director General de Adminisiración Escolar de 'esta Universidad P r e s e n t e,

#### **AI'n.: Biol. Francisco Javier Incera Ugalde Jefe de la Unidad de Administración del Posgrado**

,--

Me permito hacer de su conocimiento, que el alumno Francisco Javier Vázquez Téllez, presentará Examen de Grado dentro del Plan de Maestría en Finanzas toda vez que ha concluido el Plan *de* Estudios respectivo y su tesis, por lo que el Dr. Sergio Javier Jasso Viliazul, Coordinador del Programa de Posgrado en Ciencias de la Administración, tuvo a bien designar el siguiente jurado:

MA Ricardo Gutiérrez Calderón M.F. José Antonio Morales Castro M.F. Francisco López Herrera M.F. Esteban López Escorcia M F. Litian Dolores Ramírez Villanueva

Presidente Vocal Secretario **Suplente** Suplente

Por su atención le doy las gracias y aprovecho la oportunidad para enviarle un cordial saludo.

Atentamente "Por mi raza hablará el espíritu" Cd. Universitaria, D.F., a 13.de agosto del 2001. El Coordinador del Programa de Posgrado

Dr. Sergio Javier Jasso Villazul ¡./, 'lt/~'I' ~'I"/ /1 *'j-* ¡'!~ ,~. /'//, 2<sub>11/</sub>11/<br>/lasso vi<br>l

,  $\mathbf{I}$ , I $\mathbf{I}$ 

1 L !

a mis padres:<br>Javier Vázquez Espino<br>Virginia Téllez Martínez

#### **RESUMEN**

la investigación demostró la existencia de evidencia significativa para poder afirmar que el modelo de valuación de activos por arbitraje de Stephen A. Ross, es aplicable en el mercado mexicano en la valuación de portafolios de inversión accionarios. Lo anterior se realizó partiendo de una lista de variables macroeconómicas representativas, las cuales, se usaron para conformar factores de nesgo sistemático a través del análisis de componentes principales. Posteriormente, por medio del análisis de regresión múltiple, se determinaron las betas de nesgo del modelo y se valuó una muestra de acciones, las cuales cotizan en la Bolsa Mexicana de Valores; enseguida se plantearon una sene de pruebas estadisticas las cuales validaron la hipótesis planteada; mostrada la evidencia se dio cita de las variables macroeconómicas con mayor inftuencia en los factores de nesgo sistemático senalando coincidencias con lo encontrado en otros mercados del mundo. Enseguida, se conformaron portafolios de inversión de más de una acción con datos reales y su comespondiente estimación al valuar con el modelo de arbitraje; se realizó un análisis de residuos entre los portafolios conformados para validar la hipótesis de que la diferencia entre ambos no es significativa, llegando a concluir que la base de factores de nesgo sistemático utilizada estuvo incompleta, ya que se tuvieron diferencias significativas entre los residuos de los portafolios. Así, no resultó factible poder administrar los portafolios usando el modelo de arbitraje. Por último, se señalan los problemas encontrados para lograr la óptima explicación del nesgo y rendimiento de los portafolios por parte del modelo.

## **INDICE**  $\ddot{\phantom{a}}$

 $\mathcal{L}_{\mathcal{A}}$ 

 $\zeta^{\pm}$  is

 $\ddot{\phantom{a}}$ 

 $\sim$   $\sim$ 

L.

 $\mathbb{Z}$ 

 $\ddot{\phantom{a}}$ 

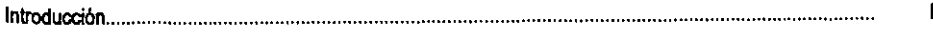

#### Capitulo 1 Antecedentes

 $\omega$  with  $\omega$ 

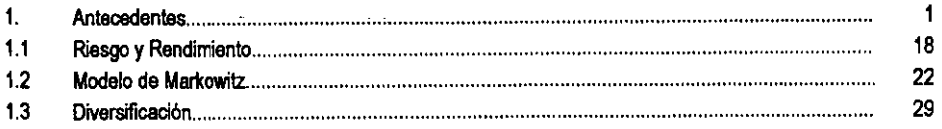

## Capítulo II Modelos de Fijación de Precios

l.

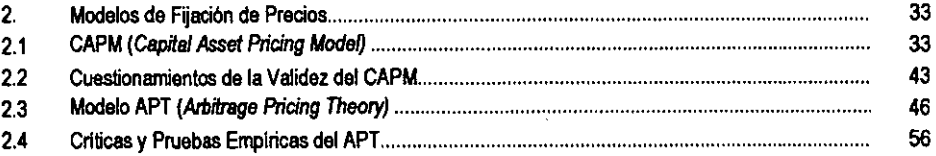

## Capítulo III Metodología e Hipótesis

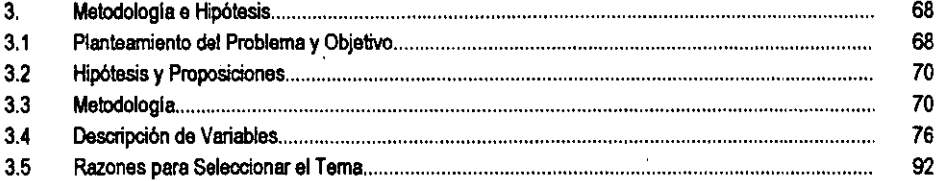

#### Capítulo IV Análisis Empírico

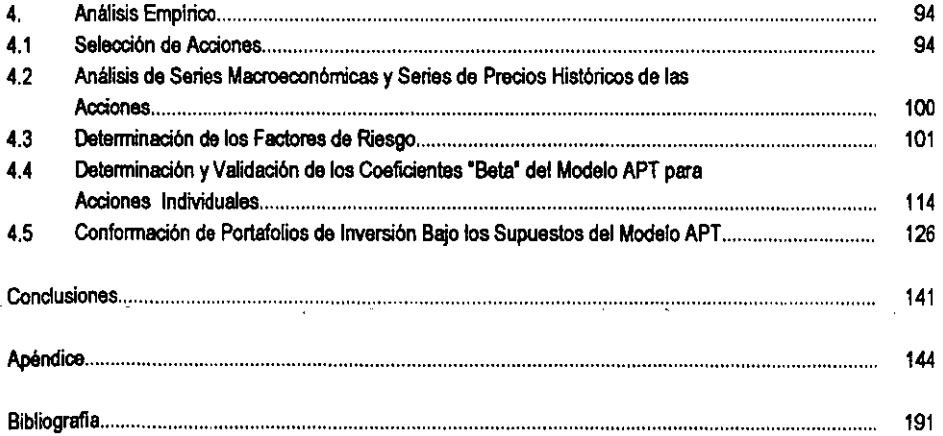

#### Introducción

La toma de decisiones que tiene que realizar cualquier inversionista al decidir canalizar algún excedente de riqueza o muchas veces, depende de cada individuo, una parle importante de su patrimonio a la bolsa de valores, se encuentra sobre bases de riesgo.

Se han realizado una serie de desarrollos teóricos respecto del comportamiento que tienen los precios de los activos que cotizan en bolsa, los cuales buscan dar a los inversionistas bases más reaistas sobre las cuales tomar sus decisiones.

El presente estudio se centra en analizar uno de los modelos que entre los investigadores, en los mercados más desarrollados del mundo, ha creado una serie de controversias respecto de su validez, el APT, Arbitrage Pricing Theory, que publicó Stephen A. Ross a finales de los 70s. Este modelo busca explicar de manera más realista el fenómeno del riesgo sistemático, el cual una vez controlado, va a permitir al inversionista, de manera confiable, crear un escenario respecto del rendimiento que va a obtener en su inversión.

Para poder estudiar el APT hay que realizar primero una revisión de los desarrollos teóricos antecesores, de no hacerse no se podria entender que es lo que llevó a Stephen A Ross al desarrollo de su teoría y la importancia que ésta tiene en el estudio de las Finanzas.

La Teoría de la Cartera desarrollada por Harry Markowitz en los 50s, es pieza fundarnental en el desarrollo de la teoría moderna de los modelos que se sitúan baio condiciones de riesgo, centrándose en dos variables, media y varianza del rendirniento de los activos y baio una serie de supuestos teóricos, permite de manera formal realizar la toma de decisiones bajo condiciones de riesgo, de acuerdo a la expectativa que busque cada inversor. El modelo de Markowitz o modelo media-varianza, como también se le conoce, lleva al inversionista a la toma de decisiones buscando disminuir el riesgo considerando las ventajas de la diversificación -- disminución del riesgo no sistemático o diversificable--; sin embargo, el modelo no explica que es lo que ocasiona el riesgo restante --riesgo sistemático o no diversificableque se tiene que enfrentar.

En la década de los 60s William F. Sharpe y J. Lintner, de forma independiente, tomando como base el modelo de MarIwwiIz van más allá con el desanoIIo del CAPM, *CspiIaI Asset* PIi:ing *Model,* dicho modelo permite realizar la toma de decisiones bajo condiciones de riesgo y además permite explicar como se conforma el riesgo sistemático de los activos, el cual se puede medir tomando como base la cartera del mercado; de esta forma, el CAPM permite realizar una valoración del rendimiento de cada uno de los activos y permite cuantificar el riesgo sistemático de cada activo.

Existen gran cantidad de investigaciones que comprueban la validez del CAPM y otras que muestran alguna deficiencia; sin embargo, desde el punto de vista teórico el CAPM ha sido seriamente cueslionado y dichos cuesIionanien1D no han sido refutados.

El modelo APT de Ross tiene bases teóricas más amplias que permiten subsanar las debilidades teóricas del CAPM. Así, el APT permite valorar los activos y explicar el riesgo sistemático, abriendo aún más las bases que explican el fenómeno. Para el APT el riesgo sistemático no solamente es la cartera del mercado, como lo versa el CAPM, sino que tiene ver Iambién con una diversidad de variables que pueden ser de diferente indole, las cuales afectan el comportamiento de los precios de los activos. De hecho, para muchos investigadores el CAPM es un caso particular de la Teoría del APT.

.... ---

Hasta el roomento ño sé han pubücado...:..aJ menos no se encontraron al re~izar esta investigacióncuestionamientos respecto de la validez teórica del APT. Existen diversas investigaciones que validan de alguna forma el modelo, las cuales, en su mayoría, se han realizado en los rrercados financieroS más desarrollados del mundo.

El término riesgo, desafortunadamente, no es ajeno para México, que es un país que ha tenido que enfren1ar en los últimos aftos, una serie de acontecirrientos económicos, políticos y sociales que de alguna forma han sido freno del crecimiento y desarrollo de la economia, esto puede afectar de forma directa o indirecta al rren:ado de valores ya que al no tener una economia sólida no se puede dar marcha abierta para que dicho mercado se encuentre al nivel de los más desarrollados; además de que se crea un ambiente de alto riesgo para los inversionistas. Por lo descrito, puede observarse la importancia que tiene el que el modelo APT sea estudiado en el mercado mexicano.

La aplicación de la Teoría del APT es bastante amplia, puede utilizarse para la valuación de una gran cantidad de activos; por lo cual, para la presente investigación se va a estudiar el rendimiento y el riesgo de acciones de empresas que cotizan en la bolsa de valores; esto, porque las acciones son uno de los activos fina de acciones de empresas que cotizan en la bolsa de valores; esto, porque las acciones son uno de los más representativo de dicho mercado.

En el Capitulo 1, a manera de antecedente, se reafiza una breve descripción de corro se encuentra estructurado el Sistema Financiero Mexicano y se hace una breve revisión de los agentes económicos más importantes, respecto de las funciones que realizan en dicho sistema; se da cita de algunos de los eventos que han repercutido en la evolución y cambio estructural del sistema financiero y la legislación en que se sustenla dicho sistema. Por otra parte, se describe corro se encuentra organizada y corro funciona la Bolsa Mexicana de Valores y se da cuenta de los diversos agentes financieros más importantes que se relacionan con ella. Corro se ha mencionado, el tema en estudio encierra el análisis de un roodeio para valuar un instrumento financiero Que se negocia en la bolsa de valores; por esta razón, el enfoque se hace hacia esta parte del Sistema Financiero Mexicano.

En el mismo capitulo, se realiza la definición de lo Que es una acción, que es el instrumento financiero central del estudio, se menciona una forma de clasificación de dicho instrumento financiero resaltando algunas de sus principales características y; así también, a manera de antecedente, se resumen algunos de los méIodos más conocidos para reafizar la valuación de dicho instrumento financiero.

El Capítulo I contempla también, la revisión de los principales conceptos que involucra el estudio de los roodeIos bajo condiciones de riesgo; esto es, el rendimiento y el riesgo; asimismo, se establece una forma de clasificar tanto al riesgo corro a los activos.

Por otra parte, se realiza una revisión de la Teoría de la Cartera desarrollada por Harry Markowitz, sus supuestos, las preferencias del inversionista y los planteamientos matemáticos para poder obtener los portafolios supuestos, las preferei<br>portafolios óptimos. Así<br>importancia que tiene<br>portafolios de importion óptimos. Así también, se define el riesgo sistemático y el riesgo no sistemático, destacando la importancia que tiene la diversificación o disminución del riesgo no sistemático al conformar un portafolios de inversión.

. En el Capitulo 11 se reafiza la explicación de la teoría en Que se fundamenla el CAPM y se resumen algunos estudios teóricos y prácticos, que tratan algunos de los problemas que los investigadores han encontrado al trabajar con dicho modelo.

Asimismo, en el Capítulo II, se sigue el desarrollo de la Teoría del APT citando sus supuestos y explicando corno funciona el modelo; así también, se describe en forma teórica cuales son los efectos que captura el modelo APT respecto del riesgo sistemático; además, se muestra el caso en que la teoría

. - - -'

del CAPM puede considerarse un caso particular del APT. Del mismo modo, se citan algunas de las diferencias más significativas que existen entre la Teoría del CAPM y la Teoría del APT:

En el mismo capitulo, se contempla la parte correspondiente a la cita de las investigaciones que han buscado evidencia de la validez del APT; resaltando los resultados más significativos de dichos estudios.

El Capitulo III, es en donde se realiza el planteamiento del problema, hipótesis, proposiciones y objetivos de la presente investigación; se hace una descripción de la metodología a seguir para delenninar si existe evidencia de que el modelo APT sea aplicable en México. Se establece cuales son las fuentes de información a consultar. Asimismo, se realiza la descripción de todas las variables a utilizar dentro del estudio y además; se detalla el por qué se seleccionó este tema para investigar.

En el Capitulo IV se muestran los resultados de la investigación; se realiza una ampliación más a detalle de la obtención de muestras, la manipulación de las variables para conformar los factores de riesgo y se presentan las pruebas de hipótesis estadlsticas que van a poder permitir aceptar o rechazar la hip61esis de investigación planteada

El Capitulo IV detalla cómo se seleccionaron, primeramente, las acciones que formaron la muestra para el estudio, el total de observaciones utilizadas por acción y por variable macroeconómica, detalla las Iransformaciones realizadas para conformar la base de facIores de riesgo sistemático, se muestran las pruebas estadísticas a aplicar para poder determinar la existencia de evidencia estadística que permita validar el APT y; por último, se muestra el análisis de residuos aplicado para determinar la eficiencia del modelo APT en la explicación del riesgo y rendimiento de un portafolios de inversión accionario y su factibilidad para usarse como modelo base de la toma de decisiones.

Por último, al final del estudio, se presenta la parte correspondiente de conclusiones respecto del problema planteado y de la aceptación o rechazo de la hipótesis establecida conforme lo obtenido con el análisis y las pruebas estadísticas correspondientes.

## Capitulo I

## 1. Antecedentes

Cuando una persona, ya sea fisica o moral, decide destinar recursos para invertir en una serie de instrumentos financieros, o cuando adquiere un seguro, o realiza cualquier tipq de transacción bancaria o cambiaria; estas operaciones financieras y muchas otras más se van a reflejar como parte de un sistema que resulta ser fundamental para el sano crecimiento y desarrollo del país, el sistema financiero.

El sistema financiero mexicano está conformado, por una parte, por un conjunto de instituciones, privadas y públicas, que ofrecen una serie de productos y servicios financieros al público en general; y por la otra, una serie de organismos gubernamentales, los cuales tienen diversas funciones, que pueden ser de vigilancia y regulación de todas las operaciones que se realizan o de fijar lineamientos, políticas, etc., que determinen el rumbo de las finanzas nacionales.

Al sistema financiero mexicano se le puede definir de la siguiente forma: "El sistema financiero mexicano es el conjunto de personas y organizaciones, tanto públicas como privadas, por medio de las cuales se captan, administran, regulan y dirigen los recursos financieros que se negocian entre los diversos agentes económicos, dentro del marco de la legislación correspondiente."1

Considerando a las instituciones que realizan labores de vigilancia y regulación, las instituciones que realizan las operaciones financieras; las diversas instituciones auxiliares, que pueden ser por ejemplo, las calificadoras de valores; es posible esquematizar el sistema financiero mexicano; véase la figura 1.1. Cabe hacer la aclaración que el organigrama presentado es únicamente una forma de representación que facilita el análisis, por lo cual, existen diversos organismos e instituciones que no se representan de manera explicita en el esquema; así también, no se establecen necesariamente relaciones de jerarqula; además, los clientes no se esquematizan ya que estos se encuentran presentes en múltiples cuadros del organigrama.<sup>2</sup>

1

<sup>1</sup> Diaz Mata., Alfredo Y Hernández Almora, Luis A. 1999. *Sistemas Financieros Mexicano e Internacional en Internet.* SICCO, México, p. 3.

<sup>1</sup> *El organigrama fue elaborado considerando las representaciones presentadas en:* Asociación de Banqueros de México. A.C. 1999. *Anuario Financiero de la Banca en México.* Vol. LIX, México, p. 167 *Y* Diaz Mata, Alfredo y Hemández. Almora, Luis A. 1999. *Op. cit.,* pp. 4-S~ *asl como también, el catalogo del sistema financiero mericano presentado en la página de Internet de la SHCP:*  http://www.shcp.gob.mx/servs/casfim/menu.html

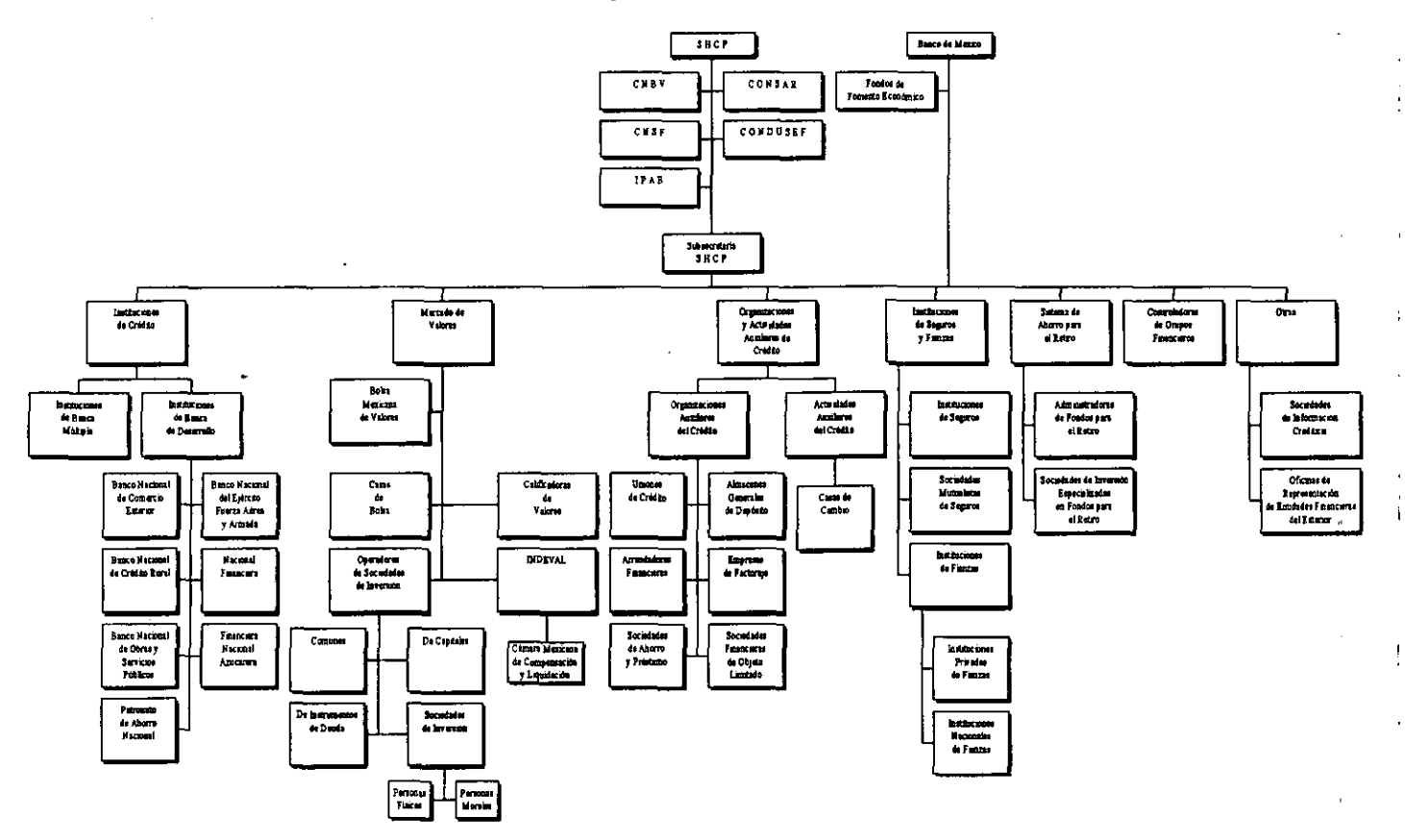

 $\mathbf{2}$ 

 $\bullet$ 

 $\lambda$ 

 $\bullet$ 

 $\cdot$ 

à.

 $\mathbf{f}$ 

El principal objetivo que tienen las empresas, instituciones y organismos que forman parte del sistema financiero es el de ser generadores del crecimiento y desarrollo económico del pais, fomentando el ahorro y realizando la canalización de recursos a quien los requiera, para la realización de diversos proyectos de inversión, que permitan obtener una base productiva estable y de permanencia en el tiempo.

El sistema financiero mexicano ha sufrido una serie de transformaciones profundas a lo largo de los últimos allos; tanto en su estructura como en la normatividad en que se sustenta; entre otras, se pueden mencionar. la nacionalización de la banca en afio de 1982 y su posterior reprivatizacióna partir de 1990; la conformación de diversos grupos financieros a partir de la publicación, en 1990, de la Ley para Regular Agrupaciones Financieras; la creación de las administradoras de fondos para el retiro, Afores, con la publicación en 1996, de la Ley de los Sistemas de Ahorro para el Retiro; la autorización para que los bancos extranjeros pudieran operar e invertir de forma más abierta dentro del pals y el otorgamiento de la autonomla al Banco de México, a través de una reforma constitucional, en 1993. Como cambios importantes más recientes, se pueden citar, entre otros, la publicación en enero de 1999 de la Ley de Pnotección y Defensa al Usuario de Servicios Financieros y la creación de la Comisión Nacional para la Pnotección y Defensa de los Usuarios de Servicios Financieros; asl también, la publicación en 1999 de la Ley de Protección al Ahorro Bancario, que entre otras cosas, establece las bases de organización y funcionamiento del Instituto de Protección del Ahorro Bancario, IPAB.'

Los organismos gubernamentales que encabezan el sistema financiero mexicano son por una parte la Secretaria de Hacienda y Crédito Público, SHCP, la cual tiene como principales funciones: 'Proponer, definir y controlar la política del gobierno federal en materia financiera, fiscal, de gas1D público, crediticia, bancaria, monetaria, de divisas, de precios y tartfas de bienes y servicios del sector público, de estadística, geografia e informática."<sup>4</sup> Realiza labores de vigilancia para el sano funcionamiento del sistema, las cuales efectúa a través de las comisiones de vigilancia; así como también, es responsable de decisiones de alto nivel que afectan tanto de forma directa como indirecta a las principales variables económicas y financieras.5

Por otro lado, el Banco de México tiene como funciones principales: regular la emisión monetaria y su circulación, regular el volumen crediticio y regular el tipo de cambio; tiene como principal propósito lograr la estabilídad del poder adquisitivo, que haya condiciones favorables para el sano desenvolvimiento del sistema financiero y el crecimiento de la economla nacional, es el banco de reserva y es el agente financiero del gobierno federal.<sup>6</sup> Así también, funge como asesor, en materia económica, del gobierno federal, tiene participación activa en el Fondo Monetario Internacional y en diversos organismos financieros intemacionales.7

El sistema financiero mexicano se puede desglosar en una serie de subsistemas de acuerdo al diagrama de la *figura 1.1* y al tipo de operación que se realiza:<sup>8</sup>

.--

**<sup>3</sup> Ugarte Chávez. Juan Manuel. 1999.** *Las Instituciones del Sistema Financiero.* **Consejo Nacional para la**  Cultura y las Artes, México, pp. 60-61.

<sup>•</sup> DIaz Mata, Alfrodo Y lIemández Almora, Luis A. 1999. *Op. cil.,* México, p. 9.

**<sup>,</sup> Núftez E., H: R 1992. Áf::r¡;,udu de Dinero** *y* **Capila/es, Pac, México, p. 54.** 

*Ibid, pp. 79-80.* 

<sup>7</sup> DIaz Mata, Alfrodoy IIemández Almora, Luis A. 1999. *Op. cil.,* México, p. 14-15.

**Esta clasificación no indica, al igual que el organigrama de la figura 1.1, que no existan interrelaciones** entre los diversos agentes que forman parte de un subsistema determinado con otro subsistema; de hecho, la

- 1. El subsistema bancario. Es el que está constituido, por el Banco de México, las instituciones de banca múltiple, las instituciones de banca de desarrollo, y los fideicomisos del gobierno .. federal para el fomento económico; la supervisión está ejercida por la Comisión Nacional Bancaria y de Valores, CNBV.
- 11. El subsistema *de* seguros *y* ñanzas. Este se encuentra integrado por las instituciones de seguros, las sociedades mutualistas de seguros y las instituciones de fianzas; la labor de vigilancia en las operaciones es llevada a cabo por la Comisión Nacional de Seguros y Fianzas, CNSF.
- III. El subsistema bursátil. Este se encuentra conformado por la Bolsa Mexicana de Valores, las casas de bolsa, las sociedades de inversión y las sociedades operadoras de sociedades de inversión; aquí la supervisión es llevada a cabo por la CNBV.
- IV. El subsistema de las Organizaciones y Actividades Auxiliares del Crédito. Lo integran las casas de cambio, las uniones de crédito, los almacenes generales de depósito, las anendadoras financieras, las empresas de factoraje, las sociedades de ahorro y préstamo y las sociedades financieras de objeto limitado; la supervisión es realizada por la CNBV.<sup>9</sup>
- V. El subsistema del SAR. Esta parte del sistema financiero, involucra a las empresas administradoras de los fondos para el retiro y las sociedades de inversión especializadas en fondos para el retiro; las cuales son supervisadas por la Comisión Nacional del Sistema de Ahorro para el Retiro, CONSAR.

Las principales funciones de los organismos de vigilancia y regulación se resumen a continuación:

CNBV. La Ley de la Comisión Nacional Bancaria y de Valores fue publicada en abril de 1995 y en el articulo **1·** de dicha Ley se establece que la CNBV es un organismo desconcentrado de la SHCP; el articulo 2 establece que la CNBV tiene por objeto supervisar y regular en el émbito de su competencia a las entidades financieras, a fin de procurar su estabilidad y correcto funcionamiento asl como fomentar el desarrollo del sistema financiero; el articulo **4·** establece que la CNBV debe realizar la supervisión de las entidades, personas flsicas y morales cuando realicen actividades previstas en las leyes relativas al sistema financiero; cabe senalar que el articulo 3· establece que se entienden por entidades del sector financiero o entidades a las sociedades controladoras de grupos financieros, instituciones de crédito, casas de bolsa, especialistas bursatiles, bolsas de valores, sociedades operadoras de sociedades de inversión, sociedades de inversión, almacenes generales de depósito, uniones de crédito, anendadoras financieras, empresas de factoraje

**interrelación entre ellos es muy amplia. Asimismo, existen agentes que participan en más de uno de los**  subsistemas. Por otro lado, el orden en que se presenta la clasificación, no refleja de ninguna forma, la **importancia que tiene algún subsistema en el sistema financiero global. Asimismo, se cita a los agentes ftnancieros de forma general, por lo ami, es posible que de forma expresa no se nombren algunas organizaciones o instituciones.** *Un catalogo bastante amplio que muestra la estructura. instituciones, organizaciones y normalividad en que se sustenta el sistemafinanciero mexicano puede hallarse en la página de Internet de la SHCP:* http://www.shcp.gob.mx/servs/casfim/menu.html

9 Es importante seilalar, con respecto a la regulación y vigilaocia de las Instituciones y Actividades Auxiliares **del Crédito. que en la Ley General de Organizaciones y Actividades Auxiliares del Crédito en su articulo 56,**  a la letra dice: "La inspección y vigilancia de las organizaciones auxiliares del crédito y casas de cambio queda confiada a la Comisión Nacional Bancaria, la que tendrá en lo que no se oponga a esta Ley, respecto de **dichas organizaciones auxiliares del crédito y casas de cambio, todas las facultades que en materia de inspección y vigilancia le confiere la Ley de Instituciones de Crédito," La** *mencionada ley puede consultarse en la página de In/ernet de la CNBV:* **bttp:/Iwww.cnbv.gob.mxlregulacionlcontents.htm** 

4

financiero, sociedades de ahorro y préstamo, casas de cambio, sociedades financieras de objeto limitado, instituciones para el depósito de valores, instituciones calificadoras de valores, sociedades de infonmación crediticia, asl como otras instituciones y fideicomisos públicos que realicen actividades financieras y respecto de los cuales la Comisión ejerza facultades de supervisión.1o

CNSF. 'la Comisión Nacional de Seguros y Fianzas (CNSF), se creó el 3 de enero de 1990 como un órgano desconcentrado de la Secretaria de Hacienda y Crédito Público. Goza de las facultades y atribuciones que le confieren la Ley General de Instituciones y Sociedades Mutualistas de Seguros, la ley Federal de Instituciones de Fianzas, asl como las demás leyes,reglamentos y disposiciones administrativas aplicables a los mercados asegurador y afianzador mexicanos. la CNSF se ocupa, entre otras, de las siguientes funciones: 1. la supervisión de solvencia de las instituciones de seguros y fianzas. 2. La autorización de los intermediarios de seguro directo y reaseguro. 3. El apoyo al desarrollo de los sectores asegurador y afianzador. '11

CONSAR. Se establece con la publicación, en mayo de 1996, de la ley de los Sistemas de Ahorro para el Retiro, la cual en su articulo 2' establece que la coordinación, supervisión, regulación y vigilancia estan a cargo de la CONSAR como órgano administrativo desconcentrado de la SHCP; el articulo 5", de la misma ley, establece las facultades de la CONSAR que se pueden resumir en: regular lo relativo a la operación de los sistemas de ahorro para el retiro, recepción, depósito, transmisión y administración de las cuotas y aportaciones; expedir disposiciones a las que deberán sujetarse los participantes en los sistemas de ahorro para el retiro, en cuanto a su constitución, organización y funcionamiento, operación y participación; emitir, en el ámbito de su competencia, la regulación prudencial que regirá a los participantes en los sistemas de ahorro para el retiro; otorgar, modificar o revocar las autorizaciones a las Afores y las Siefores de acuerdo con lo referido por la ley de los Sistemas de Ahorro para el Retiro; imponer multas y sanciones a los participantes en el sistema cuando incurran en infracciones o contravengan las disposiciones normativas.<sup>12</sup>

CONDUSEF. 'la Comisión Nacional para la Protección y Defensa de los Usuarios de Servicios Financieros (CONDUSEF) es un Organismo Público Descentralizado, cuyo objeto es promover, asesorar, proteger y defender los derechos e intereses de las personas que utilizan o contratan un producto o servicio financiero ofrecido por las Instituciones Financieras que operen dentro del territorio nacional, asl como también crear y fomentar entre los usuarios una cultura adecuada respecto de las operaciones y servicios financieros."<sup>13</sup>

la legislación en que se sustenta el sistema financiero mexicano es muy amplia, a continuación se da una lista de algunas de las leyes que norman y regulan su funcionamiento:<sup>14</sup>

- → Ley del Mercado de Valores. → ley del Banco de México.
- $\triangleright$  Ley de Instituciones de Crédito.  $\triangleright$  Ley de Sociedades de Inversión.
- 

**<sup>10</sup>***lA* **Ley** *de la Comisión Nacional Bancaria* **y** *de Va/ores puede consultarse en la página de Internet de la CNBV.·* http://www.cnbv.gob.mxlregulacionlcontents.htm

**<sup>11</sup>***Tomado de la página de Internet de la CNSF:* **http://www.cnsfgob.mxlhome\_.htm** 

*<sup>12</sup> lA* **Ley** *de los Sistemas tk Ahorro para el Retiro puede consultarse en la página de Internet de la CONSAR: http://www.consar.gob.mxlSARlnorma\_imss.htmytambiénsepuedereferirQ:* **Trueba Lara, José**  Luis. 1997. *Afores Bajo la Lupa.* Times, México, pp. 114-116.

**<sup>13</sup>***Tomado de la página de Internet de la CONDUSEF:* **http://www.condusefgob.mx** 

**l4** *Véase en Internet la página de la SHCP, en donde se resume el marco juridico en que se sustenta el*   $s$ istema financiero mexicano: http://www.shcp.gob.mx/servs/casfim/marcojurídico.html

- > Ley Orgánica de la Administración Pública Federal.
- $\triangleright$  Ley para Regular las Agrupaciones Financieras.
- > Ley General de Organizaciones v Actividades Auxiliares del Crédito.
- <sup>~</sup>Ley Federal de las Entidádes Paraeslatales.
- > Ley Orgánica del Pahnal (Patronato del Ahorro Nacional).
- <sup>~</sup>Ley General de Instituciones y Socfedades Mutualistas de Seguros.
- ~ Ley de los Sistemas de Ahorro para el Retiro.
- $\triangleright$  Ley de Protección y Defensa al Usuario de Servicios Financieros.
- $\triangleright$  Ley Federal de Instituciones de Fianzas.
- <sup>~</sup>Ley de la Comisi6n Nacional Bancaria y de Valores.

El presente trabajo involucra el estudio de un modelo para valuar un instrumento financiero el cual es negociado en la bolsa de valores, por esta razón, el enfoque se hará hacia los agentes que estructuran el subsistema bursátil.

B mercado de valores surge en México en el ano de 1894 de forma rudimentaria, con el paso del tiempo, al hacerse cada vez más compleia la economía nacional, el mercado de valores va cobrando importancia y es necesario crear una infraestructura adecuada para que, de forma más sólida y profesional, se administren los recursos del público inversionista.<sup>15</sup>

B marco juridico del mercado de valores tiene como base la Ley del Mercado de Valores, la cual fue promulgada en el ano de 1975; con lo cual se promueve el desarrollo del mercado y de las casas de bolsa, quienes son los organismos básicos de intermediación en las operaciones de compra y venta de valores. Las casas de bolsa se constituyen como sociedades an6nimas y pueden optar por el régimen de capital variable. Al cumplir los requisitos de ley queda autorizada e inscrita en la sección de intermediarios del Registro Nacional de Valores e Intermediarios, bajo la supervisi6n y vigilancia· de la CNBV y debe ser aceptada cubriendo los requisitos del reglamento interior de la Bolsa Mexicana de Valores, S.A. de C.V., como socio por el consejo de administración de esta última, para poder actuar como intermediaria en el mercado bursátil. <sup>16</sup>

Los servicios que presta una casa de bolsa se pueden resumir en los siguientes: a) ser intermediarios en las operaciones de compra y venta de instrumentos en el mercado de valores; b) dar servicios de asesoria financiera y bursátil, a empresas y al público inversionista, en lo relativo al mercado de valores; c) recibir fondos por concepto de operaciones con valores; d) proporcionar servicio de custodia y administración de valores, a través del Instituto para el Depósito de Valores, Indeval y; e) ofrecer servicios de asesoría a las empresas para la colocación de sus titulos entre el público inversionista.<sup>17</sup>

La Bolsa Mexicana de Valores, BMV, es una sociedad an6nima de capital variable, los accionistas son los agentes de valores (casas de bolsa) que integran el mercado mexicano.

En el articulo 22 de la Ley del Mercado de Valores se mencionan las actividades de las casas de bolsa; que entre otras son: servir de intermediarios en el mercado de valores; recibir fondos por conceptos de las operaciones que se les encomienden; prestar asesoria en materia de valores;

<sup>15</sup> Bolsa Mexicana de Valores, S.A. de C.V. 1989. *Casas de Bolsa,* Folleto Informativo, Abril, México, p. 5. *<sup>16</sup> 1dem.* 

<sup>17</sup> *¡bid,* p. 6.

recibir préstamos o créditos de instituciones de crédito o de organismos de apoyo al mercado de valores, para la realización de las actividades que les sean propias; conceder préstamos o créditos para la adquisición de valores con garantia de éstos; celebrar reportos y préstamos sobre valores; actuar como fiduciarias en negocios directamente vinculados con las actividades que les sean propias; realizar operaciones por cuenta propia que faciliten la colocación de valores o que coadyuven a dar mayor estabilidad a los precios de éstos y a reducir los márgenes entre cotizaciones de compra *y* venta de los propios titulos, o bien que procuren mejorar las condiciones de liguidez en el mercado, así como una mayor diversificación de las transacciones; prestar servicios de guarda y administración de valores.<sup>18</sup>

AsI también, el articulo 29 de la Ley del Mercado de Valores establece las funciones de una bolsa de valores, entre otras: establecer locales, instalaciones y mecanismos que faciliten las relaciones y operaciones entre la oferta y la demanda de valores; proporcionar infonmación sobre los valores inscritos en bolsa *y* los listados en el sistema internacional de cotizaciones de la propia bolsa; certificar las cotizaciones en bolsa. <sup>19</sup>

El articulo 30 de la misma ley establece que para que una bolsa de valores pueda operar se requiere una concesión, la cual es otorgada directamente por la SHCP, oyendo al Banco de México *y* a la CNBV. El otorgamiento de la concesión se resolverá en atención al mejor desarrollo y posibilidades del mercado, sin que pueda autorizarse el establecimiento de más de una bolsa en cada plaza. $20$ 

La modernización también ha estado presente en la BMV, su modo de operar ha ido evolucionando, hace poco tiempo las operaciones se realizaban de la siguiente fonma: en el 'salón de remates' se reunlan los agentes de bolsa y los operadores de piso, representantes de las casas de bolsa, quienes realizaban las operaciones de compra y venta de los valores inscritos en la bolsa, *y* también acudían intermediarios de la CNBV, para realizar funciones de vigilancia de las operaciones.<sup>21</sup>

En la actualidad se utilizan sistemas de computo para la realización de las operaciones; por un lado, el denominado BMV-SENTRA Capitales, para negociar títulos del mercado de capitales y el BMV-SENTRA Tltulos de Deuda, para negociar titulos de deuda, los cuales fueron desarrollados por el mismo personal de la bolsa y cumplen con los estándares internacionales. El sistema permite realizar operaciones en tiempo real a través de una red de computadoras, que se encuentran en cada casa de bolsa y son controladas por el control central instalado en el recinto bursátil.<sup>22</sup>

Para un eficaz control de las operaciones *y* de los participantes del mercado, la BMV cuenta con un reglamento interno, el cual establece una serie de sanciones *y* medidas de carácter preventivo; la bolsa podrá amonestar a algún participante del mercado emisor, intermediario u operador del intermediario, por incumplimiento de alguna de las obligaciones dentro de los plazos establecidos por la bolsa, pudiendo llegar incluso a suspender al intermediario o a la emisora por un tiempo, el cual es detenninado por el órgano disciplinario de la bolsa; la suspensión puede ser parcial o, dependiendo de la magnitud de la falta, puede ser total. Los intermediarios pudieran ser suspendidos para operar con ciertos instrumentos, o con todos, *y* a las emisoras se les puede suspender en

7

*<sup>18</sup>*La *Ley del Alercado de Valores puede consultarse en la página de Internet de la CNBV,:*  http://www.cnbv.gob.mxlregulacioo/contents.htm

*<sup>19</sup> ldem.* 

*<sup>20</sup> ldem.* 

<sup>11</sup> Bolsa Mexicana de Valores, S.A. de C.V. 1989. *El Salón de Remates y sus Operaciones*, Folleto Informativo, Abril, México, p. 3.

<sup>&</sup>lt;sup>22</sup> Consúltese la página en Internet de la Bolsa Mexicana de Valores: http://www.bmv.com.mx

#### alguna de sus emisiones o en todas.  $23$

AsI también, la BMV puede tomar medidas de caracter preventivo, que pueden ser. la suspensión de la cotización de un valor o la suspensión de la sesión de remates.<sup>24</sup>

La suspensión de un valor puede ocurrir cuando la bolsa o la misma emisora consideran que existe algún evento o hecho relevante que pudiera afectar el comportamiento del precio del valor, y que el mercado debería conocer, así también, cuando la emisora va a dar a conocer algún tipo de infonmación relevante y que afecte directamente el comportamiento de la oferta y la demanda del valor 25

La suspensión de la cotización de un valor podrá durar hasla el término de la sesión de remates en curso, a criterio de la bolsa; si transcurre la sesión y la emisora no ha dado a conocer el hecho la bolsa puede determinade una sanción.<sup>26</sup>

Cuando existe algún acontecimiento o caso fortuito que altere, dificulte, limite o impida la postura y registro de operaciones y la divulgación de la infonmación, la bolsa de valores puede determinar la suspensión de la sesión de remates. Cuando se haya superado el hecho que impedla realizar las operaciones de fonma nonmal se levantará la suspensión. *v* 

Como ya se ha mencionado la CNBV es el organismo encargado de vigilar el funcionamiento del mercado de valores; en la Ley del Mercado de Valores en el articulo 41, entre otras, se establecen algunas de las facultades de dicho organismo; algunas de ellas son: dictar las disposiciones de carácter general relativas al establecimiento de Indices que relacionen la estructura administrativa y patrimonial de las casas de bolsa y especialistas bursátiles, con su capacidad máxima para realizar las operaciones que les autoriza la ley, tomando en cuenta el volumen y riesgo de dichas operaciones, los intereses del público inversionista y las condiciones prevalecientes en el mercado; inspeccionar y vigilar el funcionamiento de las instituciones para el depósito de valores, asl como autorizar y vigilar sistemas de compensación, de infonmación centralizada, calificación de valores y otros mecanismos tendientes a facilitar las operaciones o a perfeccionar el mercado de valores; en el caso de las instituciones calificadoras de valores, la Comisión podrá expedir disposiciones de carácter general relativas a la información que deban proporcionarle periódicamente, los requisitos minimos de divulgación al público sobre la calidad crediticia de las emisiones que hayan dictaminado y sobre otros aspectos tendientes a mejorar los servicios que prestan a los usuarios; dictar las disposiciones generales, a las que deberán sujetarse las casas de bolsa y especialistas bursátiles en la aplicación de su capital global, asl como las bolsas de valores en la aplicación de su capital contable.<sup>28</sup>

Existen una serie de instituciones que sirven de apoyo al mercado de valores: el Instituto para el Depósito de Valores, Indeval, la Asociación Mexicana de Intenmediarios Bursátiles, AMIB, el Mercado Mexicano de Derivados, MEXOER; los servicios de Integración Financiera, SIF; y las calificadoras de valores; entre otros.

- . *<sup>23</sup> ldem.*
- *241dem.*

*2:5 ldem.* 

*<sup>26</sup> ldem.* 

**28** *LA Ley del Mercado de Va/ores puede consultarse en la página de Intemet de Ja CN8V:*  http://www.cnbv.gob.mx/regulacion/contents.htm

*<sup>27</sup> ldem.* 

Ellndevaltiene por objeto prestar servicios de guarda, administración, compensación, liquidación y transferencia de valores.29

La AMIB tiene por objetivo fomentar el desarrollo del mercado de valores; es una agrupación gremial de todos los agentes de valores.30

B MEXOER, de reciente inicio de operaciones, cuenta con autorización de la SHCP para proveer las instalaciones y los servicios que se requieran para la realización de la negociación de contratos de futuros y opciones. Es una sociedad anónima de capital variable.<sup>31</sup>

La SIF empresa subsidiaria de la BMV, tiene como finalidad facilitar las operaciones con titulos de deuda a través del uso de la tecnologla más avanzada.32

Las calificadoras de valores tienen el objetivo de dictaminar acerca de la capacidad crediticia de los titulos emitidos por las empresas mexicanas que pretenden colocar titulos de deuda; asi como también, las acciones de las sociedades de inversión de deuda. La calificación consiste en opinar acerca del riesgo y la capacidad de pago de un emisor.<sup>33</sup>

Otro tipo de instituciones que son de gran importancia dentro del mercado de valores son las sociedades de inversión.

Las sociedades de inversión son instituciones que se encuentran constituidas por una gran cantidad de ahorradores que aportan sus recursos para su constitución y desarrollo, los cuales son canalizados al mercado de valores.

Su creación data de los aftos cincuenta y están regidas por la Ley de Sociedades de Inversión promulgada en 1984.<sup>34</sup>

Las sociedades de inversión tienen como principales objetivos: 1) la descentralización y fortalecimiento del mercado de valores, se constituyen como una alternativa que se necesita para poder conformar una cartera de inversión óptima para el público inversionista; 2) dar acceso al pequeño y mediano inversionista al mercado de valores, por los requerimientos mínimos de capital, una buena parte del público inversionista queda fuera del mercado; por lo cual, las sociedades de inversión constituyen una opción adecuada para los pequeños y medianos ahorradores; además, contribuyen a la expansión del mercado con la captación de recursos y, 3) contribuyen al financiamiento de la planta productiva del pals.35

B articulo 3" de la Ley de Sociedades de Inversión, establece que la cartera de inversión de una sociedad de inversión se estructura considerando que se deben diversificar los riesgos y ofreciendo liquidez Estas carteras representan los activos de la sociedad y ac1úan de respaldo para la emisión

*<sup>29</sup> Consúltese la página en Internet de la Bolsa Mexicana de Va/ores:* **http:/rnww.brnv.com.mx** 

*<sup>30 ¡</sup>dern.* 

**<sup>31</sup>** *ldem.* 

*<sup>32/</sup>dem.* 

*<sup>33</sup> ldem.* 

<sup>34</sup> NúJlez E., H. R 1992. Op. *cit.,* p. 134.

**<sup>3:5</sup>** *¡bid,* **p. 135. Es importante seftalar que los objetivos listados se encuentran asentados en el articulo 10 de la Ley de Sociedades de Inversión;** *dicha ley puede consultarse en la página de Internet de la* CNBf':' **http://www.cnbv.gob.mxJregulacionlcontents.htm** 

de sus acciones, que se ofrecen en venta pública.<sup>36</sup>

El artículo 4· de la Ley de Sociedades de Inversión establece que para organizar una sociedad de inversión se requiere autorización de la CNBV, que la otorgará o denegará discrecionalmente.<sup>37</sup>

Las sociedades de inversión se clasifican en: 1) comunes, que estructuran sus carteras con valores de renta variable y valores de renta fija; 2) de deuda o renta fija, que enfocan la estructura de sus carteras a instrumentos de renta fija; por lo que no ofrece riesgos en ténninos del rendimiento nominal, pero se debe considerar el rendimiento real y 3) de capftales, que son aquellas que tienen. por objetivo invertir en la creación, modernización o desarrollo de las empresas; se enfocan al mercado primario.38

De acuerdo al artículo 28 de la Ley de Sociedades de Inversión, la administración de las sociedades de inversión es llevada a cabo por las sociedades operadoras de sociedades de inversión; que pueden ser las instituciones de crédito o las casas de bolsa, teniendo como órgano de regulación y vigilancia de las operaciones a la CNBV.39

Es importante hacer la aclaración de que aquellas personas que destinan sus recursos para invertir en una sociedad de inversión, tienen como ganancia el diferencial del precio de compra contra el precio de venta; es decir:

$$
G = PV - PC
$$

## donde:  $G =$  Ganancia,  $PV =$  Precio de Venta y  $PC =$  Precio de Compra

Cuando las empresas acuden al mercado de valores emitiendo algún tipo de instrumento para su colocación a través de un intennediario, para allegarse de recursos, este tipo de operaciones son las que constituyen el mercado primario; el precio del instrumento es fijo y es detenninado por el emisor asesorado por el intennediario. Las operaciones de compra-venta que se realizan diariamente en la bolsa, por el público inversionista, constituyen el mercado secundario, en estas operaciones no intervienen directamente las empresas emisoras de valores para la detenninación del precio, éste se fija por la oferta y demanda entre compradores y vendedores.<sup>40</sup>

Los instrumentos que se manejan en el mercado de valores se pueden clasificar en dos grandes divisiones de acuerdo a sus caracteristicas:<sup>41</sup>

Mercado de Dinero. Es un mercado de instrumentos financieros a corto plazo, el precio generalmente se maneja a descuento, son valores que representan bajo riesgo y alta liquidez.

Mercado de Capftales. Se manejan instrumentos financieros a largo plazo, los valores se destinan para la fonnación de capital; se tienen rendimientos variables y fijos y se maneja mayor riesgo en la

*<sup>37</sup> 1dem .* 

<sup>36</sup> *Consúltese la* Ley *de Sociedades de Inversión en la página de Internet de la CNBV:*  http://www.cnbv.gob.mx/regulacion/contents.htm

<sup>. 38</sup> Núftez E., H. R. 1992. *Op.* cit., pp. 137·140. La clasificación se establece en el artículo 4° de la Ley de Sociedades de Inversión; *dicha ley puede consultarse en la página de Internet de la CNBV:*  http://www.cnbv.gob.mx/regulacion/contents.htm

 $\alpha$ *29 Consúltese la Ley de Sociedades de Inversión en la página de Internet de la CNBV*: http://www.cnbv.gob.mx/regulacion/contents.htm

<sup>&</sup>lt;sup>40</sup> Sánchez C., L., Núñez, S. de la B., C. y Couto C., E. 2000. *Invierta con Éxito en la Bolsa de Valores.* Pearson Educación, México, pp. 15-16.

<sup>41</sup> Núñez E., H. R. 1992. Op. *cit.,* pp. 142 Y 197.

### inversión.

 $\overline{a}$ 

El presente trabajo está enfocado a estudiar el modelo APT considerando un portafolios de inversión accionario. Las acciones son instrumentos que forma parte del mercado de capitales, por lo cual, cabe hacer mención de lo que es una acción, por qué las emiten las empresas y cómo se valúan.

Las acciones son títulos que representan una de las partes iguales en que se divide el capital social de una empresa y acredita los derechos y obligaciones del poseedor como socio de la negociación.

"El capital social de una sociedad anónima representa el interés de los propietarios en la sociedad; este interés está dividido en acciones o unidades. La propiedad de las acciones del capital social se prueba por medio de certificados de acciones; los dueños de las acciones son conocidos como 'accionistas.' El importe que aparece como capital social representa el valor de la inversión de los accionistas, aun cuando no sea necesariamente su totalidad, si existe un superávit.<sup>\*42</sup>

La finalidad que tienen las empresas al emitir acciones y con esto incorporar socios, en vez de acreedores si se contratara un préstamo, es el obtener capital necesario para el financiamiento y poder cubrir procesos ya sea de modernización, para expansión, para la formación de grupos industriales, para adquirir empresas ya existentes o, en general, para buscar desarrollar nuevos proyectos de inversión.<sup>43</sup>

8 rendimiento que ofiece la inversión en acciones es variable ya que no está sujeto a una tasa de interés o a una tasa de descuento determinada, éste se obtiene por medio de dividendos que es una disbibución prorrata de las utilidades, actuales o acumuladas, que la asamblea de accionistas de la empresa decide repartir entre los poseedores, que puede ser en efectivo o en acciones.<sup>44</sup>

También se puede obtener rendimiento o pérdida, de acuerdo a las variaciones que tenga el precio de la acción en el mercado; es decir, la diferencia entre el precio de venta y el precio de compra:

$$
G = PV - PC
$$

donde:  $G =$  Ganancia,  $PV =$  Precio de venta y  $PC =$  Precio de compra

El plazo a que se maneja una acción no está determinado, depende únicamente de la decisión del inversionista.

A las acciones se les puede clasificar en:

 $\Rightarrow$  Acciones Preferentes.  $\Rightarrow$  Acciones Comunes.

En general, las acciones preferentes son aquéllas que tienen derecho limitado de voto. 'Puesto que el derecho a votar es uno de los básicos de los accionistas, no pueden ser privados de este priVilegio, a menos de que se haya llegado a un acuerdo sobre una limitación especifica. Por lo tanto, las acciones preferentes tienen derecho al voto, a menos de que se les haya denegado explicitamente. La mayoría de las acciones preferentes, sin embargo carecen de voto.<sup>45</sup> En el reparto de dividendos tienen preferencia ya que se les debe cubrir un porcentaje del 5% antes de determinar el correspondiente de las acciones comunes. Asimismo, en caso de liquidación de la

**<sup>42</sup> Kennedy, R. D. Y McMuIlen. S. Y. 1992.** *Estados Financieros. Forma,' Análisis e InterPrt.tación,* **Segunda**  Edición, Limosa. México, p. 129 .

<sup>.,</sup> NúiIez E., H. R 1992. *Op. cit.,* pp. 200-201.

<sup>44</sup> Kennedy, R. D. y McMullen, S. Y. 1992. Op. cit., pp. 132-133.

*<sup>&</sup>quot; ¡bid.* p. 133.

empresa tienen preferencia sobre las acciones comunes.<sup>46</sup>

Existen varios tipos de acciones preferentes:

- o Las preferentes acumulativas, son las que si las utilidades de la empresa no son suficientes para cubrir parte o lodo el dividendo preferente a que tienen derecho, éste se irá acumulando hasta que se les pueda pagar completamente. A menos que se exprese explicitamente que las acciones no son acumulativas, las acciones preferentes si lo son;<sup>47</sup>
- o Las preferentes no acumulativas, como su nombre lo indica, el dividendo preferente a que tienen derecho no es acumulable y la empresa no tiene obligación de cubrirlo posteriormente si las utilidades no son suficientes en su momento;
- o las preferentes participantes son las que tienen derecho de obtener ademAs del dividendo preferente la diferencia entre el preferente Y el que se establezca para las acciones comunes. Las acciones preferentes participan en los dividendos, a menos que se exprese explicitamente lo contrario;<sup>48</sup>
- o las preferentes no participantes son las que no tienen el derecho anteriormente mencionado; y,
- o las preferentes convertibles son aquellas que después de transcurrido un perlodo de tiempo se convertirán en acciones comunes.<sup>49</sup>

Las acciones comunes, o también llamadas acciones ordinarias, son las que tienen derecho de participar activamente en las asambleas de la empresa y los dividendos que reciben se determinan una vez que se ha repartido el correspondiente a las acciones preferentes. <sup>50</sup>

las acciones comunes dan derecho a su tenedor a tener voz activa en la administración de la empresa, tener participación en la distribución de las utilidades en la forma de dividendos declarados por la junta de accionistas, a suscribir en forma proporcional acciones de nueva emisión y a recibir en forma proporcional una parte de los activos al disolverse la sociedad después de que se les haya pagado a los acreedores y a los poseedores de acciones preferentes con derecho a recibir dividendos de liquidación.<sup>51</sup>

El principal indicador del comportamiento general del mercado accionano, en México, es ellndice de Precios y Cotizaciones de la Bolsa Mexicana de Valores, dicho Indice se elabora a diario con los resultados de la sesión cotidiana. Hasta el 19 de septiembre de 1980 se utilizaba el 'promedio de precios y cotizaciones' que contenla a 29 empresas, a partir del 22 de septiembre de 1980 se empezó a ocupar otro indice contemplando a 42 empresas que se revisan y de requerirse se actualizan cada bimestre con la finalidad de que se mantenga vigente su validez, en el bimestre de marzo-abril de 1984, el índice contemplaba en la muestra a 40 empresas, 52

La Bolsa de Valores maneja otros indicadores del mercado: el Indice México, INMEX; el Indice de

**<sup>46</sup> Conina o., Gonzalo. 1992.** *Prontuario Burstitil y Financiero.* **Trillas, México, p. 11.** 

 $47$  Kennedy, R. D. y McMullen, S. Y. 1992. Op. cit., p. 133.

<sup>..</sup> *lbid.* p. 134.

*<sup>4·</sup> lbid.* p. 136.

<sup>&</sup>lt;sup>50</sup> Cortina O., Gonzalo. 1992. Op. cit., p. 11.

 $10^{51}$  Kennedy, R. D. y McMullen, S. Y. 1992. Op. cit., p. 132.

<sup>02</sup> Conina O., Gomalo. 1992. Op. *cit.,* p. 90.

Mediana Capitalización, IMC30; el Índice de Precios para la Mediana Empresa Mexicana, IP-MMEX, que perdi6 su razón de ser en enero de 1999; asi también, se tienen 3 indicadores para sociedades de inversión y 7 indices sectoriales.<sup>53</sup>

Exislen diversos modelos, tanto cuantitativos como cualitativos, para realizar el análisis de los precios, rendimientos y riesgo de las acciones, citando brevemente algunos de ellos en forma de antecedente:

El análisis fundamental. Este es uno de los métodos más conocidos para poder realizar la valuación del precio de las acciones. Se establece que el comportamiento de los precios de las acciones tiene como principales causas el comportamiento de diversas variables macroecon6micas; asl como también de variables de otro tipo que pueden ser de Indole político, psicológico, climático, etc., y se supone que todas estas causas pueden valorarse y ponderarse antes de que produzcan algún efecto en el mercado.<sup>54</sup>

El método busca realizar la evaluación del mercado y de la empresa tanto en el entorno macro como en el entorno micro; es decir, se analizan balances financieros, flujo de efectivo, estado de resultados, proyectos de inversión, capacidad de producir ingresos, apalancamJento, capacidad gerencial, entorno politico, anélisis sectorial, inflación, tipo de cambio, legislación, etc.

A partir de haber analizado todas las variables se estima el valor intrinseco de la acci6n y se realiza la comparación contra el valor de mercado de la acción para estimar que tanto se encuentra subvaluado o sobrevaluado el precio.

- $E1$  análisis técnico. Este método tiene como postulados generales los siguientes: $55$ 
	- 1. Es posible conocer y entender el orden intrinseco que existe en los movimientos del mercado, sin 1ener que conocer los valores de todas las variables que inlervienen y no es necesario 1ener que ponderarlos. Muchos de los factores que se supone podrtan inlervenir en el comportamiento del mercado se consideran aleatorios y no es necesario buscar qué es lo que los causa.
	- 2. El comportamiento del ser humano se considera predecible cuando forma parte de un grupo. Las reacciones de los inversionistas son predecibles como grupo, no en forma aislada, con una probabilidad alta. B comportamiento como todo en la naturaleza tiene características cíclicas y genera patrones que permite identificarlos y predecirlos.
	- 3. Un gráfico es un reflejo de todos los factores que operan en el mercado. Al tener una representación gráfica del comportamiento de los precios y los volúmenes operados, se puede inferir el comportamiento del mercado como un todo, se consideran asl, todos los factores económicos, politicos, sociales, etc., que intervienen.

Los fundamentos del análisis técnico comenzaron a conformarse en el año de 1884 cuando Charles Dow ideó los indices o promedios para la Bolsa de Valores de Nueva York, New York Stock Exchange, y en 1920 Richard Schabacker mostró como las señales de los

**<sup>53</sup>** *Consúltese la página en Internet de la Bolsa Mexicana de Valores:* **http://www.bmv.com.mx** 

<sup>54</sup> Sáncbez C., L., Nú1Iez, S. de la B., c.)' Couto c., E. 2000. Op. *ci',* p. xxiv.

**<sup>55</sup>** *¡bid.* **pp. xxiv-xxvü.** 

In dices se podian aplicar en lo particular a las diferentes emisoras,

En el año de 1948 John Magee estableció tres principios fundamentales del análisis 1écnico:<sup>56</sup>

- 1) La tendencia de los precios;
- 2) El volumen acompaña a la tendencia, y;
- 3) Una vez eslablecida una tendencia, ésta tiende a continuar,

Las herramientas básicas del análisis técnico son:

- 1. La linea de tendencia. Que es la linea recta que mejor describe esquemáticamente los movimientos del mercado, Son auxiliares visuales que ayudan a eslablecer cual es la situación de los precios en relación con los eventos, así como las entradas y salidas del mercado, 57
- 2. Los niveles de soporte y resistencia. Un nivel de soporte es un punto que se puede identificar en el gráfico y con ayuda de la linea de tendencia. en donde el precio del instrumento tiene un nivel inferior, en donde "algo" detiene su calda y asimismo, en el pasado, ha venido ocurriendo en el mismo punto. Así también, sucede en los puntos altos cuando el precio va subiendo y llega un momento en que se detiene sin poder ascender más, éste es un punto de resistencia,<sup>58</sup>
- 3, Los patrones de reversa y continuación, Un cambio en la tendencia se verifica por una fase de transición entre compradores y vendedores acompanada de cierto equilibrio en el mercado a dicha fase es a lo que se le conoce como un patrón de reversa, Cuando el avance de los precios. lanto al alza como a la baja. se detiene es a esta fase a la que se le conoce como patrón de continuación.<sup>59</sup>
- 4. Las brechas. Son rango de precios dentro de los cuales no hay operaciones. $\omega$
- 5, Los indicadores, Que son el resultado que se obtiene. al aplicar una serie de modelos matemáticos. que sirven para manipular la información. y con ellos. obtener una serie de gráficos permitiendo evaluar los movimien1Ds de las variables a lo largo del tiempo.<sup>61</sup>
- De acuerdo al rendimiento. Este método de valuación consiste en obtener la tasa de rendimiento esperada de una acción y compararta con la tasa libre de riesgo. La tasa de rendimiento esperado se obtiene después de hacer un análisis de los estados financieros de la empresa con la finalidad de estimar la utilidad en el pr6ximo ejercicio y asl saber cuál es la utilidad esperada por acción (utilidad total esperada entre el número total de acciones) y se expresa: 62

<sup>56</sup> *¡bid,* p, 43\_

*<sup>&</sup>quot; ¡bid,* p\_ 57,

*<sup>&</sup>quot; ¡bid,* p, 89,

<sup>,.</sup> *¡bid,* p, 117\_

<sup>60</sup> *¡bid,* p, 165\_

*<sup>61 ¡</sup>bid,* p\_ 175,

**<sup>62</sup> Heyman. T. 1988.** *Inversión Contra Inflación. Análisis y Administración* **ck** *Inversiones en Méxicc,*  **Milenio, 3era. edición, México, p. 169.** 

donde: *i.* = Rendimiento esperado por acción, UP *AE* = Utilidad por acción esperada,  $\pi$  = Tasa de inflación esperada y P = Precio de la acción.

 $l_{\epsilon} = \frac{QFAE}{P}$ 

- -

La tasa de rendimiento real se expresa:  $i_r = \frac{(1+i)}{(1+i)}-1$  $1+\pi$ )

donde:  $i_{n}$  = Tasa de rendimiento real e  $i$  = Tasa de rendimiento del instrumento libre de riesgo.

la inversión en acciones representa un riesgo mayor en comparación con los instrumentos de renta fija, por lo que es deseable que se cumpla: *i.* > *i, .* 

• El múltiplo. Que es la razón entre el precio y la utilidad de una acción:

$$
M\acute{u}ltiplo = \frac{P}{UPAC} \qquad 6 \qquad M\acute{u}ltiplo = \frac{P}{UPAE}
$$

donde: *<sup>P</sup>*= Precio de la ácción, UPAC = UliUdad por acción conocida y *UPAE* = Ulilidad por acción esperada.

S múltiplo representa el precio que se paga en el mercado por cada peso de utilidad conocida o esperada. Si el múltiplo es alto quiere decir que se está pagando un precio caro por la acción considerando las utilidades y si es bajo todo lo contrario. También el múltiplo puede servir como indicador de la 1endencia que pueda tener el precio de la acción; con el múltiplo alto la tendencia que se puede esperar es de que el precio baje y viceversa.<sup>63</sup>

• El valor contable. Si se considera la relación entre el precio y el valor contable de la acción:

*P*  VC

donde:  $P =$ Precio de la acción y  $VC =$ Valor contable de la acción.

la relación indica que tan subvaluado o sobrevaluado está el precio de la acción. Al igual que el múltiplo, esta relación puede servir para estimar la 1endencia del precio de la acción.

En relación con el método del rendimiento y el múltiplo que se pueden proyectar, la relación  $P/VC$  es más limitada ya que únicamente se considera el presente.<sup>64</sup>

El modelo del crecimiento.  $65$  Se basa en el supuesto de que el incremento anual de las utilidades en *n* períodos sea de la forma: 1,  $(1+g)$ ,  $(1+g)^2$ ,  $(1+g)^{n-1}$ 

En donde se tiene que  $g$  es la tasa de crecimiento anual de las utilidades, y hay que considerar a *i*, la tasa de rendimiento e  $i > g$ , teniendo a *i* en la siguiente expresión:

*<sup>.3 [</sup>bid.* p. 170.

<sup>64</sup> *[bid.* p. 171.

<sup>.,</sup> *[bid.* pp. 171-172.

$$
i = \frac{UPAE}{P}
$$
 lo que implica que  $P = \frac{UPAE}{i}$ 

Considerando el tiempo se puede obtener el valor presente de *P* en *n* anos, lo que se  $\text{expression} \ P = \frac{UPAE_1}{(1+i)} + \frac{UPAE_2}{(1+i)^2} + ... + \frac{UPAE_n}{(1+i)^n}$ 

De acuerdo al supuesto para el primer periodo, por lo que:

$$
P = \frac{U\ddot{P}AC}{(1+i)} + \frac{UPAC(1+g)}{(1+i)^2} + \frac{UPAC(1+g)^2}{(1+i)^3} + ... + \frac{UPAC(1+g)^{n-1}}{(1+i)^n}
$$

si se hace  $(1+i)^{1} = V$  entonces:

$$
P = UPAC[V + (1+g)V^{2} + (1+g)^{2}V^{3} + ... + (1+g)^{n-1}V^{n}]
$$
  

$$
P = (UPAC)[V][1 + (1+g)V + (1+g)^{2}V^{2} + ... + (1+g)^{n-1}V^{n-1}]
$$

la serie entre corchetes se puede se puede expresar como una serie geométrica,<sup>66</sup> por lo que  $P = UPAC(V) \left[ \frac{1-(1+g)''V''}{1-(1+g)V} \right]$ 

simplification  
\n
$$
P = UPAC\left[\frac{V - (1+g)^{n}V^{n+1}}{1 - (1+g)V}\right] = UPAC\left[\frac{\frac{1}{(1+i)} - \frac{(1+g)^{n}}{(1+i)^{n+1}}}{1 - \frac{(1+g)}{(1+i)}}\right]
$$
\n
$$
P = UPAC\left[\frac{\frac{1}{(1+i)} - \frac{(1+g)^{n}}{(1+i)^{n+1}}}{\frac{(1+i) - (1+g)}{(1+i)}}\right] = UPAC\left[\frac{\frac{(1+i)}{(1+i)} - \frac{(1+g)^{n}(1+i)}{(1+i)^{n+1}}}{\frac{(1+g)^{n+1}}{1 - g}}\right] = UPAC\left[\frac{1 - \left(\frac{1+g}{1+i}\right)^{n}}{\frac{1+g}{1 - g}}\right]
$$

'El valor de *n* no se encuentra definido ya que una acción se puede retener el tiempo que el inversionista lo considere necesario; por lo que el valor de *P* se puede expresar a perpetuidad, tomando el límite cuando  $n \rightarrow \infty$  de la expresión anterior, se tiene:

$$
\lim_{n \to \infty} P = \lim_{n \to \infty} UPAC \left[ \frac{1 - \left(\frac{1+g}{1+i}\right)^n}{i-g} \right] = \frac{UPAC}{i-g} \text{ por lo que } P = \frac{UPAC}{i-g} \text{ y de aqui que}
$$
\n
$$
g = i - \frac{UPAC}{P}
$$

**66 Spiegel, M. R 1987.** *Manual de Fórmulas y Tablas Matemáticas,* McGraw~Hi11. **México, p. 107.** 

La fórmula implica que conociendo la tasa de interés, la utilidad por acción conocida y el precio de la acción en el mercado se puede estimar la tasa de crecimiento de las utilidades de la empresa. Ya teniendo el valor de *g* se puede comparar con la realidad que esté viviendo la negociación y asi poder determinar si el precio de la acción está subvaluado o sobrevaluado,

Un método cualitativo presentado por Timothy Heyman para realizar un análisis del riesgo que representan las acciones de una empresa se basa en el análisis minucioso de tres criterios fundamentales para el desarrollo de una empresa:<sup>67</sup>

- 1) El ramo al que pertenece, Considera el análisis del comportamiento de las variables macroeconómicas que tienen una influencia directa en el comportamiento del ramo o sector al que pertenece la empresa; pueden ser, entre otras variables: la inflación sectorial, la producción del sector, el tipo de cambio, etc,
- 2) Su situación financiera, Este punto se refiere al análisis de los estados financieros de la empresa, considerando: apalancamiento, rentabilidad, liquidez, actividad, etc,
- 3) Su adminislración, Se mide la calidad de la administración de acuerdo con la capacidad histórica de generar utilidades y dividendos en un periodo relativamente largo (cinco años); así también, por entrevistas con empleados, clientes y proveedores respecto de la calidad de los productos *ylo* servicios que ofrece la firma y de sus sistemas de administración.

Con los criterios anteriores se Irata de determinar primero si el ramo al que pertenece la empresa a la cual se le está realizando el análisis del riesgo se encuentra en auge, en crecimiento moderado o en depresión, en segundo lugar al realizar el análisis de la situación financiera se Irata de determinar si el negocio se encuentra en una situación aceptable, es decir, se pretende medir el grado de liquidez, rendimiento, actividad, apalancamiento, eto., y en tercer lugar tratar de formar un juicio de acuerdo a la calidad de la administración de la empresa considerando, entre otros, la calidad del servicio o producto que ofrece, capacidad para generar utilidades y dividendos, innovaciones, etc.

El método consiste en asignar una calificación a los tres criterios anteriores y así poder realizar la comparación de las calificaciones con otras empresas que presenten similares tasas de crecimiento y múltiplos y asl poder determinar cuáles representan mayor grado de riesgo. Hay que tomar en cuenta que una empresa puede cambiar de categoria de riesgo (puede mejorar la situación del ramo al que pertenece o mejorar su situación financiera o sanear su adminislración) y esto no necesariamente se va a reflejar inmediatamente en el múltiplO o en las estimaciones del crecimiento de las utilidades. Por lo tanto, 'el secreto del buen análisis (e inversión) de acciones es el reconocimiento de este cambio de categoria antes de que se vea reflejado en su múltiplo."<sup>68</sup>

• El análisis de acciones se puede realizar también por medio de los dos métodos que se analizarán en el siguiente capitulo del presente estudio, el CAPM y el APT. Asimismo, se pueden aplicar diversas herramientas matemáticas yestadisticas, como serian las series de tiempo, los modelos economélricos, etc.

<sup>61</sup> Heyrnan. T. 1988. *Op.* cil .. pp. 190-193.

*<sup>6. [</sup>bid.* p. 193.

De los diversos métodos citados, la calidad del resultado que se obtenga va a depender de la información a que tenga acceso el inversionista; asi como también, de las condiciones económicas, políticas y sociales que prevalezcan en el pals y en muchos de los casos del comportamiento de algunas variables intemacionales.

Asimismo, no es posible establecer que método es el mejor, desde luego, no es esa la intención de la presente investigación. El inversionista puede utilízar el método que mejores resultados le proporcione, o también, realizar una mezcla de herramientas que le permitan realizar sus análisis e inferencias con un alto grado de confianza. Así también, hay que considerar las preferencias, cultura y estilo de inversión que tenga el inversionista, cada individuo es dfferente y esto puede influir de alguna forma en la elección del modelo a utilizar.

### **1.1 Riesgo y Rendimien10**

Una cartera o portafolios de inversión se define en forma sencílla como una combinación adecuada de activos; la Teoría del Portafolios trata de buscar cuál es la combinación óptima, cuál es la mejor cartera para cada inversionista. La creación de la Teoria del Portafolios se atribuye a Harry Markowitz,<sup>69</sup> que con su trabajo desarrollado en la década de los cincuenta abrió un campo de investigación; posteriormente J. Lintner<sup>70</sup> y William F. Sharpe,<sup>71</sup> de forma independiente, en los años sesenta, trataron de simplificar el modelo de Markowitz, y no sólo se consiguió eso, sino que se dio paso a un modelo de valoración de activos, el CAPM, siglas en inglés de capital Asset Pricing  $Model<sub>172</sub>$ 

La Teorla del Portafolios contempla la selección adecuada de activos pero los activos pueden ser de dos tipos, que pueden o no estar relacionados: $73$ 

- $\checkmark$  Activos de capital. Un activo de capital es un contrato entre un inversionista y el "mundo" real"; es decir, es un bien tangible, es un bien real, como puede ser la maquinaria y el equipo, los bienes raices, elt. De aqul que la inversión de capital o real sea la que se realiza con la negociación de bienes de capital.
- $\checkmark$  Activos financieros. Un activo financiero es un contrato entre dos inversionistas, se habla de una promesa de pago en el futuro. Un activo financiero es un bien que puede ser intangible representado por un contrato. De hecho el activo financiero puede representar la posesión

**<sup>69</sup> Markowilz. H. 1952. "Portfolio Selection,"** *Joumal 01 Finance. Vol. VIl. No. J. Marzo,* **pp. 17-91** *Y*  **Markowitz, H. 1959. Portfolio Selection. John Wiley & Sons. Inc., United States of America.** 

**<sup>70</sup> Lintncr, J. 1965. "Securily Priccs. Risk and Maximal Gains From Di\'crsification,"** *Juumal uf F'inance. Diciembre,* **pp. 587-615.** 

<sup>&</sup>lt;sup>71</sup> Sharpe, William F. 1963. "A Simplified Model for Portfolio Analysis," Management Science, Enero, pp. 277·293.

 $\overline{72}$  Sharpe, William F. 1964. "Capital Asset Prices: A Theory of Market Equilibrium Under Conditions of **Risk," Journal of Finance, Septiembre, pp. 425-442.** 

**<sup>73</sup> Sharpe. WiIliam F. 1970.** *Porlfo/io Theory and Capilal Alarkets,* **McGraw-Hill. United Slates of America,**  pp. 79-80.

## de activos de capital.

El desarrollo de laTeoria del Portafoios, no distingue su aplicación entre activos finaricieros *y*  activos de capital, un activo simplemente representa una perspectiva para el futuro; de tal forma que si con el análisis del precio del activo es posible detenninar su rendimiento esperado, la desviación estándar de dicho rendimiento *y* los coeficientes de conelación con otros activos, se puede aplicar la teoria.

Un portafolios de inversión adecuado va mas allá de una gran lista de activos, es un conjunto perfectamente equilibrado el cual provee al inverSionista de protección *y* oportunidades con respecto . de una amplia variedad de contingencias.<sup>74</sup>

El rendimiento que se pretende obtener al realizar una inversión, normalmente se expresa en términos de un porcentaje y es manejado como una tasa de interés.

El rendimiento es "la ganancia o utilidad que produce una inversión o negocio. Usualmente se expresa en términos de porcentajes anuales sobre la inversión. '75 Asimismo, el interés se define como la 'renta que percibe el capitalista por su dinero dado en préstamo. '76

Cuando el inversionista decide invertir en algún activo se contemplan dos periodos de tiempo, el momento,  $t_0$ , en que destina recursos para adquirir el activo y el momento,  $t_n$ , en donde el inversionista decide disponer de los recursos invertidos; el periodo de tiempo entre ambos momentos de tiempo puede variar un mes, un afto o más, o Simplemente es ahora y después, y se puede expresar como:<sup>77</sup>

$$
r = \frac{VI_{t_a} - VI_{t_a}}{VI_{t_a}}
$$

donde:  $r =$  Tasa de Rendimiento,  $VI<sub>L</sub> =$  Valor del activo en el momento  $t<sub>n</sub>$  y

 $VI<sub>L</sub>$  = Valor del activo en el momento  $t<sub>o</sub>$ 

De acuerdo con Sharpe cuando un individuo puede basar sus decisiones en una función de probabilidad se dice que se tiene una situación de riesgo, de otra forma estaria en una situación de certeza o en una situación de incertidumbre. La Teoría del Portafolios involucra decisiones bajo condiciones de riesgo; sin embargo, es conveniente mencionar que para muchas personas los términos riesgo e incertidumbre son usados muchas veces como sinónimos.<sup>78</sup>

Considerando lo descrito en el párrafo anterior el análisis realizado en la presente investigación se realiza bajo condiciones de riesgo; asimismo, se establece una distinción entre los términos riesgo e incertidumbre; tal distinción se establece de acuerdo con los panoramas de inversión citados a continuación.

Cuando una persona debe tomar una decisión de inversión se le presentan tres posibles

<sup>74</sup> Markowitz, H. 1959. Op. *cit ..* p. 3.

<sup>&</sup>quot;CortioaO., Gonzalo. 1992. Op. *cit.,* p. 132.

*<sup>76 ¡</sup>bid.* p. 96.

 $^{77}$  Sharpe, William F. 1970. Op. cit., p. 15.

*<sup>7. ¡</sup>bid.* pp. 25-26.

#### panoramas: 79

- i. El panorama de cerleza. Es cuando se conocen todos los valores dé todos los parámetros o variables que pueden afectar la inversión.
- ii. El panorama de riesgo. Es cuando no se dan todas las condiciones de certeza pero; se está en condiciones de establecer cuales serán los posibles escenarios en los que se va a desarrollar la inversión y es posible asignar una probabilidad a cada uno de ellos.
- in. El panorama *de* incerlidumbre. La incertidumbre se presenta cuando no se da al menos una de las dos condiciones que caracterizan al riesgo; es decir, no se está en condiciones de establecer cuáles serán los posibles escenarios en los que se va a desarrollar la inversión ylo no es posible asignar una probabilidad a cada uno de ellos.

Existen múltiples formas de definir el riesgo, algunas de ellas se citan a continuación:

"el riesgo se puede entender como la posibilidad de perder en una inversión determinada, el riesgo suele asociarse a la incertidumbre. B riesgo no necesariamente es malo, ya que en la medida que aumenta se logra un premio. AsI por ejemplo, los titulos que conllevan mayor riesgo, suelen tener una mejor tasa, como premio al inversionista que acepta el riesgo. En los instrumentos de renta fija, en que el riesgo es menor, no suele haber la posibilidad de ganancias de capital sustanciosas, mientras que en renta variable con riesgo, si hay ganancias de capital sustanciosas (o pérdida-de ahi el riesgo--.)"<sup>80</sup>

Cuando se realiza una inversión se quiere obtener un rendimiento o beneficio futuro, y el futuro no se conoce, siempre existe la posibilidad de que lo que se pretende obtener no se realice, a esto es a lo que se le llama riesgo.

Algunas otras definiciones del riesgo son:

- "Riesgo es la incertidumbre de una pérdida (dano) medible.
- Riesgo un conjunto de azares medidos por la probabilidad.
- Riesgo es toda eventualidad que pueda suponer algún suceso desfavorable para el ser humano.
- Riesgo es un acontecimiento cuya caracteristica es que puede producirse o no, por lo cual puede considerarse como variable aleatoria."<sup>81</sup>

Una forma de clasificar al riesgo es la siguiente:

- $\rightarrow$  "Riesgos personales: los que afectan la integridad fisica o corporal de un individuo o reducen su capacidad de trabajo; por ejemplo: muerte natural o accidental; invalidez; enfermedad; pérdida de algún miembro; etc., todo esto conlleva alguna erogación de dinero.
- $\rightarrow$  Riesgos reales: los que afectan directamente a los bienes materiales de un individuo o empresa o sea la integridad de las cosas; en su defecto puede afectar solamente los derechos radicados en ellas; como ejemplo se citan los siguientes: incendio, averia,

**<sup>79</sup> Domingo Jorge Mcssuti. Víctor Adrián Álvarez y Hugo Romano Gr.dn. 1992.** *Selección de Inversiones,*  Segunda edición, Buenos Aires, Macchi, Argentina, pp. 147-148.

<sup>80</sup> Conina O., Gonzalo. 1992. Op. *Cit"* p. 136.

<sup>81</sup> Minzoni C., Antonio. 1998. *Técnica Actuarial de los Seguros No-Vida*, Facultad de Ciencias, UNAM, México, p. 1.

hundimiento de un barco, terremoto, inundaciones, robo, vuelco de un vehículo de motor, etc.

 $\rightarrow$  Riesgos patrimoniales: los que implican un detrimento económico y no propiamente físico a un individuo o a una empresa; en otras palabras se consideran 'patrimoniales' o 'financieros' aquellos riesgos que, por el hecho de realizarse, se limitan a crear situaciones que -sin perludicar al individuo- originan un periuicio económico."82

La anterior clasificación no implica que la ocurrencia de algún evento inesperado no pueda considerarse en más de uno de los rubros citados. . -

Cuando se realiza una inversión no se conocen en forma cierta todos los factores que inlervienen y son relevantes para poder tomar una decisión de elección. Se pueden establecer dos facetas en las que el inversionista puede estar, ya sea bajo un panorama de riesgo o bajo un panorama de incertidumbre:83

- 1. Las apreciaciones SUbjetivas; es decir, juicios y valoraciones que van a depender de los gustos, la experiencia, la intuición, el estilo, etc., de cada uno de los inversionistas, esto es lo que hace a cada individuo único. Cuando dichos parámetros no se pueden apoyar racionalmente, es decir, no se puede realizar una descripción lógica rigurosa en todos sus aspectos el panorama es de incertidumbre; pero si es posible cuantificarlos de alguna forma e incorporarios a una represenlación matemática el panorama es de riesgo.
- 2. La segunda fuenle de riesgo o incertidumbre proviene del medio en donde se desarrolla la elección por parte del inversionista. Se puede tener incertidumbre o riesgo en cuanto a precio de los valores, movimientos de las variables económicas y sociales que pueden afectar la inversión, las decisiones gubernamentales en cuestiones legales y fiscales, las necesidades de liquidez que pudiera tener el inversionista en caso de que tuviera que enfrentar alguna contingencia como un accidente o enfermedad lo cual le exigiria disponer de sus recursos en inversión, etc.; sin embargo, si logra realizar la cuantificación de dichas variables de forma racional en algún modelo, pasa del panorama de incertidumbre al panorama de riesgo.

En el problema de selección de carlera no se está exento de ninguna de las dos facelas de riesgo. Sobre la base de esto, se puede clasificar al riesgo de un portafolios de inversión en tres formas:84

- A. Riesgo de pérdida. Se refiere a que el inversionista puede no recuperar su inversión ocasionándole una pérdida en su patrimonio o capital.
- B. Riesgo de desaprovechar oportunidades de inversión. Aquí el inversionista puede asignar recursos a diversos instrumentos que sean menos redituables que otros a los que también puede laner acceso.
- C. Riesgo de liquidez. Esto es cuando el inversionisla destina recursos a activos que puedan ser dificiles de convertir en dinero en efectivo, lo cual de alguna manera le puede ocasionar una pérdida cuando necesite disponer de sus recursos por algún imprevisto.

 $82$  *Ibid.* p. 2.

*lhidem.* 

<sup>83</sup> **Márquez Diez-Canedo, Javier. 1982.** *Carteras de Inversión Fundamentos Teóricos y Modelos de Selección*  Optima, Limusa, México, pp. 56-57.

Ciíañdo un inversionista busca instrumentos que le proporcionen alta liquidez, rendimientos altos a un plazo muy corto y con un riesgo relativamente alto, se dice que está especulando. A la especulación se le clasifica como un estilo de inversión.

Por el contrario, un inversionista conservador es el que busca, en comparación con el especulador, menor liquidez, rendimientos moderados a un plazo relativamente largo y afronta un riesgo mucho menor en su inversión.

De todo lo anterior se podrla concluir que para la realización de una inversión financiera se tiene que hacer un análisis con respecto de la estimación de la tasa de rendimiento, considerando el plazo de inversión y el riesgo que se tiene que correr, no perdiendo de vista, desde luego, toda la gama de variables que inlluyen en las anteriores.

## **1.2 Modelo de Markowitz**

El modelo de Markowitz, también llamado modelo de media-varianza, se desarrolla bajo un panorama de riesgo; es decir, se puede obtener una función de probabilidad del rendimiento de cada uno de los instrumentos que se tomen en consideración para conformar el portafolios; lo cual quiere decir, que el rendimiento de cada instrumento se maneja como una variable aleatoria independiente; por lo tanto, es posible detenninar la media del rendimiento y la desviación estándar del rendimiento de cada uno de los valores.

La medida del riesgo del activo está dada por la desviación estándar del rendimiento, que es la variable que pennite detenninar el grado de dispersión que tienen los datos alrededor de la media. Con base en lo anterior y apoyándose en la Teoría de Probabilidad, Markowitz considera la suma de variables aleatorias para determinar el rendimiento esperado y la desviación estándar del rendimiento del portafolios de inversión, que en forma anflloga a los instrumentos, representa el grado de riesgo de la cartera

Los principales supuestos en que se basa el modelo de Markowitz son:85

- B inversionista posee 5610 activos liquidas; es decir, son convertibles sin demora en dinero a su valor total de mercado.
- Los activos pueden ser comprados o vendidos en cada momento del tiempo y al mismo precio tanto para el comprador como para el vendedor. No hay costos por la realización de transacciones.
- B rendimiento de cada uno de los activos y del portafolios es, cada uno, una variable aleatoria y es, por lo tanto, factible obtener una funci6n de probabilidad.
- Los activos son perfectamente divisibles; es decir, pueden ser comprados o vendidos en cualquier cantidad.
- La distribución de probabilidad del rendimiento del portafolios es la misma durante el período

**<sup>85</sup> Mark:owitz. H. 1959.** *Portfolio Selection.* **John Wiley & Soos, Inc., United States of America, p. 274.** 

de tiempo.

• S inversionista-muestra aversión al riesgo; es decir, es aquél individuo que entre doS altemativas que le ofrezcan el mismo rendimiento pero con diferente riesgo, preferirá la de menor riesgo.

S criterio de Markowitz se basa en analizar el rendimiento y el riesgo del rendimiento de la cartera de inversión, asl, si la desviación estándar del portafolios es cero no existirá riesgo.

El rendimiento de la cartera de inversión se obtendrá sumando los rendimientos de los diferentes instrumentos; pero se tiene que considerar la proporción del presupuesto del capital total a invertir que el inversionista desea destinar a cada uno de los diferentes instrumentos que conformen la cartera. asl, se define:

x, : proporción del capital total a invertir en una cartera de inversión, que se destina al instrumento *i.* 

Por lo que se tiene entonces:86

$$
\sum_{i=1}^{n} x_i = 1
$$
 (1.2.1)

SI el rendimiento del portafolios es la suma del rendimiento de los instrumentos en proporción al capital destinado a invertir en cada uno de ellos; sí se denota  $R<sub>p</sub>$  como el rendimiento del portafolios y *R,* como el rendimiento del instrumento *i* entonces:

$$
R_p = R_1 x_1 + \ldots + R_n x_n \tag{1.2.2}
$$

obteniendo el valor esperado o esperanza matemática del rendimiento de la cartera:

$$
E(R_p) = \sum_{i=1}^{n} x_i E(R_i)
$$
 (1.2.3)

Para obtener la desviación estándar del rendimiento del portafolios, Markowitz utiliza la desviación estándar del rendimiento de cada activo; los coeficientes de conrelación y covarianza entre cada par de activos, que van a permitir medir el grado de dependencia existente entre los valores y la proporción del capital total a invertir en cada uno de los instrumentos. Si estas variables son conocidas es posible entonces determinar el riesgo que representa el portafolios.

Sea  $\sigma_{\rm g}$  la desviación estándar del rendimiento de la cartera de inversión,  $\sigma_{\rm g}$  la desviación estándar

<sup>86</sup> Cabe hacer la aclaración que esta expresión no se encuentra restringida para los valores que puedan tomar las  $x_i$ , por lo que se podría tener el caso de que algunas tuvieran valores negativos. Markowitz nombra a los portafolios que cumplen la condición,  $x_i \ge 0$ , como portafolios legítimos, si no la satisfacen los nombra **portafolios ilegitimos. El hecho de la negatividad se puede explicar con lo que se conoce como ventas en corto, o ventas descubiertas como también se les nombra. Las ventas en corto son aquellas operaciones en que el inversionista vende** ,<llores. **que en el momento. de la venta** no posee, **para recomprarlos posterionnente** a un precio más bajo al que vendió ganando la diferencia. El inversionista actúa bajo el supuesto de que el precio del instrumento va a bajar de aqul que con esta base decida vender en corto, para posteriormente poder abtcner **un beneficio de la baja cn el precio del** instrumento~ **el riesgo que se corre en una venta es corto es**  muy grande ya que teóricamente el precio de cualquier instrumento puede subir ilimitadamente, entre más alto sea el precio, mayor será la pérdida dél inversionista.

del rendimiento del i-ésimo instrumento,  $Cov(R_i, R_i)$  la covarianza del rendimiento del instrumento i con el instrumento j, en donde  $i \neq j$ , entonces, la varianza del portafolios es igual a:<sup>87</sup>

$$
\sigma_p^2 = \sum_{i=1}^n x_i^2 \sigma_i^2 + 2 \sum_{i (1.2.4)
$$

Hay que considerar lo que sucede cuando un inversionista se enfrenta al problema de decidir ante un conjunto de alternativas de inversión; de entre ellas existirán varias que le serán indiferentes y, asimismo, preferirá algunas sobre otras, al actuar de esta manera se está definiendo la función de utilidad, U, del inversionista; es decir, al poder comparar una alternativa con otra se puede establecer una regla que asocie un número llamado utilidad a cada una de las alternativas.

Cualquier individuo al estar frente a una serie de alternativas está realizando una elección, la cual va a realizar de forma racional; para esto, se valdrá de la información y el análisis para fincar su decisión.

Dentro del análisis de portafolios es posible conciliar el hecho de que el inversionista busque la máxima utilidad esperada basando su análisis en el criterio de la media-varianza para la selección del portafolios.

Entre diversas alternativas para las cuales es posible obtener su función de probabilidad el individuo podrá elegir entre ellas, conformando la función de ublidad, U, correspondiente.

Para diversos inversionistas el hecho de obtener un rendimiento relativamente bajo es preferible al hecho de obtener un rendimiento mucho mayor, pero que tenga una alta probabilidad de pérdida; de este modo, a los inversionistas se les va incrementando su rendimiento pero cada vez menos. Este comportamiento se puede definir como aversión al riesgo, la función de utilidad marginal del inversor es decreciente.

Geométricamente la función de ublldad de un inversionista que muestra aversión al riesgo, en un espacio rendimiento-utilidad, será una función cóncava,<sup>88</sup> véase la figura 1.2.1. Se tendrá entonces una función de utilidad, para un inversionista con aversión al riesgo, que cumpla con las siguientes características: 89

- $\bullet$   $U$ ' > 0 que la primera derivada sea positiva para que sea una función creciente.
- $U''$  < 0 que la segunda derivada sea negativa para que sea una función cóncava.

Sin embargo, existe solamente un tipo de funciones que cumplen con las caractensticas anteriores y que son consistentes con el criterio de elección basado en el rendimiento esperado y la desviación estándar del rendimiento; esto es, la función de utilidad del inversionista con aversión al riesgo, puede ser aproximada por una función cuadrática.<sup>90</sup>

<sup>87</sup> Las fórmulas para la obtención del valor esperado del rendimiento y la varianza del portafolios se fundamentan en la Teoría Estadistica y es factible demostrar teóricamente los planteamientos de dichos razonamientos. *Véase:* Mendenhall. W., Scheaffer, R L., Wackerly, D. D. 1986. *estadistica Matemática con Aflicaciones,* Grupo Editoriallberoamérica, México, pp, 210·212.

<sup>•</sup> Markowitz, H. *19S9.0p. cit ..* pp. *215·218.* 

<sup>&</sup>lt;sup>89</sup> Domingo Jorge Messuti, Víctor Adrián Álvarez y Hugo Romano Graffi. 1992. Op. cit., pp. 80-83 y 201.

<sup>..</sup> Sbarpe, William F. 1970. Op. *cit.,* pp. 196-198.

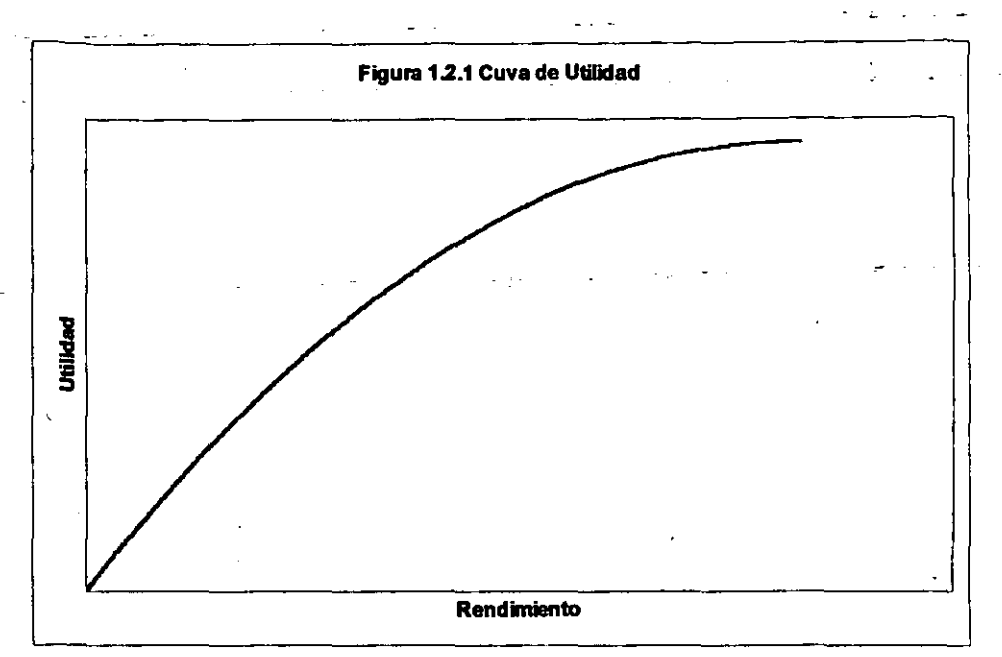

Markowitz, en el desarrollo de su teoria, muestra una serie de axiomas que resultan ser consistentes con la selección racional que realizará el inversionista:<sup>91</sup>

- 1. Entre las distribuciones de probabilidad  $P$  y Q, P es preferible a Q, o Q es preferible a P, o se es indiferente entre P y Q.
- 2. Si P es considerada mejor que Q. y Q es considerada mejor que *R.* entonces se considera que *P* es mejor que *R.*
- 3. Si P es preferible a Q y Q es preferible a *R.* Entonces una probabilidad a de obtener P y (1· a) de obtener R, es preferible a una probabilidad a de obtener Q y  $(1-a)$  de obtener R (a es diferente de cero.) O lo que es lo mismo:

aP+(I-a)R es preferible a aQ+(I-a)R

4. Si P es preferible a Q, y Q es preferible a R, y existe un número  $a \leq 1$  y un número  $b > 0$ , tales que:

(i)  $aP+(1-a)R$  es preferible a Q.

(ii) Q es preferible a  $bP+(1-b)R$ .

5. Si *P* es preferible a Q. y Q es preferible a *R.* entonces existe un número c. tal que:

cP+(I-c)R es indiferente a elegir Q

Con base en los axiomas se establece que el inversionista tiene bien definido un criterio de decisión ante un conjunto de altemativas. en consecuencia el conjunto de altemativas se puede dividir en . altemativas deseables o eficientes y alternativas indeseables o ineficientes.

Markowitz, H. 1959. *Op. cit.*, pp. 234-236.

Si el inversionista estuviera bajo un panorama de certeza simplemente preferiré mayor rendimiento a menor rendimiento, bajo un panorama de riesgo el inversionista involucraré entonces el riesgo que le representen cada uno de los instrumentos para determinar sus preferencias.

Markowitz define un portafolios ineficiente cuando es posible obtener otro portafolios que ofrezca el mismo o mayor rendimiento esperado pero que tenga menor desviación estándar o riesgo, o bien, ofrezca mayor rendimiento esperado pero menor o igual riesgo. Asimismo, un portafolios seré eficiente cuando sea el que ofrezca mayor o igual rendimiento esperado pero con menor grado de riesgo, o bien, ofrezca mayor rendimiento esperado pero menor o igual grado de riesgo.<sup>92</sup>

El modelo va a permitir obtener una serie de portafolios eficientes para ciertos rendimientos esperados; el inversionista tendrá asl oportunidad de elegir, de acuerdo a su grado de aversión al riesgo, el portafolios que mejor convenga a sus necesidades.

Para la conformación de un portafolios se considera que el criterio de eficiencia descrito en párrafos anteriores también aplica a los activos considerados para fomnar parte de la cartera de inversión. De hecho, un solo activo representa un portafolios de inversión conformado por un único instrumento.

Si  $E(R_i)$  se define como el rendimiento esperado del *i*-ésimo activo y  $\sigma_i$  la desviación estándar del rendimiento de dicho activo; entonces, de acuerdo al criterio de eficiencia. el activo i es eficiente respecto del activo  $j$  si se cumple que:

$$
E(R_i) \ge E(R_j) \, y \, \sigma_i < \sigma_j \tag{1.2.5}
$$
\n
$$
\text{o bien,}
$$
\n
$$
E(R_i) > E(R_j) \, y \, \sigma_i \le \sigma_j \tag{1.2.6}
$$

Markowitz muestra entonces que el construir un portafolios de inversión implica resolver el problema de decidir que proporción de capital se destinará a cada uno de los instrumentos que formen parte de la cartera y que esa cartera sea eficiente.

Sea  $E(R_n)$  y  $\sigma_n$  el rendimiento esperado y la desviación estándar del rendimiento del portafolios de inversión, respectivamente; y resulta factible determinar el valor de cada uno de ellos, entonces el modelo de Markowitz conduce a resolver los siguientes problemas de optimización:

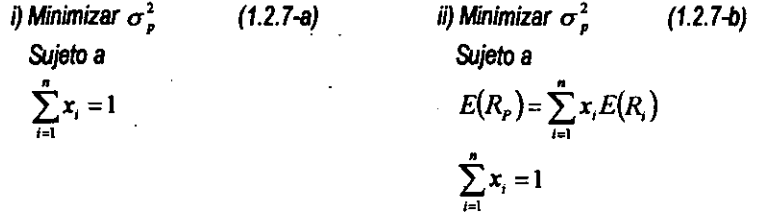

En ambos casos, como ya se había indicado,  $x_i$  representa la proporción de capital que se va a destinar a inversión en el i-ésimo activo, por lo cual la suma representa el total de capital invertido.

De hecho el modelo de Markowitz, en este punto, nos conduce a determinar cuánto se debe invertir en cada uno de los activos considerados, de acuerdo al criterio de selección, para fomnar parte del

<sup>&</sup>quot;92 *[bid,* p. 129.

Portafolios ..

la solución del primer problema, 1.2.7 -a. va a llevar a obtener el portafolios de mlnimo riesgo al que pueda acceder el inversionista independientemente del rendimiento. El segundo planteamiento, 1.2.7-b, considera un rendimiento esperado para el portafolios fijado de antemano por el inversor, la solución dará la cartera que permita obtener el rendimiento fijado con el menor riesgo para dicho rendimiento.

Como se puede observar en ambos planteamientos. los valones de cada una de las proporciones. *x<sub>i</sub>*. pueden tomar valores negativos, lo cual implicaria tener valores de *x<sub>i</sub>* > 1; lo anterior se puede explicar con lo que se conoce como vemas en corto. ya citado. Para cualquier *x,* < o implica que ese valor se vendió en corto y los recursos provenientes de esa inversión se canalizan a los  $x_i > 1$ .

De hecho es factible poder restringir los valores de las  $x_i$  a que sean valores positivos o cero, suponiendo que las ventas en corto no están permitidas.

los problemas de optimización planteados para poder obtener la cartera eficiente son de forma cuacfrálica, lo cual acarrea cierto grado de complejidad para el usuario del modelo; una forma de saltear este problema es utilizar los Multiplicadores de Lagrange.<sup>93</sup> método matemático relativamente sencillo que va a implicar el manejo matricial para poder expresar el problema como un sistema de ecuaciones lineales para encontrar la solución óptima en el caso de que se permitan las ventas en corto.

Si se da el caso de que el mercado financiero en el que se va a aplicar el modelo no están permitidas las ventas en corto, por lo cual hay que considerar la restricción de no negatividad de las proporciones. se está enfrente de un problema de optimización cuadrático. en donde una de las restricciones es una desigualdad y cuyas técnicas de solución implica métodos mucho más complejos. Existe una técnica desarrollada por A. D. Martin para poder encontrar la frontera eficiente en el caso de que se restrinjan las ventas en corto.<sup>94</sup>

La técnica consiste en eliminar de los portafolios aquellos cuyas proporciones son negativas. Para ello se plantea la solución como si se pennitiet an las vemas en corto y se utilizan los Multiplicadores de Lagrange para expresar un sistema de ecuaciones lineales, de la matriz así obtenida se va a eliminar la lila y la columna comespondiente al instrumento *i* cuya proporción es negativa y luego se nesuelve el sistema. Las soluciones encontradas tendrán entonces un instrumento menos y se encontrará una nueva frontera eficiente de portafolios que no contendrán al activo *i.* en el caso de que alguno de los nuevos portafolios contenga una proporción negativa entonces se repite el procedimiento anterior.

Al obtener ambas soluciones de los problemas de optimización, es posible entonces poder construir. en un espacio riesgo-rendimiento, la curva que va a representar a todas las carteras que sean eficientes para un rendimiento delerminado. a esta curva se le denomina frontera eficiente. la cual parte del portafolios de mlnimo riesgo. Todas las carteras que estén fuera de la frontera eficiente. son carteras ineficientes; véase la figura 1.2.2.

 $V$ éase el apéndice sección *A.9, o puede consultarse: Louis Leithold.* 1987. *El Cálculo con Geometria Anal/neo,* Quinta edición, Hada, México, pp. 1366-1373.

<sup>&</sup>lt;sup>94</sup> A. D. Martin, Jr. 1955. "Mathematical Programming of Portfolio Selection," *Management Science, Vol. 1*, No. 2. Enero. pp. 160-165.
Para la construcción de la frontera eficiente es de valiosa ayuda el conocer dos características que esta curva presenta:

- 1. Variación monótona de las proporciones. Si se dieran diferentes valores para el rendimiento esperado se puede notar que las proporciones de capital crecen o decrecen en forma monótona según que el rendimiento esperado aumente o disminuya; esto es, las proporciones de capital pueden expresarse en forma lineal respecto del rendimiento esperado.
- 2. Todo portafolios eficiente puede expresarse como combinación lineal de dos portafolios eñcienfes arbitrarios. Lo anterior implica que las proporciones de capital de un portafolios se pueden expresar como combinación de las proporciones de capital de dos carteras de inversión. Entonces existe un escalar  $0 < \Gamma < 1$  tal que:

$$
X = \Gamma X_1 + (1 - \Gamma)X_2 \tag{1.2.8}
$$

en donde  $X$ ,  $X$ ,  $Y$ ,  $X$ , son vectores de proporciones

Como se observa en la **figura** 1.2.2, si el inversionista quisiera poder acceder a obtener mayor rendimiento invirtiendo en alguno de los portafolios eficientes, tiene que estar dispuesto a correr un riesgo mayor, a mayor rendimiento mayor riesgo y viceversa.

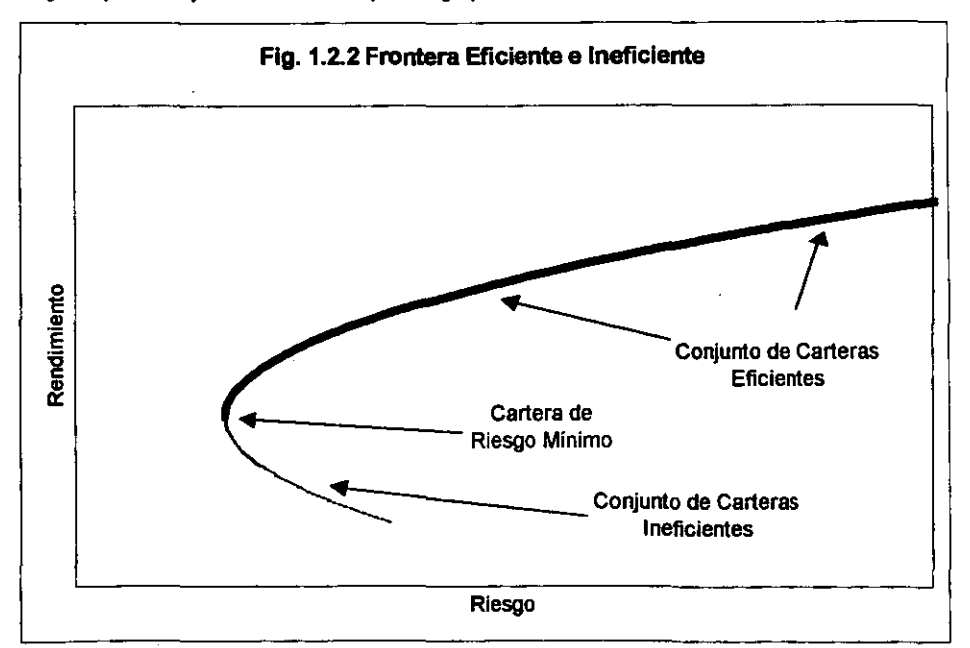

Se ha descrito el criterio media-varianza considerando esos dos parámetros como base para la toma de decisiones del inversionista. Es importante hacer mención, que la validez de dicho criterio, respecto de cómo se distribuye el rendimiento de los activos, considera que dicha disbibución sea de forma normaJ.

En un articulo publicado en 1958, Tobin realiza un análisis del comportamiento del inversionista cuando éste se basa en los dos parámetros, la media y la varianza del rendimiento, para tomar sus decisiones de inversión y muestra que la distribución del rendimiento de los activos se puede aproximar utilizando la función de distribución de probabilidad normal."

lobin asume que la ganancia o pérdida que pueda obtener el inversionista es una variable aleatoria con media igual a cero, la dispersión o riesgo es medida por la desviación estándar de dicha variable aleatoria. Asimismo, se asume que el inversionista muestra ciertas preferencias entre las diversas combinaciones que puedan darse entre el rendimien1D esperado y el riesgo; asi también, el inversionista tiene definida su función de utilidad.

Al considerar que el rendimiento se distribuye normalmente, el inversionista puede entonces obtener el valor esperado de su función de utilidad, considerando únicamente los dos parámetros mediavarianza del rendimiento. Dichos parámetros contienen toda la información necesaria para que se pueda estimar el valor esperado de la función de utilidad ante diversos valores de la media y la varianza del rendimien1D de los activos o del portafolios.

Este razonamiento flexibiliza la forma en que debe de ser la curva de utilidad del inversionista, ya que éste únicamente se basará en los dos parámetros para la torna de decisiones.

## 1.3 Diversificación

'Un aspecto fundamental de la teorIa de la cartera es la idea de que el riesgo inherente a cualquier activo mantenido en una cartera es diferente al riesgo de ese activo mantenido en forma aislada."96

El párrafo anterior expresa la idea de la diversificación; es decir, al realizar una combinación adecuada de activos, el riesgo al que enfrentará sus recursos el inversionista será relativamente menor que el que pudiera correr destinando sus recursos a uno solo de los activos.

Al riesgo total de un activo se le puede clasificar en dos partes: 97

- 1. La parle del riesgo que depende del mercado. Este tipo de riesgo es denominado como riesgo de mercado, riesgo sistemático o riesgo no diversificable.
- 2. La parle de riesgo que no depende del mercado. A esta otra parte del riesgo se le denomina riesgo no relacionado con el mercado, riesgo no sistemático o riesgo diversificable.

El riesgo total puede entonces expresarse:

Riesgo Tota! = Riesgo de Mercado + Riesgo No Relacionado con el Mercado

Riesgo Total = Riesgo Sistemático + Riesgo No Sistemático

Riesgo Total = Riesgo No Diversificable + Riesgo Diversificable

<sup>&</sup>lt;sup>95</sup> Tobin, J. 1958. "Liquidity Preference As Behaviour Towards Risk." The Review of Economic Studies, Vol. *XXVI. No.* J. *Febrero.* pp. 65-86.

<sup>96</sup> Weston, 1. Fred Y Copeland. Tbomas E. 1988. *Finanzas en Administración,* Vol. l. Octava edición. McGraw-Hill, México, p. 415.

<sup>&</sup>lt;sup>97</sup> Kolb, Robert W. 1993. *Inversiones*, Primera edición, Limusa, México, pp. 497-498.

Así, las tres ecuaciones expresan la misma idea; el riesgo de mercado es similar al riesgo sistemático y al riesgo no diversificable. Esta parte del riesgo es la que está asociada directamente con el comportamiento de las variables sociales, econ6micas y políticas del.entomo en donde se desarrolla la inversión, variables cuyo comportamiento no puede ser controlado por el inversionista y cuyos cambios pueden ser, en algunos casos, hasta sorpresivos.

El riesgo sistemático "es cualquier riesgo que afecta un gran número de activos, cada uno en mayor o menor grado."<sup>98</sup>

8 riesgo no relacionado con el mercado, el riesgo no sistemático y el riésgo diversificable, es el inherente a las caracteristicas propias de cada uno de los activos, este tipo de riesgo puede ser diluido por el inversionista haciendo una adecuada combinación de activos, la idea general de la diversificación considera que entre más activos tenga la cartera el riesgo diversificable va a tender a disminuir.

El riesgo no sistemático "es un riesgo que afecta específicamente a un activo en particular o un grupo reducido de activos.<sup>199</sup>

Markowitz en su trabajo menciona la importancia que tiene la diversificación en el análisis del portafolios de inversi6n. Cuando se tienen activos cuyos rendimientos no están perfectamente correlacionados, implica que la diversificaci6n puede disminuir pero no eliminar por completo el riesgo. El modelo de Markowitz permite alcanzar niveles de eficiencia superiores a los que se obtendrlan con la diversificaci6n inluitiva, que se entiende como solamente el incremento del número de titulos; el modelo hará disminuir el riesgo hasta, prácticamente, el nivel sistemático.

La diversificación de una cartera de inversión no tiene como única fuente al riesgo, también se puede pensar en la diversificaci6n por los requisitos de liquidez. Si se estima una liquidez mayor de la necesaria se puede incurrir en pérdidas por no acceder a utilidades potenciales. De modo contrario, si se recorta mucho la liquidez se puede caer en pérdidas al tener que, posiblemente, vender activos por debajo de su precio.

De acuerdo al modelo de Mart\owitz el análisis de un portafolios de inversión se va a caracterizar por  $100$ 

- 1. La información que concierne a cada activo en particular.
- 2. El criterio que va a determinar la mejor elección; y,
- 3. Los procedimientos matemáticos en que se basa el criterio en el inciso (2) y cuya base se encuentra en los datos del inciso (1).

Si se considera que el inversionista busca simplemente maximizar el valor esperado del rendimiento de su inversión entonoes el inversionista nunca preferirá o elegirá un portafolios diversificado, él se decidirá por invertir su capilal en aquel activo o instrumento que le permita obtener la máxima utilidad del rendimiento de la inversi6n.<sup>101</sup>

Si varios activos le ofrecen por igual el maximizarie su rendimiento, en este caso, el inversionista

30

**<sup>98</sup> Ross.** S. A., **Westcrfield R. W. y Jaffe,** J. F. **1995.** *Finanzas Corporativas.* **Primera edición, lrwin, España,**   $p. 332.$   $p. 332.$ 

*ldem.* 

<sup>100</sup> Markowitz, H. 1959. Op. *cit.* p. 205.

 $101$  *Ibid.* p. 207.

será indiferente entre elegir a cualquiera de ellos. Por otro lado, si se considera a la diversificación como un principio firme de la inversión, entonces, se rechaza el objetivo de simplemente maximizar el rendimiento del portafolios.

Considerando los periodos de tiempo de la inversión, existen diversas posibilidades que va a enfrentar el inversionista al final del perlado; es decir, el inversionista podrá disponer de su capital más su rendimiento para poder satisfacer sus necesidades de consumo, pero este consumo puede tomar diversos valores aleatorios, que pueden asociarse a una función de probabilidad,  $C<sub>i</sub>$ , aquí diversos aspectos subjetivos como las preferencias, gustos, etc., pueden influir en el comportamiento de la función del consumo.

Cuando el inversionista planifica sus necesidades de consumo y sabe que al final de un periodo de inversión tendrá necesidad de disponer de sus recursos, debe considerar el hecho de poder contar con activos que sean preferentemente liquidos, ya que de no ser así corre el riesgo de no contar con los recursos necesarios para poder satisfacer sus necesidades de consumo al final del periodo. El inversionista planificará su portafolios de inversión de forma tal que pueda obtener una función de utilidad que le permita maximizar su riqueza de acuerdo al criterio media-varianza, pero considerando el hecho de los requisitos de liquidez que deberán tener los activos para la disposición de recursos y la satisfacción de las necesidades de consumo. En otras palabras, el inversionista diversificará su cartera buscando disminuir el riesgo al que se enfrentan sus recursos y maximizará su rendimiento con activos que le permitan disponer de sus recursos para poder satisfacer sus necesidades de consumo al final del período, bajo el criterio media-varianza. Lo anterior sólo lo logrará si para la conformación del portafolios, busca activos que le brinden la liquidez necesaria para su consumo y diversifica la cartera para disminuir el riesgo al que va a enfrentar su capital.

James Tobin en un artículo de la Universidad de Yale, desarrolla un modelo para la selección de cartera, él sigue el desarrollo original de Markowitz planteando la selección que hará el inversionista bajo un panorama de certeza y luego bajo un panorama de riesgo, él considera al rendimiento de cada activo considerado para formar parte del portafolios como una variable aleatoria, por lo cual, es posible obtener el rendimiento esperado del activo y como medida del riesgo, al igual que Markowitz, utiliza la desviación estándar del rendimiento de cada activo. Tobin, en su artículo, destaca la importancia de la diversificación del portafolios, así como también, ocupa la media del rendimiento de los activos, la desviación estándar y las correlaciones entre los activos para obtener el rendimiento esperado y el riesgo del portafolios. Asimismo, Tobin muestra que la función de utilidad que conforme el inversionista para maximizar el rendimiento esperado de la inversión debe satisfacer sus necesidades de consumo al final del periodo de tiempo considerado para la inversi6n.'02

Un estudio ernplrico realizado por Wagner y Lau puede demostrar los efectos de la diversificación. <sup>100</sup> Dividieron una muestra aleatoria de doscientas acciones de la bolsa de valores de Nueva York en seis grupos basados en las clasificaciones de calidad de Standard and Poor, con fecha de junio de 1960. Posteriorrnen1e construyeron carteras a partir de cada uno de los grupos, usando de uno a

<sup>102</sup> Tobin, James. 1974. "Teoria de la Selección de Cartera" *en: Teoría de los Tipos de Interés.* dirigido por F. H. Hahn Y F. P. R Brecbling, titulo original *1ñe 1ñeory 01 In/erest Ra/es.* Intemational Economic Association. MacMillan & Ltd, Londres, traducción de Rosa Rovira y Manuel Oller, revisión de José García-Durán, Barcelona, España, Labor, pp. 19-70 y pp. 317-321.

<sup>&</sup>lt;sup>103</sup> Wagner, W. H., and Lau, S. C. 1971. "The Effect of Diversification on Risk," Financial Analysts Journal, *27, Noviembre-Diciembre.* pp. 48-33.

veinte valores seleccionados al azar y aplicando pesos iguales a cada valor. Después calcularon la desviación estándar promedio de cada uno de los diferentes lamaftos de carteras. A medida que . aumentó el número de valores en las carteras, disminuye la desviación estándar de los rendimientos de las carteras, aunque a una tasa decreciente, con mayores reducciones en el nesgo que son más o menos pequeftas después de que se incluyen unos diez valores en la cartera. Las carteras de inversión con el mayor nivel de nesgo promedio fueron las que únicamente contenlan una acción; las de dos acciones tuvieron menor nesgo y asl sucesivamente, hasta las carteras de veinte acciones, con el nesgo promedio más bajo. En comparación con el nivel de nesgo para una acción individual, una cartera de veinte acciones tuvo alrededor de 40% menos nesgo.

Está demostrado que el nesgo diversificable puede eliminarse prácticamente por completo incrementando el número de activos en el portafolios, por lo cual el inversionista debe preocuparse por el riesgo sistemático; véase la figura 1.3.1.

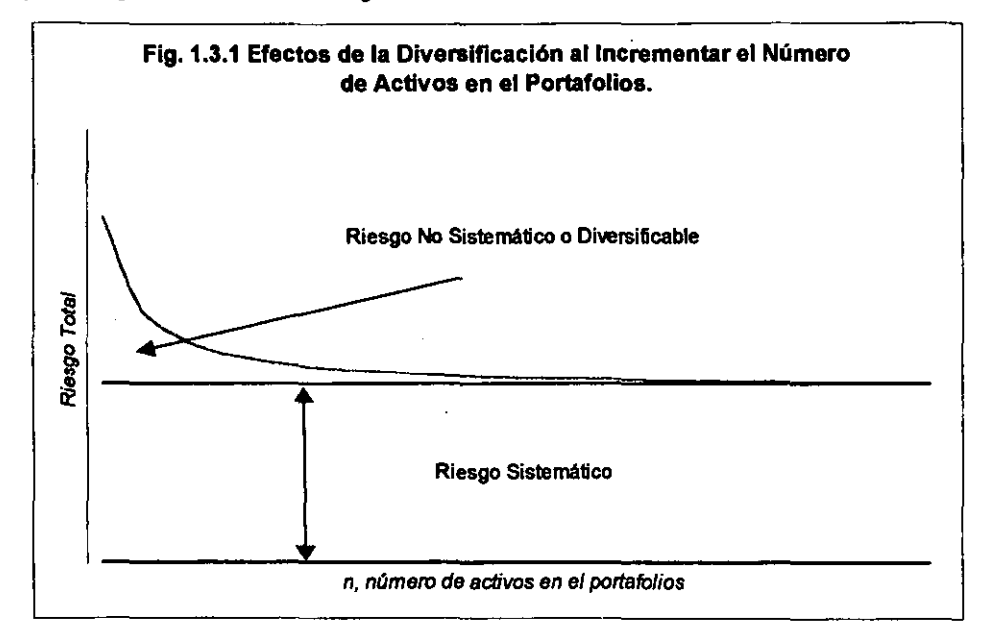

## Capítulo II

### 2. Modelos de Fijadón de Precios

:

Uno de los paradigmas más importantes de las últimas décadas en el ámbito de las Finanzas Modemas, es el Capital Asset Pricing Model, CAPM, el cual basándose en el desarrollo de la Teoría de Markowitz, implanta una fructifera linea de investigación que hasta hoy es centro de amplia polémica entre los estudiosos del tema

Debido a una serie de estudios que cuestionan la validez del CAPM, surgió una teoría alternativa a dicho modelo con bases teóricas más amplias que permiten subsanar algunos de los problemas y criticas a que se ha tenido que enfrentar y que han lesionado al CAPM; el modelo denominado Arbitrage Pricing Theory, APT, desarrollado por Stephen A. Ross y publicado en 1976, el cual ha contibuido a robustecer las lineas de investigación, criticado y cuestionado por algunos investigadores, comprobado de forma empírica por otros, es hoy una nueva fuente de investigación y una alternativa para todos los interesados en el tema.

### 2.1 CAPM (Capital Asset Pricing Model)

Si se supone que todos los inversionistas tienden a realizar sus elecciones bajo el criterio establecido por la Teoria del Portafolios plateada por Harry Markowitz y James Tobin, entonces se llegaría a un estado de equilibrio en el mercado.

S CAPM, siglas en inglés de *Capital* Assef Pricing Model, desarrollado por William F. Sharpe'04 proporciona una medida del riesgo sistemático de un solo activo; pero se basa en un solo factor, la cartera de mercado, para explicar los rendimientos de los valores. Los supuestos de la Teorla del Mercado de Capitales en que se sustenta el CAPM, son: $105$ 

- i. El objetivo de los inversionistas es maximizar la utilidad de la riqueza final, actuando como enemigos del riesgo.
- ii. Los inversionistas tienen un horizonte temporal idéntico, que se considera como un periodo de tiempo.
- iii. La infonnación es libre y disponible de fonna simultánea por parte de los inversionistas, que le interpretan de igual manera, lo que da lugar a expectativas homogéneas de riesgos y rendimientos.

<sup>104</sup> Sharpe, William F. 1964. Op. cit., pp. 425-442.

<sup>105</sup> Sharpe, William F. 1970. Op. cit., pp. 77-78.

- liv. " Los inversionistas hacen su elección sobre la base del riesgo y del rendimiento medio. Dada una cartera, el rendimiento medio se mide con el valor esperada de la rentabilidad de la cartera, y el riesgo con la desviación estándar del rendimiento.
	- v. Existe un activo sin riesgo, los inversionistas pueden prestar y pedir prestado de Ionna ilimitada a la tasa de interés libre de riesgo.
- vi. los mercados son competitivos, asl hay suslitutos perfectos para cada bien o valor, con infinidad de compradores y vendedores que acceden al mercado en idénticas condiciones; ningún agente es suficientemente grande para influir en el mercado.
- vii. No existen impuestos, costos de transacción, restricciones para vender en posición corta u otras imperfecciones del mercado.

viii. la cantidad total de activos es fija; con todos los activos se puede comerciar y son divisibles.

Sharpe plantea las siguientes incógnitas a las cuales el estudio de equilibrio busca darles respuesta:

- 1) ¿Qué relación existe entre el rendimiento esperado y el riesgo de un portafolios?
- 2) ¿Cuál es la relación entre el rendimiento esperado y el riesgo para un activo?

Y de forma implicita en las preguntas anteriores:

- a) ¿Cuál es la medida apropiada para el riesgo de un portafolios?
- b) ¿Cuál es la medida apropiada para el riesgo de un activo?

De acuerdo a los supuestos todos los inversionistas seleccionaran la misma cartera de riesgo, que se denomina cartera del mercado, denotando  $E_M$  y  $\sigma_M$  el rendimiento esperado y el riesgo respectivamente; esta cartera contendrá todos los activos riesgosos del mercado. Cada inversionista ajustará, de acuerdo a sus preferencias de inversión, optando por una combinación entre la cartera del mercado y el activo sin riesgo cuyo rendimiento se denotará por *p.* En su trabajo Sharpe hace la aclaración de que para su análisis, el activo sin riesgo, es por definición, un activo financiero.<sup>106</sup>

Se ha supuesto un activo sin riesgo, el cual es una constante y no una variable aleatoria, por lo cual se verifica que su rendimiento esperado y su riesgo son, respectivamente:

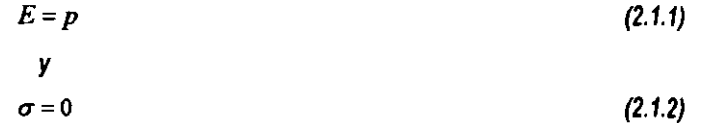

Siguiendo el análisis de Sharpe, en condiciones de equilibrio el inversionista va a contemplar una sola cartera de riesgo, la cartera del mercado, esta cartera, a su vez, va a estar confonnada por una serie de activos, si P<sub>r</sub> representa el precio del activo *i* y Q<sub>r</sub> representa el número de porciones del activo a adquirir por el inversionista y  $X_i^M$  representa la proporción invertida en el activo *i*, . entonces:

o

106 *lbld,* p. 80.

$$
X_i^M = \frac{P_i Q_i}{\sum_{i=1}^n P_i Q_i}
$$

Nótese que se excluyo al activo para el cual  $\neq$ 1, que es el activo libre de riesgo, entonces, las proporciones del presupuesto de capital a invertir cumplen que:

$$
\sum_{i=2}^{n} X_i^M = 1
$$
 (2.1.4)

El rendimiento del portafolios será entonces:

$$
R_M = \sum_{i=2}^{n} X_i^M R_i
$$
 (2.1.5)

y el rendimiento esperado del portafolios:

$$
E_M = \sum_{i=2}^{n} X_i^M E_i
$$
 (2.1.6)

y la varianza del rendimiento:

$$
\sigma_M^2 = \sum_{i=2}^n \sum_{j=2}^n X_i^M X_j^M \rho_{ij} \sigma_i \sigma_j
$$
 (2.1.7)

En condiciones de equilibrio, los inversionislas elegirán como portafolios eficiente destinar sus recursos en alguna cartera situada a lo largo de la recta pMZ, véase la figura 2.1.1.

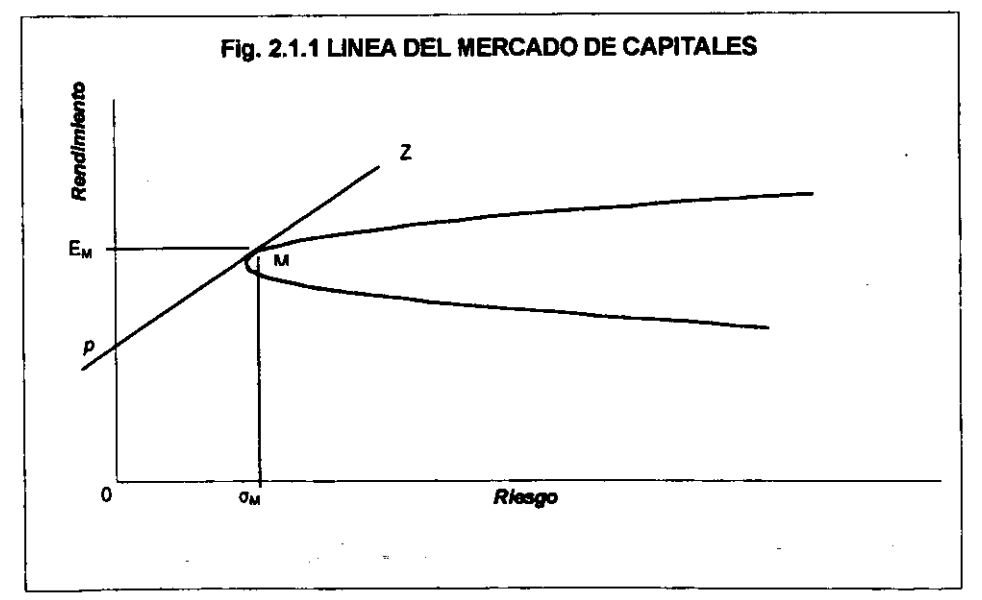

Es posible ver que si los inversores pueden realizar operaciones a la tasa de interés libre de riesgo *y*  deciden sobre la base del criterio media-varianza entonces la cartera óptima de riesgo es la cartera indicada por el punto *M*, punto tangente a la curva eficiente y con rendimiento esperado  $E_M$  y riesgo  $\sigma_M$ , además; cualquier portafolios que se encuentre a lo largo de la linea *pMZ* resulta ser eficiente en comparación a cualquier otro que se pudiera conformar, con lo cual esta recta es ahora la frontera eliciente.

La recta descrita se denomina Línea Del Mercado De Capitales, conocida en inglés como Capital Market Line. Es evidente que en esta frontera eficiente la única cartera conformada exclusivamente por activos riesgosos es la cartera situada en el punto M.

De esta forma se establece entonces una condición de equilibrio en el mercado; es decir, todos los inversionistas bajo el mismo horizonte de tiempo perciben el mismo conjunto factible de inversión, por lo cual, la recta es ahora la frontera eficiente de equilibrio. El inversionista, de acuerdo a sus preferencias ante el riesgo y el rendimiento, podrá conformar su inversión considerando una parte en la cartera del mercado y el resto en la inversión sin riesgo. La cartera de inversión M es el portafolios de equilibrio ya que contiene todos los activos del mercado en la proporción adecuada de acuerdo a lo que cada uno de ellos representa respecto del total del mercado, si esto no fuera así, se tendría una situación de inestabilidad, lo que llevarla a que ocurriera una etapa de arbitraje que tenderla a restablecer las condiciones de equilibrio.

Lo anterior conlleva la importancia que se sustenta como supuesto del CAPM, respecto de la eficiencia del mercado; es decir, que el mercado asimila de forma sumamente rápida cualquier información o situación que pudiera influir en la pérdida del equilibrio existente, por lo cual el equilibrio se restituye manteniendo siempre la eficiencia del mercado.

De forma similar a lo que se comentó respecto de las ventas en corto para el modelo de Markowitz. el inversionista puede decidir financiarse a la tasa de interés libre de riesgo, lo cual darla un valor negativo de la proporción de capital que va destinar a dicha tasa, los fondos asl obtenidos representaran una inversión adicional en la cartera del meroado M.

En este momenID es posible dar respuesta a dos de las cuatro preguntas planteadas por Sharpe, en el caso de los portafolios:

• ¿Culll es la medida apropiada para el riesgo de un portafolios?

Se establece como mediada apropiada del riesgo a la desviación estándar del rendimiento del portafolios; de hecho, esto se encuentra establecido en uno de los supuestos del CAPM.

• ¿Qué relación existe entre el rendimiento esperado y el riesgo de un portafolios?

La relaci6n existente, bajo condiciones de equilibrio del meroado, se establece de forma lineal. La frontera eficiente es la Línea del Mercado de Capitales, cualquier portafolios que elija el inversionista se encontrará en un punto situado a lo largo de dicha linea.

La relación entre el riesgo y el rendimiento esperado de todo portafolios eficiente, en un espacio riesgo-rendimiento, y que se encuentra a lo largo de la Linea del Mercado de Capitales es la . siguiente:

$$
E_p = p + r_e \sigma_p
$$

(2.1.8)

donde:

 $E<sub>n</sub>$  = Rendimiento esperado del portafolios.

 $p =$ Rendimiento del activo libre de riesgo.

'. = Ptedodel *riesgo.* 

 $\sigma_z$  = Desviación estándar del portafolios.

Esta cartera de inversión contiene una parte invertida en el activo libre de riesgo y otra en la cartera del mercado.

\_ B portafoflos del mercado es, desde luego, un portafonos eficiente, sustituyendo M por p en la ecuación 2.1.8, se puede expresar:

$$
E_M = p + r_e \sigma_M \tag{2.1.9}
$$

Si se despeja el valor de  $r$ :

$$
r_e = \frac{E_M - p}{\sigma_M} \tag{2.1.10}
$$

B numerador de la expresi6n 2.1.10 indica el premio por invertir en la cartera del mercado sobre la tasa pura de riesgo y el denominador representa el riesgo que corre el inversor por obtener dicho premio.

Sharpe hace en este punto una aclaración muy importante, la representación lineal entre el rendimiento esperado yel riesgo en un escenario de equilibrio es para un único pertodo de tiempo, si la tasa de interés libre de riesgo sufre cambios entonces cambiará la relación ajustándose a dichos cambios.

Asimismo, los resultados que se obtengan en análisis ex ante, son sólo estimaciones en un momento dado para obtener valores ex post, en la realidad, el portafolios en un análisis ex post, no necesariamente fonnará parte de la frontera eficiente.<sup>107</sup>

Para dar respuesta a las dos preguntas restantes planteadas por Sharpe, para explicar la relación entre el rendimiento esperado y el riesgo de un activo y cuál es la medida apropiada del riesgo de un activo, se considera que se va a invertir en un activo *i* Y el portafolios del mercado M, si a dicho portafolio se le nombra z, entonces de 1.2.1:

$$
X_i + X_M = 1 \t\t(2.1.11)
$$

que son las proporciones de capital a invertir en el activo *i* y en la cartera del mercado M.

De 1.2.3 y 1.2.4:

*y* 

$$
E_z = X_i E_i + X_M E_M
$$
 (2.1.12)

$$
\sigma_{i}^{2} = X_{i}^{2} \sigma_{i}^{2} + X_{M}^{2} \sigma_{M}^{2} + 2X_{i} X_{M} Cov(R_{i}, R_{M})
$$
\n(2.1.13)

representan el rendimiento esperado y el riesgo del portafolios z respectivamente.

B activo *i* puede ser eficiente o ineficiente; entonces, debe encontrarse en un punto por debajo o a lo largo de la linea del mercado, si se encontrara en un punto por arriba de la linea del mercado

<sup>107</sup> *¡bid,* p. 85.

enfonces el portafolios eficiente en la línea no sería tal ya que existiría el activo *i*, que de acuerdo al crtterio de eficiencia otorga mayor rendimiento para un mismo riesgo, no se cumplírían las condiciones de equilibrio en este caso.

Dependiendo de las proporciones que se Inviertan en el activo *i* y en la cartera del mercado, se conformará una linea suave que será tangente a la Linea del Mercado de Capitales en el punto M, es necesario detenninar la pendiente de la curva tangente a la línea del mercado, considerando los cambios en las proporciones de capital. En el punto  $M$ ,  $X_i = 0$ .

Despejando *X<sub>M</sub>* de 2.1.11

$$
X_M = 1 - X, \tag{2.1.14}
$$

y sustituyéndolo en 2.1.12 y 2.1.13, respectivamente y simplificando la expresión; para el rendimiento esperado se tiene:

$$
E_{t} = X_{t}E_{t} + (1 - X_{t})E_{M}
$$
  
\n
$$
E_{t} = X_{t}E_{t} - X_{t}E_{M} + E_{M}
$$
 (2.1.15)

y para el riesgo:

$$
\sigma_{i}^{2} = X_{i}^{2} \sigma_{i}^{2} + (1 - X_{i})^{2} \sigma_{M}^{2} + 2X_{i} (1 - X_{i})Cov(R_{i}, R_{M})
$$
  
\n
$$
\sigma_{i}^{2} = X_{i}^{2} \sigma_{i}^{2} + \sigma_{M}^{2} - 2X_{i} \sigma_{M}^{2} + X_{i}^{2} \sigma_{M}^{2} + 2X_{i}Cov(R_{i}, R_{M}) - 2X_{i}^{2}Cov(R_{i}, R_{M})
$$
  
\n
$$
\sigma_{i} = \left[ X_{i}^{2} \sigma_{i}^{2} + \sigma_{M}^{2} - 2X_{i} \sigma_{M}^{2} + X_{i}^{2} \sigma_{M}^{2} + 2X_{i}Cov(R_{i}, R_{M}) - 2X_{i}^{2}Cov(R_{i}, R_{M}) \right]^{2}
$$
 (2.1.16)

Diferenciando parcialmente ambas expresiones con respecto de *x,* y simplificando, primeramente para 2.1.15 se tiene:

$$
\frac{\partial E_x}{\partial X_i} = E_i - E_M \tag{2.1.17}
$$

y para la expresión 2.1.16 la diferencial respecto de  $X_i$ :

$$
\frac{\partial \sigma_{i}}{\partial X_{i}} = \frac{1}{2} \Big[ 2X_{i} \sigma_{i}^{2} - 2\sigma_{M}^{2} + 2X_{i} \sigma_{M}^{2} + 2Cov(R_{i}, R_{M}) - 4X_{i} Cov(R_{i}, R_{M}) \Big] \cdot \Big[ X_{i}^{2} \sigma_{i}^{2} + \sigma_{M}^{2} - 2X_{i} \sigma_{M}^{2} + X_{i}^{2} \sigma_{M}^{2} + 2X_{i} Cov(R_{i}, R_{M}) - 2X_{i}^{2} Cov(R_{i}, R_{M}) \Big]^{1/2}
$$

tomando 2.1.16 y elevando a la potencia -1:

$$
\sigma_{\rm r}^{-1} = \left[ X_i^2 \sigma_i^2 + \sigma_M^2 - 2X_i \sigma_M^2 + X_i^2 \sigma_M^2 + 2X_i \text{Cov}(R_i, R_M) - 2X_i^2 \text{Cov}(R_i, R_M) \right]^{1/2}
$$

por lo cual:

$$
\frac{\partial \sigma_{s}}{\partial X_{i}} = \Big[X_{i} \sigma_{i}^{2} - \sigma_{M}^{2} + X_{i} \sigma_{M}^{2} + Cov(R_{i}, R_{M}) - 2X_{i}Cov(R_{i}, R_{M})\Big]\sigma_{i}^{-1}
$$

entonces:

$$
\frac{\partial \sigma_{\bf r}}{\partial X_{\bf r}} = \frac{X_{\bf r} \left( \sigma_{\bf r}^2 + \sigma_M^2 - 2Cov(R_{\bf r}, R_M) \right) - \sigma_M^2 + Cov(R_{\bf r}, R_M)}{\sigma_{\bf r}}
$$
(2.1.18)

Diferenciando parcialmente  $E_z$  respecto de  $\sigma_z$ , tomando 2.1.17 y 2.1.18:

$$
\frac{\partial E_{\star}}{\partial \sigma_{\star}} = \frac{\partial E_{\star}}{\partial X_{i}} / \frac{\partial \sigma_{\star}}{\partial X_{i}} = \frac{E_{i} - E_{M}}{X_{i} \left(\sigma_{i}^{2} + \sigma_{M}^{2} - 2Cov(R_{i}, R_{M})\right) - \sigma_{M}^{2} + Cov(R_{i}, R_{M})}
$$
\n
$$
\frac{\partial E_{\star}}{\partial \sigma_{\star}} = \frac{(E_{i} - E_{M})\sigma_{\star}}{X_{i} \left(\sigma_{i}^{2} + \sigma_{M}^{2} - 2Cov(R_{i}, R_{M})\right) - \sigma_{M}^{2} + Cov(R_{i}, R_{M})}
$$
\n(2.1.19)

valuando 2.1.19 en  $X_i = 0$ , para obtener la pendiente de la curva tangente, del activo i a la cartera del mercado M:

$$
\left. \frac{\partial E_z}{\partial \sigma_z} \right|_{X_i=0} = \frac{(E_i - E_M)\sigma_z}{Cov(R_i, R_M) - \sigma_M^2}
$$

Recuérdese de 2.1.11 que se consideraron dos activos en la inversión, el activo *i* y la cartera del mercado M, como la proporción  $X_i = 0$  todo el capital se destina a la cartera del mercado; es decir,

 $X_M = 1$ , lo que implica entonces que  $\sigma_Z = \sigma_M$ , por lo cual:

$$
\left. \frac{\partial E_i}{\partial \sigma_i} \right|_{X_i=0} = \frac{\sigma_M (E_i - E_M)}{Cov(R_i, R_M) - \sigma_M^2}
$$
(2.1.20)

En 2.1.8 Y 2.1.9 se definió *r.* como el precio del riesgo que tiene que correr el inversionista para un cambio en el rendimiento esperado de su portafolios; dicha idea es consistente con la pendiente de la curva tangente para el portafolios por lo que se pueden igualar las fórmulas 2.1.10 y 2.1.20:

$$
\frac{\sigma_M(E_i - E_M)}{Cov(R_i, R_M) - \sigma_M^2} = \frac{E_M - p}{\sigma_M} \tag{2.1.21}
$$

Simplificando:

$$
\frac{\sigma_M^2(E_i - E_M)}{Cov(R_i, R_M) - \sigma_M^2} = E_M - p
$$
\n
$$
\sigma_M^2(E_i - E_M) = (E_M - p)[Cov(R_i, R_M) - \sigma_M^2]
$$
\n
$$
\sigma_M^2 E_i - \sigma_M^2 E_M = (E_M - p)Cov(R_i, R_M) - (E_M - p)\sigma_M^2
$$
\n
$$
\sigma_M^2 E_i - \sigma_M^2 E_M = E_M Cov(R_i, R_M) - pCov(R_i, R_M) - E_M \sigma_M^2 + p\sigma_M^2
$$
\n
$$
\sigma_M^2 E_i = E_M Cov(R_i, R_M) - pCov(R_i, R_M) + p\sigma_M^2
$$
\n
$$
\sigma_M^2 E_i - p\sigma_M^2 = E_M Cov(R_i, R_M) - pCov(R_i, R_M)
$$
\n
$$
\sigma_M^2(E_i - p) = (E_M - p)Cov(R_i, R_M)
$$

por lo tanto:

$$
E_i - p = \left[ \frac{(E_M - p)}{\sigma_M^2} \right] Cov(R_i, R_M)
$$
 (2.1.22)

Esta expresión muestra que el premio esperado del activo *i* respecto del activo sin riesgo está en función del rendimiento esperado y riesgo del mercado y de la covarianza del rendimiento del activo *i*  y el rendimiento del mercado M.

Entonces el rendimiento del activo i se puede expresar:

$$
E_i = p + \left[\frac{(E_M - p)}{\sigma_M^2}\right] Cov(R_i, R_M)
$$
  
\n
$$
E_i = p + r_i Cov(R_i, R_M)
$$
 (2.1.23)

donde:

$$
r_r
$$
 = *Precio del riesgo.*

El termino *r*, es similar a *r*, de 2.1.10 pero no igual; aqui la medida del riesgo está dada por la covarianza de los rendimientos del activo *i* y la cartera del mercado, M. en 2.1.8 y 2.1.9 la medida del riesgo está dada por la desviación estándar del portafolios. Se contestan así las dos preguntas testantes planteadas por Sharpe:

 $\bullet$  i. Cu al es la medida apropiada para el riesgo de un activo?

Se establece como mediada apropiada del riesgo a la covarianza del rendimiento del activo y la cartera del mercado.

o ¿Qué relación existe entre el rendimiento esperado y el riesgo de un activo?

la relación existente, bajo condiciones de equilibrio del mercado, se establece de forma lineal.

Cuando se habla de la covarianza se piensa en la dependencia de dos variables aleatorias. que se relacionan linealmente.

Sharpe en su trabajo analiza la relación lineal existente, bajo condiciones de equilibrio. entre el rendimiento de un activo cualquiera y el rendimiento del mercado.

Usando las definiciones anteriores primero se calcula la covarianza entre el rendimiento del activo *iy*  el rendimiento de la cartera del mercado M.

$$
Cov(R_i, R_M) = E[(R_i - E_i)(R_M - E_M)]
$$
 (2.1.24)

Se establece que las variables aleatorias del rendimiento son variables continuas.

En un espacio *R,Ru* se analiza entonces la relación lineal entre estas dos variables aleatorias; por . lo que geométricamente se pueden relacionar de la forma:

$$
R_i = a_i + b_i R_M
$$
  
\n
$$
E_i = a_i + b_i E_M
$$
\n(2.1.25)

El rendimiento del activo *i* está en función del rendimiento de la cartera del mercado M, es decir, la probabilidad de ocurrencia de  $R_i$  depende de la probabilidad de que ocurra  $R_M$ . De hecho la cartera del mercado es. bajo los supuestos del CAPM, una fuente de riesgo. Sustituyendo 2.1.25 en 2.1.24 y desarrollando la expresión:

$$
Cov(R_i, R_M) = \sum P(R_M)(a_i + b_i r_M) - (a_i + b_i E_M)(r_M - E_M)
$$
  
\n
$$
Cov(R_i, R_M) = b_i \sum P(R_M)(r_M - E_M)^2
$$
  
\n
$$
Cov(R_i, R_M) = b_i \sigma_M^2
$$

- -------

por lo tanto:

$$
b_i = \frac{Cov(R_i, R_M)}{\sigma_M^2}
$$
 (2.1.26)

donde: b, representa la volatilidad de los cambios entre el rendimiento del activo *i* respecto de los cambios del rendimiento del portafolios del mercado. A esta variable se le conoce como "beta".

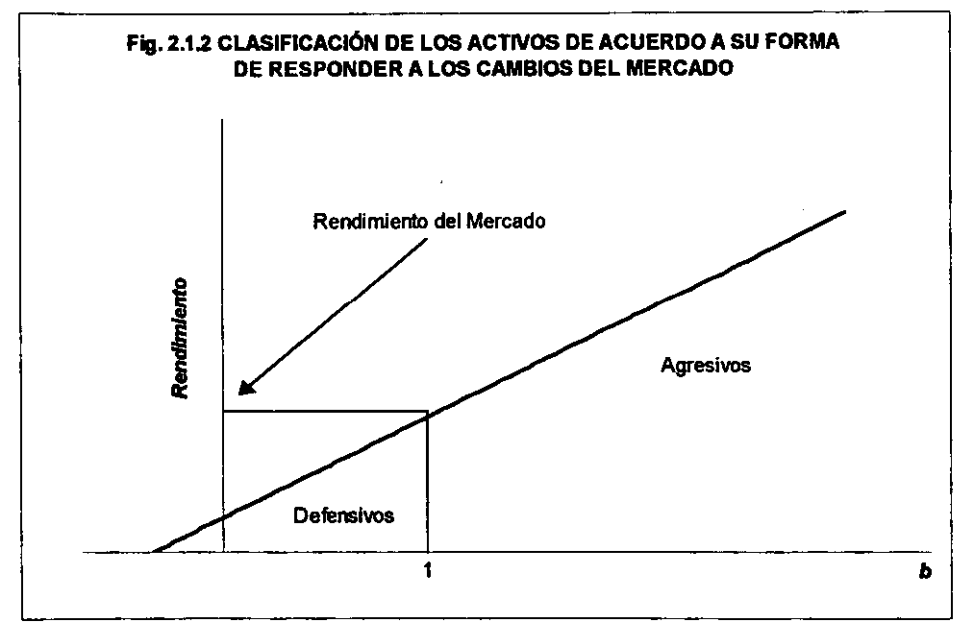

Sharpe hace una distinción especial. dependiendo del valor de *b* .108 Un activo con un valor de *b* < 1 se le nombra defensivo; es decir. responde de fonna relativamente moderada a los cambios en el mercado. Cuando el valor de *b* > 1 es un activo agresivo ya que responde de forma amplificada o agresiva a los cambios del mercado; véase la figura 2.1.2.

. Si se tiene el portafolios z. que puede ser eficiente o ineficiente. y se calcula la covarianza de z con la cartera del mercado M

$$
Cov(R_x, R_M) = E[(R_x - E_x)(R_M - E_M)]
$$
 (2.1.27)

*108 ¡bid.* p. 93.

41

pero:

$$
R_{i} = X_{1}R_{1} + ... + X_{n}R_{n}
$$
  
\n
$$
E_{i} = X_{1}E_{1} + ... + X_{n}E_{n}
$$
 (2.1.28)

Sustituyendo 2.1.28 en 2.1.27 y simplificando:

$$
Cov(R_{i}, R_{M}) = \sum P(R_{M})[(X_{1}r_{1} + ... + X_{n}r_{n}) - (X_{1}E_{1} + ... + X_{n}E_{n})][r_{M} - E_{M})
$$
  
\n
$$
Cov(R_{i}, R_{M}) = \sum X_{i}P(R_{M})(r_{i} - E_{i})(r_{M} - E_{M})
$$

por lo cual:

$$
Cov(R_x, R_M) = \sum_{i=1}^{n} X_i Cov(R_i, R_M)
$$
 (2.1.29)

que expresado en términos de  $b<sub>i</sub>$  en 2.1.26:

$$
\dot{b}_i \sigma_M^2 = \sum_{i=1}^n X_i b_i \sigma_M^2
$$
\n
$$
\dot{b}_i = \sum_{i=1}^n X_i b_i
$$
\n(2.1.30)

Esta expresión muestra que la beta de un portafolios cualquiera, eficiente o ineficiente, va a ser igual a la suma de las betas de los activos que lo confonnan.

De acuerdo a lo anterior el premio requerido. en condiciones de equilibrio. por invertir en un activo riesgoso será mayor cuando mayor sea la sensibilidad respecto de los cambios del rendimiento del mercado. De hecho la expresión de equilibrio 2.1.23 puede escribirse:

$$
R_i = p + b_i (E_M - p)
$$
  
\n
$$
E_i = p + b_i (E_M - p)
$$
 (2.1.31)

Cuando el valor de *b* = O se sustituye en la ecuación 2.1.31. se observa que la tasa de rendimiento del activo *i* es igual a la tasa de interés libre de riesgo; es decir. el activo cuya *b* = o es la tasa de interés libre de riesgo.

Sharpe establece en su análisis que la verdadera aproximación entre  $R_i$ , y  $R_M$  es la expresión lineal. Es muy probable entonces que existan puntos que se encuentren no necesariamente a lo largo de la linea. Sharpe considera estas dos fuentes de riesgo:<sup>109</sup>

- a) El valor actual de  $R_{14}$  es incierto.
- b) la divergencia entre las lineas que se conformen dependiendo de la volatilidad del activo o del portafolios.

AsI. Sharpe establece que el inciso a) es el riesgo sistemático y el inciso b) es el riesgo no sistemático.

Si se considera que sólo puntos a lo largo de la linea son posibles. entonces se tendrta un activo que

*<sup>109 ¡</sup>bid,* p. 96.

se encontraría en la frontera eficiente y además, una sola fuente de riesgo; el riesgo sistemático, calculando entonces la varíanza del activo:

$$
\sigma_i^2 = \sum P(R_M)(R_i - E_i)^2
$$
  
\n
$$
\sigma_i^2 = \sum P(R_M)(a_i + b_i R_M) - (a_i + b_i E_M)^2
$$
  
\n
$$
\sigma_i^2 = b_i^2 \sum P(R_M)(R_M - E_M)^2
$$

por lo cual la desviación estándar del activo es:

$$
=b_i\sigma_{\scriptscriptstyle M}
$$

(2.1.32)

que es el riesgo sistemático.

σ.

y de forma análoga para cualquier portafolios:

$$
\sigma_{\nu} = b_{\nu} \sigma_{\mathcal{M}} \tag{2.1.33}
$$

Sharpe establece, que bajo el enfoque de equilibrio, todo portafolios que se encuentre fuera de la linea del mercado es un portafolios ineficiente; entonces, para los que si formen parte de la linea del mercado, existirá una perfecta correlación de los rendimientos entre si y con la tasa de rendimiento de la cartera del mercado. AsI, los portafolios a lo largo de la recta del mercado tienen únicamente una fuente de riesgo y es sobre la tasa de rendimiento del portafolios eficiente. De esta fonna cualquier portafolios eficiente carecerá de riesgo no sistemático, ya que los portafolios ineficientes se encuentran fuera de la línea del mercado. El riesgo total, sistemático más no sistemático, no es relevante ya que en la frontera eficiente se encuentran portafolios perfectamente diversificados cuyo riesgo no sistemático se encuentra diluido; la parte importante es el riesgo sistemático y va se ha determinado una forma de medirlo que es por medio de la volatilidad. 110

#### 2.2 Cuestionamientos de la Validez del CAPM

El CAPM ha sido estudiado por diversos autores, los cuales han mostrado una serie de resultados que pueden ser tanto a favor como en contra de la validez del modelo.

En este inciso se cita primeramente el estudio elaborado por Blume, después la investigación de Miller y Scholes y posteriormente la crítica realizada por Roll.

8 estudio de Blume se enfoca en los problemas que se tienen para poder estimar el valor de la beta; él comenta respecto del CAPM, que se basa en supuestos que no se pueden dar en la realidad, pero sostiene que el modelo no debe de juzgarse por la validez de sus supuestos sino por la calidad de sus predicciones; asl, mantiene el interés en estudiar a la beta como medida del riesgo y su estabilidad a lo largo del tiempo. <sup>111</sup>

<sup>110</sup> [bid, p. 97.

<sup>&</sup>lt;sup>111</sup> Blume, M. E. 1971. "On the assessment of risk," *Journal of Finance, Marzo*, pp. 1-10.

En un estudio realizado por Miller y Scholes ellos toman rentabilidades anuales de 631 compaftias en diez anos (1954-1963) y un indice de las acciones de la muestra para estimar la cartera del mercado; hacen una regresión para estimar la beta con el modelo del mercado y estimar también la varianza de los residuos, que sena el riesgo diversificable, después hacen una regresión entre el rendimiento esperado y las betas, teóricamente debena darse que el término independiente fuera igual al rendimiento del titulo sin riesgo, el coeficiente de la beta fuera el premio por riesgo asumido por el inversor y que el coeficiente de la varianza de los residuos fuera no significativo; sin embargo, sus resultados muestran que el coeficiente de la varianza de los residuos es bajo pero significativo: lo éual no es acorde con la leona ya que esto indica que los inversionistas tienen un' premio por riesgo diversificable. 810s tratan de explicar este resultado analizando las variables utilizadas y realizan una serie de ajustes al modelo, pero obtienen resultados similares. 112

Uno de los estudios más importantes que giran alrededor de la veracidad del CAPM es la investigación realizada por Richard RolI en el afta de 1977, su importancia radica en que él va más allá de las pruebas emplricas haciendo un análisis teórico de los supuestos del CAPM, llegando a conclusiones que ponen en entredicho la validez del modelo, y dichas conclusiones no han sido refutadas. La investigación realizada por RolI muestra diversos puntos de análisis de la teona del CAPM, como es la validez de la relación lineal entre el rendimiento esperado y la beta, la validez de la cartera del mercado utilizada, asl como también la validez de la bela como verdadera medida del riesgo. 113

Las conclusiones de la investigación de RolI que se arrojan de su análisis pueden resumirse en los siguientes puntos:<sup>114</sup>

- 1. RolI parte en su critica realizando una prueba a la hip61esis: 'El portafolios del mercado es eficiente de acuerdo al criterio media-varianza.' Esta prueba está asociada con la generalización de los dos parametros Clave del CAPM.
- 2. El CAPM maneja una relación lineal entre el rendimiento esperado y la 'bela" del instrumento suponiendo la eficiencia del portafolios del mercado, ambos hechos no son independientes; es decir, el CAPM se cumple, si y sólo si, existe una relación lineal entre el rendimiento esperado y la "beta" y el portafolios del mercado es eficiente. Si alguno de los dos hechos descritos, linealidad de los parámetros y eficiencia del portafolios del mercado, no se satisface, la teorla no se cumple.
- 3. RoU senala los graves riesgos que se corren si se realiza la comprobación del modelo utilizando una muestra para aproximar el verdadero portafolios del mercado. El seHala que no necesariamente debe cumplirse el hecho de que si la aproximación del portafolios del mercado resulta ser eficiente, de acuerdo al criterio media-varianza, el verdadero portafolios del mercado sea también eficiente. Suponiendo que se parte de una muestra para aproximar el portafolios del mercado, la cual sea razonablemente adecuada, puede entonces dar como resultado un portafolios diversificado para el cual la relación lineal existente entre el rendimiento esperado observado lleve exactamente a una relación lineal

<sup>&</sup>lt;sup>112</sup> Miller, M. H. and Scholes, M. "Rates of return in relation to risk: a re-examination of some recent findings" en Jensen, ed., *Studiesin the theory of capital markets*, **Praeger**, Nueva York, pp. 47-78. Citado en Gómcz-Bezares Fernando. 1993. *Gestión de Carteras,* Desclée de Brower, Espafla, pp. 123-125.

<sup>113</sup> Roll, R. 1977. "A Critique of The Asset Pricing Theory Test," *Journal of Financial Economics, Marzo*, pp. 129-176.

*<sup>4/</sup>bid,* pp. 130-132.

con las betas observadas. Sin embargo, si el portafolios de mercado que se obtiene no resulta eficiente, esto no implica que el verdadero portafolios del mercado sea ineficiente.

- 4. La identificación del verdadero portafolios del mercado conlleva entonces al modelo a una serie de severas limitaciones al realizar cualquier comprobación. Existe el grave problema, seftala RolI, de que no todos los investigadores estan de acuerdo en cuál es la verdadera composición del portafolioS del mercado.
- 5. De acuerdo al inciso anterior, entonces no se puede comprobar que el verdadero portafolios del mercado sea eficiente de acuerdo al criterio media-varianza. Si se utiliza una aproximación del verdadero portafolios del mercado se corre el riesgo de que la aproximación resulte ser un portafolios ineficiente, bajo el criterio de la media-varianza, pero sin embargo, el verdadero portafolios del mercado puede ser eficiente. RolI pone un ejemplo; si se supusiera que existen 1,000 activos pero sólo 500 son utilizados en la prueba. para la muestra el portafolios puede resultar ser eficiente y diversificado y cuyo rendimiento se relaciona de fonna lineal con la beta observada. Pero por el otro lado, la aproximación del portafolios puede resultar ser ineficiente; pero no necesariamente el verdadero portafolios del mercado va a ser ineficiente. La aproximación puede tener una alta correlación con el verdadero portafolios del mercado y se puede llegar a pensar que la exacta composición tal vez no es importante; sin embargo, esto puede causar considerables diferencias en las inferencias.
- 6. En su critica RolI hace referencia a los trabajos realizados por Fama y MacBeth;115 Black, Jensen y Scholes<sup>116</sup> y, Blume y Friend,<sup>117</sup> sobre pruebas emplricas para probar la validez del CAPM; estos autores muestran que las hipótesis planteadas resultan ser compatibles con el modelo teórico. La aproximación del portafolios usada por Black, Jensen y Scholes presenta una correlación alta de 0.895 con la aproximación usada por Roll para su prueba. Aqul RolI establece que no necesariamente se puede esperar que en análisis futuros otro portafolios satisfaga los requisitos de ser una buena aproximación del portafolios del mercado.
- 7. Si se utiliza una aproximación del portafolios del mercado, se tendrian diversas dificultades para poder comprobar su eficiencia Problemas computacionales por el tamafto de la matriz de covarianzas del rendimiento de los activos, esta matriz seria sumamente grande y dificil de manejar para poder obtener la matriz inversa, asl también, existen implicaciones estadlsticas porque la distribución muestral es generalmente desconocida Para resolver las dificultades estadlsticas se han hecho diversas pruebas que muestran que el portafolios del mercado contiene proporciones positivas invertidas en todos los activos. Asimismo, se han hecho pruebas para determinar cuál es la distribución mues1ral de la aproximación del portafolios del mercado, dichas pruebas asumen que la distribución del rendimiento del portafolios del mercado debe ser normal.
- 8. Utilizando una aproximación del portafolios del mercado y realizando diversas pruebas

<sup>&</sup>lt;sup>115</sup> Véase: Fama, E. F. and MacBeth, J. D. 1973. "Risk, return and equilibrium: Empirical test," *Journal of Po/itical Economy.* 8/, pp. 607-636.

<sup>&</sup>lt;sup>116</sup> Consúltese: Black, F. Jensen, M. C., and Scholes, M. "The capital asset pricing model: Some empirical test," en: Jensen, M. C. 1972, ed., *Studies in the theory of capital markets*, Praeger, New York.

<sup>&</sup>lt;sup>117</sup> Refiérase a: Blume, M. E. and Friend, I. 1972. "A new look at the capital asset pricing model," *Journal of Finance.* 28, pp. 19-34.

empíricas del modelo, se tienen también serias dificultades para poder comprobar la relación lineal entre el rendimiento esperado y la beta:

- a) Los valores de los parérnetros del modelo no son aproximados, de esta forma sólo se aproxima la relación lineal existente entre ellos;
- b) El procedimiento empírico puede sostener la teoría aunque ésta sea falsa, se pueden obtener desviaciones de las 'betas' de activos individuales que no van a estar directamente asociadas con información que se va a encontrar fuera de la muestra que aproxima el portafolios dél mercado. '
- 9. Roll realiza pruebas matemáticas más fuertes para comprobar la relación lineal. Hace pruebas de sección cruzada de activos individuales y utJliza un procedimiento asintótico hacia la linealidad para medir la tasa de decremento de la variación residual con respecto del incremento en el tamaño de la muestra de la serie temporal.
- 10. Las desviaciones de la relación lineal del rendimiento esperado y la beta son ligadas a fenómenos diferentes a los que establece la teoría.
- 11. Roll crítica a la "beta" como verdadera medida del riesgo va que va a depender de la aproximación del portafolios del mercado que se utilice y pone el siguiente ejemplo: si dos inversionistas utilizan dos diferentes aproximaciones del portafolios del mercado que se suponga sean eficientes, puede suceder que para uno de ellos la 'beta' de un instrumento en particular sea totalmente diferente a la 'beta' que obtenga el otro inversionista. para uno puede ser alta y para el otro puede ser muy baja, de esta forma la decisión que van a tomar va a ser totalmente diferente, la proporción de capital que destinen no va a ser igual, esto puede llevar a que lo que uno considere como una posible pérdida el otro lo considere como una posible ganancia.

## 2.3 Modelo APT (Arbitrage Pricing Theory)

Debido a los cuestionamientos que se hacen acerca de la validez teórica del CAPM, surgió una teoría alternativa la cual fue desarrollada por Stephen A. Ross en los años setenta, el modelo APT, siglas en inglés de Arbitrage Pricing Theory.<sup>118</sup>

Tanto el CAPM como el APT son modelos de fijación de precios en condiciones de equilibrio del mercado, ambos modelos se centran en el estudio del riesgo sistemático, basándose en que el riesgo no sistematico se hará prácticamente ignorable al realizar una adecuada diversificación de la cartera de inversión.

Como se describió en laS secciones anteriores el CAPM utJliza una sola fuente de riesgo, un Indice del mercado, para explicar el rendimiento de los activos; el APT, en cambio, utiliza diversas fuentes de riesgo para explicar el rendimiento.

<sup>118</sup> Stephen A. Ross. 1976. "The Arbitrage Theory of Capital Asset Pricing," Journal of Economic Theory, 13. pp. 341-360.

El CAPM considera que el rendimiento de un activo está determinado únicamente por la tasa de interés libre de riesgo y el rendimiento que proporcione el mercado, el modelo contempla la correlación que existe entre el activo y el mercado pero no explica las causas o factores subyacentes que originan dicha correlación. Para el APT el rendimiento del activo tiene su origen en diversos factores económicos, no únicamente un índice del mercado; además, el modelo va a permitir determinar el grado de correlación que tienen cada uno de los factores subyacentes de la economía para explicar el rendimiento del activo.

Asimismo, el CAPM contempla de antemano el hecho de que la función de utilidad del inversionista es de forma cuadrática, asl como también, el hecho de que supone normalidad en el comportamiento de los rendimientos. Para el APT no es necesaria ninguna de las dos afirmaciones anleriores.

Los supuestos en que sustenta Stephen A. Ross el modelo APT son los siguientes:

i. Limitaciones de responsabilidad.<sup>119</sup> Existe cuando menos un activo con responsabilidad  $limitada$  en el sentido de que hay algún límite,  $t$ , (por unidad de inversión) a las pérdidas por las que es responsable un agente.

Una de las consideraciones de este supuesto es el riesgo sistemático, en el sentido de que el rendimiento esperado del activo se va a explicar de forma tal, que cuando se tienda a considerar la mayor cantidad de factores explicativos para que formen parte del modelo, la diferencia entre el rendimiento esperado óptimo y el rendimiento esperado aproximado que se vaya obteniendo con el modelo se irá diluyendo de forma considerable, conforme el número de factores n aumente. Asi, si se da una diferencia importante entre el rendimiento esperado óptimo y el rendimiento esperado aproximado será atribuible únicamente a los cambios no esperados, o sorpresas, en el comportamiento de las variables económicas explicativas del rendimiento del activo.

Para poder empezar a explicar más detalladamente la teoría hay que hacer, primeramente, algunas consideraciones acerca de la función de utilidad del inversionista. Si la función de utilidad del inversionista es de tipo cuadrático, la aversión al riesgo aumentará conforme aumenta la riqueza. Asimismo, la función de utilidad constante considera la aversión al riesgo igual en todos los niveles de riqueza.l20 Por otra parle, una persona cuya conducta se caracleriza por mostrar una aversión relativa constante al riesgo es aquella a la que le interesan las ganancias o pérdidas proporcionales de riqueza. <sup>121</sup>

Es improbable que la disposición de un individuo a correr un riesgo sea independienle del nivel de riqueza del individuo; es más atractivo suponer que la disposición es inversamente proporcional a la riqueza y la expresi6n: <sup>122</sup>

$$
Wr(W) = -W \frac{U''(W)}{U'(W)}
$$

es aproximadamente constante. De acuerdo a Pratt la función anterior representa la aversión relativa

*<sup>119 /</sup>bid,* p. 347.

**<sup>120</sup> Walter Nicholson. 1997.** *Teoría Macroeconómica.* **Sexta edición, McGraw.Hill; España, p. 173.**  l2l/*bid.* p. 174.

<sup>&</sup>lt;sup>122</sup> El coeficiente de aversión al riesgo es una medida que fue desarrollada por J. W. Pratt en los años sesenta, v se define de la signiente forma:  $r(W) = -U''(W)/U'(W)$ . Véase: Pratt. J. W. 1964. "Risk Aversion in the **Small and in tbe Large," Econometrica, Enero-Abril, pp. 122-136.** 

al riesgo. 123

Ross, en su articulo, considera a los inversionistas o agentes con aversión al riesgo de fonna relativa para quienes el coeficiente de aversión está limitado de manera no unifonne:

$$
\sup_{x}\left\{-\left(\frac{U''(x)x}{U'(x)}\right)\right\}\leq R<\infty
$$

y los define como agenles del TIpo B, por la existencia del limite.

Los agentes del TIpo B, son aquellos con menos aversión al riesgo, de manera uniforme, que algunos agentes con aversión relativa constante.

Se supone que, bajo la teoría del APT, los inversores consideran que los rendimientos de los activos del mercado son generados por un modelo de la forma:

$$
\mathbf{\tilde{x}}_i = E_i + \beta_{i1} \delta_i + \dots + \beta_{ik} \delta_k + \mathbf{\tilde{z}}_i
$$

donde:

 $E{\{\mathcal{E}_i\}}=E{\{\mathcal{E}_i\}}=0$  y los  $\mathcal{E}_i$  no están mutuamente correlacionados estocásticamente. Ross no impone restricción a la distribución multivariada de  $(\varepsilon,\delta)$  más allá de que  $(\exists \sigma < \infty)$ .

$$
\sigma_i^2 \equiv E\Big\{ \varepsilon_i^2 \Big\} \leq \sigma^2
$$

Las  $\delta_i$  entonces no son conjuntamente independientes o incluso independientes de las  $\varepsilon_i$ , no tienen varianza y no se requiere que estén normalmente distribuidas.

Si  $\alpha^0$  es un portafolios óptimo de n activos en donde cada uno de sus componentes tiene un peso aproximado de  $V_n$ ; además,  $(\exists \sigma < \infty)$  y  $(\exists m < \infty)$  entonces el rendimiento cierto de un portafolios de arbitraje, 124 con riesgo sistemático igual a cero, con base en la ecuación del APT es:

$$
\alpha^0 \mathfrak{X} \approx \alpha^0 E \leq m
$$

 $m$  es un rendimiento cierto. Además, los términos de error se vuelven ignorables tomando como base la Ley de los Grandes Números.'25

La condición de arbitraje que establece Ross es que va a existir  $\rho$  y un vector  $\gamma$ ; en donde,  $\rho$  es el rendimienlo del activo libre de riesgo, o es el rendimiento del activo con factores de riesgo igual a cero, y *r* va a representar el precio del riesgo en condiciones de equilibrio para el k-ésimo factor.

Se puede afirmar entonces que para un agente del Tipo B, si el rendimiento esperado óptimo tiene

<sup>123</sup> *lbidem.* 

 $124$  "En equilibrio, todas las carteras que puedan seleccionarse entre el conjunto de activos considerados, y que satisfacen las condiciones de no usar riqueza y no tener riesgo, no deben ganar rendimiento alguno en promedio. Estas carteras se denominan carteras de arbitraje." Consúltese: Weston, J. Fred y Copeland, **Thomas E. 1988.** Op. cit., **p. 487.** 

<sup>12&#</sup>x27; La Ley de los Grandes Números, establece que al considerar una muestra lo suficientemente grande de una variable aleatoria, la probabilidad de que la media muestral se igual a la media de la población será cada vez más cercana a 1, confonne el valor de n crece. *Véase:* Parzen, E. 1987. *Teorla Moderna de Probabilidades y sus Aplicaciones.* Úmusa. México, pp. 407-408.

limites uniformes, entonces debe ser el caso que la condición de arbitraje:

$$
E \approx \rho + \beta_i \gamma
$$
  
=  $\rho + \gamma_1 \beta_0 + ... + \gamma_k \beta_k$ 

en donde:

 $\beta$ ,: Se refiere al vector columna  $[\beta_1, ..., \beta_n]$ .

# k: Se refiere al número de factores que van a formar parte del modelo.

La relación se mantiene en el sentido de que la suma de los cuadrados de las desviaciones tiene limites uniformes. Lo que va a implicar que cuando n crece:

$$
|E-\rho-\beta_n\gamma|\to 0
$$

ii. No existe posibilidad de ignorar a los agentes Tipo  $B^{126}$  Existe al menos un agente Tipo B que cree que los rendimientos son generados por un modelo de la forma:

$$
\mathbf{\tilde{x}}_i = E_i + \beta_{i1}\delta_i + \ldots + \beta_{ik}\delta_k + \mathbf{\tilde{z}}_i
$$

y que no es asintbticamente ignorable.

Ross pretende con este supuesto establecer bases firmes para el APT como modelo explicativo del comportamiento del mercado; es decir, si un agente es asintóticamente ignorable la relación de activos que posea con respecto del total de activos del mercado será tendiente a cero. Ross establece asl, que una parte del mercado se estará explicando sobre la base del modelo APT y no será desecho por el resto de la economía.

iii. Homogeneidad de expectativas.<sup>127</sup> Todos los agentes mantienen las mismas expectativas, E. Además, lodos los agentes tienen aversi6n al riesgo.

Ya se habla mencionado que Ross establece que la función de utilidad de los inversionistas es de aversión relativa al riesgo. Se estandariza aqulla perspectiva del inversionista en cuanto al valor que va a tomar el activo libre de riesgo y la información a la cual va a tener acceso el inversor; la cual es la misma para lodos.

- iv. Magnitud del desequilibrio.<sup>128</sup> Dejando que  $\mathcal{E}_i$  denote la demanda agregada para el i-ésimo activo como una fracción de la inversión total. Se asume que solamente situaciones en que  $\xi_i \geq 0$  son consideradas.
- v. Existencia de límites en las expectativas.<sup>129</sup> La secuencia  $\langle E \rangle$  tiene límites uniformes; es decir.'30

<sup>126</sup> Slephen A. Ross. 1976. Op. *cit ..* p. 351.

**<sup>127</sup>** *¡tiem.* 

*<sup>128</sup> 1dem.* 

**<sup>129</sup>** *Idem.* 

<sup>&</sup>lt;sup>130</sup> La expresión matemática del supuesto, explica el hecho de que la norma, o la medida del tamaño, que se **supone tiene el vector de rendimiento, E . está acotada superionnente y asegum que tendrá un valor positivo,**  . **ya que se considera el valor absoluto.** 

Los dos supuestos anteriores sirven para establecer que el mercado tendré limites unifonmes, y que se mantendrén aún, en una gran cantidad de situaciones de desequilibrio. Los agentes pueden diferir acerca de cómo se distribuyen las diferentes variables que intervienen en el modelo APT; sin embargo, esto no viola la condición de arbitraje básica, manteniéndose la relación.

 $|E| = \sup |E_i| < \infty$ 

Ampliando lo hasta aqui descrito, hay que realizar algunas consideraciones acerca de cómo se conforma el rendimiento de los titulos con riesgo, bajo el esquema del APT:'3'

- 1) Cada activo riesgoso conforma su rendimiento de una parle esperada y una parle riesgosa; es decir, la parte esperada es aquella que los inversionistas han pronosticado y esperan y está conformada por toda la información a la que tienen acceso todos los participantes del mercado.
- 2) La parle riesgosa de los activos es aquella que está conformada por el factor sorpresa; es decir, son todos aquellos factores que salen de la expeclativa que ha conformado el inversionista en la parle esperada, ejemplo de lo anterior son:
	- a) Anuncios inesperados acerca del pronóstico de variables económicas como la inflación, el producto interno bruto, el tipo de cambio, el precio del petróleo, las tasas de interés, etc., que de una u otra forma afectan directa o indirectamente el precio de los activos y por lo tanto su rendimiento.
	- b) Anuncios que solarnenle afectan a un activo o algunos activos en particular como pueden ser decisiones acerca de la estructura organizacional de la empresa, desarrollo de nuevos productos, anuncio del resultado obtenido por una empresa que no fue el esperado, etc.

Lo descrito se puede expresar de forma matemática de la siguiente manera:

$$
E_k = E_k + S_k \tag{2.3.1}
$$

en donde:

 $E_r$  = Rendimiento total del activo k.

 $E_r$  = Rendimiento esperado por el inversionista para el activo k.

 $S<sub>k</sub>$  = Parte inesperada de la rentabilidad del activo k.

Hay que realizar una observación importante, el hecho de recibir un anuncio que influya en el rendimiento de los activos implica que una parle del anuncio va a ser esperada y otra sorpresa. Si la expectativa del inversionista concuerda con el anuncio no se va a registrar ninguna sorpresa y no se afectará la parte del rendimiento riesgoso del activo, ejemplo de esto podría ser la expectativa de la inflación; si el inversionista espera una inflación mensual del 0.4% y el anuncio por parle del Banco de México es de 0.4%, esto no trae ninguna sorpresa a la expectativa del inversionista y la parle del rendimiento riesgoso no se incrementa.

Se podría expresar de la siguiente manera:

Anuncio = Parte Esperada + Sorpresa

El mercado utiliza la parte esperada para conformar la rentabilidad esperada de los activos; como se

.<br>جا پ

 $131$  Ross, S. A., Westerfield R. W. y Jaffe, J. F. 1995. Op. cit., pp. 330-331.

mencionó se conforma con la información que está disponible para todos los participantes. Asimismo, la sorpresa va a inftuir de forma direcla en la rentabilidad no anticipada de los activos.

Como se observa de la expresión anterior la sorpresa esta constituida solamente por una parte del anuncio, que es la diferencia entre lo que se anunció y lo que ya se esperaba -parte que ya estaba integrada por el mercado-. Por lo que se habla mencionado, que si el anuncio es igual a la parte esperada entonces no hay sorpresa y por lo tanto no se afecta la parte riesgosa o inesperada del rendimiento del activo.

Se ha mencionado en el principio de este capitulo que el-riesgo total al que se enfrenta el inversionista está conformado por el riesgo sistemático y el riesgo diversificable, ya se ha mencionado que el riesgo no diversificable puede disminuirse si se incrementa el número de activos que conforman el portafolios, lo cual esta ya demostrado.

El CAPM utiliza la beta del mercado como medida del riesgo sistemático, bajo el enfoque que se está desarrollando, es factible pensar que existe más de una beta, las cuales van a estar asociadas con los diferentes factores que pudieran afectar el rendimiento del activo.

Las sorpresas respecto de diversas variables como inftación, producto interno bruto, precios del petróleo, etc., afectan de forma diferente a cada activo; es decir, pueden existir valores cuya relación con las variables se comporten de forma diferente a como lo harian otros activos, asl, por ejemplo, si la inftación sube y el rendimiento de una activo sube, entonces existe una correlación positiva del activo respecto del comportamiento al alza de dicha variable. Si la inflación baja y el rendimiento del activo sube entonces existirá una correlación negativa del rendimiento del activo con la variable. Asimismo, si el movimiento de la inftación no inftuye de ninguna forma en el rendimiento del activo, entonces no existirá correlación alguna o dicha correlación será de cero entre el rendimiento del activo y el comportamiento que tenga la variable.

De esta forma es factible pensar que pueden existir diferentes betas para cada variable que influva en el rendimiento de los activos y cuyos valores de las betas van a ser diferentes dependiendo de cada activo en particular.

Lo anterior se puede expresar de la siguiente fonna:

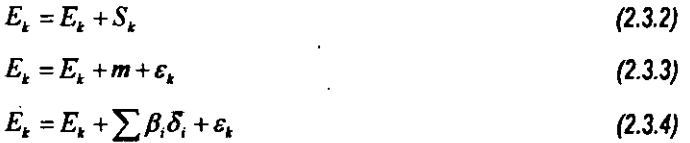

en donde:

 $E_r$  = Rendimiento total del activo k.

- $E<sub>r</sub>$  = Rendimiento esperado por el inversionista para el activo k.
- $S<sub>r</sub>$  = Parte inesperada de la rentabilidad del activo k.
- $m =$  Riesgo sistemático o inherente a los diversos factores o variables que conforman el entomo en donde se desarrolla la inversión.
- $\beta_i$  = Es la beta de cada variable i que influye en el rendimiento inesperado o riesgo sistemático del activo k.

51

 $\overline{\delta}$ , = Sorpresa o cambios que da la variable i.

 $\varepsilon$ , = Riesgo inherente a cada activo k en particular; es decir, riesgo no sistemático o diversificable.

Como se puede observar en el modelo el valor de la  $\delta_i$ , no afecta el rendimiento del activo cuando el valor de la  $\beta_i$  de ese activo sea igual a cero para la variable i.

Si se diera el caso de que para un activo k en particular todas las betas fueran cero el modelo tomaría la forma:

$$
E_k = E_k + \varepsilon_k \tag{2.3.5}
$$

Cuando  $\beta$ , es positivo los cambios positivos  $\delta$ , incrementaran el rendimiento del activo, así también, los cambios negativos de  $\delta$ , traerán una disminución del rendimiento. Asimismo, si  $\beta_i$  es negativo los cambios positivos de  $\delta$ , traerán una disminución del rendimiento del activo, si por el contrario, se tienen cambios negativos de  $\delta$ , entonces se tendrá un incremento en el rendimiento del activo k.

Es factible demostrar que el factor de riesgo no sistemático,  $\varepsilon_k$ , que figura hasta este momento en el modelo APT, se puede eliminar por completo del modelo.

Del desarrollo de la Ieoria de la cartera se sabe que para todo portafolios su rendimiento esperado está dado por.

$$
E_p = \sum_{k=1}^{n} x_k E_k \tag{2.3.6}
$$

donde:

 $E<sub>p</sub>$  = Rendimiento del portafolios.

*x,* = Proporción del capital total que se destina a inversión en el activo k.

 $E_r$  = Rendimiento esperado del activo k.

 $n =$  Número de activos totales que conforman el portafolios.

Determinando el rendimiento del portafolios utilizando el modelo APT, se tiene:

$$
E_P = \sum_{k=1}^n x_k (E_k + \beta_k \delta_k + \varepsilon_k)
$$

desarrollando la ecuación:

$$
E_{P} = x_{1}(E_{1} + \beta_{1}\delta_{1} + \varepsilon_{1}) + x_{2}(E_{2} + \beta_{2}\delta_{2} + \varepsilon_{2}) + ... + x_{n}(E_{n} + \beta_{n}\delta_{n} + \varepsilon_{n})
$$
  
\n
$$
E_{P} = (x_{1}E_{1} + x_{2}E_{2} + ... + x_{n}E_{n}) + (x_{1}\beta_{1}\delta_{1} + x_{2}\beta_{2}\delta_{2} + ... + x_{n}\beta_{n}\delta_{n}) + (x_{1}\varepsilon_{1} + x_{2}\varepsilon_{2} + ... + x_{n}\varepsilon_{n})
$$
\n(2.3.7)

el primer sumando de la ecuación 2.3.7 es el promedio ponderado de las rentabilidades esperadas de los activos:

$$
E_P = (x_1 E_1 + x_2 E_2 + ... + x_n E_n)
$$
 (2.3.8)

el segundo sumando representa' el riesgo sistemático del portafolios, es el promedio ponderado del producto de las betas por el cambio de la variable de riesgo:

$$
x_1(x_1\beta_1\delta_1 + x_2\beta_2\delta_2 + ... + x_n\beta_n\delta_n)
$$
 (2.3.9)

y el tercer sumando refleja el promedio ponderado del riesgo no sistemático o diversificable del portafolios:

$$
+(x_1\varepsilon_1 + x_2\varepsilon_2 + ... + x_n\varepsilon_n)
$$
\n(2.3.10)

El primer sumando, expresión 2.3.8, no encierra riesgo para el inversionista ya que los factores que lo conforman son conocidos y esperados por él. 8 segundo sumando, expresión 2.3.9, trae consigo riesgo para el inversionista ya que lo conforman los factores que pueden, de forma inesperada, traer afectaciones serias en el rendimiento esperado de su portafolios, lo mismo pueden incrementar el rendimiento que lo pueden disminuir seriamente. El tercer sumando, expresión 2.3.10, contiene también riesgo ya que trae el riesgo no sistemático inherente a cada uno de los activos.

Ya se habla mencionado en el inciso anterior de este capitulo que confonne se incrementa el número de activos en el portafolios el riesgo no sistemático o diversificable disminuye, esto fue emplricamente probado por Wagner y Lau.'32

Para demostrar que el tercer sumando de la expresión prácticamente es cero se puede considerar por separado, asl también se supone que se invierte en partes iguales en cada uno de los activos, por lo cual, tomando el limite cuando el valor de n crece indefinidamente, se tiene:

$$
\lim_{n\to\infty}(x_1\varepsilon_1+x_2\varepsilon_2+...+x_n\varepsilon_n) \qquad \qquad (2.3.11)
$$

desarrollando:

$$
= \lim_{n \to \infty} \left( \frac{1}{n} \varepsilon_1 + \frac{1}{n} \varepsilon_2 + \dots + \frac{1}{n} \varepsilon_n \right) \tag{2.3.12}
$$

$$
= \lim_{n \to \infty} \frac{\varepsilon_1}{n} + \lim_{n \to \infty} \frac{\varepsilon_2}{n} + \dots + \lim_{n \to \infty} \frac{\varepsilon_n}{n}
$$
 (2.3.13)

el grado de riesgo no sistemálico o diversificable es un valor diferente de cero, por lo cual del Cálculo Diferencial se sabe que el valor limite de una constante entre una variable cuando la variable tiende a cero, es un valor cada vez más cercano a cero, por lo cual se puede concluir que:

$$
\lim_{n\to\infty}\left(\frac{1}{n}\varepsilon_1+\frac{1}{n}\varepsilon_2+\ldots+\frac{1}{n}\varepsilon_n\right)=\lim_{n\to\infty}\frac{\varepsilon_1}{n}+\lim_{n\to\infty}\frac{\varepsilon_2}{n}+\ldots+\lim_{n\to\infty}\frac{\varepsilon_n}{n}=0\hspace{1cm}(2.3.14)
$$

Cuando el valor de las proporciones, *Xi'* es diferente el resultado que se obtiene seria el mismo, ya que al crecer indefinidamente el número, n, de activos, los valores de las proporciones van disminuyendo su valor hasta acercarse a un valor cercano a cero. Así bien, el riesgo no sistemático o diversificable prácticamente desaparece y el inversionista debe fijar su atención en el riego sistemático. Véase la figura 1.3.1.

<sup>132</sup> *Ibükm.* 

8iminado el tercer sumando de la expresión 2.3.7, el riesgo diversificable o no sistemático, es factible suponer que el rendimiento del portafolios sería una variable aleatoria. Se tiene entonces:

$$
E_P = (x_1 E_1 + x_2 E_2 + ... + x_n E_n) + (x_1 \beta_1 \delta_1 + x_2 \beta_2 \delta_2 + ... + x_n \beta_n \delta_n)
$$
 (2.3.15)

Si se supone que se quiere tener una cartera de inversión la cual contenga un riesgo sistemático de cero; es decir, una cartera con beta de cero en cada factor, bajo las siguientes condiciones:

$$
x_k \approx \frac{1}{n} \tag{2.3.16}
$$

en donde n es un número grande.

$$
\sum_{k} x_k \beta_k = 0 \tag{2.3.17}
$$

para cada uno de los factores.

La segunda condición elimina por complelo el riesgo sistemático, ya que es posible comprobarla matemáticamente de forma anéloga a como se comprobó para el tercer sumando que representaba el riesgo diversificable de la expresión.

$$
\lim_{n \to \infty} (x_1 \beta_1 + x_2 \beta_2 + \ldots + x_n \beta_n)
$$
 (2.3.18)

desarrollando:

$$
= \lim_{n \to \infty} \left( \frac{1}{n} \beta_1 + \frac{1}{n} \beta_2 + \ldots + \frac{1}{n} \beta_n \right)
$$
 (2.3.19)

$$
= \lim_{n \to \infty} \frac{\beta_1}{n} + \lim_{n \to \infty} \frac{\beta_2}{n} + \dots + \lim_{n \to \infty} \frac{\beta_n}{n}
$$
 (2.3.20)

anélogamente entonces:

$$
\lim_{n \to \infty} \left( \frac{1}{n} \beta_1 + \frac{1}{n} \beta_2 + \ldots + \frac{1}{n} \beta_n \right) = \lim_{n \to \infty} \frac{\beta_1}{n} + \lim_{n \to \infty} \frac{\beta_2}{n} + \ldots + \lim_{n \to \infty} \frac{\beta_n}{n} = 0 \quad (2.3.21)
$$

Asimismo, si se considera que la cartera no debe de tener cambios en la cantidad invertida inicialmente, entonces el inversionista tendrla un porlafolios de arbitraje.

Bajo la teorla del APT, el conformar un portafolios de arbitraje en condiciones de equilibrio del mercado implica que estas carteras no deben ganar rendimiento alguno en promedio.

$$
E_p = (x_1 E_1 + x_2 E_2 + ... + x_n E_n)
$$
  
\n
$$
E_p = \sum_{k}^{n} x_k E_k
$$
 (2.3.22)

. Si el rendimiento no fuese de cero entonces seria factible pensar que el inversionista pudiera obtener un rendimiento ilimitado en su cartera de inversión.

El modelo APT puede expresar entonces el rendimiento esperado de un activo como:

$$
E = E + \beta_1 \overline{\delta}_1 + \beta_2 \overline{\delta}_2 + ... + \beta_{n-1} \overline{\delta}_{n-1} + \beta_n \overline{\delta}_n + \varepsilon
$$
 (2.3.23)

para toda n>O, entero.

En donde la leoria del APT tiene como expectativas al principio del período de inversión:

$$
E(\delta_1) = E(\delta_2) = \dots = E(\delta_n) = E(\varepsilon) = 0
$$
\n(2.3.24)

además:

$$
Cov[\delta_{\mu}, \varepsilon] = 0 \tag{2.3.25}
$$

para toda  $=1...n$ 

y para diferenles perlodos de tiempo, f *y* r. se asume que:

$$
Cov[\delta_j(t), \delta_j(t')] = Cov[\varepsilon(t), \varepsilon(t')] = 0
$$
\n(2.3.26)

Es indispensable hacet notar que los supuestos del APT no implican que entre los factores que se integran para explicar el rendimiento de los activos, se tenga una correlación de cero; es decir, es posible integrar diversos factores los cuales van a poder estar presentado algún grado de correlación, tanto positiva como negativa o cero.

0Ir0 postulado del APT, ya mencionado, es que es imposible obtener ganancias por condiciones de arbitraje puro.

En el caSo del activo sin riesgo, se sabe que el rendimien1D es cierto y que la beta de riesgo sistemático sería cero; expresando a dicho activo como *P<sub>o</sub>*; entonces, esto implica que existen n+1 coeficienles no todos iguales a cero que satisfacen la ecuación:

$$
E = P_0 + \beta_1 P_1 + \beta_2 P_2 + \dots + \beta_{n-1} P_{n-1} + \beta_n P_n
$$
 (2.3.27)

para toda 
$$
n \geq 0
$$
, entero.

Como  $P_0$ , es el activo libre de riesgo entonces  $P_0 = \rho$  y la ecuación puede escribirse:

$$
E = \rho + \beta_1 P_1 + \beta_2 P_2 + \dots + \beta_{n-1} P_{n-1} + \beta_n P_n
$$
 (2.3.28)

Haciendo la suma miembro a miembro de las ecuaciones 2.3.23 y 2.3.28 y simplificando:

$$
E = \rho + \beta_1 (\delta_1 + P_1) + \beta_2 (\delta_2 + P_2) + ... + \beta_{n-1} (\delta_{n-1} + P_{n-1}) + \beta_n (\delta_n + P_n) + \varepsilon \quad (2.3.29)
$$

Una interpretación que se le da aqui a la  $P<sub>n</sub>$ , es que representa el premio o prima de riesgo asociado a cada uno de los factores considerados; es decir, es el precio del riesgo en condiciones de equilibrio para el n-ésimo factor.

Considerando ahora el modelo APT de un solo factor, para obtener el rendimiento del activo k, en donde dicho factor sea la cartera del mercado, se tiene:

$$
E_k = \rho + (E_m - \rho)\beta_k \tag{2.3.30}
$$

Esta expresión sería el equivalente en la teoría del APT a la ecuación que plantea el CAPM. La  $\beta$ del APT sería un aproximado de la beta utilizada por el CAPM,  $E_m - \rho$ , es el rendimiento del factor del mercado respecto de la tasa de interés libre de riesgo, que en el CAPM representa el premio por invertir en activos con nesgo. La diferencia sustancial que se tiene entre ambos modelos es que el CAPM sustenta la relación bajo condiciones de equilibrio, para el APT la relación se mantiene tanto en condiciones de equilibrio como de profundo desequilibrio, además, la cartera de mercado no tiene un peso fundamental para el modelo APT.

Resumiendo las diferencias sustanciales entre la teoría del APT y la del CAPM:<sup>133</sup>

- 1. El APT no hace supuestos de la distrtbución empírica de los rendimientos de los activos.
- 2. El APT no hace supuestos fuertes acerca de las funciones de utilidad de los individuos.
- 3. El APT permite que los rendimientos de equilibrio de los activos dependan de muchos factores, y no tan sólo de uno.
- 4. El APT proporciona una afirmación de la fijación relativa de precios de cualquier subconjunto  $\sim$ de activos; por consiguiente, no Se necesita medir la totalidad del universo de activos para probar la teoría.
- 5. No existe tarea especial para la cartera del mercado en el APT, mientras que el CAPM requiere que la cartera del mercado sea eficiente.
- 6. El APT puede ampliarse con facilidad a un marco conceptual de múltiples periodos.

# 2.4 Criticas y Pruebas Empíricas del APT

La teoria desarrollada por Stephen A. Ross, el APT, ha sido cuestionada por diversos investigadores; los cuales, han realizado una serie de pruebas al modelo, para demostrar su validez como una representación más completa y explicativa del rendimiento de los activos. Se han publicado resultados que validan el modelo; así también, pruebas que sino lo validan no tienen soporte suficiente para poder afirmar que el modelo resulta ser inadecuado para explicar el rendimiento de los activos; de igual forma, se han presentado criticas a dichos resultados. La investigación se encuentra abierta y va a ser materia de estudio durante mucho tiempo.<sup>134</sup>

En el afio de 1980, RolI y Ross publican una investigación empírica para validar el modelo APT,'35 para lo cual ocupan una base de datos del rendimiento de acciones estadounidenses, durante el periodo de 1962 a 1972; ellos reportan haber encontrado cuatro factores económicos representativos para el proceso generador del rendimiento de los activos.

La base de datos utilizada por RolI y Ross contiene 1,260 activos en 42 grupos de 30 activos cada grupo, en orden alfabético cada uno, los datos son rendimientos diarios de los activos y fueron seleccionados de las listas de New York o del American Exchange o de ambas del 3 de julio de 1962 al 31 de diciembre de 1972; la muestra máxima por activo fue de 2,619 rendimientos diarios.

El procedimiento que siguieron fue:

- 1) Para cada grupo determinaron la matriz de covarianzas del rendimiento;
- 2) Utilizaron análisis factorial en la matrtz de covarianzas para determinar el número de

<sup>&</sup>lt;sup>133</sup> Weston, J. Fred y Copeland, Thomas E. 1988. Op. cit., p. 491.

<sup>134</sup> Cabe aclarar aquí, que al realizar la presente investigación no se encontró trabajo alguno que cuestionara al modelo en sus cimientos, como sucede con la critica de Richard Roll en el caso del CAPM.

<sup>&</sup>lt;sup>135</sup> Roll, R. and Ross S. A. 1980. "An Empirical Investigation of the Arbitrage Pricing Theory," *Journal of Finance. Vol. XXXV, No. 5, Diciembre.* pp. 1073-1103.

factores y estimarlos;

- 3) Los factores estimados los usaron posteriormente para explicar la variación del rendimiento esperado de cada activo en lo individual;
- 4) Y, por último, delerminaron la significancia estadlstica del premio por el riesgo asociado con el factor estimado.

Ellos delerminaron cuantos factores fueron representativos en la mayorta de los grupos, encontrando que la probabilidad más alta, de acuerdo a las pruebas estadísticas realizadas, les señalo que posiblemente existen cuatro factores verdaderos los cuales están implicados en la generación del rendimiento de los activos.

Ross y Roll concluyen que los datos empíricos soportan el modelo APT, validan estadísticamente la existencia de cuatro factores verdaderos como generadores del rendimiento esperado de los activos; sin embargo, en el estudio no hacen mención de cuéles son; asl también, dicen haber encontrado algunas dificultades emplricas las cuales dejan abierta la puerta para investigaciones posteriores.

Otra prueba de la Ieorta del APT fue realizada. en el ano de 1981, por Reinganum,136 quien publicó una investigación, que si bien no aporta resultados emplricos de la validez del modelo, muestra que no se puede descartar como representación del rendimiento de los activos. Reinganum hace la observación en su articulo, de que la evidencia emplrica encontrada para el CAPM, resulta ser muy inconsistente por lo que modelos allematlvos merecen ser parte de la investigación; senalando al modelo APT de Ross como un modelo allematlvo al modelo de factor único, el CAPM.

Reinganum menciona que al utilizar el CAPM, en el caso de las pequeñas empresas, se tienen grandes diferencias respecto de las betas calculadas para las empresas de mayor tamaño, cuyas acciones se cotizan en New Yert y en el American Stock Exchange; es decir, el modelo no muestra consistencia para explicar el rendimiento esperado. Si el modelo APT puede explicar dichas diferencias el modelo debe ser más confiable que el CAPM, de no ser así, el APT debe ser rechazado.

La prueba que realiza Reinganum consiste de dos etapas:

- 1. En el ano Y-t se estiman los factores para todos los activos; los activos que tengan factores similares son agrupados en portafolios de control. En el ano Y se calcula el rendimiento esperado en exceso sustrayendo el rendimiento diario del portafolios de control del rendimiento diario de los activos.
- 2. Con el rendimiento en exceso, se clasifican los activos sobre la base de su valor de mercado al final del ano y-t. El rendimiento en exceso de los activos por debajo del 10% de su clasificación se combina en proporciones iguales para confiomnar el portafolios a valor de mercado, MV1, que va a contener a las empresas de menor tamaño. Similarmente el rendimiento en exceso para los activos en los otros nueve deciles se combina para fomnar los otros nueve portafolios a valor de mercado, MV2 hasta MVl0. Se planlea la hipólesis nula de que los portafolios de mercado poseen idéntico rendimiento en exceso promedio que debe ser indistinguible de cero. Si los 10 portafolios no poseen idéntico rendimiento promedio en exceso, entonces la evidencia es inconsistenle con el APT.

Los datos diarios que Reinganum utiliza en su investigación, son tomados de la versión hasta

<sup>136</sup> Reinganum, M. R. 1981. "Empirical Test of Multi-Factor Pricing Model. The Arbitrage Pricing Theory: Some Empirical Results," *Journal of Finance, Vol. XXXVI, No. 2, Mayo, pp.* 313-321.

- diciembre de 1978 del University of Chicago's Center for Research in Security Prices, se incluyen activos que se negocian en New York y en el American Stock Exchanges desde julio de 1962. El número de activos de que consta la muestra es de 1,457 en 1963 hasta 2,500 a mediados de los 70s.

Reinganum concluye su estudio indicando que el modelo APT ofrece una alternativa al modelo de un solo factor. La prueba indica que los portafolios conformados por acciones de empresas pequeñas obtienen 20% mas que los conformados por firmas grandes, a pesar de que el riesgo es controlado porel APT. El resultado es independiente del número de factores que se utilicen en el modelo ya sea tres, cuatro o cinco.

Aunque la evidencia resulta inconsistente con el modelo APT, Reinganum considera que la prueba realizada no es definitiva, ya que no es posible detectar cuál es la fuente que ocasiona el error, que puede motivarse por diversas causas, como puede ser. por ejemplo, una serie de anomallas emplricas. La prueba no puede concluir, no muestra evidencia para afirmar, que la representación que plantea el APT sea un modelo inadecuado para la valuación de precios.

Una cr1tica al modelo APT es realizada por Shanken en el afto de 1982.137 El articulo hace énfasis en que la teoria del APT es más susceptible de ser comprobada emplricarnente que la Ieorla del CAPM; este hecho lo atribuye en gran medida a la crítica de Roll en el sentido de que el verdadero portafolios del mercado se desconoce.<sup>138</sup> La diversidad de evidencia empírica que se muestra y valida el modelo ha sido aceptada por la comunidad financiera; sin embargo, Shanken sugiere que la aceptaci6n de esta evidencia no puede ser garantizada.

Se critica el hecho de que al utilizar herramientas estadlsticas como el análisis factorial, éstas no sean las herramientas adecuadas para identificar los componentes aleatorios de los rendimientos, que pudieran ser relevantes para fijar el precio de los activos.

Shanken hace referencia al trabajo realizado por Connor,<sup>139</sup> quien realiza una ampliación del trabajo de Ross. De acuerdo con Shanken, Connor hace mención en su trabajo de que el análisis factorial se enfoca a las correlaciones estadísticas y que no hace ninguna contribución para afiadir aspectos económicos; tal anomalía es una desventaja en la formulación emplrica del modelo APT. Shanken hace la observación, de que en el trabajo de Connor, el portafolios del mercado juega un papel importante acarreando las dificultades ya citadas por Roll para el modelo APT.<sup>140</sup>

Una prueba empirica del modelo APT es presentada en 1983 por Chen;<sup>141</sup> en la investigación se realiza una comparaci6n de la evidencia emplrica del modelo APT con evidencia empirica del CAPM; y muestran pruebas de que el APT puede explicar algunas anomalias emplricas relacionadas con el CAPM.

Los datos utilizados por Chen para su prueba fueron obtenidos del Center for Research in Security

<sup>137</sup> Shanken, J. 1982. "The Arbitrage Pricing Theory: Is it Testable?," Journal of Finance, Vol. XXXVII, No. *5. Diciembre.* pp. 1129-1140.

<sup>&</sup>lt;sup>138</sup> Roll, R. 1977. Op. cit., pp. 129-176.

*<sup>139</sup> Refiérase o:* Connor, G. 1982. "Asset Pricing in Factor Economies," *Doctoral dissertation. Yale University.* 

<sup>140</sup> Las dificultades a que se refiere Shanken, citadas por Roll, son referentes a que el verdadero portafolios del mercado es inobsenrable y por lo tanto se tiene que recurrir a utilizar aproximaciones del mismo.

<sup>&</sup>lt;sup>141</sup> Chen, Nai-Fu. 1983. "Some Empirical Test of the Theory of Arbitrage Pricing," *Journal of Finance, Vol. XXXVIII, No.* 5, *Diciembre,* pp. 1393·1414.

Prices de la University of Chicago; son rendimientos diarios del período que va de 1963 a 1978, dividiendo en 4 periodos (1963-1966, 1967-1970, 1971-1974 Y 1975-1978), el número de activos seleccionados fue de 1,064 en el primer periodo, 1,522 en el segundo, 1,580 en el tercero y 1,378 en el cuarto periodo.

Chen utiliza análisis factorial para estimar los factores de riesgo, "betas," requeridas por el modelo APT. Utiliza las primeras 180 acciones, ordenadas alfabéticamente, para conformar la matriz de covarianzas; los primeros 10 factores se calculan utilizando el paquete de computo EFAP 11. De los factores de riesgo encontrados Chen selecciona cinco tomando como base para ello la metodología de Roll y Ross,<sup>142</sup> así como el análisis realizado por Reinganum.<sup>143</sup>

Como una aproximación de la cartera del mercado Chen utiliza el Indice S&P 500, tanto para el análisis del APT como el del CAPM. .

Al considerar el tamaño de las empresas contra el modelo APT, Chen concluye que el tamaño de las firmas no influye de forma significativa después de que el riesgo es explicado por los factores de riesgo.<sup>144</sup> Asimismo, Chen considera que el modelo APT no puede ser rechazado y menciona que investigaciones futuras deben orientarse en la búsqueda y explicación de los factores comunes de riesgo.

Dhrymes, Friend y Gultekin, en el año de 1984, publican un estudio en donde critican las investigaciones que validan emplricamente al APT;<sup>145</sup> ellos afirman que la investigación emplrica de RolI y ROSS,'45 en la cual se centran en particular, presenta serias limitaciones. Parte del problema se encuentra en el universo de activos utilizados al realizar las pruebas emplricas del modelo APT; y mencionan tres puntos importantes:

- 1) No es permisible llevar a cabo una prueba que provee factores de riesgo, que son resultado inherente a la estructura del modelo analltico, a menos que sea sabido, que en la verdadera estructura, ciertos factores son conocidos.
- 2) Analizar los factores en pequeños grupos, 30 activos, no es equivalente a analizar los factores en grupos suficientemente grandes como los que puede soportar el APT.
- 3) Al aumentar el tamano de los activos en el grupo el número de los factores detenninados se incrementa.

Dhrymes, Friend y Gultekin afirman que la metodología usada para estudiar pequeños grupos de activos conlleva a mostrar deficiencias en el modelo APT. Consideran que no es posible comprobar directamente que un factor sea relevante para explicar los rendimientos y se tiene que recurrir al uso de pruebas estadlsticas para determinar el grado de significación del factor en lo individual, y asimismo, se pueden realizar pruebas esladlsticas al vector de factores que se suponen sean explicativos del riesgo.

<sup>142</sup> Roll, R. and Ross S. A. 1980. Op. *cit.* pp. 1073-1103.<br>143 Deingsmin, M. R. 1981. Op. cit. pp. 313-321.

<sup>143</sup> Reinganum, M. R. 1981. Op. cit., pp. 313-321.<br><sup>144</sup> Et ectudio de Beinganum se origina popule el C

**<sup>144</sup> El estudio de Reinganum se origina porque el CAPM presenta una serie de inconsistencias, considerando**  el tarnafio de las firmas, al realizar el cálculo de las betas de las pequeñas contra las empresas de mayor tamaño.

**l4S DhIymes P. J., Friend 1. and Gultekin, N. B. 1984. "A Critical Reexamination ofthe Empirical Evidence on the Arbitrage Pricing Theory."** *Journal 01 Finance, Vol. XXXIT. No.* **2.** *Junio.* **pp. 323-346.**  146 Roll. R. and Ross S. A. 1980. Op. cit. pp. 1073-1103.

La Conclusión de RolI y Ross de que existen de tres a cinco factores no es una prueba fuerte. los resultados de los análisis de Dhrymes. Friend y Gultekin muestran que se obtienen muchos factores dependiendo del tamano del grupo de activos; por ejemplo. para un grupo de 15 activos ellos encuentran 2 factores, para un grupo de 30 activos ellos encuentran 3 factores, para un grupo de 60 activos ellos mencionan que se tienen 6 factores Y. para un grupo de 90 activos encuentran 9 factores. En general. consideran que el número de factores es aproximadamente igual al 10% del número total de activos en el grupo estudiado. Concluyen que esto demuestra que no es posible afinnar que de 3 a 5 factores sean los representativos de manera común para el riesgo total del mercado; lo cual lleva a buscar nuevas lineas de investigación. -

En 1984 RolI y ROSS147 publican una replica al estudio de Dhrymes. Friend y Gultekin.148 En dicho estudio Dhrymes. Friend y Gultekin mencionan que la investigación de Roll y Ross<sup>149</sup> presenta algunos errores. Roll y Ross hacen algunos comentarios de forma breve y de manera no técnica respecto de los tres puntos en que concluye el trabajo de Dhrymes. Friend y Gultekin con los cuales no estan de acuerdo:

- 1. De que la metodologla de RolI y Ross presenta fallas serias. Este punto. para RolI y Ross. es únicamente cuestión de juicio y no se puede entablar una disputa de fanna lógica y analitica acerca de si es valido o no.
- 2. De que a */os* facfores en lo individual no se les puede probar su significación en el riesgo de */os* activos. El argumento de RolI y Ross. para este punto. gira en tomo de que la metodologla y las muestras utilizadas. asl como el herramental estadlstico puede llevar a obtener diferentes resultados; presentando diversos problemas. pero el resultado es valido; diferentes muestras van a generar diferentes resultados. pero de farma consistente. Asimismo. se mencionan los problemas que conlleva el manejo de las mabrices por su tamaño. los problemas computacionales y lo que esto puede acarrear en las conclusiones.
- 3. Que más de 3 a 5 facfores pueden encontrarse incrementando el número de activos utilizados en el análisis. RolI y Ross consideran irrelevante el hecho de afirmar que más de 5 factores se encuenlran incrementando el número de activos. lo explican considerando que las empresas que se encuentran en la misma industria o en la misma región tendrán más factores en común. siendo éstas algunas de las razones por las cuales se incrementa el número de factores. el hecho de enconlrar muchos factores no quiere decir que deban ser significativos como parte explicativa del precio del riesgo de los activos. este problema puede disminuirse al diversificar la cartera de inversión; muchos factores de esta farma pueden ser ignorados.

Para RolI y Ross su trabajo no lo consideran como definitivo para probar el modelo APT. pero si. como un primer paso en los procedimientos los cuales pueden irse mejorando.

En el año de 1985 Dybvig y Ross<sup>150</sup> publican una investigación en donde afirman que el APT es un modelo alternativo para el CAPM. Consideran que el APT si es comprobable y que los puntos que

60

<sup>&</sup>lt;sup>147</sup> Roll, R., and Ross, S. A. 1984. "A Critical Reexamination of the Empirical Evidence on the Arbitrage Pricing Theory: A Reply," *Journal of Finance, Vol. XXXIX, No. 2, Junio, pp.* 347-350.

<sup>&</sup>lt;sup>148</sup> Dhrymes P. J., Friend I. and Gultekin, N. B. 1984. *Op. cit.*, pp. 323-346.

<sup>&#</sup>x27;49 Roll. R. and Ross S. A. 1980. *Op.* cit. pp. I073-Il03.

<sup>&</sup>lt;sup>150</sup> Dybvig, P. H. and Ross, S. A. 1985. "Yes, The APT Is Testable," *Journal of Finance, Vol. XL, No. 4*, *Septiembre.* pp. Il73-Il88.

acarrean errores en la prueba no son relevantes. Asimismo, refutan el argumento de Shanken<sup>151</sup> en el sentido de que el argumento citado en la critica de RolI'52 hacia el CAPM sea aplicable al modeló APT.

Dybvig Y Ross afirman que el anélisis de Shanken tiene muy poca relevancia para las pruebas empiricas del APT; el modelo empírico del APT de Shanken, es sólo una aplicación del modelo APT a portafolios arbitrarios pero nunca fue una prueba emplrica.

Ellos examinan el CAPM y el APT considerando el modelo de un factor, argumentan que el CAPM implica el APT pero lo contrario no es verdadero. El modelo APT es comprobable en un subconjunto de activos cuando el CAPM no lo es, haciendo referencia al trabajo de Roll.<sup>153</sup>

En 1982, Shanken<sup>154</sup> realiza una replica al trabajo de Dybvig y Ross;<sup>155</sup> Shanken empieza argumentando que para muchos estudiosos el modelo APT es una intarprelaci6n multifactorial del CAPM; de acuerdo a la crítica de Roll,<sup>156</sup> el CAPM puede ser comprobable en principio pero no en la préctica, el hecho de que el verdadero portafolios del mercado no pueda ser identificado y se utilicen aproximaciones para las pruebas crea cierta ambigOedad al considerar que el CAPM no es comprobable.

Shanken define lo qué es el modelo APT para él,<sup>157</sup> en su trabajo de 1982 y lo que es para Dybvig y Ross. Para él, el APT es un modelo de factores de equilibrio; mientras que Dybvig y Ross lo consideran como un estricto modelo factorial en donde las variaciones no eslán correlacionadas yel rendimiento de un subconjunto de activos no se extiende sobre todo el universo de posibles inversiones. De acuerdo con lo anterior Shanken dice que se trata de dos paradigmas diferentes.

Shanken concluye su trabajo diciendo que es notable la aportación de la teoría del APT, y que su interés se centra en la comprobación empírica del modelo.

En el año de 1986, Chen, Roll y Ross publican un estudio en donde relacionan el riesgo sistemático del mercado accionario con algunas variables macroeconómicas.<sup>158</sup> Esta investigación no pretende probar directamente el modelo APT, pero es importante listarla, ya que muestra y valida la existencia de diversos factores económicos que influyen, de alguna forma, en la explicación del rendimiento de los activos, idea que resulta ser fundamental en la base teórica del modelo APT.

Chen, RolI y Ross parten de la idea de que, sobre la base de la experiencia, se puede observar que los precios de los activos se encuentran influenciados por una variedad de eventos cuyo comportamiento influye, en mayor o menor grado respecto de olros, en los precios de los activos.

Asimismo, se fundamenta en la idea de que los inversionistas tienden a diversificar sus portafolios de inversión, de hecho el argumento de la diversificación está implicito en la teoria del mercado de

<sup>&</sup>lt;sup>151</sup> Shanken, J. 1982. *Op. cit.*, pp. 1129-1140.

<sup>&</sup>lt;sup>152</sup> Roll. R. 1977. *Op. cit.*, pp. 129-176.

*<sup>1531</sup>bidem.* 

<sup>1:54</sup> Shanken, 1. 1985. "MuJti~Beta CAPM or Equilibrium-APT?: A Reply," *Joumal 01 Finance, Vol. XL, No. 4. Sep'iembre,* pp. 1189-1196.

<sup>&#</sup>x27;" Dybvig. P. H. and Ross, S. A. 1985. *Op. cit.,* pp. 1173-1188.

<sup>&</sup>quot;. Roll, R. 1977. *Op. cit.,* pp. 129-176.

IS7 Sbanken, J. 1982. '7he Arbitrage Pricing Theory: Is it Testable'l," *Joumal ofFinance, Vol. XXXVII. No. 5, Diciembre,* pp. 1129-1140.

<sup>&</sup>lt;sup>158</sup> Chen, Nai-Fu, Roll, R. and Ross, S. A. 1986. "Economic Forces and the Stock Market," *Journal of Business, Vol.* 59. *No.* 3. *Julio.* pp. 383-403.

capital; lo que conlleva a que la moderna teona financiera se enfoque a estudiar el riesgo sistemático y las diversas fuentes que lo originan, ejemplo de lo anterior, es el desarrollo de la teoría del APT.

E! problema que se encuentra aqul es que la teoría no ha podido identificar cuáles son las variables que influyen directamente en el rendimiento de los valores; es decir, las variables que conforman el riesgo sistemático. El trabajo de Chen, RolI y Ross, se enfoca en este problema .

. Chen, RolI y Ross, proponen un conjunto de factores, para analizar, que a su juicio influye en el precio de los activos. Estos factores son:

- o La producción industrial. Se considera que los precios de las acciones involucran la valuación de flujos de efectivo futuros, los cambios en los precios de los activos probablemente refleja cambios en la producción industrial esperada.
- o Inflación no esperada. Es un factor que influye directamente en la tasa de rendimiento real de los activos.
- o Premio por riesgo. Este factor mide los cambios no esperados entre el rendimiento de los bonos corporativos y los bonos gubemarnentales.'59
- o Tasa de interés. Cambios entre la tasa de rendimiento de los bonos gubernamentales a largo plazo y la tasa de rendimiento libre de riesgo a corto plazo.
- o Indice de mercado. Los cambios en esta variable consideran la información que captura el mercado, pero que no se encuentra explicada por las otras variables económicas.
- o Consumo. Se estudian los cambios en el consumo real que va medir los cambios en la utilidad o riqueza obtenida.
- o Precios del petróleo. Chen, RolI y Ross estiman Que los precios del' petróleo pueden ser incluidos dentro de la lista de factores sistemáticos que influyen en el rendimiento y precio de los activos.

Chen, RolI y Ross arman una serie de modelos relacionando las variables económicas y el rendimiento de los activos; asimismo, aplican una serie de pruebas estadisticas para determinar el nivel de significancia en la explicación del riesgo sistemático de las variables estudiadas.

Concluyen que los cambios en la producción industrial, los cambios en la inflación no esperada, los cambios en la tasa de interés y ellndice del mercado, resultan tener un alto grado de significancia como generadoras del riesgo sistemático al que se enfrentan los activos.

Por otro lado, los cambios en el consumo y los precios del petróleo no tuvieron, de acuerdo a sus pruebas, un nivel de significancia importante como variables generadoras del riesgo sistemático.

Lehmann publica, en el afta de 1988, un estudio en donde buscar validar con evidencia emplrica la teoria del APT.<sup>160</sup> Para realizar su prueba, Lehmann, sigue el desarrollo empirico de Roll y Ross,<sup>161</sup> usa rendimientos diarios de activos del perlado de 1963 a 1982, dividiendo el penado total en 4 grupos, 1963-1967, 1968-1972, 1973-1977 Y 1978-1982, el numero de activos considerados dentro

**<sup>1.</sup>S9 Las emisiones gubernamentales se consideran de bajo riesgo, precisamente por estar avaladas por el gobierno, en comparación con las emisiones realizadas por las empresas privadas, las cuales son merecedoras**  de **un nivel de riesgo más alto.**  <sup>159</sup> Las emisiones gubernamentales se consideran de bagobierno, en comparación con las emisiones realizadas por<br>de un nivel de riesgo más alto.<br><sup>160</sup> Lehmann, B. N. 1988. "The Empirical Foundation<br>*Financial Economics*, 2

<sup>&</sup>lt;sup>160</sup> Lehmann, B. N. 1988. "The Empirical Foundations of The Arbitrage Pricing Theory," *Journal of Financial Economics, 21, Enero, pp. 213-254.*  $16^{1}$  Roll. R. and Ross S. A. 1980. *Op. cit.*, pp. 1073-1103.

de cada grupo es de 1,001, 1,359, 1,346 y 1,281, respectivamente; los datos provienen del New York Exchange (NYSE) y del American Stock Exchange (AMEX) y la aproximación utilizada como cartera del mercado contiene activos de ambas fuentes.

la estrategia utilizada para poder comprobar el modelo APT, involucra examinar la habilidad de la teorla para explicar las anomallas emplricas que proporcionan la base para rechazar la eficiencia, de acuerdo al criterio media-varianza, de la usual aproximación del portafolios del mercado; citando como tales anomalias a: el tamaño de la empresa, rendimiento de dividendos y la varianza de los rendimientos. Lehmann utiliza el APT con 5, 10 y 15 factores de riesgo; conformando portafolios sObre la base de cada una de las anomallas citadas.

Su estudio muestra que en el caso del rendimiento de los dividendos, el modelo APT provee una adecuada explicación de la relación entre el riesgo y el rendimiento de los dividendos; asl también para el caso de la varianza del portafolios del mercado, en donde el riesgo ajustado por la aproximación del portafolios del mercado, en el caso del CAPM, presenta fallas. Por otro lado, la prueba basada en el tamano de la empresa presenta resultados en contra del modelo APT.

lehmann interpreta en su análisis que los resultados no favorables al APT, en el caso del tamano de la firma, se pueden centrar en el tama/lo de la muestra, asl también considera que el ciclo económico en el que se desenvuelven las empresas puede ser otra causa del resultado no favorable, esto es, las empresas pueden presentar un riesgo mucho mayor en una parte del ciclo económico, lo cual tendría que considerase al realizar la estimación de los factores. El tamaño de la firma implica errores en los factores.

Lehmann concluye que las pruebas realizadas al modelo APT indican que el modelo refleja adecuadamente el rendimiento de los activos con un pequefto error.

En el ano de 1994, RolI y Ross junto con Burmeister, presentan un estudio en donde realizan una breve descripción de los fundamentos teóricos del modelo APT.'62 Asimismo, hacen mención de cuáles son los factores económicos que se tienen que considerar como elementos explicativos y generadores del rendimiento esperado de los activos, en el entorno del mercado de los Estados Unidos.

Ellos empiezan el estudio señalando la importancia que tiene para los inversores el medir adecuadamente el riesgo de un portafolios o de un activo en particular y senalan brevemente las ventajas del APT, como modelo para expresar la relación riesgo-rendimiento, respecto del CAPM.

Posteriormente realizan una descripción teórica de la expresión matemática del modelo APT y los supuestos que lo fundamentan.

Al comparar CAPM y APT, senalan que en el CAPM la medida del riesgo sistemático está dada por la be1a; para el modelo APT se realiza un proceso més general al considerar que el riesgo sistemático tiene como fuente no a un único factor sino a varios y los listan:

o Confianza del inversionista. El riesgo está dado por los cambios no esperados en las inversiones y es la árferencia entre la tasa de rendimiento de los bonos corporativos y la tasa de rendimiento de los bonos gubernamentales, ambos con vencimiento a 20 anos.

<sup>&</sup>lt;sup>162</sup> Roll, R., Ross, S. A. and Burmeister, E. 1994. "Using Macroeconomic Factors to Control Portfolio Risk," *estudio basado en una versión de* **"A Practitioner's Guide 10 Arbitrage Pricing Theory,"** *como contribución a A Praclitioner's Guide lo Factor Modelsfor the Research Foundation al/he Institute ofChartered Financial Analysts. Revisado en Marzo de 1997.*
- Tasas de interés. Se refiere a cambios no esperados en un horizonte de tiempo de la tasa libre de riesgo; es decir, la diferencia entre la tasa de rendimiento de los bonos gubernamentales a 20 años y el rendimiento de los Treasury Bills a 30 días.<sup>163</sup>
- o Inflación. Esta parte del riesgo está asociada con la sorpresa que pudiera darse entre la inflación real a fin de mes y la inflación que se esperaba a principios del mes. La inflación es una variable económica que influye directamente en otras variables como pudieran ser las tasas de interés.
- o Actividad industrial. El riesgo aquí se considera como los cambios no esperados en la actividad industrial. Se considera el nivel de actividad industrial al final del mes contra el nivel de actividad industrial que se esperaba al principio del mes.
- o Un índice del mercado. Roll, Ross y Burmeister, en su estudio utilizan como Indice del mercado al S&P 500; y explican que el riesgo dado por el indice del mercado consiste en la parte del rendimiento total del mercado que no es explicado por los cuatro factores de riesgo macroeconómico ya listados.

Roll, Ross y Burmeister, ejemplifican el uso del modelo APT, utilizando el BIRR:<sup>164</sup> manejando datos mensuales, 72 observaciones, desde abril de 1986 hasta finales de marzo de 1992. Manejan a los Treasury BHls como el instrumento que proponciona una buena aproximación a la tasa de interés totalmente libre de riesgo.

Ellos determinan por medio del software el precio del riesgo asociado con cada uno de los factores y muestran lo correspondiente para el indice S&P 500, véase la **tabla 2.4.1**.

| Factor de Riesgo            | Exposición al<br>Riesgo | Precio del Riesgo<br>(% anual) | Contribución del Factor<br>Riesgo al Rendimiento<br>Esperado (% anual) |  |  |
|-----------------------------|-------------------------|--------------------------------|------------------------------------------------------------------------|--|--|
| Confianza del inversionista | 0.27                    | 2.59                           | 0.70                                                                   |  |  |
| Tasas de interés            | 0.56                    | $-0.66$                        | $-0.37$                                                                |  |  |
| Inflacion                   | $-0.37$                 | -4.32                          | 150                                                                    |  |  |
| Actividad industrial        | 1.71                    | 1.49                           | 2.55                                                                   |  |  |
| Indice del mercado          | 1.00                    | 3.61                           | 3.61                                                                   |  |  |
| Suma                        |                         |                                | 809                                                                    |  |  |

Tabla 2.4.1. Precio del riesgo asociado a cada factor para el Índice S&P 500.

De estas cifras se detennina que si la tasa libre de riesgo es del 5% anual el rendimiento esperado para allndíce S&P 500 es del 13.09% anual.

**<sup>163 &</sup>quot;El instrumento mas comerciado en el Mercado de dinero de Estados Unidos, con un volumen diario de**  aproximadamente 10 000 millones USD es el U.S. Treasury Bill o T -Bill, instrumento de deuda del gobierno **norteamericano con vencimiento a un a1lo o menos. Los T** ~Bill no **son evaluados por las agencias calificadoras, ya que se consideran exentos de riesgo crediticio, o libre de riesgo para cualquier propósito**  práctico, lo cual es posible por el respaldo de buena fe del gobierno norteamericano y su capacidad de **imponer y cobrar impuestos."** *Véase:* **ManseU Carstens, C. 1992.** *Las Nuevas Finanzas en México.* **Milenio,**  México. p. *lSS.* 

<sup>164</sup> El BIRR es un paquete de computo, desarrollado por Burmcister, Roll, Ross e lbbotson, cuyo nombre se desprende de las siglas de los apellidos de sus creadores.

Calculan la exposición al riesgo para la finna Reebok International LId., y lo comparan contra el S&P 500; véase la tabla 2.4.2.

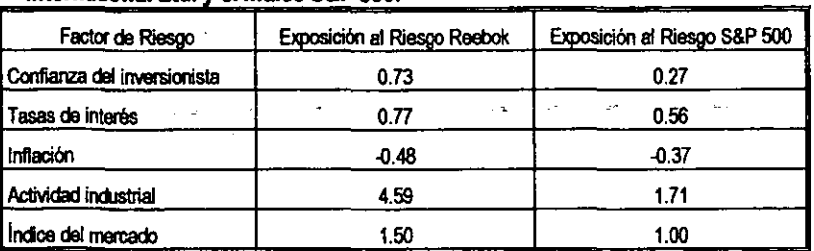

Tabla 2.4.2. Comparación de la Exposición al riesgo de Reebok International Ltd. y el Índice S&P 500.

y de aqul que el rendimiento esperado para Reebok sea de 15.71% anual contra el 8.09% esperado para el índice S&P 500.

Concluyen aqul diciendo que existen indicios emplricos para mostrar que el rendimiento del mercado S&P 500 no es eficiente de acuerdo al criterio *media-varianza*, lo cual implica que utilizar el CAPM con Indices de mercado como aproximación del mercado total puede resultar no ser valido. Asimismo, concluyen que el utilizar un modelo multifactor tiene más poder explicativo que el CAPM.

En el año de 1995 Bailey y Chung<sup>165</sup> publican una investigación en donde analizan el impacto de las fluctuaciones de la tasa de cambio yel riesgo polltico, en el rendimiento de las acciones del mercado de México.

Bailey y Chung consideran a los dos factores, fluctuaciones de la tasa de cambio y el riesgo polltico, como parte trascendental en la administración financiera internacional; los efectos que ocasionan no desaparecen aún teniendo una adecuada diversificación de los portafolios de inversión.

Las compafilas que realizan operaciones de exportaciones o importaciones pueden verse afectadas en forma favorable o desfavorable por la apreciación o depreciación del valor real de la moneda doméstica. Los precios de las acciones pueden reflejar de forma anticipada el riesgo por las fluctuaciones de la tasa de cambio. Las empresas que no realizan transacciones en el ámbito internacional también pueden reflejar algún impacto por los cambios en la tasa de cambio, en función de competidores extranjeros, costo de insumos, demanda agregada, u otros factores que . afecten los flujos de efectivo y el rendimiento esperado.

El riesgo polltico tiene un impacto similar en el precio de las acciones; aquellas empresas que tengan un nivel significativo de financiamiento externo, proveedores o clientes extranjeros, o algún otro tipo de transacción en el ámbito internacional, se encuentran expuestas a cambios adversos en el control monetario, barreras en los flujos de capital, y otras leyes o regulaciones. La nacionalización de las empresas es otro riesgo que se tiene que correr, Bailey y Chung citan como ejemplo, la nacionalización de la banca que México realizó en el mes de septiembre de 1982.

Bailey y Chung pretenden en su investigación, explorar el impacto que tiene la exposición a las fluctuaciones de la tasa de cambio y el riesgo político, en los precios de las acciones. Utilizan un

<sup>165</sup> Bailey, W. and Chung, Y. P. 1995. "Exchange Rate Fluctuations, Political Risk, and Stock Returns: Some Evidence from an Emerging Market," Journal of Financial and Quantitative Analysis, Vol. 30, No. 4, *Diciembre.* pp. 541-561.

modelo multifactorial considerando los cambios en las variables ya mencionadas, realizando un . análisis de sección cruzada del rendimiento de activos individuales y del portafolios industrial ..

Bailey y Chung realizan este análisis en México, ya que lo consideran un pals en donde las fluctuaciones de la tasa de cambio y la incertidumbre polltica es acentuada.

El periodo que contiene la muestra de datos es del mes de enero de 1986 al mes de junio de 1994, teniendo como fuente de los precios de las acciones a la Casa de Bolsa Interacciones, SA de C.V., y de las variables económicas al Banco de México.

En el caso de las· acciones utilizan precios de cierre diarios; para representar la 19ndencia de la economía en general, fluctuaciones de la moneda y riesgo político, ocupan cuatro factores:

- 1. El cambio porcentual mensual en el tipo de cambio oficial de pesos por dólares de los Estados Unidas;
- 2. El cambio porcentual mensual en la tasa del premio en el mercado libre por dólares, en donde el premio en el mercado libre es igual a la diferencia entre la tasa libre y la tasa oficial de cambio dividido entre la tasa de cambio oficial; la tasa oficial concieme a exportaciones, importaciones y servicio de deuda, la tasa libre aplica a recursos generados por el turismo, viajes al extranjero de mexicanos y otras importaciones
- 3. El cambio en el rendimiento mensual de los bonos en dólares expedidos por el gobierno mexicano y los Treasury Notes<sup>166</sup> del gobierno de los Estados Unidos, y;
- 4. El cambio en el Indice de Precios y Cotizaciones de la Bolsa Mexicana de Valores en demasla contra la tasa de rendimiento de los CETES.167

Bailey y Chung concluyen su investigación afirmando que existe evidencia significativa de que las fluctuaciones de la tasa de cambio y el riesgo político, son factores que influyen en el rendimiento y precio de las acciones de las empresas que cotizan en el mercado de México. Ellos hacen notar que al realizar el estudio en un mercado emergente, se tienen limitaciones en la muestra de datos.

Bailey y Chung hacen notar la dirección que pueden seguir las investigaciones futuras, resaltando que se puede aportar mucho realizando estudios en países que tengan una larga historia de precios similar a la de los Estados Unidos. AsI también, el seguir realizando investigaciones en paises que tienen un historial de turbulencia inflacionaria y riesgo político provee mucho interés.

Es importante aclarar que el estudio de Bailey y Chung no es una aplicación directa del modelo APT; sin embargo, ellos realizan un análisis multivariado, idea que no está alejada de la teoría que sustenta al APT, Y asimismo, muestran evidencia de la existencia de factores que influyen en la fijaciÓn del precio de las acciones en el mercado mexicano, lo cual lleva a pensar que pudieran existir algunos otros factores, no solamente los estudiados por Bailey y Chung, que resullen ser base explicativa del rendimiento de las acciones en el mercado nacional.

Cilando, por último, el trabajo de Groenewold y Fraser168 el cual fue publicado en el año de 1997, en

<sup>166</sup> Los Treasury Notes o T -Notes son instrumentos emitidos por el gobierno de los Estados Unidos. a mediano plazo, del a 10 alIos. *Véase:* Mansell Cantens, C. 1992. *Op. cit.,* pp. 174-175.

<sup>167</sup> Bailey y Chung consideran en su investigación, que la tasa de interés libre de riesgo del mercado mexicano, es la que ofrecen los Certifieados de la Tesoreria de la Federación (CElES).

<sup>168</sup> Groenewold, N. and Fraser. P. 1997. "Share Prices and Macroeconomic Factors," *Jouma/ o/Business Finance and Accounling, Vol.* 24, *No.* 8-9, *Octubre-Diciembre.* pp. 1367-1384.

donde muestran pruebas realizadas al modelo APT en el mercado australiano, para el periodo de 1980 a 1994, y en donde exponen que la tasa de inflación fue un factor consistente en el precio de los activos y que la importancia de otros factores depende del período de donde se extraiga la muestra.

Ellos consideran que el modelo APT de Ross es una mejor atternativa respecto del muy difamado CAPM, que se ha discutido que se encuentra cimentado en supuestos que no son realistas y con defectos en su comprobación emplrica

El mOdelo APT, para Groenewold y Fraser, tiene la ventaja de que se basa en un simple argumento de arbitraje para estimar el rendimiento de los activos, considerando múltiples factores de riesgo. El APT teóricamente es un modelo que eclipsa al CAPM.

La razón principal para que el APT pueda reemplazar al CAPM, es que el APT no identifica que factores son relevantes para explicar el rendimiento. Esta la razón de la intensidad del trabajo emplrico, búsqueda y selección de factores de riesgo.

Groenewold y Fraser consideran que la aportación de su estudio se centra en aplicar el modelo APT a un nuevo conjunto de datos (el mercado australiano) y se obtiene evidencia para la identificación de los factores, se realiza una comparación entre factores macro y factores artificiales; así también, comparan el APT y el CAPM.

Su muestra de datos consiste de observaciones mensuales del Australian Stock Exchange para el período de diciembre de 1979 a abril de 1994, omitiendo dividendos; asimismo, utilizan la clasificación sectorial que maneja el Australian Stock Exchange. Calculan la tasa de rendimiento de cada sector sobre la base de la variación del Indice sectorial.

Al utilizar el modelo APT con factores artificiales, determinan la sensibilidad de los factores por medio del análisis factorial. Al usar el APT con factores macro, estos fueron escogidos arbitrariamente sobre la base de su interacción con el mercado, considerando que cambios en estas variables acarrean cambios en las inversiones.

Los factores que Groenewold y Fraser identifican son:

- $\checkmark$  La tasa de interés a corto plazo;
- $\checkmark$  La tasa de inflación; y,
- $\checkmark$  La tasa de crecimiento del circulante.

Al ir identificando variables, Groenewold y Fraser, consideran al CAPM como un caso particular del APT en el sentido de que hay variables diferentes a la cartera del mercado que proveen información del rendimiento de los activos, las cuales no son consideradas por el CAPM, concluyen que ésta es una ventaja del modelo APT.

Oe los estudios citados se puede extraer la idea principal que sustenta emplricamente la teorla del APT, así también, es importante resaltar la existencia de diversos factores macroeconómicos, va citados por los investigadores, tanto en el entorno de los grandes mercados como en el entorno del mercado mexicano.

# Capitulo 111

### 3. Metodologla e Hipótesis

Antes de realizar el planteamiento formal del problema, la hip6tesis y objetivo de la investigación, es importante hacer la observación de que el presente estudio es de Indole emplrica, ya que no se pretende realizar una comprobación de los fundamentos teóricos del modelo APT; por el contrario, se parte de que el modelo es teóricamente valido y sobre esa base se pretende aplicarlo al mercado nacional, como posible opción para la explicación y administración del nesgo sistemático y por lo tanto del rendimiento de las acciones.

Bajo el enfoque antenor, se toma al modelo APT como un método alternativo para el análisis y valuación de acciones; pero sin quitarte su valor a cada uno de los diferentes métodos existentes, cada uno tiene su contribución al desarrollo de la Ieorta financiera; el método a emplear, la calidad de los resultados que se obtengan y la elección de las fuentes de información a utilizar va a ser responsabilidad absoluta del analista.

### 3.1 Planteamiento del Problema y Objetivo

Uno de los pnncipales problemas a que se enfrentan los inversionistas en el mercado nacional, si se revisa la histona reciente, es el alto nesgo que representa la posibilidad de que el pals tenga que afrontar alguna crisis económica, como las que se han vivido en los últimos sexenios, lo cual ha llevado a los participantes del mercado, empresartos e inversionistas, en muchos de los casos, a tener que ver mennado su patrimonio.

Cabe aclarar también que la presente investigación no abarca a todo el mercado, se va a considerar la parte correspondiente al mercado de capitales en su modalidad de inversión en acciones corporativas.

Por ende, se realiza el planteamiento del siguiente problema a dañe respuesta:

 $\triangleright$  ¿Existirá evidencia significativa para poder afirmar que el modelo APT es aplicable en el mercado mexicano en la valuación de portafolios de inversión accionarios?

La búsqueda de la solución al problema planteado va a permitir, a lo largo del desarrollo del análisis, dar respuesta a las siguientes interrogantes:

- 1. ¿Las vartables macroeconómicas que se proponen, serán una base' adecuada para conformar factores de nesgo sistemático de las acciones?
- 2. De las variables macroeconómicas propuestas ¿cuáles serían las más significativas en la explicación del riesgo sistemático de las acciones?
- 3. ¿Es factible explicar el rendimiento y el riesgo de un portafolios de inversión accionario, en el mercado mexicano, utilizando el modelo APT?
- 4. Al utilizar el APT *i* es factible administrar un portafolios de inversión accionario?
- 5. ¿las varlables macroeconómicas propuestas serán una base adecuada para conformar factores de riesgo sistemático de un portafolios de inversión accionario?

Sobre la base anterior, se desprende el objetivo general:

 $\triangleright$  Comprobar la existencia de evidencia significativa que permita afirmar que el modelo APT es aplicable en el mercado mexicano para la valuación de portafolios de inversión accionarlos.

El pOder lograr el objetivo planteado implica que se puedan realizar una serie de objetivos a lo largo del desarrollo del análisis; por lo cual, se plantean los siguientes objetivos secundarlos:

- $\rightarrow$  Comprobar que existe alta significación de las variables macroeconómicas propuestas, para la estimación del riesgo sistemático y la explicación del rendimiento de las acciones en el mercado nacional.
- $\rightarrow$  De las variables propuestas, dar indicios, de cuáles son las que tienen mayor influencia en la explicación del riesgo sistemético a que enfrentan los inversionistas su patrimonio en el mercado de México.
- $\rightarrow$  Conformar factores de riesgo sistemático con las variables macroeconómicas propuestas.
- $\rightarrow$  Demostrar que sobre los fundamentos del modelo APT, resulta factible conformar y administrar un portafolios de inversión accionarlo en el mercado mexicano.
- $\rightarrow$  Detectar posibles problemas de aplicación de orden emplrico, respecto de las fuentes de información y aplicación de la teona.

Para realizar lo descrito el procedimiento general sera:

- a) Recabar una muestra de varlables macroeconómicas que se presuma sean importantes para explicar el riesgo sistemático del mercado nacional.
- b) Obtener una muestra de acciones que coticen en bolsa, que resulten ser una opción de inversión atractiva para el inversionista.
- c) Por medio de herramientas de análisis multivarlado conformar factores de riesgo que puedan servir como base explicativa del riesgo sistemático.
- d) Sobre la base del análisis multivariado, de las variables macroeconómicas propuestas, identificar cuáles son las más significativas en el rendimiento y riesgo del mercado accionario.
- e) Probar que existe significación estadística para afirmar que el APT permite explicar el riesgo sistemático de una acción y por ende su rendimiento ---portafolios de un solo activo---.
- f) Conformar un portafolios de inversión accionarlo valuado bajo el enfoque del APT.
- g) Verificar que el portafolios de inversión accionarlo conformado se puede administrar adecuadamente bajo el enfoque del APT.

# **3.2** HipÓtésls y PrOposiciones

Se desea aceptar la siguiente hipótesis principal:

 $H<sub>o</sub>$ : "Existe evidencia significativa que permite afirmar que el modelo APT es aplicable en el mercado mexicano en la valuación de portafolios de inversión accionaríos."

y en consecuencia se tiene entonces la hipótesis alternativa:

 $H<sub>1</sub>$ : "No existe evidencia significativa que permite afirmar que el modelo APT es aplicable en el mercado mexicano en la valuación de portafolios de inversión accionaríos."

Si el anélisis permite confinnar la hipótesis planteada se podrá entonces comprobar si la siguiente proposición es verdadera:

 $\triangleright$  "Un portafolios de inversión accionario se puede administrar utilizando el modelo APT, en el mercado mexicano."

# 3.3 **Metodologla**

El planteamiento que se está realizando como terna de estudio encierra un problema que se sitúa dentro del ámbito de las ciencias sociales - ciencias emplricas-. refleja un problema real; pero que puede a su vez ser estudiado. analizado y explicado por medio de diversas técnicas y métodos analíticos.

Una forma de definir la verdad cientifica es la utilización de la lógica para establecer una relación entre la realidad observada y una regla que generalmente se puede representar en forma matemática.

La ciencia se puede considerar un Instrumento esquematizador de la realidad. Es un instrumento que permite prever la realidad más allá de la experiencia humana inmediata. Se logra tal simplificación por medio de la búsqueda de pautas. reglas o leyes que expresan un comportamiento generalizado de lo observado.

Lo que constituye la explicación cientifica es la relación entre tales leyes y la realidad emplrica. Por esta razón. una ley cientifica se considera una explicación satisfactoria (o "verdad" en sentido amplio de la" palabra) sólo cuando implica lógicamente ciertos hechos observables que se pueden comprobar. Por consiguiente. su generalización consiste en su capacidad para prever tales hechos.

Uno de los principios fundamentales en el avance de la ciencia es el de prueba y falsificabilidad. Cualquier afirmación se deberá comprobar. y el experimento que se disefte para lograr esta prueba siempre deberá dejar abierta la posibilidad de demostrar que es inválida la afirmación en cuestión. En las ciencias empiricas. tanto como en las matemáticas. la lógica es un instrumento fundamental

para diseftar tales pruebas, pero en forma ngida se admite que sólo las matemáticas son capaces de dar pruebas en el sentido estricto de la palabra En cuanto a las ciencias sociales; sólo se puede llegar a niveles muy altos de plausibilidad; es decir, a afirmar que los hechos se comportan como si una determinada ley fuera verdad. Por consiguiente, se acepta esa ley como verdad provisional hasta que se presente algún contraejemplo que sugiera otra explicación y otra prueba.

En el problema en estudio, se analizan algunos modelos matemáticos que son utilizados para representar una situaci6n real, y que van a ayudar a probar la hip6tesis nula planteada. Se da énfasis en estos modelos porque pretenden ser una representaci6n de la realidad del problema.' Nos permiten estudiar el comportamiento y las dificultades que tiene que enfrentar una persona cuando decide invertir recursos en determinados activos. Con el uso de dichos modelos el inversionista puede medir y administrar el riesgo al que va a enfrentar sus recursos; se pueden realizar pruebas experimentales del posible comportamiento de los activos dentro del émbito econ6mico, polltico y social en que se encuentran inmersos, que es la situación real a la que se tiene que enfrentar el inversionista. AsI, se pretende verificar si la leona del APT funciona en nuestro mercado; entiéndase que una teoria funciona si explica. sistematiza y predice adecuadamente el fen6meno al que se refiere. <sup>169</sup> Cabe hacer la aclaración que si resultase que la teoría no funciona adecuadamente, no es porque sea una teoría errónea sino que el resultado indicaría que la teoría es inoperante en nuestro contexto. 170

El estudio que se está planteando será una investigaci6n descriptiva, correlacional y explicativa; esto es, descriptiva, porque se han citado algunos estudios que dan indicios emplricos de la validez del modelo APT Y han detectado algunas variables significativas, asl también, se están considerando algunas variables diferentes a las mencionadas en dichos estudios. Correlacional porque el aplicar y estudiar el APT implica la existencia de varias relaciones entre variables. Y explicativa porque, como ya se mencionó, existe evidencia empírica de la validez del APT en otros mercados y, por lo tanto, se pretende aplicar el APT en nuestro entorno.<sup>171</sup>

Para poder verificar la hipótesis nula del problema se tiene que realizar un análisis que muestre el papel que juega el comportamiento de los diversos agentes sociales y econ6micos inmersos en el problema, la relaci6n que guardan entre ellos y su influencia en la toma de decisiones; lo cual se logrará a través de analizar las diversas variables que dichos agentes emiten.

Por otro lado, el tema en estudio encierra también la utilización de diversos modelos teóricos para el estudio de las diversas variables; se implica el uso del análisis estadlstico-matemático para la explicación y determinación del comportamiento de las variables que son emitidas por los agentes económicos que forman parte del problema, y los resultados que se obtengan del análisis servirán como base para la aceptación o rechazo de la hipótesis.

Se ha presentado una descripción de la teoría del modelo APT, esto es, se explicaron los supuestos en los que se sustenta el modelo y se ha desarrollado el mismo, siguiendo siempre los lineamientos

71

<sup>169</sup> Hemández S., R., Femández c.. C. y Baptista L., P. 1998. *Metodología de la Investigación,* Segunda Edición, McGraw-Hill, México, pp. 40-41.

 $170$  [bid, p. 41.]

<sup>&</sup>lt;sup>171</sup>'Existen diferentes tipos de investigaciones: *exploratorias*, cuando el tema en estudio ha sido poco estudiado o no ha sido abordado antes; *descriptivas,* cuando se busca especificar las propiedades importantes de un fenómeno sometido a análisis; *correlacionales*, cuando se busca medir el grado de relación que exista entre varias variables; y *explicativas.* cuando se busca responder a las causas de los eventos fisicos o sociales. *Consúltese:* Hemández S., R., Femández e., e. y BapIista L., P. 1998. *Op. cit.,* pp. 58-71.

eStabíecidos por su autor, Stephen A. Ross.

Se realizará un muestreo de las variables económicas, sociales e industriales propuestas a considerar en el estudio; para lo cual se consultarán fuentes de información fidedigna como es la BMV, el Banco de México, el Instituto Nacional de Estadistica Geografia e Informática (INEGI) Y la SHCP.172

En el caso de las acciones que se van a considerar como parte del portafolios de inversión a conformar, se tomará como criterio base el comportamiento del índice de bursatilidad,<sup>173</sup> el cual lo determina y publica la BMV, para en primera instancia ir desechando malas opciones de inversión, se tomará una muestra del comportamiento del indice de bursatilidad durante los últimos dos años: es decir, de enero de 1 ggg hasta diciembre de 2000.

Las acciones que se van a tomar como prospectos para el portafolios de inversión serán acciones de empresas que, desde luego coticen en bolsa, de todos los sectores económicos.<sup>174</sup> Esto es, acciones de empresas de la industria manufacturera, de transporte y comunicaciones, del sector financiero, etc. AJ mantener acciones de todos los sectores se está influyendo en que el portafolios de inversión tenga instrumentos que no sean sensibles, de manera uniforme, a los acontecimientos que afectan a un sector económico en lo particular y; por lo tanto, a diversificar.

Las acciones de empresas que pertenecen a un mismo sector tienden a moverse juntas en su mayoría; es decir, existen ciclos económicos que afectan el comportamiento del precio de las acciones, en condiciones de auge los precios tenderán a subir, unos más que otros y algunos de fonma más rápida, y el caso contrario seré en condiciones de crisis, los precios de las acciones tenderán a bajar, unos más que otros y algunos más rápido, este efecto se llama también movimiento de marea.<sup>175</sup>

Al conformar la base de datos de las acciones, puede ser posible encontrar algunas que hayan pasado de un nivel de baja bursatilidad a un nivel medio y de ahl al nivel de bursatilidad alta; asl también, si una acción, de acuerdo a su comportamiento, ha tenido bursatilidad media y alta a lo largo del tiempo, y se ha mantenido, intercalándose, en estos dos conjuntos, se va a considerar también como un aceptable prospecto de inversión y no se va a desechar. Las acciones que cumplan con lo anterior si podrán considerarse como prospectos para conformar la cartera de

<sup>&</sup>lt;sup>172</sup> En el capítulo I se realizó una breve descripción de las funciones de la BMV, el Banco de México y la SHCP. Por otra parte, hay que recordar que el INEGI es un organismo dependiente del gobierno federal y su principal función es ofrecer el servicio público de la información en las materias de: Estadistica (censos de **población y censos económicos, elabora las cuentas nacionales, obtiene estadfsticas nacionales y estatales),**  Geografia (elabora la cartografia del territorio nacional) e Informática (establece normas y politicas lécnicas para las dependencias públicas, promueve mejoras, normas adquisiciones, etc.)<br><sup>173</sup> I a hursatilidad indica al crede de normalidad in service de la proprieta de la crede de la proprieta de la proprieta de la proprieta de l

**<sup>73</sup> La bursatilidad indica el grado de negociación que tiene una acción alta, media, baja y núnima; si una acción tiene una alta bursatilidad entonces será una acción que puede ser vendida o comprada en cualquier momento (ofrece liquidez); al contrario una acción con una bursatilidad mfnima que será dificil de negociar** y **te acarreará problemas de liquidez al tenedor de la acción. Asf también la bursatilidad puede definirse como "Caracterist.ica de un titulo-valor. que significa la posibilidad de encontrar compradores o vendedores del**  ntismo con relativa facilidad." *Véase:* Cortina O., Gonzalo. 1992. *Op. cit.,* p. 32.

**<sup>174</sup> Al considerar el comportamiento del {ndice de bursatilidad para detenninar las acciones que se estudiarán,**  se contempla a tedas aquellas empresas que cotizan en bolsa y que aparecen en el reporte del Indice de **bursatilidad sin imponar a que sector industrial pertenecen. Si en las acciones seleccionadas, ocurriera que no**  aparecieran acciones de empresas de algún sector económico determinado, esto se debería a que dichas **acciones no son atractivas desde el punto de vista de la bursatilidad.** 

<sup>&</sup>lt;sup>175</sup> Kolb, Robert W., 1993. *Op. cit.*, pp. 325-328.

inversión; esto es asl porque, como opciones de inversión, se han vuelto cada vez más atractivas, o se han mantenido sus perspectivas tanto de desarrollo como de rendimiento bajo el criterio de la -<br>bursatilidad bursatilidad. .

Ahora bien, si la acción ha ido de una bursatilidad alta a una bursatilidad media y de ahi a una bursatilidad baja, las acciones con este tipo de comportamiento serán desechadas como posibles prospectos de inversión. No resulta atractivo considerar una acción que tiene un Indice de bursatilidad que se ha ido deteriorando a lo largo del tiempo.

Asimismo, se buscará consistencia en el tiempo por parte de la acción con respecto de la bursatilidad; es decir, se buscará que la acción presente el indice de bursatilidad en el 95% de las observaciones que contempla el perlodo en estudio.

De las acciones que se seleccionen del modo antes descrito, se realizará un muestreo de los precios de cierre al final del mes, el perlodo que se considerara es de enero de 1992 a diciembre de 2000. Se pretende disponer de una muestra de 108 observaciones por acción. En la BMV, a través de su Centro de Información, se puede disponer de dichos precios.

Para las variables macroeconómicas el intervalo de tiempo es de enero de 1986 a septiembre de 2000, el muestreo se hará de documentos emitidos por los organismos gubernamentales, INEGI, Banco de México y la SHCP.

De acuerdo al pertodo de tiempo, para estas series, si se obtienen de reportes mensuales, se tendra un número de 177 observaciones; si se reportan trimestralmente serán 59 observaciones.<sup>176</sup>

Las variables macro propuestas cuyo comportamiento se espera influya en el rendimiento de las acciones se listan a continuación: 177

- 1) Tasa de interés, se emplea el rendimiento de los CETES a 28 dias.<sup>178</sup>
- 2) Costo Porcentual Promedio (CPP).
- 3) Indice Nacional de Precios al Consumidor (INPC).
- 4) La Producción medida por.
	- a) Producto Interno Bruto (PIB).
	- b) Indice de Volumen Fisico de la Producción Industrial.
- 5) Precio del Petróleo.
- 6) TIpo de Cambio (Peso por Dólar de los Estados Unidos de América).
- 7) Base Monetaria o Circulante.
- 8) Deuda Pública.
- 9) Balanza de Pagos.

**<sup>176</sup> Se considera, para el caso de la variables macroeoonómicas, una base de datos más amplia en comparación de la que se va a conformar para las acciones, porque. como es bien sabido, en los aftos 80s se vivieron twbulencias económicas; y las variables no reflejan de forma inmediata las medidas o mejoras que se** <sup>&</sup>lt; van realizando **en materia económica. por dicha razón. la base es más amplia.** 

**<sup>177</sup> Una definición más amplia de cada una de las variables macro a incluir como parte de la investigación se encuentra en el inciso 3.4 siguiente de este capítulo.** 

**<sup>171</sup> Los CETES a 28 días serán considerados como el instrumento libre de riesgo.** 

- a) Saldo de Cuenta Corriente.
- b) Saldo de Cuenta de Capital.
- c) Reservas Internacionales.

10) Indice de Precios y Cotizaciones de la Bolsa Mexicana de Valores (lPC).

-,"-

11 ) Tasa de Desempleo.

Un problema que se presenta en este punto del trabajo es que algunas de las variables macroeconómicas, son presentadas en intervalos de tiempo no comparables con el período mensual que se· está considerando para las acciones; es decir, se tendrán datos ausentes. Para poder resolver este conflicto, se recurrirá a realizar un proceso de ajuste en las variables macro, que son las que se tienen en periodos más amplios.<sup>179</sup>

Para cubrir los datos ausentes se va a suponer que la variable tiene un crecimiento constante en el intervalo de tiempo que se encuentra entre una y otra observación, de esta forma, se obtendrá una obselVación estimada de la variable; la tasa de crecimiento que se aplicará será diferente de un intervalo a otro.<sup>180</sup> Expresado en forma matemática:

$$
r = \ln\left(\frac{x_T}{x_{T-1}}\right) \qquad \qquad y \qquad x_t = x_T e^{t/n} \qquad (3.3.1)
$$

donde:

*r* = Tasa de crecimiento en el perfodo de T-1 a T.

- *x<sub>T-1</sub>* y *x<sub>T</sub>* : Son las observaciones de la serie de tiempo muestreada en un período mayor al mensual.
- $n =$  Periodicidad de la serie de tiempo muestreada; por ejemplo, si la serie se encuentra reportada trimestralmente entonces  $n=3$ .
- $x_i$  = Dato ausente; es decir,  $x_i$  está entre los datos  $x_{T-1}$  y  $x_T$  en la serie de tiempo mueslreada con periodicidad mayor a la mensual.

En el caso de que no pudiera calcularse la tasa de crecimiento continuo porque existieran cantidades negativas, se aplicará la fórmula:

$$
r = \frac{x_r - x_{r-1}}{x_{r-1}} \qquad \qquad y \qquad x_t = x_r (1+r)^{\gamma_n} \qquad (3.3.2)
$$

en donde  $r$ ,  $x_r$ ,  $x_t$  y n se definen como en 3.3.1.

Es de esperar que al realizar el análisis bajo las dos consideraciones anteriores no se tengan

<sup>179</sup> Existen diversos métodos de imputación de datos ausentes, entre otros, la supresión de variables, la sustitución por la media o la imputación por regresión simple o múltiple. *Véase:* Hair, 1. F., Jr., Anderson, R E., Tatham, R. L. y Black, W. C. 1999. *Análisis Multivariante*, Quinta edición, Prentice Hall, Madrid, España. pp. 39-56.<br>180 e.

Si la serie está expresada en dólares se convierte a pesos al tipo de cambio correspondiente. Al calcular una tasa de crecimiento en un intervalo de tiempo dado, cuando la serie se encuentre en pesos corrientes, primero se expresará la serie en pesos constantes de diciembre de 2000 para no obtener desviaciones debido al efecto inflacionario.

diferencias significativas en los resultados obtenidos. Una solución al problema de los datos ausentes de estas variables hubiera sido omitirlas pero como es bien sabido, resultan ser variables fundamentales para el estudio del comportamiento de la economía nacional.

La determinación de los factores de riesgo que son la parte explicativa del riesgo sistematico bajo el enfoque del modelo APT, se realizará utilizando el análisis de componentes principales.

Cabe aqul hacer un paréntesis para ampliar un poco lo que se pretende obtener aplicando los componentes prirn:ipales. Este modelo es una herramienta estadistica que va a permitir analizar la estructura de las correlaciones entre el total de variables macro en estudio; va a permitir condensar la información contenida en la serie de variables originales en una serie más pequeña, con una mlnima pérdida de información, va a buscar y definir las construcciones fundamentales o dimensiones que se supone sirven de base para las variables originales. <sup>181</sup>

En el contexto de los componentes principales, factorizar una matriz de correlaciones implica poder construir factores que resuman información, dada la existencia de cierto nivel de asociación lineal mlnimo entre las variables originales.

Al aplicar los componentes principales se va a poder detectar que factores macnoecon6micos son significativos y que otros no tienen significación importante en la explicación del riesgo sistemático, y de esta forma, se determinara que variables son más relevantes en la explicación del comportamiento de la economía y por ende, en el rendimiento de las acciones.

Con los componentes prirn:ipales se obtendrán una serie de factores los cuales gozan de independencia entre ellos, el primer factor será el que explique la mayor cantidad de varianza y asl sucesivamente hasta el n-ésimo factor que explicará una parte minima de la varianza total. Al haber obtenido los factores se puede determinar, previo análisis de las cargas factoriales de cada variable, cuál resulta ser la variable representativa de cada uno de los factores obtenidos. Hecho lo anterior se procede a obtener las puntuaciones factoriales para cada período de tiempo f. De esta forma se contará con factores de riesgo subyacente conformados por las relaciones existentes entre las diversas variables macro propuestas para explicar el riesgo sistemático.

Una vez determinados los factores de riesgo subyacentes para cada periodo de tiempo 1, se procederá a estimar el valor de cada una de las betas de riesgo requeridas por el modelo APT planteando asl un modelo de regresión múltiple.

Para poder aceptar o rechazar las hipótesis se analizará la estructura de los modelos resultantes del análisis de regresión; es decir, se verificara si las betas son parte explicativa del modelo.

Si las pruebas estadlsticas muestran que el modelo APT es aceptable como altemativa para explicar el riesgo sistemático y por lo tanto el rendimiento de las acciones, entonces, la hipótesis nula principal se habrá probado para el caso del portafolios de inversión que contiene un solo activo.

Si se acepta la hipótesis de que el rendimiento y el riesgo de las acciones se puede explicar con el APT; se conformara un portafolios de inversión de más de una acción. Para dicho portafolios se usará la misma muestra de acciones ya estudiada.

El análisis para verificar que el portafolios de inversión accionario puede ser administrado al valuar bajo el enfoque del APT, Considera conformar la cartera de inversión en el último afio de la muestra, al cierre de cada mes y comparar contra la cartera conformada con datos reales, para verificar

<sup>181</sup> Hair, J. F., Jr., Anderson, RE., Tatham, R L. Y Black, W. C. 1999. *Op. cit.,* pp. 79-83.

cuilles serian las diferencia más significativas que se tendrian *y* que impactarlan directamente en la toma de decisiones por parte del inversionista. Para cada cierre de mes se determinará la frontera de carteras eficientes mostrando el grado de riesgo y rendimiento a que se encuentran expuestas.

Para poder comprobar que el rendimiento y el riesgo sistemático del portafolios de inversión accionario se explica con el APT, se plantea hacer pruebas estadlsticas respecto del rendimiento . medio y del riesgo del portafolios valuado con el APT comparado con el rendimiento medio y el riesgo del portafolios con datos reales.

Si el resultado de la prueba arroja que no existe una diferencia significativa tanto del rendimiento medio como del riesgo de cada portafolios, entonces se podrla afirmar que el modelo APT explica adecuadamente el rendimiento y el riesgo de la cartera de inversión de más de una acción y, por lo tanto, el inversionista puede confiar en el modelo APT para la toma de sus decisiones de inversión con lo cual, estará administrando adecuadamente su portafolios de inversión.

# **3.4 Descripción de Variables**

Revisando un poco cuál ha sido el comportamiento del mercado mexicano en los últimos años, se puede observar que, desafortunadamente, México ha vivido una serie de turbulencias económicas y acontecimientos nada favorables para su sano desarrollo y crecimiento econ6mico; como son: devaluaciones, crisis financieras, la nacionalización de la banca y posteriormente su privatización, movimientos drásticos en los precios del petróleo, etc. Todos estos eventos y procesos han tenido repercusiones y consecuencias para el comportamiento económico y financiero de los diversos agentes, empresas, instituciones y personas que fonman parte del mercado y del pals en general.

Se ha dado un cambio drástico en los sistemas y costumbres de inversión en el mercado mexicano. El mercado de valores ha mostrado un notable crecimiento, se han desarrollado más opciones de inversi6n para los ahorradores, nuevos instrumentos financieros con más liquidez y se ha incrementado el acceso de los inversionistas e instrumentos mexicanos a los mercados internacionales.<sup>182</sup>

las variables macroecon6micas a incluir como parte del estudio se seleccionan bajo el criterio de que son parte importante en la medición del desenvolvimiento de la política económica del país, la cual tiene como lineamientos a mediano plazo: incrementar la acumulación del capital, expandir la infraestructura, crear fuentes de empleo y mejorar la productividad de la economia.<sup>183</sup>

Es bien sabido que el universo de variables macroeconómicas que se podrían considerar es muy amplio; sin embargo, es posible demostrar que existe una correlación en mayor o menor grado entre ellas; por ejemplo, el CPP *y* alguna tasa de interés como podrla ser la TIIE, tasa de interés interbancaria de equilibrio, se encuentran altamente correlacionadas, por lo cual, al incorporar solo una de ellas al estudio se tiene el efecto global que pudieran tener las tasas de interés en la economla; por otro lado, las tasas de interés de otros mercados no se consideran ya que el efecto

 $182$  Heyman, T. 1988. Op. cit., p. 11.

**<sup>183</sup>** *Véase el documento:* **Criterios Generales de Política Económica para 2001, p. 7,** *en la página de Internet de la SHCP:* http://www.shcp.gob.mxldocslindex.btml#criterios

que pudieran tener en la economia mexicana es capturado en algunas otras variables como son los saldos de balanza de pagos y el tipo de cambio peso / dólar. Otro ejemplo es el caso del ingreso, gasto y superávit o déficit del gobiemo federal, el efecto de estas variables se puede capturar al considerar el comportamiento de la deuda total del gobierno federal; por ejemplo, si los ingresos son insuficientes el gObierno se endeudará, intemamente y/o externamente, para poder obtener recursos y destinarlos al gasto público.

Por otra parte, de las variables que si se incluyen, se busca tener algunas coincidencias con las variables estudiadas por lo investigadores en el entomo de los mercados en donde se ha realizado la investigaci6n acerca de la validez del APT y de los estudios enfocados a estudiar el impacto de algunas variables en el rendimiento de las acciones; estas variables son: actividad industrial, precios del petróleo, indice del mercado, inflación, tipo de cambio y circulante. 184

Sobre la base anterior, los factores macroeconómicos que se proponen como explicativos del riesgo sistemático, cuyos cambios o variaciones no esperadas pueden tener un nivel significativo en el rendimiento de los activos, en el mercado mexicano son:

1) Costo Porcentual Promedio. "Dentro del sistema bancario mexicano, en una buena parte de los créditos otorgados, y en especial los de largo plazo, el correspondiente costo está regido con relación al C.P.P. Este último es el costo promedio ponderado de captación de recursos de la banca nacional. la cifra correspondiente es calculada y publicada mensualmente alrededor del día veinte por el Banco de México."185

"Es el costo de captaci6n que tiene la banca, considerando una cierta mezcla de recursos que se allega. El CPP es calculado por Banco de México y publicado ampliamente, con el fin de que puedan definirse las diversas tasas de interés que contractualmente se relacionan a él."'B6

De acuerdo a las dos definiciones citadas se puede establecer la importancia que tiene dentro del contexto financiero el CPP; está variable permite entonces servir de base para la fijación de algunas tasas de interés; por esto, es de esperarse que su comportamiento se encuentra altamente correlacionado con otras variables econ6micas importantes como podría ser la inflación y la tasa de rendimiento de diversos instrumentos financieros; por estas razones se incluye dentro del estudio.

Asimismo, esta variable se selecciona porque una alta volatilidad de las tasas de interés ocasiona que a las empresas y personas se les dificulte la toma de decisiones en materia de gasto e inversión, se dificulta la obtención de financiamiento y se ocasiona un ambiente de inestabilidad econ6mica.

2) Indice Nacional de Precios al Consumidor. Permite estudiar la evolución de los precios en nuestro país, es elaborado por el Banco de México. Este indicador es una variable de una importancia fundamental ya que la variación que presenta se define como la depreciación o apreciación del valor de la moneda; el que la moneda se deprecie es uno de los peores enemigos del inversionista, ya que se ve afectado el rendimiento real sobre su inversión; éste es el fenómeno conocido como inflaci6n. Una definici6n de inflaci6n es: "aquel pertodo

77

<sup>&</sup>lt;sup>184</sup> Véase: Inciso 2.4 del Capítulo II.

<sup>185</sup> Marmolejo G. M. 1991. *Inversiones... Práctica, Metodologia. Estrategia y Filosofia, IMEF. México, p.* 459.

<sup>&</sup>lt;sup>186</sup> Cortina O., Gonzalo. 1992. *Op. cit.*, p. 68.

en el que suben sistemáticamente los precios de los bienes de capital y productos de consumo. La inflación puede venir por múltiples causas, aunque tradicionalmente se agrupan en dos: por exceso de dinero circulante, emitido por un gobierno que gasta sin medida, y con una burocracia e infraestructura no productivas (incrementan medios de compra sin incrementar producción), o por una falta de balance entre la oferta y la demanda, de forma tal que la producción marginal es ineficiente y provoca incremento en costos que a su vez repercute en incremento de precios."'87 Por otra parte, 'as inflaciones intensas, agudas y galopantes, situadas sobre los limites cr1ticos de tolerancia, son indeseables por las consecuencias que acarrean a los sistemas económicos. Entre las principales, generalmente destacan las siguientes: a) sobre el poder adquisitivo, b) sobre el mercado de crédito, c) sobre las inversiones productivas, d) sobre la balanza internacional de pagos ye) sobre el papel orientador del mercado."<sup>188</sup> Se han llevado a cabo una serie de estudios formales sobre los efectos que tiene la inflación en el rendimiento de las acciones; tanto si es prevista o no, parece que existe una fuerte repercusión negativa en el rendimiento de los valores, tanto nominal como real.'89 Otros estudios indican que en diversos paises las empresas muestran un desarrollo más pobre en el rendimiento de sus acciones durante los periodos de alta inflación.<sup>190</sup> En general, la inflación es uno de los peores enemigos de los inversionistas. Incluso cuando se pronostica una alta inflación los rendimientos reales tienden a ser inferiores. Sin embargo, la situación es peor cuando la inflación no es prevista, debido a que por lo regular los rendimientos tienden a ser negativos durante estos periodos. La tarea de pronosticar la inflación es parte del campo tradicional de los economistas, sin embargo, en ocasiones no se realizan pronósticos acertados, la causa principal de estos errores de pronóstico es el comportamiento humano que tiene su ralz en las expectativas de los seres humanos respecto a la tendencia de los precios. Si estas expectativas permanecen altas, los aumentos de los precios y de sueldos siguen un alto nivel. Los errores en los pronósticos de la inflación muestran que la economla está inmersa en un entomo social, con todas las imperfecciones e imprecisiones que esto implica.

De no existir un combate firme contra la inflación no se puede tener un adecuado marco de certidumbre y estabilidad económica.

3) Producción. El sistema de producción de cualquier economía está constituido por bases humanas y productivas. De la forma en que dichas bases interactúan se obtiene un proceso de producción. '9' De dicho proceso se obtiene entonces una serie de bienes y servicios, materiales e intangibles que pueden ser: de consumo, intermedios y de capital. Los de consumo, durables o no, se destinan a satisfacer las necesidades de la población. Los

<sup>\87</sup> *Ibid,* p. 90.

<sup>188</sup> Paschoal Rossetti, José. 1994. *Introducción a la Economia.* Decimoquinta edición, Harta, México, pp. 193-194.

<sup>189</sup> Nelson, Charles R., 1976, "Inflation and Rates of Return on Common Stock," *Journal of Finance, Vol. 31*, *Mayo.* pp. 471483. Fama, E., and Schwert, 1977. "Asset Retums and Inflation," *Joumal 01 Financial Economics, Vol.* 5, *Noviembre,* pp. 115-146. ReiUy, F., Jonson, G., and Smith, R, 1975. "'A Correction and Update Regarding Individual Common Stocks as Inflation Hedges," Joumal o/ *Financial* nnd Quanfitatfvr *Analysis, Vol. JO, Diciembre,* pp. 871-880.

<sup>190</sup> Branch, B., 1974. "Common Stock Performance and Inflation: An International Comparison," *Journal of Business, Vol. 47, Enero, pp. 48-52. Cohn, R., and Lessard, D., 1981. "The Effect of Inflation Stock Prices:* International Evidence," Journal of Finance, Mayo, pp. 277-289.

<sup>&</sup>lt;sup>191</sup> Paschoal Rossetti, José, 1994. Op. cit., p 362.

intermedios son productos para reproceso. Y los de capital, que son bienes que fonnan la infraestructura necesaria para seguir o ampliar los procesos productivos.  $192$ 

El Producto Interno Bruto es una de las variables económicas más importantes, ya que expresa la estimación del valor de la producción a precios de mercado, realizada dentro del territorio económico del pals. El concepto de territorio incluye el territorio terrestre o espacio aéreo y las aguas territoriales del país, los yacimientos y las exploraciones en las platafonnas ligadas a territorio de otros paises y explotadas bajo régimen concesionario, las ·designaciones de los territorios· extraterritoriales fuera de las fronteras geográficas del pals . (embajadas, consulados, bases militares y bases de explotación e investigación cientlfica), asl como los equipos móviles (barcos de pesca, navios, aeronaves, satélites artificiales y platafonnas flotantes). Todos los bienes y servicios finales producidos dentro del tenitorio económico, resultantes de las transacciones intermediarias, se incluyen en el valor agregado del producto interno bruto, PIB, independientemente de que los recursos movilizados, sean o no de la propiedad de residentes del pals.

El PIB es, desde luego, un agregado que depende del pals donde residan los propietarios de los recursos de producción que se movilizaron en su generación. La actividad productora, sea situada dentro del territorio económico del pals, se computa en la evaluación del PIB. Ésta es la razón de ser de designación interna.<sup>193</sup>

Para el presente estudio; además del PIB, se usará el Indice de Volumen Fisico de la Producción Industrial como medida del comportamiento global de la producción nacional.

4) Precio del petróleo. México ha sido exportador de petróleo durante casi todo el siglo XX, pero se convirtió en exportador importante sólo a partir de 1976. A principios de la década de los setenta. los precios del crudo aumentaron drásticamente a ralz del embargo de petróleo de la Organización de Paises Exportadores de Petróleo (OPEP).194 Esto dio impulso a paises ajenos a la OPEP, como México, Estados Unidos, La Unión Soviética y el Reino Unido, se abocaran a explorar nuevos yacimientos petroleros y aumentar su capacidad de producción. A mediados de la década de los setenta, se descubrieron importantes yacimientos en el Golfo de México y el pals comenzó a exportar grandes cantidades de crudo maya y de istmo ligero. Para el ano 1980, las exportaciones de crudo se convirtieron en las más importantes del país, situación que prevaleció hasta 1985.

El petróleo resulta ser de una alta importancia en México, al principio del sexenio de José L6pez Portillo, México producla aproximadamente 1 millón de barriles (bbl.) de petróleo diarios y exportaba aproximadamente 200,000 bbl./día. A finales del sexenio México producla 2.7 millones de bbl.ldla y exportaba 1.4 millones de bbl./día. Mientras tanto el precio del petróleo de exportación de México subió de un nivel de US\$13.35 por barril en 1976 a un máximo de USS38.50 por barril en 1981.

Este importante aumento de capacidad productiva de Petróleos Mexicanos no se pudo

# ESTA TESIS NO SALE 79 DE LA BIBUOtECA

*<sup>19&#</sup>x27; [bid,* pp. 367-369.

<sup>193</sup> *[bid.* p. 470.

<sup>&</sup>lt;sup>194</sup> "La OPEP está formada por Arabia Saudita, los Emiratos Árabes Unidos, Irak, Irán, Katar, Egipto, Argelia, Gabón. Nigeria, Indonesia, Venezuela, Ecuador y Kuwait. En 1973, la OPEP impuso un embargo **petrolero al Occidente que provocó el aumento de precios del barril del crudo de** USS2.91 **en** 1973 a US\$10.77 en 1974. México jamás ba sido miembro de la OPEP, aunque es evidente que se ba beneficiado con **el alza de los precios inducidos por el** cartel." *Consúltese:* **Mansell** Carstens, C. 1992. *Op. cit.,* p. 99.

hacer sin una enonne inversión, financiada en su gran mayoria por préstamos externos hasta un monto de aproximadamente US\$22 mil millones. Aún asi, los ingresos· provenientes del aumento del precio de exportación del pelr6leo fueron más que suficientes para pagar el servicio del aumento de la deuda de PEMEX.

El problema fue que, con base en el enorme flujo de ingresos petroleros y las expectativas de aún más en el futuro, México se embarcó en un programa no sólo de inversión petrolera sino de gastos corrientes y subsidios en otras áreas. Este programa, a su vez, fue tan ambicioso que se tuvo que financiar no únicamente con los ingresos petroleros sino también con préstamos denominados en moneda extranjera.

El resultado fue que, de un nivel de US\$21 mil minones en 1976, la deuda externa del sector público creció a un nivel de US\$59 mil millones en 1982. Con la nacionalización de la banca el gobierno asumió también la deuda externa combinada del sistema bancario de aproximadamente US\$9 mil millones. La consecuencia fue que al empezar el siguiente sexenio la deuda externa del sector público ascendía a aproximadamente US\$68 mil millones.

La consecuencia del boom petrolero, por lo tanto, fue que, por un lado, el país vio aumentar sus exportaciones de US\$3.7 mil millones en 1976 a un nivel de US\$21.2 mil millones en 1982 (5.7 veces). Pero por otro lado el pago de intereses sobre la deuda pública contratada durante el mismo lapso subió de US\$1.3 mil millones en 1976 a US\$9.6 mil millones (7.6 veces).

De ser relativamente independientes y autosuficientes en su historia posrevolucionaria, las finanzas públicas se habian vuelto excesivamente dependientes de dos factores extemos y, por lo tanto, fuera de su control: el precio (y la demanda) del petróleo y las tasas de interés internacionales.<sup>195</sup>

Las exportaciones de petr6leo han sido y son una fuente clave de divisas para México, asi se puede percibir la estrecha relación que se tiene entre la fluctuación de los precios del petróleo y la captación de divisas.

Como se ha descrito, México es hasta ahora un pais que depende en un gran porcentaje de los ingresos generados por el petróleo. Una baja considerable en el precio del barril ocasiona que se tengan que realizar drásticos ajustes al presupuesto de egresos de la federación y esto, como consecuencia, frena el crecimiento y desarrollo de la economía nacional.

5) TIoo *de* cambjo. Esta variable se puede definir como el precio de una moneda que se expresa en términos de la unidad de otra moneda. Cuando se realiza una inversión y dicha inversión no tiene una tasa de rendimiento real positiva, una solución a este problema la tiene el inversionista en cambiar de divisa; es decir, encontrar una moneda que si dé una tasa real de rendimiento positiva. Se busca protegerse contra la depreciación del peso, en el caso de México, en relación con otras monedas, la inversión dependerá del comportamiento futuro del peso. El comportamiento futuro del peso depende no sólo de la inflación comparativa entre México y otros países, sino también del sistema de tipos de cambio y la politica cambiaria que adopte el gobierno.

à.

<sup>&</sup>lt;sup>195</sup> Heyman, T. 1988. Op. cit., pp. 54-58.

Si bien hay una intensa actividad de compra y venta de monedas extranjeras en México, la más importante es sin duda, el cambio del peso I dólar. Lo anterior no es sorprendente, ya que el mayor porcentaje del comercio exterior mexicano se realiza con los Estados Unidos, y parte muy importante del comercio realizado con Europa, Asia y Latinoamérica es en dólares.

La pOlltica cambiaria del actual gobiemo se establece en un sistema de libre flotación el cual busca prevenir que la paridad se aleje de niveles congruentes con las condiciones económicas; de esta forma, el tipo de cambio se ajusta a las variaciones del entorno intemo y externo; asl, se protege a las actividades productivas, el nivel de empleo y los salarios. Asimismo, se desalienta la entrada de capital a corto plazo y especulativo y se alienta el capital externo a largo plazo.<sup>196</sup>

- 6) Base Monetaria o Cirrulante. Esta variable económica es muy importante para el sano desarrollo de las inversiones; va a permitir medir el sano o malo desenvolvimiento de la administración de las finanzas públicas. La base monetaria o circulante se define como "la suma de billetes y monedas en circulación más el saldo neto de las cuentas corrientes que el banco de México lleva a las instituciones de crédito."'97 Normalmente si la tasa de aumento al circulante es menor que la tasa de inflación para el mismo penodo, existe la posibIlidad de una baja posterior en la tasa de inflación y viceversa. Cuando el gobiemo decide realizar un incremento al circulante, dicha decisión puede acarrear un incremento en la tasa de inflación, que como ya se ha mencionado repercute directamente en el rendimiento real esperado de las inversiones.
- 7) Deuda pública. Esta variable puede repercutir para que, dependiendo de las decisiones del gobiemo para financiarla, el nivel de las tasas de interés sea alto para atraer fondos o se cree dinero adicional lo que traeria la estimulaci6n de la inflaci6n. Básicamente si el gobierno desea gastar más de lo que recauda puede hacerio de dos formas: pedir prestado en los mercados financieros o aumentar las existencias de dinero. Sin duda alguna, un nivel "excesivo" de la deuda pública es un mal presagio para los mercados financieros.  $^{196}$

Esta variable puede ser termómetro de inestabindad económica. 'Esto se debe a que cuando el gobierno gasta más de lo que le permiten sus fuentes de ingreso. Se incurre en un mayor endeudamiento que reduce y encarece los recursos disponibles para financiar inversión privada."<sup>199</sup>

Por la razón citada es importante considerar a la deuda pública como parte importante del comportamiento de la economía nacional.

8) Balanza de Pagos. "La balanza de pagos de un país se define generalmente, como el croquis sistemático de todas las transacciones económicas que suceden durante determinado período entre los residentes en determinado país -- personas físicas y jurídicas, instituciones con fines lucrativos o sin ellos, y entidades gubernamentales- y los residentes

*<sup>196</sup> Véase el documento:* **Criterios Generales de PoUtica Económica para 2001, p. 7.** *en la página de Internet*  de la SHCP: http://www.shcp.gob.mx/docs/index.html#criterios

**<sup>197</sup> Banco de México.** *2000.lnfonne Monetario,* **Septiembre, México.** 

<sup>&</sup>lt;sup>198</sup> Kolb, Robert W., 1993. Op. cit., p. 333.

*<sup>199</sup> Véase el documento:* **Criterios Generales de Política Económica para 2001, p. 9,** *en la página de In/ernet de* la SHCP: http://www.sbcp.gob.mxldocs/index.htmll#criterios

de otros paises."<sup>200</sup>

la estructura general de la balanza· de pagos de un país se compone de las siguientes categorias:201

# Transacciones Comentes

- 1. Balanza Comercial
	- 1.1. Exportaciones
	- 1.2. Importaciones
- 2. Balanza de Servicios.
	- 2.1. Viajes Internacionales
	- 2.2. Transportes
	- 2.3. Seguros
	- 2.4. Ingresos de capitales
	- 2.5. Servicios Gubernamentales
	- 2.6. Servicios Diversos
- 3. Transferencias de Unilaterales

### Movimientos de Capital

- 1. Inversiones y Reinversiones Extranjeras Totales
- 2. Préstamos a Mediano y Largo Plazo
- 3. Amortizaciones

La balanza cornercial es la que engloba, generalmente, los valores más altos de la balanza de pagos. Esa balanza se define como la diferencia entre las exportaciones y las importaciones de mercanclas.

la balanza de servicios comprende cuentas intemacionales, cuyos valores como regla general, tienden a ser relativamente inferiores a los de la balanza comercial. En viajes internacionales se integran como ingresos, los gastos realizados por turistas y hombres de negocios del exterior y temporalmente en viaje por el pals; en gastos, registra los gastos de residentes en el pals en sus viajes hacia el exterior. En la categorla de transporte se arrojan los ingresos resultantes de los fletes internacionales pagados por los residentes en otros paises debido a la utilización de la infraestructura y de los medios de transporte pertenecientes a empresas nacionales; los gastos cambiarios ingresados en esta cuenta . resultan de los pagos hechos por los residentes en el pais, a las empresas extranjeras abastecedoras de medios o de infraestructura para el transporte internacional. Sólo los paises que poseen grandes flotas de marina mercante y una infraestructura portuaria estratégicamente localizada obtienen un importante superávit en este rubro. La categoría seguros registra los ingresos recibidos por las empresas aseguradoras del pais a través de

<sup>200</sup> Pascboal Rossetti, José, *Op. cit.,* pp. 685-686.

<sup>201</sup> *¡bid,* pp. 687-688.

primas e indemnizaciones resultantes de prestaciones de servicios de seguros a residentes en el exterior. Al contrario, se registran los pagos realizados en el sentido inverso. La categoría ingresos de capitales considera los intereses, las utilidades y los dividendos, derivados de préstamos y de inversiones internacionales. La categoría servicios gubernamentales comprende básicamente los gastos para la manutención de efectivos militares y de actividades diplomáticas en el exterior, también incluye las contribuciones nacionales transferidas a organizaciones internacionales, a título de contribución para manutención de sus estructuras administrativas. Finalmente las transacciones unilaterales comprenden los más diversos tipos de donativos voluntarios o forzosos, privados u oficiales, de pals a pals, sin ninguna compensación previa o futura.

Otro rubro de la balanza de pagos está constituido por los movimientos de capital. Se incluyen cuatro rubros importantes: inversiones extranjeras netas, préstamos a mediano y a largo plazo, préstamos a corto plazo y amortizaciones. Las inversiones extranjeras netas básicamente están representadas por el ingreso de capital de riesgo al pals, con deducción de las salidas correspondientes para inversiones realizadas por residentes en el exterior. Los préstamos a mediano y a largo plazo comprenden las operaciones internacionales, junto a instituciones privadas u oficiales de crédito, destinadas al financiamiento de proyectos de altos costos y de largos plazos de maduración; pertenecen también a este rubro los préstamos internacionales compensatorios, destinados a cubrir déficits de transacciones normales no anulados por ingresos autónomos de inversiones directas de riesgo. Los préstamos a cor1D plazo también pueden destinarse a compensar déficits de transacciones corrientes no estructurales, que normalmente resulten de eventuales desajustes temporales. Bajo el rubro amortizaciones se registran las amortizaciones parciales o totales de préstamos a corto, mediano y largo plazo contraídos con el exterior. $202$ 

Como puede verse la balanza de pagos es un retrato del comportamiento de las transacciones del pals con el exterior, la sensibilidad de los saldos de la balanza de pagos se verá influenciada por el buen o mal comportamiento de la economla nacional; es decir, por ejemplo, si se tuviera una crisis económica la estructura de capitales pudiera verse fuertemente afectada por la salida de los inversionistas extranjeros hacia otros mercados que les ofrecieran mayor seguridad en su rendimiento y menor riesgo.

La presentación de la balanza de pagos que reporta el gobierno de México es la siguiente:

- i. Cuenta Corriente. Refleja el saldo del comercio en mercancias y servicios.
- ii. Cuenta de Capital. Saldo neto de endeudamiento o desendeudamiento con el exterior e inversión extranjera.
- üi. Errores y Omisiones. Discrepancias en los datos, residuos u omisiones (transacciones ilegitimas).
- Iv. Variación de Reservas Internacionales. Las reservas son los fondos de que dispone un pals para hacer frente a sus pagos en el exterior. InCluyen el oro monetario y las divisas a disposición de las autoridades principalmente. Esta cuenta es como la cuenta de caja de las empresas, la que equilibra finalmente los cobros con los pagos. De ahi que ocupe un lugar central en la balanza de pagos y la definición de su déficit

201 *¡bid,* pp. 685-691.

83

v. Ajustes por Valoración.

Con respecto a las reservas internacionales del pals la balanza de pagos reporta la variación, cifra que indica si subió o bajo el saldo de las reservas; si se obtiene la tasa de cambio de la variación de las reservas internacionales se obtendrla un valor que no resulta ser representativo del verdadero comportamiento de las reservas internacionales. Para subsanar el problema descrito se omite este renglón de la balanza de pagos y se reemplaza por el saldo de las reservas internacionales.

El incluir dentro del estudio variables que forman parte de la balanza de pagos se debe también, a que México ha mostrado una polltica de apertura comercial y se ha ampliado la oferta de bienes exportados; de igual forma, la apertura comercial influye en incentivar la inversión, nacional y extranjera, al crear oportunidades para la apertura de nuevos negocios.<sup>203</sup>

9) Indice de Precios y Cotizaciones de la Bolsa Mexicana de Valores. Con el fin de medir lo más adecuadamente el desenvolvimiento del mercado accionario se elabora el índice de precios y cotizaciones. Éste se elabora con una muestra de ciertas acciones que cotizan en la bolsa mexicana de valores y que se consideran representativas. En general, el índice muestra el comportamiento Y el rendimiento global del mercado y sirve como base para determinar las tendencias que pudieran observarse en el mismo. El Indice de precios y cotizaciones de la Bolsa Mexicana de Valores es 'el Indice oficial que elabora la Bolsa Mexicana de Valores diariamente, a partir de los resultados de la sesión cotidiana Hasta el 19 de septiembre de 1980 se tenia el 'promedio de precios y cotizaciones' que inclula 29 empresas y era poco representativo de la operatividad del mercado bursátil. A partir del 22 de septiembre de 1980, la Bolsa inició el uso de otro Indice, tomando ahora 42 empresas para la muestra. Sus cálculos se inician desde el 1· de noviembre de 1978, cuando el promedio de precios y cotizaciones tenia el valor de 781 puntos y ese mismo valor se lomó como base para el nuevo Indice. Cada bimestre las empresas contenidas en el Indice cambian ligeramente, con objeto de que se conserve en forma dinámica su validez."<sup>204</sup>

Desafortunadamente el mercado de valores tiene un desarrolb incipiente en comparación con otros países, el Gobierno Federal pretende que el número de empresas que cotizan en bolsa sea cada vez mayor, que dichas empresas tengan su capital más diversificado y que el mercado secundario sea más activo y liquido. Pero para lograr lo anterior es requisito tener un ambiente de certidumbre y estabilidad económica, las empresas podrán acceder a este medio de financiamiento con instrumentos financieros de largo plazo y con proyectos productivos también a largo plazo.<sup>205</sup>

10) Tasa de desempleo. Esta variable económica y social permite medir el comportamiento de la población que no tiene empleo y asl mismo, en forma indirecta, la capacidad que tiene el gobierno federal para incentivar la inversión y crear nuevas fuentes de empleos permanentes y/o temporales. Cuando se ha llegado a tener una crisis económica está variable se incrementa, a veces, en forma preocupante, ya que si no se realiza inversión

204 Cortina O., Gonzalo. 1992. *Op.* cit., p. 90.

*<sup>203</sup>* **I/ease** *el documentQ:* **Criterios Generales. de Política Económica para 2001, pp. 14-17,** *en la página de Internet de la SHCP: http://www.shcp.gob.mx/docs/index.html#criterios* 

*<sup>205</sup> Vease el documento:* **Criterios Generales de Politica Económica para 2001, pp. 22-24,** *en la página de Internet de la SHCP: http://www.shcp.gob.mx/docs/index.html#criterios* 

directa no se pueden crear plantas productivas en el país, en crisis el riesgo para la inversión crece y los dueños de los medios de producción no invierten y se reducen las oportunidades de empleo, lo que puede traer consigo movimientos sociales por el descontento que ocasiona la falta de trabajo.

Cuando se tiene un ambiente económico estable y las familias tienen salarios reales es de esperarse que menos miembros del hogar participen en el ingreso familiar; por ejemplo, los estudiantes. Por el contrario en una situación económica de inestabilidad más miembros del núcleo familiar se ven obligados a buscar una oportunidad laboral para complementar el ingreso familiar, esto ocasiona que la población económicamente activa se incremente y se tengan una base mayor para medir el comportamiento del empleo y la economla se vea forzada a ofrecer mayores alternativas de empleo.<sup>206</sup>

las variables que constituyen los instrumentos financieros base del portafolios a conformar, bajo el enfoque del APT, son:

- 1) Acciones: Que como ya se ha mencionado son instrumentos financieros que acreditan al poseedor como parte de los socios que conforman la negociación.<sup>207</sup>
- 2) Certificados de la Tesorería de la Federación: Conocidos por sus siglas CETES, es el instrumento representativo del mercado de dinero en México. Al haber explicado los modelos de valoración de activos, CAPM y APT, se habló de la existencia de la tasa de interés libre de riesgo; dentro de los estudios presentados en las pruebas empíricas del APT, los investigadores, al estudiar el modelo en los Estados Unidos, ublizaron la tasa de interés de los T-BiUs, instrumento equivalente a los CETES mexicanos; en general, en cualquier mercado de dinero el papel gubernamental está considerado como libre de riesgo.<sup>200</sup>

Los Certificados de la Tesorería de la Federación, CETES, son títulos de crédito al portador erri1idos por el gobierno federal a través del Banco de México, son instrumentos de renta fija ya que tienen un plazo y un rendimiento previamente determinado, se colocan a tasa de descuento yen plazos menores de un afio que por lo regular son de 28, 90, 182 Y 364 dlas. Los CETES pueden ser adquiridos aplicando la tasa de descuento a su valor nominal que es de \$10.00 (diez pesos 00/100 M.N.), ya sea por personas ftsicas o por personas morales; asi como también por extranjeros que radiquen en México. Para las personas fisicas los rendimientos obtenidos por inversión en CETES están libres de impuestos y para las personas morales, los rendimientos, son acumulables a sus resultados.

Los CETES son instrumentos que tienen una ata tiquidez, ya que cuando se realiza una operación de compra o de venta ésta tiene que tiquidarse en un plazo de 24 horas, Y su riesgo es prácticamente nulo ya que son garantizados por el gobierno federal.

Los CETES tienen su antecedente en el año de 1977 que fue cuando se autorizó la iniciativa

85

*<sup>206 ¡</sup>bid.* pp. 25-26.

**<sup>207</sup> La definición de las acciones, sus caracteristicas y la revisión de algunos métodos de valuación, puede**  consultarse más a fondo en el Capítulo I, inciso 1.

<sup>208</sup> Mansell Carstens, C. 1992. Op. cit., p. 204.

para que el gobierno emitiera CETES, la primera emisión data de enero de 1978.<sup>209</sup> La ooIocaci6n de CETES se reaiza semanalmente por medio de un sistema de subasta que funciona de la siguiente manera: la subasta puede ser de dos formas, 1) a tasa única, cuando los CETES se asignan de acuerdo a la mejor postura para el emisor y todas las posturas asignadas se atienden a la nisma tasa y, 2) a tasa múltiple, los CETES se asignan a partir de la mejor postura para el emisor y las posturas asignadas se atienden a la tasa solicitada. Los postores en forma primaria podrán ser las casas de bolsa, instituciones de crédito, sociedades de inversión y cualquier otra persona autorizada por Banco de México. La convocatoria se publica en Internet en la página de Banco de México, o a través de cualquier otro medio electrónico o de computo autorizado para tal efecto, a partir de las 12:00 hrs. del último día hábil de la semana inmediata anterior a aquélla en que se efectuará la subasta, dando a conocer todas las características de la subasta, entre otras, monto ofrecido, número de subasta, tipo de subasta  $^{210}$ 

Las posturas se presentan a través del Sistema de Atención a Cuenta habientes del Banco de México, SIAC-BANXICO, o a través de algún otro medio autorizado por el errisor. Las posturas se presentan el segundo día hábil bancario inmediato anterior a la fecha de colocación a más tardar a las 13:30 hrs. En el caso de las subastas a tasa única el postor debe indicar el monto y la menor tasa de descuento a la que está dispuesto a adquirir los CETES; para las subastas a tasa múltiple el postor indica el monto a adquirir y la tasa de descuento a la que desea adquirir los CETES; en ambos casos el monto a adquirir no debe exceder el 60% del monto total a subastar.<sup>211</sup>

En el caso de subastas a tasa única, se asignan las posturas conforme al orden ascendente de las correspondientes tasas de descuento y la tasa se determina considerando la de la última postura que reciba asignación. En las subastas de tasa múltiple se asignan los CETES considerando en orden ascendente las tasas de descuento, la asignación se realiza a la tasa que indica cada postura. El gobierno federal puede determinar en cualquier subasta la tasa de descuento máxima al que esté dispuesto a colocar los CETES. $^{212}$ 

Banco de México informa a los postores los resul1ados de la subasta a más tardar a las 10:30 hrs. del día hábil siguiente en que se realizó la subasta a través del SIAC-BANXICO; así también, por medio de su página de Internet o cualquier otro medio autorizado a más tardar a las 18:30 hrs. del día en que se realizó la subasta. La entrega y liquidación de los CETES la realiza el Banco de México a través del Indeval. Por otro lado, con base en las posturas a las que recibieron asignación se detemina la tasa promedio ponderada de la subasta correspondiente.<sup>213</sup>

El sistema de subasta, para la colocación de los instrumentos descrito, no estaba en vigor con las primeras ernisiones de CETES, ya que era el Banco de México el que fijaba la tasa de

<sup>209</sup> En un decreto publicado en el Diario Oficial de la Federación el 28 de noviembre de 1977. se autoriza al gobierno federal la colocación, a través de Banco de México, de Certificados de la Tesorería de la Federación. *Consúltese: Diario Oficial de la Federación.* 28 de Noviembre de 1977. .

*<sup>210</sup> Véase en la página de Internet del Banco de Mérico el Anero* 6 *de la Circular 20J9/95 de Banco Aféxico en donde se establecen las reglas para la colocación de valores gubernamentales:*  http://www.banxico.org.mx/dDisposiciones/Disposiciones2019/anexos/anexo6.html#anexo6 *211 ldem.* 

*<sup>2121</sup>dem.* 

*<sup>213</sup> ldem.* 

- . descuento y las instituciones únicamente podian variar la magnitud del rronto que iban a adquirir.

B Banco de México es el intermediario colocador del gobierno federal y las instituciones corripradoras de CETES son las intermediarias colocadoras ante todos los demandantes, personas fisicas o personas morales, interesados en adquirir los CETES; la ganancia que obtienen las d"rferentes instituciones, al funcionar de esta manera, está dada por medio de la diferencia entre el precio de compra y el precio de venta.

La figura 3.4.1 muestra un diagrama en donde se trata de resurrir el flujo de las emisiones de CETES.<sup>214</sup>

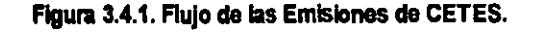

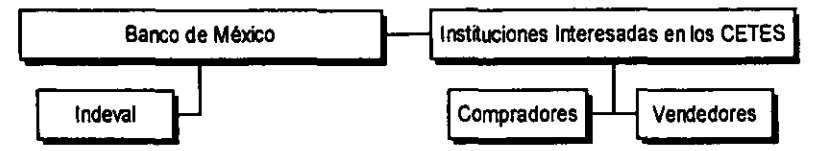

Las transacciones con CETES se realizan en forma nixta; es decir, entre agentes de valores se reaizan a través de la BMV, pero, entre agentes de valores y clientes se realizan fuera de la BMV; sin embargo, éstas se reflejan en las cotizaciones de la BMV.

Por otro lado, los títulos no se manejan fisicarnente éstos permanecen en Banco de México, los agentes de valores manejan comprobantes, y de esta forma se agilizan todas las operaciones.

B tipo de operaciones que se pueden reaizar con los CETES son: operaciones de compra-venta y operaciones de reporto.

Cuando se realizan operaciones de compra-venta de CETES éstas deben ser liquidadas a las 24 horas después de haberse realizado; aqui se puede obtener una variante ya que se puede conseguir la liquidación el mismo día, esto se conoce como CETES "cash". Esto es posible ya que las casas de bolsa pueden recibir depósitos de sus clientes e invertirlos el mismo día, entonces la contrapartida es la liquidación de instrumentos el mismo día; con los CETES "cash" la casa de bolsa se hace cargo del riesgo de que al dia siguiente no pueda colocar los CETES que liquidó, o que pueda colocarlos pero con pérdida. Con los CETES "cash" se aumenta aún más el grado de üquidez que representa para los inversionistas la inversión en CETES.

Las operaciones de reporto consisten en que el diente (reportador) compra CETES al agente de valores (reportado) y se compromete a revendérselos al mismo precio en una fecha futura (que desde luego no debe rebasar el plazo de vencimiento de la emisión) dando el agente un premio por este tipo de operación; el plazo minimo de este tipo de operación es de 3 días y el máximo de 45 días, existiendo la posibilidad de renovarlas por períodos no menores a 3 días. Con las operaciones de reporto el riesgo de que las tasas de descuento bajen o suban se pasa del lado del reportador.

El emitir CETES por parte del gobierno federal tiene como objetivos: obtener financiamiento para el desarrollo gubernamental y realizar una regulación monetaria; es decir, controlar el

**<sup>214</sup> El esquema establece el flujo que siguen los CETES para que el público inversionista pueda acceder a**  ellos, de ninguna manera establece relaciones de jerarquías.

circulante e influir en las tasas de interés. Por todo lo anterior los CETES son instrumentos de una gran importancia para la economia del país y es prácticamente el instrumento financiero con el que se empieza a estructurar de manera formal el mercado de dinero en México.

Para realizar los cálculos referentes a CETES se tomará en cuenta el año comercial que es de 360 dlas. Si se tiene que:

*P=Precio* 

*VN* = *Valor Nominal* 

 $d =$ Tasa de descuento anual

 $T =$  Plazo

<sup>D</sup>= lJesaJen1D o *rrmdimien1D* neto

 $i =$  Tasa de rendimiento anual

Para calcular el precio, que es el costo de cada CETE una vez aplicado el descuento respectivo:

$$
P = VN - VN \left[ \frac{d \cdot T}{360} \right]
$$

El precio también puede ser calculado por medio de la fórmula:

*P=VN-U* donde [ d-T] *D=VN* "360

Para calcular la tasa de descuento que es el porcentaje que se debe descontar del valor noninal considerando el plazo:

$$
d = \frac{VN - P}{VN} \left[ \frac{360}{T} \right]
$$

La tasa de rendimiento que se obtiene de un CETE es el porcentaje con respecto del precio ya que ésta es la cantidad que se está invirtiendo. La tasa de rendimiento es de mucha importancia ya que es la que va a servir al inversionista para poder hacer comparaciones de los CETES con otros instrumentos y así determinar y tomar la decisión de invertir en los valores que más le convengan (para las comparaciones hay que considerar que no todos los instrumentos tienen los mismos plazos por lo que hay que hacer las conversiones necesarias); se calcula:

$$
i = \frac{VN - P}{P} \left[ \frac{360}{T} \right] \qquad \qquad \delta \qquad \qquad i = \frac{D}{P} \left[ \frac{360}{T} \right]
$$

En las fónnulas an1eriores se consideró que los titulos se conservaban hasta el vencimiento; si el inversionista quisiera vender sus CETES después de transcurridos algunos días, las fórmulas se tienen que aiustar. Sea:

> *PV* = Precio de *Venta pe* = Precio de *compm*

 $d'$ = Tasa de descuento a la fecha en que se quiere vender

1 = Dlas *transanritkIs* a partir de *la* fecha de *emisión* 

i' = *Rendimiento* obtenido en el periodo *t* 

*D'* = *Rendimiento* neto en el periodo *t* 

Se tiene entonces que:

$$
PV = VN - VN\left(\frac{d'}{360}\right)(T-t)
$$

Para el precio de venta se considera entonces la tasa de descuento del día en que se quiera negociar, así como también los días que falten para la fecha de vencimiento.

Para calcular la tasa de rendimiento,  $i'$ , que se obtuvo en el período  $i'$  en que se retuvieron los CETES, ya no hay que considera' el valor nominal, *VN,* sino el precio de venta, *PV* , ya que este último fue el que se alcanzó en dicho período  $t$ , así como también el precio de compra,  $PC$ , que se haya pagado por los títulos, entonces:

$$
i' = \frac{PV - PC}{PC} \left(\frac{360}{t}\right) \qquad 6 \qquad i' = \frac{D'}{PC} \left(\frac{360}{t}\right)
$$

De lo anterior se desprende que el rendimiento neto, D', está dado por:

$$
D'=PV-PC
$$

Si un inversionista desconoce la tasa de descuento con la que se colocó alguna emisión de CETES pero, sin embatgo, conoce la tasa de rendirriento, i, es posible obtener el valor de la tasa de descuento,  $d$ ; o viceversa.

La expresión para obtener el valor de la tasa de descuento,  $d$ , al plazo  $T$  de una envisión de CETES a partir de su tasa de rendimiento, i , es:

$$
d=\frac{i}{\left(1+\frac{i\cdot T}{360}\right)}
$$

La f6nnula para obtener la tasa de rendimiento, i, de una errisi6n de CETES a partir de la tasa de descuento,  $d$ , a un plazo  $T$  es:

$$
i = \frac{d}{\left(1 - \frac{d \cdot T}{360}\right)}
$$

Para que el inversionista pueda comparar la tasa de rendimiento de los CETES (o de cualquier otro tipo de inversión) con otro instrumento. Supóngase que se tiene un instrumento al plazo  $t$ , y otro al plazo  $t_2$ , donde  $t_1 < t_2 < 360$ . (Se utiliza el año comercial).

Sea  $i_1$  e  $i_2$  la tasa de rendimiento anualizada para los instrumentos con plazo  $i_1$ , y  $i_2$ respectivamente. La tasa equivalente anualizada, Te, entre i<sub>s</sub> e i<sub>s</sub> está dada por la expresión:

$$
Te = \left[ \left( 1 + \frac{i_2 \cdot t_2}{360} \right)^{t/t_1} - 1 \right] \left( \frac{360}{t_1} \right)
$$

En el análisis de la presente investigación, se considerara a los CETES a 28 días como el instrumento financiero que proporciona la mejor aproximación de la tasa de interés libre de riesgo en el mercado mexicano, debido a que se tiene la actualización de dicha tasa en un plazo relativamente corto (una semana); la tasa se fija de acuerdo con las perspectivas que tienen las instituciones financieras que pueden comprar los CETES y el propio Banco de México; es decir, se tienen varias perspectivas, tanto de empresas privadas como del gobierno, acerca del panorama económico prevaleciente en el momento y dichas instituciones se enfocan a obtener una tasa de rendimiento real y; por último, por ser un valor gubernamental el riesgo de incumplimiento del gobierno es sumamente bajo.

En función de las variables macro listadas y explicadas en los párrafos anteriores se definen las transformaciones a ser consideradas como parte de la prueba del APT.

1. Tasa libre de riesgo mensual:

$$
r_{i} = (1 + CETES_{i})^{\frac{1}{2}} - 1
$$
\n(3.4.1)

donde: *CETES*, = Tasa de rendimiento anual para el mes *t* de los CETES a 28 días.

2. Variación mensual del CPP:

$$
VCPP_t = \ln\left(\frac{CPP_t}{CPP_{t-1}}\right) \times 100\tag{3.4.2}
$$

donde: *CPP*, = Costo porcentual promedio en el mes *t*.

3. Cambio mensual del Índice Nacional de Precios al Consumidor:

$$
CINPC_{t} = \ln\left(\frac{INPC_{t}}{INPC_{t-1}}\right) \times 100
$$
 (3.4.3)

donde: *INPC*, = *indice nacional de precios al consumidor en el mes t.* 

4. Cambio mensual del PIS:

$$
CPIB_t = \ln\left(\frac{PIB_t}{PIB_{t-1}}\right) \times 100\tag{3.4.4}
$$

donde: *PIB*, = Producto interno bruto en el período f.

5. Cambio mensual dellndice de Volumen Flsico de la Producción Indusbial:

$$
CIVFPI_t = \ln\left(\frac{IVFPI_t}{IVFPI_{t-1}}\right) \times 100\tag{3.4.5}
$$

**<sup>215</sup> La garantia del gobierno federal ya se comprobó en la crisis económica desatada en 1994, el gobierno**  federal cumplió con sus obligaciones respecto de las emisiones de Tesobonos.

donde:  $IVFPI$ , = Indice de volumen fisico de la producción industrial en el mes *t.* 

6. Cambio mensual del precio del petróleO:

$$
CPET_t = \ln\left(\frac{PPET_t}{PPET_{t-1}}\right) \times 100\tag{3.4.6}
$$

donde: *PPET*, = Precio del petróleo en el mes *t*.

7. Variación mensual del tipo de cambio:

$$
VTC_t = \ln\left(\frac{TC_t}{TC_{t-1}}\right) \times 100\tag{3.4.7}
$$

donde:  $TC_t =$ Tipo de cambio al final del mes  $t$ .

8. Variación mensual del circulante:

$$
VCIR_t = \ln\left(\frac{CIR_t}{CIR_{t-1}}\right) \times 100\tag{3.4.8}
$$

donde: *CIR*, = Circulante en el mes *t*.

9. Variación mensual de la deuda del gobierno federal:<sup>216</sup>

$$
VDEU_{t} = \ln\left(\frac{DEU_{t}}{DEU_{t-1}}\right) \times 100
$$
 (3.4.9)

donde: *DEU<sub>t</sub>* = Deuda total del gobierno en el mes f.

10. Variación mensual del saldo de cuenta comente:

$$
VCCORR_i = \left(\frac{CCORR_i - CCORR_{i-1}}{CCORR_{i-1}}\right) \times 100
$$
 (3.4.10)

donde: *CCORR*, = Saldo de cuenta corriente en el mes *t*.

11. Variación mensual del saldo de cuenta de capital:

$$
VCCAP_{t} = \left(\frac{CCAP_{t} - CCAP_{t-1}}{CCAP_{t-1}}\right) \times 100
$$
 (3.4.11)

donde: *CCAP*, = Saldo de cuenta de capital en el mes t.

12. Cambio mensual de las reservas internacionales:

$$
CRESINT_{t} = \left(\frac{RESINT_{t} - RESINT_{t-1}}{RESINT_{t-1}}\right) \times 100
$$
 (3.4.12)

**216 Comprende deuda interna a corto y largo plazo, así como también deuda externa a corto y largo plazo.** 

donde: *RESINT*, = Saldo de las reservas internacionales en el mes t.

13. Rendimiento mensual del mercado:

$$
RM_{i} = \ln\left(\frac{IPC_{i}}{IPC_{i-1}}\right) \times 100
$$
 (3.4.13)

donde: *IPC,* = Indice de precios y cotizaciones de la BMV al cierre del mes *t.* 

14. Cambio mensual de la tasa de desempleo abierto:

$$
CTD_t = \ln\left(\frac{TD_t}{TD_{t-1}}\right) \times 100\tag{3.4.14}
$$

donde: TD, = Tasa de desempleo abierto en el mes *t.* 

15. Rendimiento mensual de las acciones:

$$
R_{u} = \ln\left(\frac{P_{u}}{P_{u-1}}\right) \times 100 \quad \text{para toda } i = 1,..,n \tag{3.4.15}
$$

donde:  $R_{ii}$  = Rendimiento de la acción *i* al mes *t* y  $P_{ii}$  = Precio de la acción *i* al cierre del mes *t*.

### 3.5 Razones para Seleccionar el Tema

El tema en estudio fue seleccionado primeramente por interés personal, y además, porque considero que es un tema vigente y de actualidad. El estudio del riesgo es de gran importancia en el área de las Finanzas, sobre todo aquel que durante varios años ha sido y seguirá siendo materia de investigación y discusión: el riesgo sistemático. Considero que dicho riesgo, por lo menos en este momento, no puede ser controlado en su 10taIidad por los agentes económicos que conforman el mercado, llámese gobiemo, bancos, casas de bolsa, inversionistas, etc.

Por otra parte, el mercado de valores en México es un mercado joven que se encuentra en pleno desarrollo, sus bases actuales son fincadas de forma sólida en la década de los setentas, y cualquier aportación por pequeña y modesta que sea contribuye al sano desarrollo y crecimiento del mercado y por lo tanto de la economla y del pals.

El desarrollo de herramientas técnicas que sirvan como soporte para la toma de decisiones, es un área que, desafortunadamente, en nuestro país se encuentra en un nivel rudimentario, por esto el conocer y saber aplicar, en nuestro mercado herramientas que han sido desarrolladas en otros lugares es de suma importancia, esto también, por el proceso de globalización y apertura comercial que dia a dia resulta ser cada vez más intenso y del cual México no está aislado.

El manejo del modelo APT resulta ser de una importancia especial, ya que aunque es un modelo que se desarrollo a finales de los años setenta, actualmente sigue ocasionado una serie de controversias entre los conocedores del tema; sin embargo, la mayoña de los estudios han sido

realizados en los grandes mercados, por lo cual el realizar una aplicación del modelo en un mercado como el de México que se puede considerar pequeño, comparado con los Estados Unidos, resulta ser de un alto interés.

Desgraciadamente, los últimos aftas para México, han estado rodeados de un intenso riesgo económico, político y social, se han vivido intensas crisis financieras que han lastimado seriamente el desarrollo y crecimiento económico, como ejemplo, recuérdese la crisis desatada en el mes de diciembre de 1994. Asimismo, en lo polltico han ocurrido eventos que desatan una serie de desconfianza en el país, basta citar el asesinato del candidato del Partido Revolucionario Institucional, PRI, Luis Donaldo CoIosio, en el mes de marzo de 1994. En lo social, el ejemplo més claro es lo acontecido en el estado de Chiapas con la aparición del Ejército Zapatista de liberación Nacional, EZLN, que ha mantenido ya por varios años una intensa discusión entre diversos sectores de la sociedad, acrecentado el riesgo de inversión y; por lo tanto, deteriorando el desarrollo y crecimiento en esa parte del pals.

Estos y otros acontecimientos ocasionan un ambiente de riesgo en el mercado financiero mexicano, el poder tener un control de todas las variables que infiuyen en el riesgo es prácticamente imposible. Por esto, la teorta del modelo APT, puede ser una opción; el APT es una herramienta amplia y compleja y como cualquier modelo matemático, es una idealización de la realidad, bajo este enfoque, el pensar que en México se viven una serie de acontecimientos económicos, pollticos y sociales, que conforman el riesgo sistemático, y que en consecuencia existirán una serie de factores inmersos en el problema, lleva a pensar que, algunos factores serán más significativos que otros, y por lo tanto, se deben de considerar al establecer o plantear un modelo para la toma de decisiones.

El modelo APT, por su naturaleza misma es un modelo que se sitúa dentro del estudio de las Finanzas Modernas, se apoya en el manejo de la probabilidad y la estadística, interactuando con el entorno económico, político y social en que se encuentran los inversionistas y el mercado mismo, este modelo se puede hacer tan complejo como uno quiera y de ahl el interés, siempre existente, de ver cual ha de ser su comportamiento y grado de explicación al considerarto como punto de apoyo en la toma de decisiones.

El hecho de centrar la atención en el modelo APT, no quiere decir que, en lo personal, se le quite valor a otros métodos y modelos. El CAPM, es un modelo muy importante en el desarrollo de las Finanzas, su valor y aportación no se discute; sin embargo, se ha mostrado que el CAPM presenta severas criticas en sus cimientos; con esta investigación lo que se pretende es mostrar una attemativa a dicho modelo.

AsI también, los demás modelos alternativos para el estudio de los precios de los activos, algunos de los cuales ya han sido citados, aunque de fonna breve a lo largo de este trabajo, tienen su valor y aportación al problema que encierra la toma de decisiones de los inversionistas.

Es importante seftalar que el APT ya ha sido probado de fonna emplrica en otros mercados, la serie de investigaciones citadas en el inciso correspondiente del capítulo anterior, muestran indicios de la validez del modelo. Lo anterior muestra el interés que se tiene por el APT en los grandes mercados, México no puede estar al margen del esllldio de dicha herramienta; la innovación es una de las bases del desarrollo y del crecimiento.

### 4. Análisis Empírico

En este capitulo se presenta el análisis que va a permitir dar respuesta al problema; se realizan las pruebas de hipótesis estadlsticas correspondientes. Asimismo, se amplia a detalle la descripción metodológica descrita en el capitulo anterior, para cada punto del análisis.

# 4.1 Selección de Acciones

Se quiere asegurar que las acciones que se van a estudiar sean buenas opciones de inversión desde el punto de vista de la liquidez; una forma de lograrto es considerar de inicio a aquellas acciones que presenten un nivel de bursatilidad adecuado en un periodo de tiempo relativamente largo; se establece entonces que un tiempo adecuado para determinar si la acción ha sido atractiva desde el punto de vista de la bursatilidad es de dos anos.

La muestra dellndice de bursatilidad obtenida contempla de enero de 1999 a diciembre de 2000, y es de forma mensual; por lo cual, se busca obtener una muestra de 24 observaciones de dicho indice por acción, el total de acciones contempladas es de 246, véase la tabla A.1 en eí apéndice en donde se listan dichas acciones.

Al revisar los reportes de bursatilidad, se verificó que no todas las acciones presentan el total de las 24 observaciones deí Indice. De esta forma, todas aquellas acciones que presentan menos de 24 observaciones de dicho indice son rechazadas, de inicio, como alternativas viables de inversión, de acuerdo al criterio establecido.217

Aplicando lo descrito en el párrafo anterior, del total de la muestra de 246 acciones, se obtiene como resultado que sólo 103 acciones presentan 24 observaciones, véase la tabla A.2 en el apéndice, en donde se listan dichas acciones. De estas 103 acciones hay que determinar si la tendencia que presenta el índice se sitúa en niveles adecuados para que la acción sea considerada una buena alternativa de inversión.

Un problema que se presenta aqui es que, para el análisis, el Indice de bursatilidad no se puede considerar en forma absoluta; es decir, los intervalos en que se separa el índice para determinar el nivel de bursatilidad no son constantes, presentan variaciones de un mes a otro; por ejemplo, las

<sup>&</sup>lt;sup>217</sup> Se ha establecido como condición que la acción sea atractiva desde el punto de vista de la bursatilidad; dicha condición puede establecerse únicamente si se cuenta con un reporte del Indice de Bursatilidad en el periodo establecido, por la razón expuesta es que se desechan aquellas acciones que no tengan una presentación constante del indicador a lo largo del tiempo. El reporte de bursatilidad de la BMV excluye a aquellas acciones que se encontraban suspendidas o que por alguna otra razón no cotizaron.

. acciones que se encuentre en un nivel alto de bursalilidad para el mes de enero de 1999 presentan un Indice igual o mayor a 7.244, para el mes de enero de 2000 las acciones con alta bursatilidad presentan un Indice mayor o igual a 7.552; de este modo, las acciones con un Indice entre 7.244 y 7.552 en enero de 1999 se ubicaban con alta bursalilidad, pero en enero de 2000 las acciones con un indice en dicho intervalo se sitúan con un nivel de bursatilidad media.

Para poder saltear el problema anterior se asignan dlgitos del 1 al 4 a cada uno de los niveles de bursatilidad, mlnima, baja, media y alta respectivamente; en cada uno de los meses. Si el promedio de estos dlgitos en el periodo se encuentra en valores cercanos a 1 quiere decir que la acción se mantuvo en un nivel mlnimo de bursatilidad, si el promedio se sitúa en valores alrededor de 2 el nivel de bursatilidad promedio en el período muestreado es bajo, si se presenta un promedio alrededor de 3 el nivel de bursalilldad promedio se mantuvo en un nivel medio y si se sitúa cercano o igual a 4 el nivel de bursatilidad promedio es alto.

Se buscan acciones con niveles de bursatilidad alto o que se encuentre oscilando en los niveles medio y alto; para garantizar que las acciones se encuentre en el nivel de bursalilidad deseado, se consideraran solamente las que presenten un nivel promedio mayor a 3.<sup>218</sup>

Al haber aplicado el criterio descrito en el párrafo anterior se llega a obtener una muestra de 32 acciones, que serán las que se consideren para el análisis del portafolios de inversión, véase la **tabla** 4.1.1 en donde se listan dichas acciones.<sup>219</sup>

| <b>Acción</b>  | Sarie | Acción         | Sarie      | Acción         | <b>Serie</b> | Acción             | Serie      | Acción          | Sarie       |
|----------------|-------|----------------|------------|----------------|--------------|--------------------|------------|-----------------|-------------|
| <b>ALFA</b>    |       | <b>CONTAL</b>  |            | GISSA          |              | MASECA             | В          | telmex          |             |
| <b>APASCO</b>  |       | DESC           |            | <b>GMODELO</b> |              | <b>PE&amp;OLES</b> |            | <b>ITLEVISA</b> | <b>ICPO</b> |
| ARA            |       | <b>ELEKTRA</b> | <b>CPO</b> | <b>I</b> CRUMA |              | <b>PEPSIGX</b>     | <b>CPO</b> | <b>ITVAZTCA</b> | <b>CPO</b>  |
| <b>BIMBO</b>   |       | FEMSA          | NBD        | hylsamx        | BCP          | <b>SANLUIS</b>     | <b>CPO</b> | MTRO            |             |
| <b>CEMEX</b>   | CPO   | <b>GCARSO</b>  | A١         | ÌCA            |              | <b>SORIANA</b>     | В          |                 |             |
| CЕ             |       | GCC            |            | ICH            |              | ltamsa             |            |                 |             |
| <b>COMERCI</b> | UBC   | GEO            |            | <b>KIMBER</b>  |              | <b>TELECOM</b>     | IA۱        |                 |             |

Tabla 4.1.1. Lista de las 32 acciones resultantes del análisis del nivel de bursatilidad.

En los siguientes párrafos se describe el comportamiento del indice de bursatilidad para cada una de las 32 acciones seleccionadas:

AAA • tuvo nivel medio de enero a marzo de 1999 manteniéndose en un nivel alto el resto del periodo.

CONT AL • de enero de 1999 a agosto de 2000 estuvo con un nivel de bursalilidad media y de septiembre a diciembre de 2000 presenta bursatilidad alta.

GCC B en enero y febrero de 1999 tiene bursatilidad media, de marzo a agosto de 1999 obtiene un nivel de bursatilidad alta y el resto del período se mantiene con un índice de bursatilidad media.

GISSA B presentó un nivel medio de bursatilidad de enero a julio de 1999 y en junio, julio y octubre

Se está tomando un promedio del nivel de bursatilidad y puede ser que alguna de las acciones haya **presentado un nivel de bursatilidad bajo o mínimo en alguna observación. pero como el promedio es de todo el período el comportamiento del indice será considerndo como adecuado y no será desechada como alternativa valida.** 

**<sup>219</sup> cabe recordar que hasta este momento solamente se ha considerado el nivel de bursatilidad como único criterio de selección, aplicando por igual independientemente del sector económico al que pertenece la**  . **empresa emisora de la acción.** 

de 2000 manteniendo un nivel alto en los demás meses.

GRUMA B tiene bursatilidad media en enero de 1999, de febrero a junio del mismo año opera con alta bursatilidad, el resto del periodo regresa a un nivel medio.

HYLSAMX BCP estuvo en nivel medio en enero y febrero de 1999, asl como también de agosto a diciembre de 2000 y con alta bursatilidad en los demás meses.

ICA \* venia con un nivel alto, pero a partir de marzo de 2000 presenta un nivel medio.

ICH B tiene un nivel medio de bursatilidad en enero y febrero de 1999, de marzo a mayo del mismo ano opera con bursatilidad alta y de junio de 1999 hasta el final del periodo opera en un nivel medio.

MASECA B muestra un nivel a1D hasta mayo de 2000 y a partir de ahl está en un nivel medio.

PE&OLES. \* tiene bursatilidad media en enero y febrero de 1999, en marzo obtiene un nivel alto, de abril de 1999 a enero de 2000 opera en un nivel medio, en febrero sube de nivel y de marzo en adelante opera en el nivel medio y en diciembre de 2000 presenta un nivel alto.

PEPSIGX CPO en enero y marzo de 1999 tiene un nivel de bursatilidad alto, los demás meses se comporta con un nivel medio.

SANLUIS CPO en abril, junio y julio de 1999 es cuando presenta bursatilidad alta, los demás meses opera con bursatilidad media.

T AMSA • de enero de 1999 a marzo de 2000 tiene un nivel alto, de abril a julio de 2000 mantiene un nivel medio y se recupera volviendo al nivel alto en los siguientes meses.

VlTRO A tiene un nivel alto excepto de septiembre a diciembre de 2000 que muestra un nivel medio.

Las demás acciones se comportan con un nivel de bursatilidad alto en todo el periodo.

En el apéndice, *tablas A.3 y A.3-Bis*, se puede consultar cuál ha sido el comportamiento del nivel de bursatilidad para cada una de estas acciones en el periodo estudiado.

Se ha elegido un grupo de acciones que pertenecen a diferentes sectores industriales. Así, se están seleccionando acciones que garantizan liquidez al portafolios de inversión.<sup>220</sup>

Una vez que se ha definido que acciones se usarán en el estudio, se procede a obtener los precios históricos de cada una de ellas; dicha información se obtuvo del Centro de Información de la BMV, en donde se permite realizar consultas históricas de los precios a través de una serie de terminales de computo.

El periodo que se estableció para la muestra de precios es de enero de 1992 a diciembre de 2000 en cifras mensuales al cierre del mes, buscando obtener un lamano de la muestra por acción de 108 observaciones y un total de 3,456 observaciones por las 32 acciones consideradas. Hay que aclarar que lo anterior no fue posible, en su totalidad, debido a que no todas las acciones presentan historia en el periodO establecido.

De acuerdo a la muestra obtenida del sistema de consulta de la bolsa de valores se desprende la **tabla** 4.1.2 resumen de las cifras obtenidas. 8 detalle de precios históricos de cierre de mes por acción se encuentra en la **tabla** *A.4* en el apéndice.

**<sup>220</sup> Las empresas del sector financiero no se encuentran dentro de la muestra; no representaron una alternativa**  viable, desde el punto de vista de la liquidez, medida por el índice de bursatilidad; de acuerdo al criterio de selección establecido.

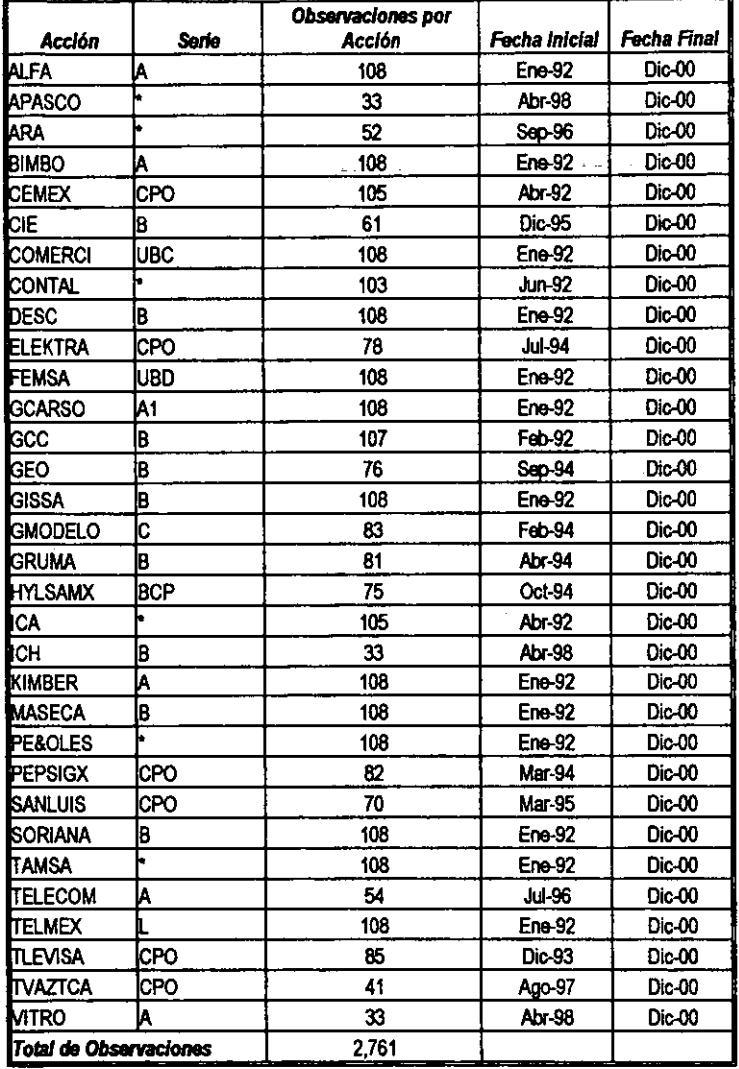

Tabla 4.1.2. Número de observaciones del precio de cierre de mes muestreado por acción.

 $\ddotsc$ 

L.

J.

**Carl Catalogue** 

فالمراد والمقاربات والمراجع

 $1 - \epsilon$ 

En la *tabla* 4.1.3, se presentan los principales datos de las 32 acciones seleccionadas.

L.

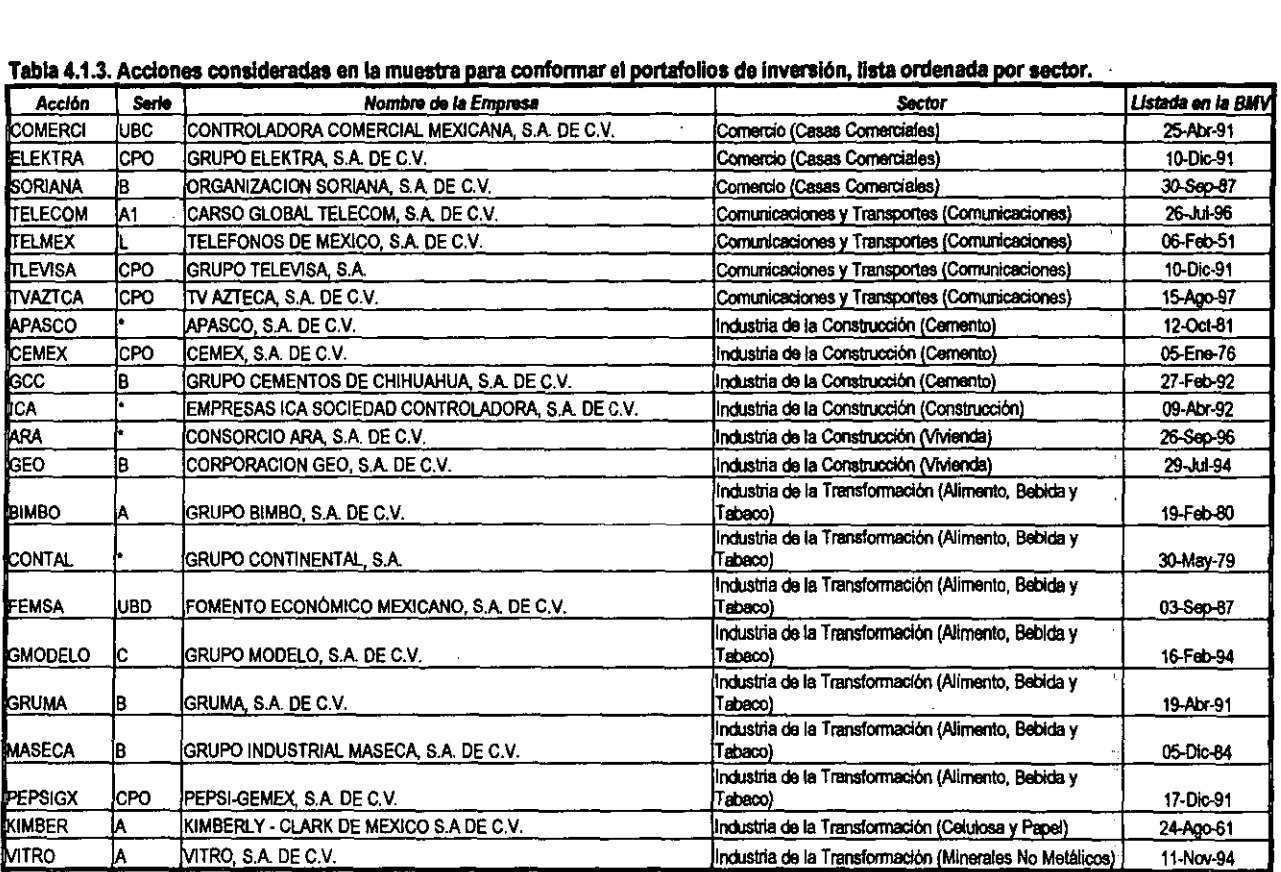

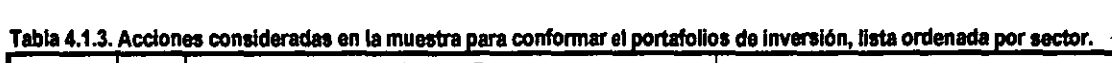

 $\bar{\beta}$ 

 $\hat{\mathcal{A}}$ 

98

 $\mathbf{L}^{(n)}$  .

 $\langle 0 \rangle$ 

 $\mathbb{C}$  $\frac{1}{2}$ 

 $\alpha$  .

 $\mathcal{L}^{\mathcal{L}}$ 

 $\sim 100$ 

 $\hat{\mathbf{r}}$ 

 $\sim 10$ 

 $\mathbf{r}$  $\downarrow$ 

 $\bullet$ 

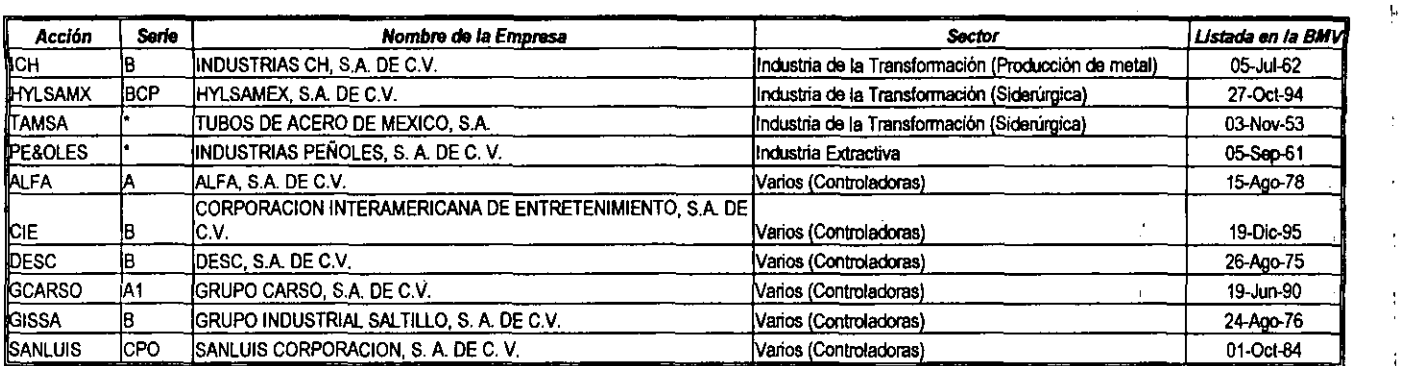

**Fuente: Bolsa Mexicana de Valores, S.A. de C.V., Indicadores Bursátiles, Diversos Números.** 

 $\overline{a}$ 

99

л,

 $\bar{a}$  $\mathbf{r}_i$
## 4.2 Análisis de Series Macroeconómicas y Series de Precios Históricos de las Acciones

Las series macroeconómicas que se van a utilizar en el análisis fueron obtenidas en reportes con periodicidad mensual, salvo el PIB, los saldos de balanza de pagos y el saldo de la deuda Iotal del gobierno federal que se tomaron de listados reportados trimestralmente. Las series en detalle se pueden consultar en la tabla *A.S* en el apéndice. '

Algunas de las variables al momenlo del muestreo lenlan cifras reportadas hasta el mes de septiembre de 2000, por lo cual el análisis se realiza con datos de enero de 1986 a septiembre de 2000 omitiendo los meses de octubre, noviembre y diciembre de 2000 por la razón ya expuesta.

Para proceder a realizar el analisis de las series macroeconómicas, y delerminar la serie de variaciones o cambios de cada una de ellas, hay que realizar ajusles a las series trimestrales para poder tener todas en una base mensual. Debido a lo anterior se realizará la estimación de datos ausentes bajo la consideración de la tasa de crecimiento o variación trimestral.<sup>221</sup>

A los saldos de balanza de pagos, que se encuentran expresados en d6lares, se les convierte primeramente a pesos al tipo de cambio de cada periodo y después se les reexpresa en pesos constantes de diciembre de 2000. Para estas series no es posible estimar el crecimiento logaritmico, fórmula 3.3.1, porque algunas observaciones presentan valores negativos, por lo cual se estima el crecimiento con la fórmula 3.3.2, hecho lo anterior se estiman los datos ausentes para cada uno de los meses.

B saldo de la deuda y el PIB, se encuentran expresados en pesos corrientes por lo cual primeramente se reexpresan a pesos constantes de diciembre de 2000 y poslerlomnenle se calcula la tasa de crecimiento para estimar los datos ausentes de cada mes utilizando la fórmula 3.3.1.

Las demás series de tiempo no presentan el problema de dalas ausentes, por lo cual, aquellas series que están expresadas en pesos del período: el tipo de cambio, las reservas internacionales, el circulante y todos los precios de las acciones; se reexpresan en pesos constantes de diciembre de 2000.

Las serie del precio del petróleo se encuentra en d6lares, se convierte a pesos del perlodo y se reexpresa a pesos constantes de diciembre de 2000.

Para las series restantes INPC, tasa de desempleo, IPC, CPP, rendimiento de CETES y el Indice de Volumen Flsico de la Producci6n Industrial; no exisle el problema de reexpresi6n, ya que no se encuentran en términos monetarios.

Al tener homologadas todas las series se procede a obtener las nuevas variables  $r_i$ ,  $VCPP_i$ , CINPC, CPIB, CIVFPI, CPET, VTC, VCIR, VDEU, VCCORR, VCCAP,

<sup>221</sup> Para el caso del PIB, el saldo de la Deuda y los saldos de Balanza de Pagos las series de tiempo empiezan con la observación del último trimestre de 1985, que es en el mes de diciembre. El método ya se explicó de forma amplia en el inciso 3.3 del Capítulo III.

*CRESINT, RM., CTD, y R.,.<sup>222</sup>* En estas nuevas variables se pierde la primera observación ya que se representa el cambio o variación porcentual de las variables originales. Listados de estas nuevas variables pueden consultarse en la tabla A.6 *y* A.6-B;s en el apéndice.

# 4.3 Detenninación de los Factores de Riesgo

Al estar considerando una serie de variables macroeconómicas como fuente principal del riesgo de las acciones, se está estableciendo una relación directa entre los rendimientos de dichos instrumentos y el reflejo que se observe del desenvolvimiento económico del pals. Esta idea que resulta ser acorde con la Ieorla del modelo APT, implica en primera instancia detenminar los factores de riesgo macroeconómico confonmados por las variables propuestas y posterionmente realizar la validación teórica del APT en México.

la determinación de los factores de riesgo a través del análisis de componentes principales implica primeramente, un análisis previo del tamaño de la muestra. Para el estudio se uso el software estadístico SPSS 10.0 el cual contiene las herramientas necesarias para poder realizar el análisis de componentes principales. la sintaxis de los comandos utilizados se encuentra en la tabla *A.7* en el apéndice. Todos los resultados mostrados en las tablas del presente inciso fueron obtenidos a través del SPSS.

La tabla 4.3.1 muestra las variables que de primera instancia se consideraran para el análisis con una serie de estadisticas para describir su comportamiento; como son: el número de observaciones consideradas, el recorrido, la observación máxima y mínima, la suma, la tasa de cambio medio estableciendo limites de confianza al nivel del 95% Y la desviación estándar con limites de confianza al nivel del 95%.

Para un uso adecuado del análisis de componentes principales es conveniente tener una muestra de por lo menos 50 observaciones y como regla emplrica general se pide como mlnimo un número de observaciones 5 veces mayor al número de varlables.223 Para el estudio se cuenta con 13 variables, aplicando la regla emplrica se necesitarlan por lo menos 65 observaciones por variable; como se muestra en la tabla 4.3.1 se cuenta con 176 observaciones por lo que se encuentra dentro del limite aceptable.

S análisis de componentes principales obtiene un número de *k* factores extraidos de un total de *w*  variables en donde k<w, y los k factores es combinación lineal de las w variables.<sup>224</sup>

Asimismo, el análisis de componentes principales no se apoya en ninguna hipótesis previa del comportamiento de las variables, sólo se sabe que el total de variabilidad de las variables en estudio se puede explicar por un número determinado de factores.225

<sup>211</sup> La definición de cada variable se encuentra en el inciso 3.4 del Capítulo 111.

<sup>223</sup> Hair, 1. F., Jr., Anderson, RE., TaÍbam, R L. Y Black, W. C. 1999. Op. *cit.* p. 88.

<sup>224</sup> Álvarez, R C. 1995. *Estadistica Multivariante y No Paramétrica con SPSS.* Díaz de Santos, Espafta. p. 232.

*<sup>22&#</sup>x27; ldem.* 

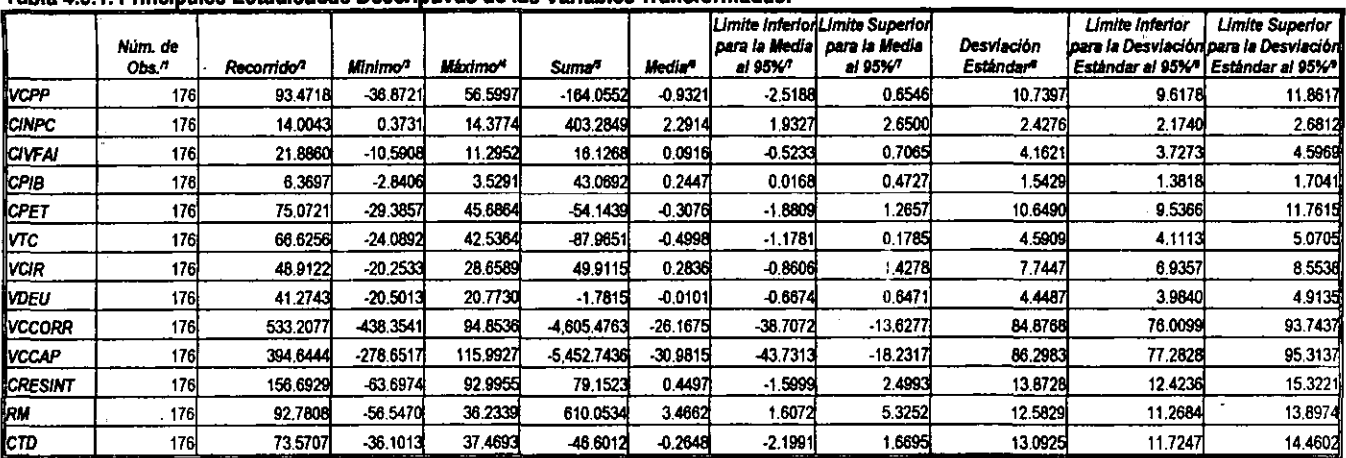

### Tabla 4.3.1 Princinales Estadísticas Descriptivas de las Variables Transformadas

### Notas:

/1 El número de observaciones representa el tamaño n de la muestra tomada de cada variable.

/2 El recorrido se refiere a la diferencia entre la observación mayor y la menor contenida en la muestra.

/3 Es la menor de las observaciones en la muestra.

/4 Es la mayor de las observaciones en la muestra.

/5 Es la suma aritmética de todas las observaciones en la muestra, puede ayudar a determinar cómo se comporta la variable; es decir, si la suma es negativa, por ejemplo, indica que la variable tiene una parte importante de observaciones negativas y podría tener una tendencia decreciente.

76 Es la medida de tendencia central de los valores en la muestra refleja el valor típico o promedio.

// Los intervalos de confianza para la media nos permiten establecer que la probabilidad de que la media poblacional se va a encontrar en dicho intervalo es del 95%; por lo tanto, se tiene una confianza del 95% de que la media poblacional se encuentra en dicho intervalo y de que la media calculada es un buen estimador de la media poblacional.

/8 La desviación estándar refleja el grado de dispersión que tienen los valores de la variable atrededor de la media.

/9 Los intervalos de confanza para la desviación estándar nos permiten establecer que la probabilidad de que la desviación estándar poblacional se va a encontrar en dicho intervalo es del 95%; por lo tanto, se tiene una confianza del 95% de que la desviación estàndar poblacional se encuentra en dicho intervalo y de que la desviación estàndar calculada es un buen estimador de la desviación estándar poblacional.

|               |                    | <b>VCPP</b> | <b>CINPC</b> | <b>CIVFPI</b> | CPIB      | <b>CPET</b> | VТC       | VCIR      | <b>VDEU</b> | <b>VCCORR</b> | <b>VCCAP</b> | <b>CRESINT</b> | RM        | čт        |
|---------------|--------------------|-------------|--------------|---------------|-----------|-------------|-----------|-----------|-------------|---------------|--------------|----------------|-----------|-----------|
| Correlación   | <b>VCPP</b>        | 1.0000      | 0.2126       | 0.0656        | $-0.0345$ | 0.0967      | 0.1190    | $-0.0883$ | 0.1189      | 0.1334        | 0.1734       | $-0.1863$      | 0.0143    | 0.0696    |
|               | <b>CINPC</b>       | 0.2126      | 10000        | 0.0858        | $-0.1310$ | $-0.1169$   | 0.1365    | $-0.1282$ | 0.0034      | 0.0685        | 0.2885       | 0.0964         | 0.1912    | 0.0375    |
|               | <b>CIVFPI</b>      | 0.0656      | $-0.0858$    | 1.0000        | $-0.0293$ | 0.0707      | 0.0604    | $-0.2692$ | $-0.0942$   | 0.0044        | 0.0460       | $-0.1836$      | 0.0737    | 0.1059    |
|               | CFIB               | 0.0345      | $-0.1310$    | 0.0293        | 1.0000    | 0.0211      | 0.0734    | 0.4192    | $-0.0734$   | 0.3022        | 0.0612       | $-0.0609$      | 0.0878    | 0.3374    |
|               | CPET               | 0.0967      | -0.1169      | 0.0707        | 0.0211    | 1.0000      | 0.3633    | -0.0321   | 0.1727      | 0.1160        | $-0.0344$    | $-0.0121$      | $-0.0580$ | $-0.0854$ |
|               | VTC                | 0.1190      | $-0.1365$    | 0.0604        | 0.0734    | 0.3633      | ,0000     | 0.1693    | 0.2449      | 0.0825        | $-0.1323$    | $-0.1034$      | $-0.1540$ | $-0.1372$ |
|               | <b>VCIR</b>        | $-0.0883$   | $-0,1282$    | $-0.2692$     | 0.4192    | $-0.0321$   | 0.1693    | 1.0000    | 0.1939      | 0.0372        | 0.0973       | 0.0173         | $-0.0447$ | $-0.4984$ |
|               | <b>VDEU</b>        | 0.1189      | 0.0034       | -0.0942       | $-0.0734$ | 0.1727      | 0.2449    | 0.1939    | 1.0000      | 0.0028        | -0.2102      | $-0.0115$      | $-0.1245$ | 0.0948    |
|               | <b>VCCORR</b>      | 0.1334      | $-0.0685$    | 0.0044        | 0.3022    | 0.1160      | 0.0825    | 0.0372    | 0.0028      | 1.0000        | 0.2717       | 0.0169         | $-0.0046$ | -0.0469   |
|               | <b>VCCAP</b>       | $-0.1734$   | -0.2885      | $-0.0460$     | 0.0612    | $-0.0344$   | $-0.1323$ | 0.0973    | $-0.2102$   | 0.2717        | 1.0000       | 0.0981         | $-0.0922$ | $-0.0346$ |
|               | <b>CRESINT</b>     | $-0.1863$   | 0.0964       | $-0.1836$     | $-0.0609$ | $-0.0121$   | $-0.1034$ | 0.0173    | $-0.0115$   | 0.0169        | 0.0981       | 1,0000         | $-0.0450$ | -0.0536   |
|               | RМ                 | 0.0143      | 0.1912       | 0.0737        | 0.0878    | $-0.0580$   | $-0.1540$ | $-0.0447$ | $-0.1245$   | $-0.0046$     | -0.0922      | $-0.0450$      | 1.0000    | 0.1052    |
|               | $\mathsf{cm}$      | 0.0696      | 0.0375       | 0.1059        | -0.3374   | $-0.0854$   | -0.1372   | $-0.4984$ | $-0.0948$   | -0.0469       | -0.0346      | -0.0536        | 0.1052    | 1.0000    |
| Sig. (1-cola) | <b>VCPP</b>        |             | 0.0023       | 0.1934        | 0 3 2 4 5 | 0.1009      | 0.0579    | 0.1218    | 0.0580      | 0.0388        | 0.0107       | 0.0067         | 0.4252    | 0.1794    |
|               | <b>CINPC</b>       | 0.0023      |              | 0.1289        | 0.0415    | 0.0611      | 0.0354    | 0.0450    | 0.4822      | 0.1833        | 0.0001       | 0.1014         | 0.0055    | 0.3108    |
|               | <b>CIVFPI</b>      | 0.1934      | 0.1289       |               | 0 3496    | 0.1755      | 0.2129    | 0.0002    | 0.1068      | 0.4769        | 0.2721       | 0.0074         | 0.1655    | 0.0810    |
|               | CPIB               | 0.3245      | 0.0415       | 0.3496        |           | 0.3903      | 0.1665    | 0.0000    | 0.1666      | 0.0000        | 0.2099       | 0.2109         | 0.1232    | 0.0000    |
|               | CPET               | 0.1009      | 0.0611       | 0.1755        | 0 3903    |             | 0.0000    | 0.3363    | 0,0109      | 0.0627        | 0.3251       | 04367          | 0.2221    | 0.1298    |
|               | VТC                | 0.0579      | 0.0354       | 0.2129        | 0.1665    | 0.0000      |           | 0.0124    | 0.0005      | 0.1381        | 0.0400       | 0.0861         | 0.0206    | 0.0347    |
|               | <b>VCIR</b>        | 0.1218      | 0.0450       | 0.0002        | 0.0000    | 0.3363      | 0.0124    |           | 0.0050      | 0.3121        | 0.0994       | 0.4097         | 0.2779    | 0.0000    |
|               | <b>VDEU</b>        | 0.0580      | 0.4622       | 0.1068        | 0.1666    | 0.0109      | 0.0005    | 0.0050    |             | 0.4854        | 0.0026       | 0.4399         | 0.0499    | 0.1055    |
|               | <b>VCCORR</b>      | 0.0388      | 0.1833       | 0.4769        | 0.0000    | 0.0627      | 0.1381    | 0.3121    | 0.4854      |               | 0.0001       | 0.4120         | 0.4761    | 0.2682    |
|               | <b>VCCAP</b>       | 0.0107      | 0.0001       | 0.2721        | 0.2099    | 0.3251      | 0.0400    | 0.0994    | 0.0026      | 0.0001        |              | 0.0975         | 0.1117    | 0.3242    |
|               | <b>CRESINT</b>     | 0.0067      | 0.1014       | 0.0074        | 0.2109    | 0.4367      | 0.0861    | 0.4097    | 0.4399      | 0.4120        | 0.0975       |                | 0.2768    | 0.2401    |
|               | RМ                 | 0.4252      | 0.0055       | 0.1655        | 0.1232    | 0.2221      | 0.0206    | 0.2779    | 0.0499      | 0.4761        | 0.1117       | 0.2768         |           | 0.0824    |
|               | $c_{\overline{D}}$ | 0.1794      | 0.3108       | 0.0810        | 0.0000    | 0.1298      | 0.0347    | 0.0000    | 0.1055      | 0.2682        | 0.3242       | 0.2401         | 0.0824    |           |

Tabla 4.3.2. Matriz de correlación.

Determinante = 0.1730

 $\sim$ 

 $\mathbf{r}$ 

 $\mathbf{r}$ 

J.

Tabla 4.3.3. Matriz de correlación Anti-Imagen.

|                 | <b>VCPP</b> | <b>CINPC</b> | CIVEPI    | <b>CPIB</b> | <b>CPET</b> | YТC     | <b>VCIR</b> | <b>YDEU</b> | <b>VCCORR</b> | VCCAP     | <b>CRESINT</b> | RЖ        | CTD       |
|-----------------|-------------|--------------|-----------|-------------|-------------|---------|-------------|-------------|---------------|-----------|----------------|-----------|-----------|
| <b>IVCPP</b>    | 0.5627      | $-0.2177$    | -0.0316   | 0.0281      | 0.0572      | 0.0669  | 0.0252      | -0.0722     | 0.1735        | 0.1000    | 0.1920         | 0.0301    | 0.0468    |
| <b>CINPC</b>    | $-0.2177$   | 0.5277       | 0.1132    | 0.1040      | 0.1004      | 0.1008  | 0.0739      | 0.0251      | 0.0294        | 0.2653    | 0.1365         | $-0.1800$ | 0.0861    |
| <b>CIVEPI</b>   | $-0.0316$   | 0.1132       | 0.5568    | $-0.0485$   | $-0.0204$   | -0.0811 | 0.2562      | 0.0551      | 0.0144        | 0.0209    | 0.1477         | $-0.0316$ | 0.0380    |
| <b>CPIB</b>     | 0.0281      | 0.1040       | $-0.0485$ | 0.5547      | $-0.0078$   | 0.0206  | -0.3410     | 0.1816      | $-0.3362$     | 0.1238    | 0.0663         | $-0.1197$ | 0.1777    |
| <b>CPET</b>     | $-0.0572$   | 0.1004       | $-0.0204$ | $-0.0078$   | 0.5624      | -0.3178 | 0.1461      | $-0.1165$   | 0.0677        | -0.0069)  | $-0.0466$      | $-0.0326$ | 0.1052    |
| <b>VTC</b>      | $-0.0669$   | 0.1008       | $-0.081$  | 0.0206      | $-0.3178$   | 0.6207  | $-0.1541$   | -0.1101     | $-0.0737$     | 0.1533    | 0.0652         | 0.1252    | 0.0204    |
| <b>VCIR</b>     | 0.0252      | 0.0739       | 0.2582    | $-0.3410$   | 0.1461      | -0.1541 | 0.5607      | $-0.2233$   | 0.1224        | -0.1381   | 0.0152         | $-0.0486$ | 0.3878    |
| <b>IVDEU</b>    | $-0.0722$   | 0.0251       | 0.0551    | 0.1816      | -0.1165     | -0.1101 | 0.2233      | 0.5533      | $-0.0807$     | 0.2227    | -0.0091        | 0.0879    | $-0.0034$ |
| IVCCORR         | $-0.1735$   | $-0.0294$    | 0.0144    | -0.3362     | -0.0677     | -0.0737 | 0.1224      | -0.0807     | 0.4303        | $-0.3184$ | -0.0499        | $-0.0046$ | $-0.0280$ |
| ∥VCČAP          | 0.1000      | 0.2653       | 0.0209    | 0.1238      | -0.00691    | 0.1533  | $-0.1381$   | 0.2227      | $-0.3184$     | 0.4867    | $-0.0719$      | 0.0735    | $-0.0032$ |
| <b>CRESINT</b>  | 0.1920      | $-0.1365$    | 0.1477    | 0.0663      | -0.0466l    | 0.0652  | 0.0152      | $-0.0091$   | $-0.0499$     | -0.0719   | 0.5155         | 0.0462    | 0.0527    |
| <b>RM</b>       | 0.0301      | $-0.1800$    | $-0.0816$ | $-0.1197$   | -0.0326     | 0.1252  | $-0.0486$   | 0.0879      | $-0.0046$     | 0.0735    | 0.0462         | 0.5277    | $-0.1234$ |
| $\overline{CD}$ | $-0.0468$   | 0.0861       | 0.0380    | 0.1777      | 0.1052      | 0.0204  | 0.3878      | -0.00341    | $-0.0280$     | -0.0032   | 0.0527         | $-0.1234$ | 0.6593    |

Tabla 4.3.4. Prueba de adecuación en el muestreo y prueba de esfericidad de Bartlett.

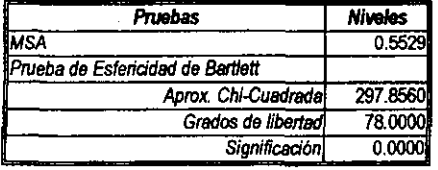

 $104$ 

 $\ddot{\phantom{a}}$  $\mathbf{r}$ 

 $\mathbf{r}$ 

 $\frac{1}{2} \frac{1}{4}$  $\mathcal{A}$ 

 $\mathcal{L}_{\mathcal{A}}$ 

÷

jÌ.

 $\mathbf{r}$ 

Desde el punto de vista del análisis que se está realizando es de esperarse que exista cierto grado .. de multicolinealidad entre las variables ya que se pretende identificar las interrelaciones entre ellas, la tabla 4.3.2 muestra la matriz de correlación muestral y una matriz con niveles de significación estadlstica; estos niveles de significación muestran que tanto la correspondiente correlación es diferente de cero; para que se establezca lo anterior es de esperase que los valores que refleja la matriz sean valores cercanos a cero.<sup>226</sup> Se han resaltado en negritas las correlaciones más significativas y asimismo, se resaltan aquellos niveles de significación en donde se rechaza la hipótesis nula,  $H_0$ :  $r_u = 0$  frente a la hipótesis atternativa  $H_1$ :  $r_u > 0$  si  $r_u$  es positivo ó  $H_1$ :  $r_u < 0$ si  $r_{ij}$  es negativo, dependiendo el caso, al nivel de significación del 5%; tomando el nivel de significación

del 1% se rechaza la hipótesis nula en todos los casos resaltados excepto cuando el coeficiente de correlación es igual a -1).1282 y *-0.1245.* 

En la misma tabla se encuentra el determinante de la matriz de correlación que si no existiera entonces no podría realizarse el análisis de componentes principales ya que es una condición teórica que la malriz de correlación sea invertible.

El determinante de la matriz de correlación sirve como un indicador de la varianza generalizada de dicha malriz, si el valor del determinante se encuenlra cercano a cero indica que una o més variables pueden ser expresadas como una combinación lineal de las demés variables. *'01* 

Desde el punto de vista del análisis de componentes principales no tiene sentido alguno el examinar la malriz de correlación ya que no se está partiendo de la hipótesis de existencia de factores comunes.<sup>228</sup>

En la tabla 4.3.3 se muestra la matriz de correlación anti-imagen, que es el valor negativo de la correlación parcial enlre las variables; es decir, la correlación que no se debe a factores comunes. los valores de la diagonal principal reftejan una prueba de adecuación del mueslreo, MSA, para cada variable, la MSA va de O a 1 interpretándose en 1 cuando la variable es perfectamente predecible por las airas variables; cuando la MSA<O.50 puede considerarse la conveniencia de no incluir la variable en el análisis.<sup>229</sup>

'29 Hair, l. F., Ir" Anderson, RE., Talham, R L. yBlack, W. C. 1999. *Op. cil.* pp. 88-89.

<sup>226</sup> La matriz oon niveles de significación estadlstica reDeja el resullado de la prueba de hipótesis:  $H_0 : r_{ii} = 0$  vs.  $H_1 : r_{ii} > 0$  si  $r_{ii}$  es positivo ó  $H_1 : r_{ii} < 0$  si  $r_{ii}$  es negativo; en donde,  $r_{ii}$  es el coeficiente de correlación muestral entre la variable  $i$  y la variable  $j$ . La información que refleja la matriz parte del hecho de que la relación entre un coeficiente de correlación muestra1·y el coeficiente de correlación poblacional es similar a la de un estadlstioo muestnll yel parámetro poblacional; es decir, *r* es considerado un estimador de  $\rho$ . Puede ocurrir que en una muestra se tenga  $r \neq 0$  aún en el caso de variables independientes. Para muestras grandes,  $n > 50$ , muestras de *r's* se distribuyen normalmente cuando  $p = 0$ con media igual a O y desviación estándar  $s = 1/\sqrt{n}$ . Para muestras grandes entonces, el estadístico de prueba  $Z = r/(1/\sqrt{n}) = r\sqrt{n}$  se distribuye normalmente. Para muestras pequeñas el estadístico  $I = r \cdot \sqrt{\frac{n-2}{1-r^2}}$  sigue una distribución *I* de Student con *n-2* grados de libertad. *Véase:* Bytkit, Donald R. 1980. *Elemenls ofStatistics.* D. Van Nostrand Campany. 3era. edición, United States of America, pp. 377-378. 227 Á1varez, R C. 1995. *Op.* cit .• p. 242. m */bid,* p. 241.

la MSA también se obtiene en forma general interpretándose de igual manera, esta medida se encuentra en la tabla 4.3.4.

Otro criterio que es importante y que hay que tomar en consideración es la prueba de esfericidad de Bartlett, que examina la correlación entre las variables calculando la probabilidad de que la matriz de correlación sea una matriz identidad; es decir, se considera la hipótesis nula de que la matriz de correlación es una matriz identidad frente a la hipótesis a1temativa de que dicha matriz es diferente de la matriz identidad; es de esperarse que se rechace la hipótesis nula.<sup>230</sup> El nivel de significación de esta prueba debe. ser cercano a cero para que exista la factibilidad de realizar el análisis; se muestra en la tabla 4.3.4.

Sobre la base de los criterios seftalados se concluye, en este punto, que existe un nivel de significación aceptable en la matriz de correlación; asl también la MSA general y la prueba de esfericidad de Bartietl muestran niveles adecuados; sin embargo, la MSA, de cada variable refleja que para las variables *VCCORR* y *VCCAP* un nivel de rechazo, 0.4303 y 0.4867 respectivamente. Por lo tanto, se elimina *VCCORR* que es la que tiene el nivel de MSA más bajo para que el conjunto restante entre en un nivel aceptable.

Para las variables seleccionadas se obtiene entonces la matriz de correlación, los niveles de significación, la matriz anti-imagen, la MSA y la prueba de esfericidad de Bartlett. Véanse las tablas 4.3.5, 4.3.6 *Y 4.3.7.* 

Como puede observarse al haber retirado *VCCORR* de la muestra, el conjunto restante entra en niveles de significación adecuada en todos los criterios; por lo cual, es factible continuar el análisis.

Es importante tener presente que desde el punto de vista del análisis de componentes principales se tiene una varianza total que está conformada por la varianza común, la varianza especifica y el error. la varianza común se refiere a la variación de una variable compartida con todas las demás, la varianza especifica es la variación asociada a una sola variable, y el error es el término aleatorio. los componentes principales incorporan la varianza total en el análisis y los primeros factores que se obtienen no contienen gran cantidad de varianza especifica y error como para distorsionar la estructura en su conjunto.<sup>231</sup>

Al dar la instrucción correspondiente al SPSS para realizar el análisis de componentes principales se obtiene la solución mostrada en la tabla 4.3.8.

Existen diversos criterios para seleccionar el número de componentes a ser extraldos, entre los que se pueden citar el de porcentaje de varianza, el de ralz latente y el de contraste de caida que son los utilizados en el presente estudio.232

El criterio de porcentaje de varianza está basado en obtener un porcentaje de varianza acumulado de la varianza extraída. En el ámbito de las Ciencias Naturales los investigadores buscan por lo menos un porcentaje del 95% de varianza explicada; en el caso de las Ciencias Sociales, en donde la información tiene mayor error de precisión, lo normal es considerar un 60% de varianza explicada

<sup>&</sup>lt;sup>230</sup> La prueba de hipótesis planteada es similar a tener como hipótesis nula el hecho de que el determinante de **la matriz de correlación sea igual a 1, frente a la hipótesis alternativa de que el detenninante de dicha matriz sea düereote de** l.

 $^{231}$  Hair, J. F., Jr., Anderson, R. E., Tatham, R. L. y Black, W. C. 1999. Op. cit., pp. 89-91. 232 *¡bid,* pp. 92-94.

acumulada total y en muchos casos hasta un porcentaje menor.<sup>233</sup>

El criterio de raiz latente o autovalor considera que cada factor debe por lo menos explicar la variación de una variable, en donde cada variable aporta un autovalor igual a 1; por lo cual, aquellos componentes que tengan autovalores mayores a 1 son significativos y son los que hay que seleccionar. 234

El contraste de caída consiste en una inspección de la gráfica de los autovalores en función del número de factores en orden de extracción buscando el punto de corte en la curva; dicho punto es en donde la curva empieza a formar una linea recta. Con este criterio se busca el número de componentes óptimos antes de que la varianza especifica empiece a dominar en los componentes, en un párrafo anterior se explicó lo que es la varianza específica.<sup>235</sup>

En la tabla 4.3.8 se observa que la solución no rotada tiene 4 componentes que son significativos bajo el criterio de ralz latente pero; sin embargo, el porcentaje de varianza acumulada es de 54.7555%, que resulta ser bajo de acuerdo con la regla emplrica mencionada párrafos anriba; por lo cual, se tendrfan que seleccionar 5 factores para tener una varianza acumulada de 62.8074%. Asimismo, al observar gráficamente los autovalores en función del número de componentes se establece que el número adecuado de componentes, bajo el criterio de contraste de calda es de 5. Véase la figura 4.3.1.

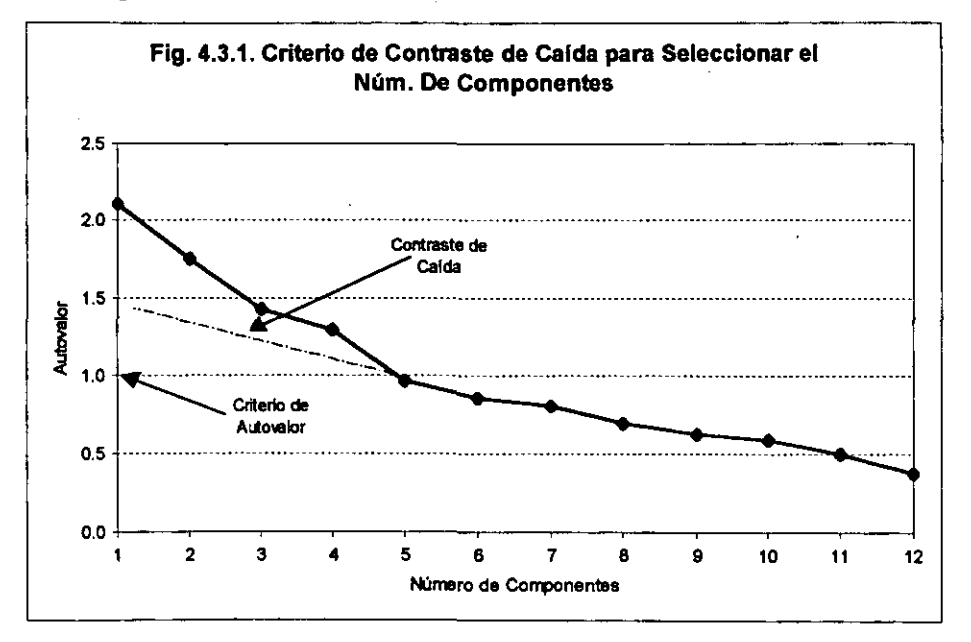

En la tabla 4.3.9 pueden observarse las comunalidades de cada variable. Las comunalidades son una estimación de la varianza en común que es explicada por el análisis de componentes principales para cada variable,

<sup>233</sup> */bid.* p, 93.

<sup>&</sup>lt;sup>234</sup> *Ibid*, p. 92.

*<sup>23&#</sup>x27; lbid,* p. 93.

|                |                | <b>VCPP</b> | <b>CINPC</b> | CIVFPI    | CPIB      | CPET      | VТC       | <b>VCIR</b> | VDEU      | VCCAP     | <b>CRESINT</b> | RM        | CTD       |
|----------------|----------------|-------------|--------------|-----------|-----------|-----------|-----------|-------------|-----------|-----------|----------------|-----------|-----------|
| Correlación    | <b>VCPP</b>    | 1.0000      | 0,2126       | 0 0656    | -0.0345   | 0.0967    | 0.1190    | $-0.0883$   | 0.1189    | -0.1734   | $-0.1863$      | 0.0143    | 0.0696    |
|                | <b>CINPC</b>   | 0.2126      | 1,0000       | $-0.0858$ | -0.1310   | $-0.1169$ | -0.1365   | -0.1282     | 0.0034    | $-0.2885$ | 0.0964         | 01912     | 0.0375    |
|                | <b>CIVFPI</b>  | 0.0656      | $-0.0858$    | 1.0000    | -0.0293   | 0.0707    | 0.0604    | $-0.2692$   | $-0.0942$ | -0.04601  | $-0.1836$      | 0.0737    | 0.1059    |
|                | CPIB           | 0.0345      | -0.1310      | -0.0293   | 1.0000    | 0.0211    | 0.0734    | 0.4192      | -0.0734   | 0.0612    | $-0.0609$      | 0.0878    | 0.3374    |
|                | <b>CPET</b>    | 0.0967      | $-0.1169$    | 0.0707    | 0.0211    | 1.0000    | 0.3633    | -0.0321     | 0.1727    | 0.0344    | $-0.0121$      | $-0.0580$ | -0.0854   |
|                | VТC            | 0.1190      | $-0.1365$    | 0.0604    | 0.0734    | 0.3633    | 1.0000    | 0.1693      | 0.2449    | 0.1323    | $-0.1034$      | $-0.1540$ | 0.1372    |
|                | <b>VCIR</b>    | $-0.0883$   | $-0.1282$    | 0.2692    | 0.4192    | $-0.0321$ | 0.1693    | 1.0000      | 0.1939    | 0.0973    | 0.0173         | $-0.0447$ | 0.4964    |
|                | <b>VDEU</b>    | 0.1189      | 0.0034       | $-0.0942$ | -0.0734   | 0.1727    | 0.2449    | 0.1939      | 1.0000    | 0.2102    | $-0.0115$      | 0.1245    | 0.0948    |
|                | <b>VCCAP</b>   | $-0.1734$   | -0.2885      | 0.0460    | 0.0612    | $-0.0344$ | 0.1323    | 0.0973      | -0.2102   | 1.0000    | 0.0981         | -0.0922   | $-0.0346$ |
|                | <b>CRESINT</b> | $-0.1863$   | 0.0964       | 0.1836    | $-0.0609$ | $-0.0121$ | 0.1034    | 0.0173      | -0.0115!  | 0.0981    | 1.0000         | -0.0450   | $-0.0536$ |
|                | RM             | 0.0143      | 0.1912       | 0.0737    | 0.0878    | $-0.0580$ | $-0.1540$ | $-0.0447$   | -0.12451  | 0.0922    | $-0.0450$      | 1.0000    | 0.1052    |
|                | CTD            | 0.0696      | 0.0375       | 0.1059    | -0.3374   | $-0.0854$ | $-0.1372$ | -0.4984     | -0.0948   | -0.0346   | $-0.0536$      | 0.1052    | 1.0000    |
| [Sig. (1-cola) | <b>VCPP</b>    |             | 0.0023       | 0.1934    | 0.3245    | 0.1009    | 0.0579    | 0.1218      | 0.0580    | 0.0107    | 0.0067         | 0.4252    | 0.1794    |
|                | <b>CINPC</b>   | 0.0023      |              | 0.1289    | 0.0415    | 0.0611    | 0.0354    | 0.0450      | 0.4822    | 0.0001    | 0.1014         | 0.0055    | 0.3108    |
|                | <b>CIVFPI</b>  | 0.1934      | 0.1289       |           | 0.3496    | 0.1755    | 0.2129    | 0.0002      | 0.1068    | 0.2721    | 0.0074         | 0.1655    | 0.0810    |
|                | CPIB           | 0.3245      | 0.0415       | 0.3496    |           | 0.3903    | 0.1665    | 0.0000      | 0.1666    | 0.2099    | 0.2109         | 0 1232    | 0.0000    |
|                | <b>CPET</b>    | 0.1009      | 0.0611       | 0.1755    | 0.3903    |           | 0.0000    | 0.3363      | 0.0109    | 0.3251    | 0.4367         | 02221     | 0.1298    |
|                | VТC            | 0.0579      | 0.0354       | 0.2129    | 0.1665    | 0.0000    |           | 0.0124      | 0.0005    | 0,0400    | 0.0861         | 0.0206    | 0.0347    |
|                | <b>VCIR</b>    | 0.1218      | 0.0450       | 0.0002    | 0.0000    | 0.3363    | 0.0124    |             | 0.0050    | 0.0994    | 0.4097         | 0.2779    | 0.0000    |
|                | <b>VDEU</b>    | 0.0580]     | 0.4822       | 0.1068    | 0.1666    | 0.0109    | 0.0005    | 0.0050      |           | 0.0026    | 0.4399         | 0.0499    | 0.1055    |
|                | <b>VCCAP</b>   | 0.0107      | 0,0001       | 0.2721    | 0.2099    | 03251     | 0.0400    | 0.0994      | 0.0026    |           | 0.0975         | 0.1117    | 0.3242    |
|                | <b>CRESINT</b> | 0.0067      | 0.1014       | 0.0074    | 0.2109    | 0.4367    | 0.0861    | 0.4097      | 0.4399    | 0.0975    |                | 0.2768    | 0.2401    |
|                | RМ             | 0.4252      | 0.0055       | 0.1655    | 0.1232    | 0.2221    | 0.0206    | 0.2779      | 0.0499    | 0.1117    | 0.2768         |           | 0.0824    |
|                | CTD            | 0,1794      | 0.3108       | 0.0810    | 0.0000    | 0.1298    | 0.0347    | 0.0000      | 0.1055    | 0.3242    | 0.2401         | 0.0824    |           |

Tabla 4.3.5. Matriz de correlación.

Determinante = 0.2240

|                 | <b>VCPP</b> | <b>CINPC</b> | <b>CIVFPI</b> | <b>CPIB</b> | <b>CPET</b> | νтс       | <b>VCIR</b> | <b>VDEU</b> | <b>VCCAP</b> | <b>CRESINT</b> | RM        | $c\tau D$  |
|-----------------|-------------|--------------|---------------|-------------|-------------|-----------|-------------|-------------|--------------|----------------|-----------|------------|
| <b>IVCPP</b>    | 0.5901      | 0.2263       | $-0.0296$     | $-0.0326$   | 0.0702      | $-0.0812$ | 0.0475      | $-0.0878$   | 0.0479       | 0.1864         | 0.0298    | 0.0525     |
| <b>ICINPC</b>   | $-0.2263$   | 0.5176       | 0.1137        | 0.1000      | 0.0987      | 0.0989    | 0.0781      | 0.0228      | 0.2701       | 0.1382         | $-0.1802$ | 0.0854     |
| <b>CIVFPI</b>   | $-0.0296$   | 0.1137       | 0.5563        | $-0.0463$   | 0.0194      | $-0.0802$ | 0.2584      | 0.0565      | 0.0269       | 0.1486         | $-0.0815$ | 0.0304     |
| <b>CPIB</b>     | $-0.0326$   | 0.1000       | $-0.0463$     | 0.6311      | 0.0325      | $-0.0044$ | $-0.3208$   | 0.1645      | 0.0187       | 0.0527         | $-0.1288$ | 0.1788     |
| CPET            | $-0.0702$   | 0.0987       | $-0.0194$     | $-0.0325$   | 0.5361      | $-0.3244$ | 0.1560      | $-0.1226$   | $-0.0300$    | $-0.0502$      | $-0.0330$ | 0.1035     |
| <b>VTC</b>      | $-0.0812$   | 0.0989       | $-0.0802$     | $-0.0044$   | $-0.3244$   | 0.6227    | $-0.1465$   | $-0.1167$   | 0.1374       | 0.0618         | 0.1252    | 0.0184     |
| <b>VGIR</b>     | 0.0475      | 0.0781       | 0.2584        | $-0.3208$   | 0.1560      | $-0.1465$ | 0.5770      | $-0.2158$   | $-0.1053$    | 0.0215         | $-0.0484$ | $0.39 - 3$ |
| , VDEU          | $-0.0878$   | 0.0228       | 0.0565        | 0.1645      | $-0.1226$   | $-0.1167$ | $-0.2158$   | 0.5764      | 0.2085       | $-0.0132$      | 0.0878    | $-0.0057$  |
| <b>VCCAP</b>    | 0.0479      | 0.2701       | 0.0269        | 0.0187      | $-0.0300$   | 0.1374    | $-0.1053$   | 0.2085      | 0.5608       | $-0.0927$      | 0.0760    | $-0.0128$  |
| <b>CRESINT</b>  | 0.1864      | -0.1382      | 0.1486        | 0.0527      | $-0.0502$   | 0.0618    | 0.0215      | -0.0132     | $-0.0927$    | 0.5198         | 0.0460    | 0.0514     |
| <b>RM</b>       | 0.0298      | $-0.1802$    | $-0.0815$     | $-0.1288$   | $-0.0330$   | 0.1252    | $-0.0484$   | 0.0878      | 0.0760       | 0.0460         | 0.5213    | $-0.1236$  |
| $\overline{cm}$ | $-0.0525$   | 0.0854       | 0.0384        | 0.1788      | 0.1035      | 0.0184    | 0.3943      | $-0.0057$   | $-0.01281$   | 0.0514         | $-0.1236$ | 0.6533     |

Tabla 4.3.6. Matriz de correlación Anti-Imagen.

Tabla 4.3.7. Prueba de adecuación en el muestreo y prueba de esfericidad de

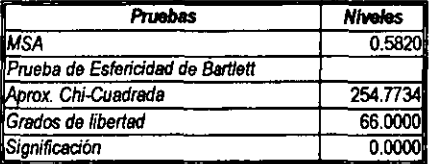

 $\mathbf{L}$ 

|            | <b>AUTOVALORES INICIALES</b> |             |              |        | SOLUCIÓN NO ROTADA |             | <b>SOLUCIÓN ROTADA</b> |             |              |  |
|------------|------------------------------|-------------|--------------|--------|--------------------|-------------|------------------------|-------------|--------------|--|
| Componente | Total                        | % Variación | Var. Acum. % | Total  | % Variación        | Var. Acum % | Total                  | % Variación | Var. Acum. % |  |
|            | 2.1021                       | 17,5173     | 17.5173      | 2.1021 | 17.5173            | 17.5173     | 1.9303                 | 16 0862     | 16.0862      |  |
|            | .7463                        | 14.5521     | 32.0695      | 1.7463 | 14.5521            | 32.0695     | 1.5559                 | 12.9659     | 29.0522      |  |
|            | .4305                        | 11.9205     | 43.9900      | 1.4305 | 11.9205            | 43.9900     | 1.5020                 | 12.5168     | 41.5690      |  |
|            | 1.2919                       | 10.7655     | 54.7555      | 1.2919 | 10.7655            | 54.7555     | 1.2808                 | 10.6731     | 52.2421      |  |
|            | 0.9662                       | 8.0519      | 62.8074      | 0.9662 | 8.0519             | 62.8074     | 1.26781                | 10.5653     | 62.8074      |  |
| 6          | 0.8561                       | 7.1340      | 69.9414      |        |                    |             |                        |             |              |  |
|            | 0.8068                       | 6.7234      | 76.6649      |        |                    |             |                        |             |              |  |
| 8          | 0.6969                       | 5.8077      | 82.4726      |        |                    |             |                        |             |              |  |
| 9          | 0.6295                       | 5.2460      | 87.7186      |        |                    |             |                        |             |              |  |
| 10         | 0.5944                       | 4.9535      | 92.6721      |        |                    |             |                        |             |              |  |
| 11         | 0.5012                       | 4.1769      | 96.8490      |        |                    |             |                        |             |              |  |
| 12         | 0.3781                       | 3.1510      | 100.0000     |        |                    |             |                        |             |              |  |

Tabla 4.3.8. Matriz de componentes solución inicial, solución no rotada y solución rotada.

# Tabla 4.3.9. Comunalidades

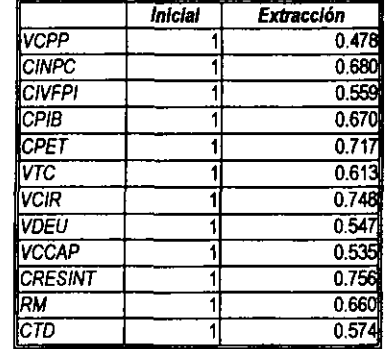

 $\cdot$  ?

# Tabla 4.3.10 Matriz de componentes rotada

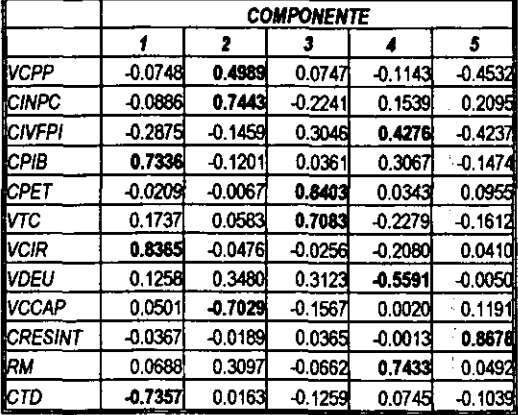

Ť

En promedio se tiene una comunalidad de 62.8%, siendo la más alta del 75.6% para *CRESINT* y la más baia del 47.8% para *VCPP*:

En la labia 4.3.8 se observan dos soluciones una no rotada y la otra rotada, esta última tiene la caracterlstica de que se ha redistribuido la varianza de los primeros componentes a los siguientes para lograr un patrón de factores más significativo. La solución no rotada extrae factores según su orden de importancia; el primer factor tiende a ser un factor general por el que casi toda variable se ve afectada significativamente, los siguientes factores se basan en la varianza residual.

Existen diversos métodos para realizar la rotación que puede ser ortogonal u oblicua; en general todos los métodos buscan simplificar la matriz de componentes para facilitar su interpretación. A utilizar la rotación ortogonal las comunalidades de cada variable se conservan; aunque cambian las cargas factoriales. En la rotación oblicua las comunalidades cambian y es mucho más compleja que la rotación ortogonal.236

El resultado de la *tabla 4.3.8* es una solución rotada ortogonal obtenida con el método VARIMAX. No existe una razón analltica que resulte ser de carácter incuestionable que sirva como pauta para la elección de uno u otro método de rotación.<sup>237</sup>

La elección del tipo de rotación. ortogonal u oblicua. se basa en los objetivos de la investigación; 'si el objetivo del investigador es reducir el número de variables originales, con independencia de la significación resultante de los factores, la solución apropiada deberla ser la ortogonal. Además, si el investigador desea reducir un gran número de variables a un conjunto pequeño de variables incorrelacionadas para un uso posterior en el análisis de regresión u otras técnicas de predicción, la solución ortogonal resulta ser la más adecuada. Sin embargo, si el objetivo último del análisis factorial es obtener varios factores teóricamente significativos, resulta apropiada una solución oblicua. "238

La tabla 4.3.10 muestra la matriz de componentes rotada y en ella se señalan las cargas factoriales más significativas en cada componente.

El primer componente denominado  $F<sub>i</sub>$  tiene como variables más significativas al *CPIB*, *VCIR* y *CTD,* la producción junto con el nivel de empleo Y el circulante, siendo *VCIR* la de mayor carga factorial.

F<sub>2</sub> tiene a *VCPP*, *CINPC* y *VCCAP*, factores que tienen que ver con el costo del dinero y la inversión, aquí *CINPC* es la de mayor carga factorial.

 $F<sub>3</sub>$  tiene *CPET* y *VTC* dos variables importantes en el mercado internacional, en donde *CPET* es la de mayor carga factorial.

En F, el *CIVFPI, VDEU* y *RM* son las variables que resaltan, una variable de producción la de mayor carga factorial.<br>En *F<sub>4</sub>* el *CIVFPI*, *VDEU* y *RM* son las variables que resaltan, una variable de producción<br>relacionada al comportamiento del mercado y el endeudamiento del país, *RM* es la de mayor carga<br> factorial.

Por último, F<sub>s</sub> es significativa por *CRESINT* los movimientos de las reservas internacionales del país.

<sup>&</sup>lt;sup>236</sup> Álvarez, R. C. 1995. Op. cit., pp. 236-238.

<sup>&</sup>lt;sup>237</sup> Hair, J. F., Jr., Anderson, R. E., Tatham, R. L. y Black, W. C. 1999. Op. cit., p. 98. <sup>238</sup> *Ibid.* p. 99.

Se observan aqui variables que concuerdan con lo ya establecido en diversas investigaciones realizadas en otros mercados, como son la inflación, el precio del petróleo, la producción y un indicador del comportamiento del mercado.<sup>239</sup>

En este momento se tiene que decidir si, de acuerdo con la matriz de componentes para cada factor, se obtienen variables representativas para continuar el estudio o se obtiene una medida compuesta. De acuerdo con la teoría del APT se tendrían múltiples factores de riesgo sistemático, por lo cual si se 1Dman variables representativas se estaría propenso a tener algún tipo de sesgo o error por la pérdida de información contenida en las variables desechadas por lo cual se determinarán las puntuaciones factoriales, medida que involucra la carga factorial de cada una de las variables contenida en la matriz de componentes.

Por lo tanto, al tener las cargas factoriales para cada componente se está en posibilidades de calcular los factores de riesgo que se van a determinar por las puntuaciones factoriales sobre la base de las fórmulas:

$$
F_{1r} = -0.0748VCPP_{r} - 0.0886CINPC_{r} - 0.2875CIVPI_{r} ++ 0.7336CPIB_{r} - 0.0209CPET_{r} + 0.1737VTC_{r} ++ 0.8365VCRF_{r} + 0.1258VDEU_{r} + 0.0501VCCAP_{r} -- 0.0367CRESINT_{r} + 0.0688RM_{r} - 0.7357CTD_{r}F_{2r} = 0.4989VCPP_{r} + 0.7443CINPC_{r} - 0.1459CIVPI_{r} -- 0.1201CPIB_{r} - 0.0067CPET_{r} + 0.0583VTC_{r} -- 0.0476VCIR_{r} + 0.3480VDEU_{r} - 0.7029VCCAP_{r} -- 0.0189CRESINT_{r} + 0.3097RM_{r} + 0.0163CTD_{r}F_{3r} = 0.0747VCPP_{r} - 0.2241CINPC_{r} + 0.3046CIVPI_{r} ++ 0.0361CPIB_{r} + 0.8403CPET_{r} + 0.7083VTC_{r} -- 0.0256VCIR_{r} + 0.3123VDEU_{r} - 0.1567VCCAP_{r} ++ 0.0365CRESINT_{r} - 0.0662RM_{r} - 0.1259CTD_{r}F_{4r} = -0.1143VCPP_{r} + 0.1539CINPC_{r} + 0.4276CIVPI_{r} ++ 0.3067CPIB_{r} + 0.0343CPET_{r} - 0.2279VTC_{r} -- 0.2080VCR_{r} - 0.5591VDEU_{r} + 0.0020VCCAP_{r} -- 0.0013CRESINT_{r} + 0.7433RM_{r} + 0.0745CTD_{r}F_{5r} = -0.4532VCPP_{r} + 0.2095CINPC_{r} - 0.423
$$

donde:

<sup>239</sup> Refiérase al inciso 2.4 del Capitulo II.

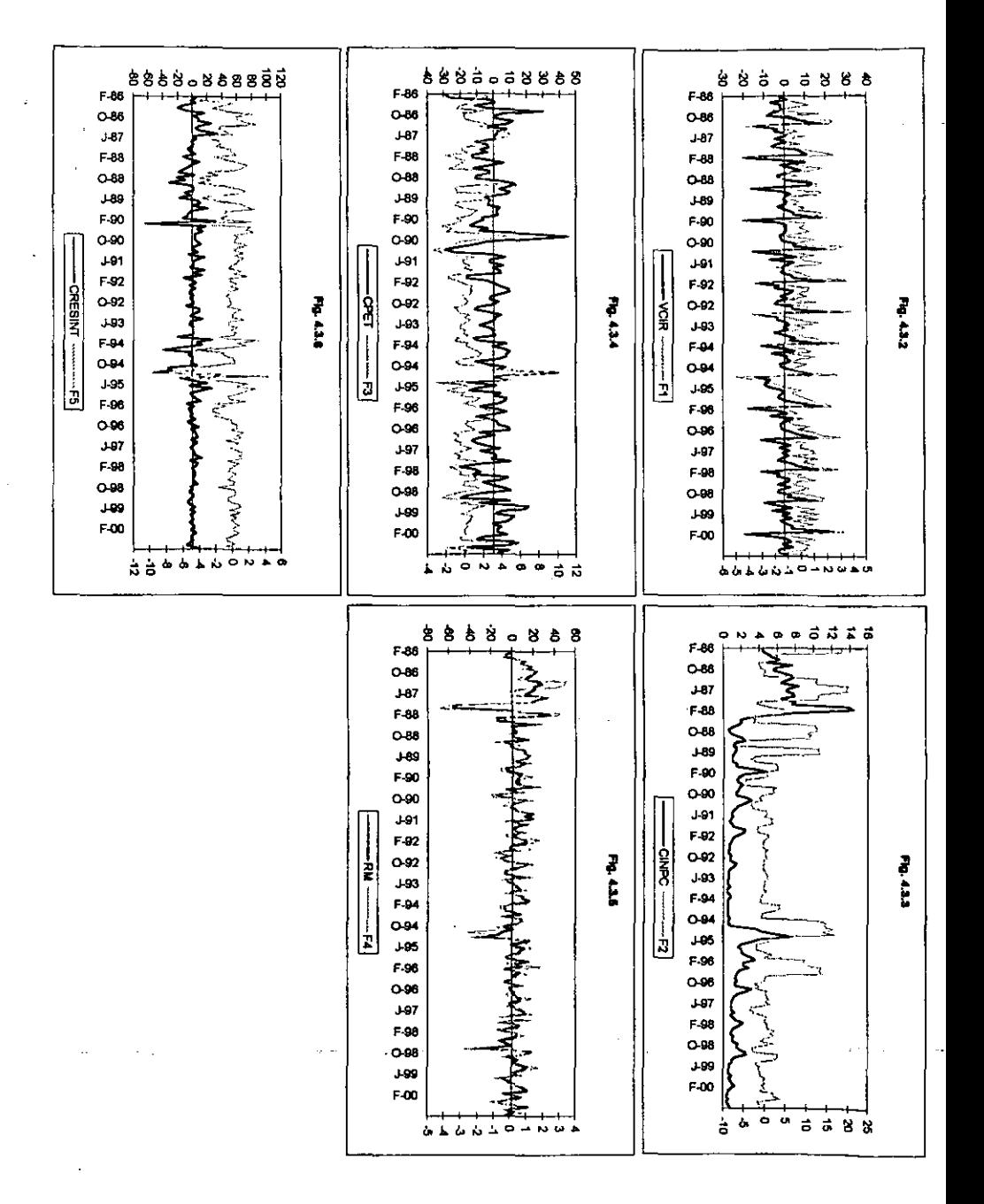

 $\vec{a}$ 

 $VCPP_i$ , CINPC,, CPIB,, CIVFPI,, CPET<sub>i</sub>, VTC<sub>i</sub>, VCIR<sub>i</sub>, VDEU<sub>i</sub>, VCCAP<sub>i</sub>, *CRESINT,* . *RM,. cm,* se *infrodJcen nonnalizadas.* 

Las figuras 4.3.2 a 4.3.6 muestran las gráficas de cada uno de los factores de riesgo sistemático contra el comportamiento de la variable de mayor carga factorial dentro del factor correspondiente.

# 4.4 Determinacl6n y Va6daci6n de los Coeficientes "Beta" del Modelo APT para Acciones Individuales

La determinación de los coeficientes beta requeridos por el modelo APT puede realizarse estableciendo un modelo de regresión múltiple para cada una de las 32 acciones elegidas.

Debido a que la detenninación de los faclores de riesgo se cerró al mes de septiembre de 2000 porque para algunas variables las fuentes de información aún no reportaban las cifras del último trimestre del 2000; la estimaci6n de las betas se realiza con los rendimientos de las acciones hasta el mes de septiembre de 2000.

El análisis de componentes principales establece por definici6n que los factores resultantes tienen la caracteñstica de estar incorrelacionados. por esta razón. no se tienen problemas de multicolinealidad.

Se tienen determinados los factores de riesgo sistemático para poder estimar el rendimiento de las acciones en la muestra. por lo cual. se establece la siguiente expresi6n:

 $R_{ii} - r_i = \beta_{0} + \beta_{1}F_{1i} + \beta_{2}F_{2i} + \beta_{3}F_{3i} + \beta_{4}F_{4i} + \beta_{5}F_{5i} + \varepsilon_{6}$  (4.4.1)

para  $i = 1...32$  y en donde:

 $\beta_0$  = Constante de regresión.

&, = *Ténnino de* error.

Se pretende realizar la siguiente prueba de hipótesis:

$$
H_0: \beta_0 = \beta_1 = \beta_2 = \beta_3 = \beta_4 = \beta_5 = 0
$$
  
\n
$$
H_1: \beta_0 \neq \beta_1 \neq \beta_2 \neq \beta_3 \neq \beta_4 \neq \beta_5 \neq 0
$$
\n(4.4.2)

De comprobarse la hipótesis nula plateada, desde el punto de vista estadístico, habrá evidencia para poder afirmar que el rendimiento de las acciones no presenta una sensibilidad significativa con respecto de los factores de riesgo conformados por las puntuaciones facloriales de las variables . macroecon6micas propuestas; y por consecuencia. habria evidencia para rechazar al APT Y afirmar que dicho modelo no puede ser aplicado en el mercado mexicano. Si se comprueba la hipótesis nula en la mayoña de los casos habria evidencia, aunque en forma débil. para rechazar el APT. Asimismo. si se acepta la hipótesis alternativa en la mayoria de los casos. se puede pensar en la existancia de evidencia. aunque de forma débil. que valida al APT como modelo explicativo del rendimiento de las acciones.

-- Para detenninar en que proporción de los casos, en que se acepta la hipótesis alternativa de 4.4.2, resulta representativa la evidencia de la validez del APT, se plantea la siguiente aseveración:

<sup>~</sup>Existe evidencia de que el APT es aplicable como modelo de valuación en el 90% del total de acciones que cotizan en la BMV.

Se establece la siguiente prueba de hipótesis, con un nivel de significación del 5% y 1%: 240

$$
H_0: p = 0.90
$$
  
\n
$$
H_1: p < 0.90
$$
\n(4.4.3)

donde:

 $p = La$  probabilidad de que el APT es aplicable como modelo de valuación de las acciones que cotizan en la **BMV**.

La regla de decisión que se establece es:

- 1. La aseveración no es verdadera si el estadístico Z<-2.327, para el nivel de significación del 1%, ó Z<-1.645, para el nivel de significación del 5%; en cuyo caso se rechaza *Ho .241*
- 2. En caso contrario, la aseveración es verdadera y los resultados que se obtengan de la muestra, si son menores al 90%, se deberán a problemas de otra indole; en cuyo caso se  $accept$ aceptará  $H_0$ .

Resolviendo el modelo de regresión utilizando el SPSS se obtienen los valores de los estimadores del modelo:<sup>242</sup>

$$
\hat{R}_{ii} = r_i + \hat{\beta}_0 + \hat{\beta}_1 F_{ii} + \hat{\beta}_2 F_{2t} + \hat{\beta}_3 F_{3t} + \hat{\beta}_4 F_{4t} + \hat{\beta}_5 F_{5t}
$$
(4.4.4)

La tabla 4.4.1 muestra el valor de R, coeficiente de correlación;  $R^2$ , coeficiente de determinación; *R'* ajustado; el número de observaciones utilizadas para realizar la estimación de las betas y la prueba de Durbin-Watson.<sup>243</sup>

De la tabla se obtiene el valor promedio de *R'* que es de 0.32, el de *R'* ajustado que es de 0.27 y en el caso de la prueba de Durbin-Watson se encontraron valores en el intervalo [1.661,2.765]

<sup>&</sup>lt;sup>240</sup> Se plantea la prueba de cola inferior, considerando que  $Z = \frac{x - np}{\sqrt{npq}}$  en donde *x: número real de éxitos en* 

*la. muestra; n: lamalfo de la muestra; p: proporción de éxitos* y *q: l-p. Véase:* Spiegel, M. R. 1976. *Probabilidad y Estadistica.* McGraw-HiU, México, p. 214.

<sup>24&#</sup>x27; Los valores -2.327 y -1.645 son las abscisas tomadas de tablas para el área bajo la curva nonnal estandarizada del 1% y 5% respectivamente. *Véase:* Spiegel, M. R. 1987. *Op. cit.*, p. 257.

<sup>&</sup>lt;sup>242</sup> Los resultados de todas las tablas mostradas en este inciso se obtuvieron con el SPSS. Los detalles de los comandos utilizados se encuentran en la *tabla..4.8* en el apéndice.

<sup>&</sup>lt;sup>243</sup> Cabe recordar que el valor de *R* se encuentra en el intervalo  $[-1,1]$  y  $R^2$  en  $[0,1]$ ; el modelo obtiene el mejor ajuste cuando *R2* es igual a l. El *R2* ajustado tiene la característica de que considera el número de variables independientes incluidas en el modelo y a diferencia de  $R^2$ , que aumenta conforme se incrementa el número de variables a la regresión, el valor de *R<sup>2</sup>*ajustado puede caer si las variables independientes aftadidas tienen escaso poder expücativo y/o si los grados de libertad se vuelven cada vez más pequeftos. Por otra parte, la prueba de Durbin-Watson mide la autocorrelación de los residuos, es de esperarse que no exista autocorrelación por lo cual, el valor esperado del estadístico es igual a 2.

encontrándose dentro de límites aceptables para la muestra en general.

Asimismo, se obtiene que únicamente 6 acciones, 19% del total de acciones en la muestra, presentaron  $R^2$  por arriba de 0.50; 9 acciones, 28% del total, tienen  $R^2$  entre 0.30 y 0.40; 8 acciones, lo que representa el 25% del total, tienen  $R^2$  entre 0.20 y 0.30; 6 acciones, 19% del total, tienen  $R^2$  entre 0.10 y 0.20 y; por último, 3 acciones, 9% del total, tienen a  $R^2$  entre 0.00 y 0.10.

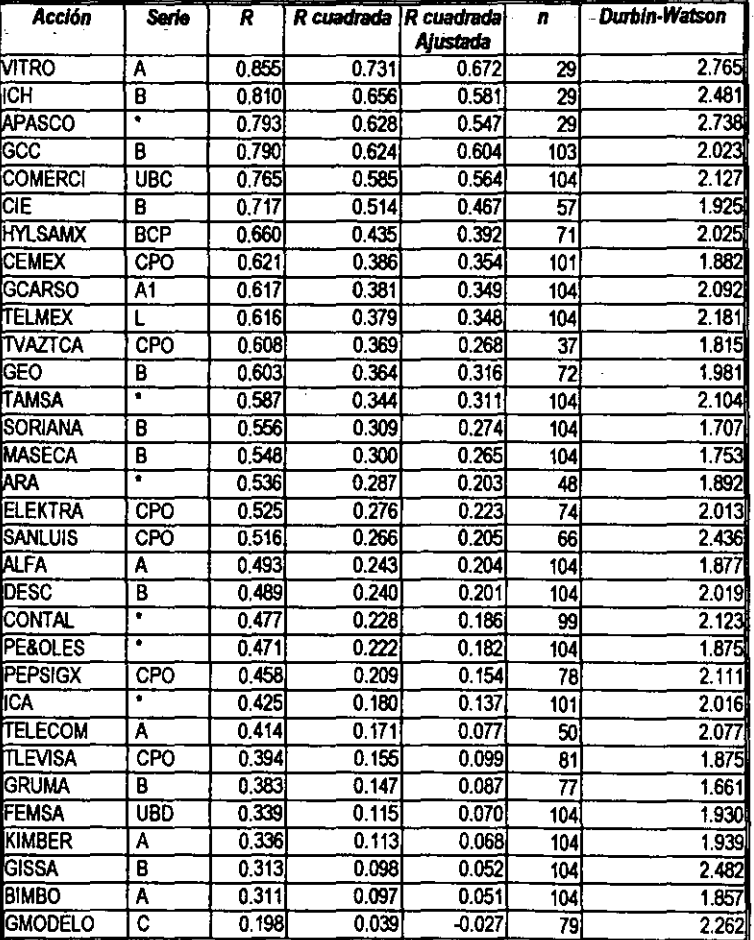

Tabla 4.4.1. Ajuste del modelo.

De acuerdo a los indicadores, en general, se tiene un ajuste bajo de los factores de riesgo para explicar el rendimiento de las acciones. De acuerdo a la teoría cuando el número de factores de riesgo aumente el riesgo sistemático irá diluyéndose, al observar el grado de ajuste del modelo en el caso de acciones individuales, puede suponerse que existe una parte de riesgo sistemático inherente a algunos otros factores macroeconómicos y a factores propios de cada empresa, bajo el enfoque del APT, que no se han incluido en el modelo.

La tabla 4.4.2 presenta el análisis de varianza de cada acción respecto del modelo de regresión

planteado, se muestra la suma de cuadrados debida a la regresión, la suma de cuadrados de los residuos, los grados de libertad asociados, el cuadrado medio de la regresión y del error o residual, el estadístico F y el nivel de significación al 5%; la prueba F que aqui aparece permitir aceptar o rechazar la hipótesis nula planteada en la expresión 4.4.2, de tal forma que, el total de acciones en donde se rechaza la hipótesis nula es de 28 y el número de acciones en donde se acepta la hipótesis nula es de 4; es decir, en el 87.5% de las acciones en la muestra se tiene evidencia significativa con un nivel de confianza del 95% para poder afirmar que el modelo APT es aplicable como modelo de valuación de las acciones que cotizan en la BMV y en el 12.5% restante se tiene que aceptar la hipótesis con un nivel de confianza del 95% de que el modelo APT no es aplicable como modelo de valuación de las acciones que cotizan en la BMV.

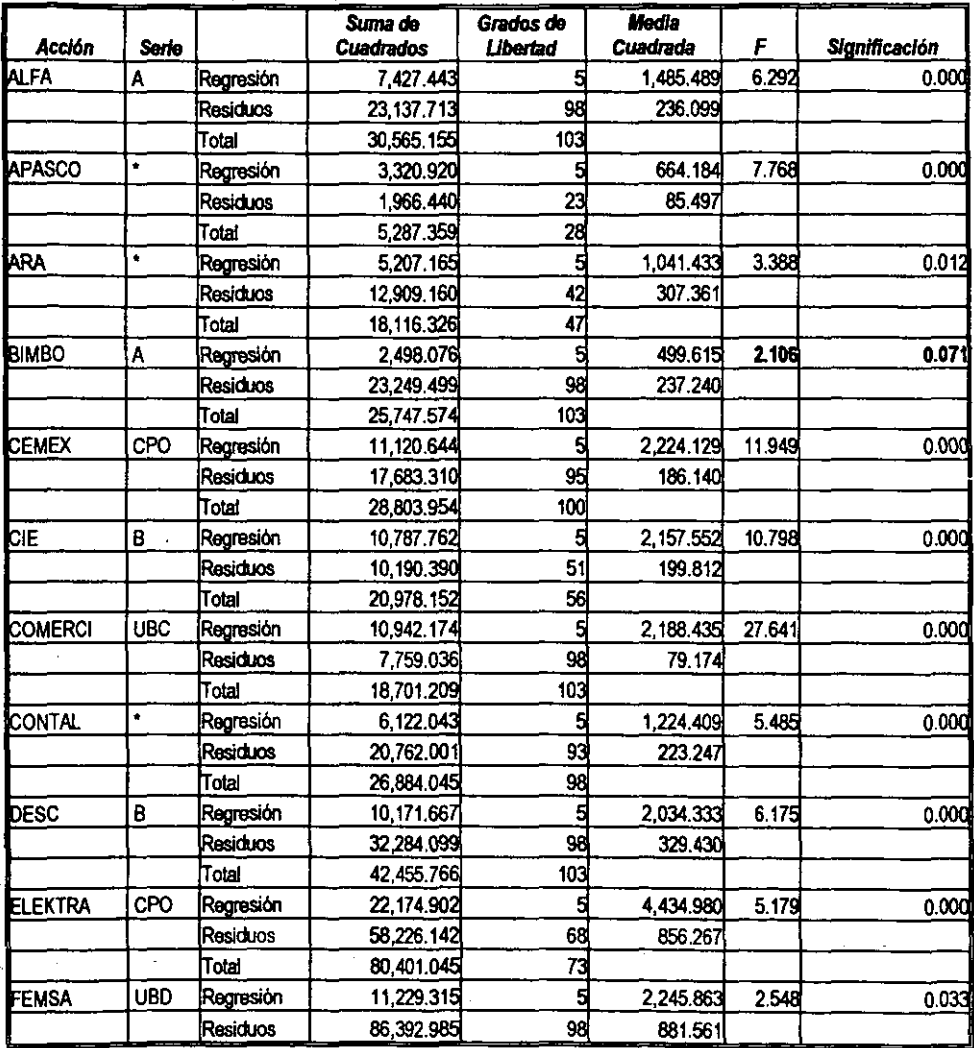

# Tabla 4.4.2. Análisis de varianza.

117

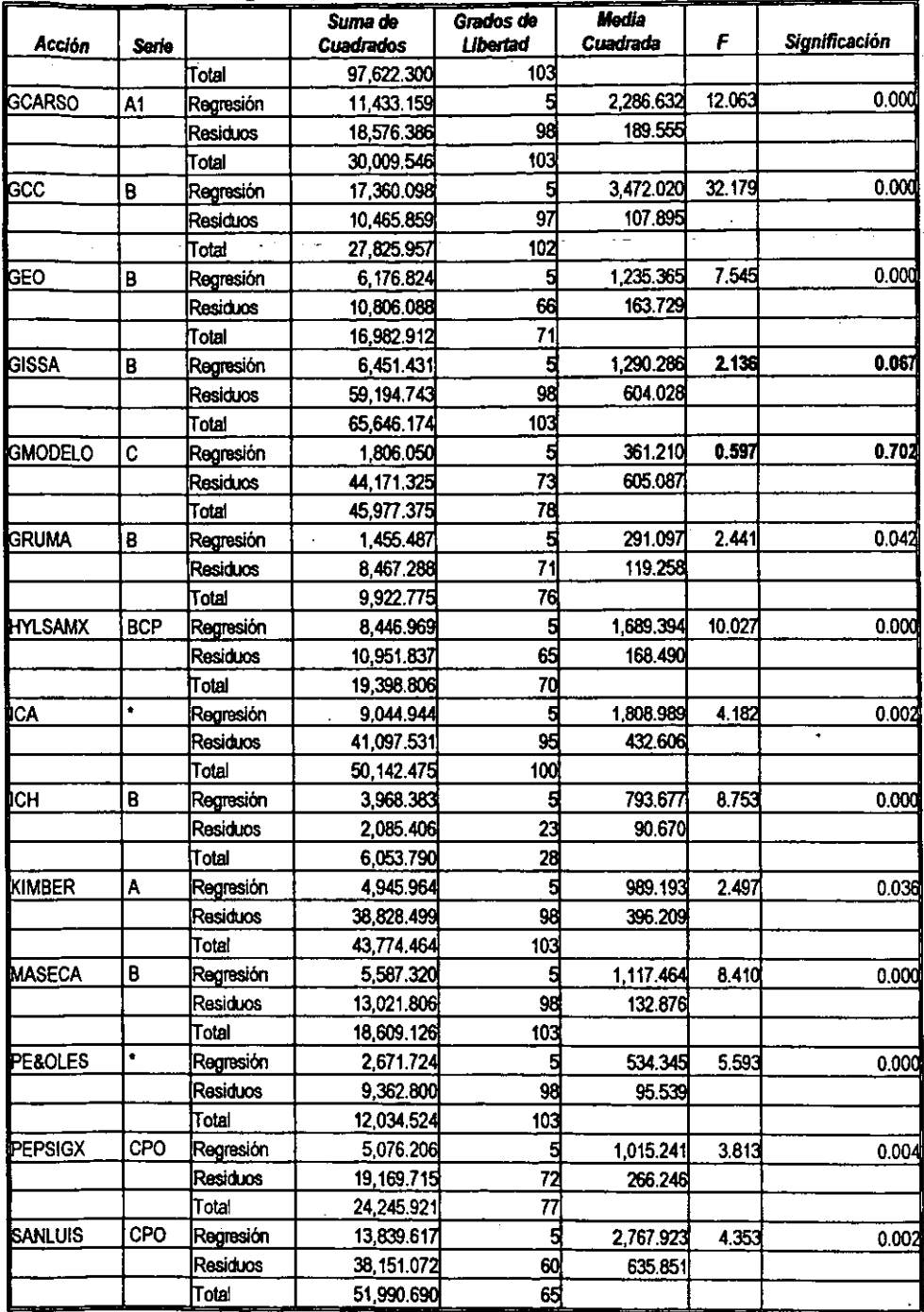

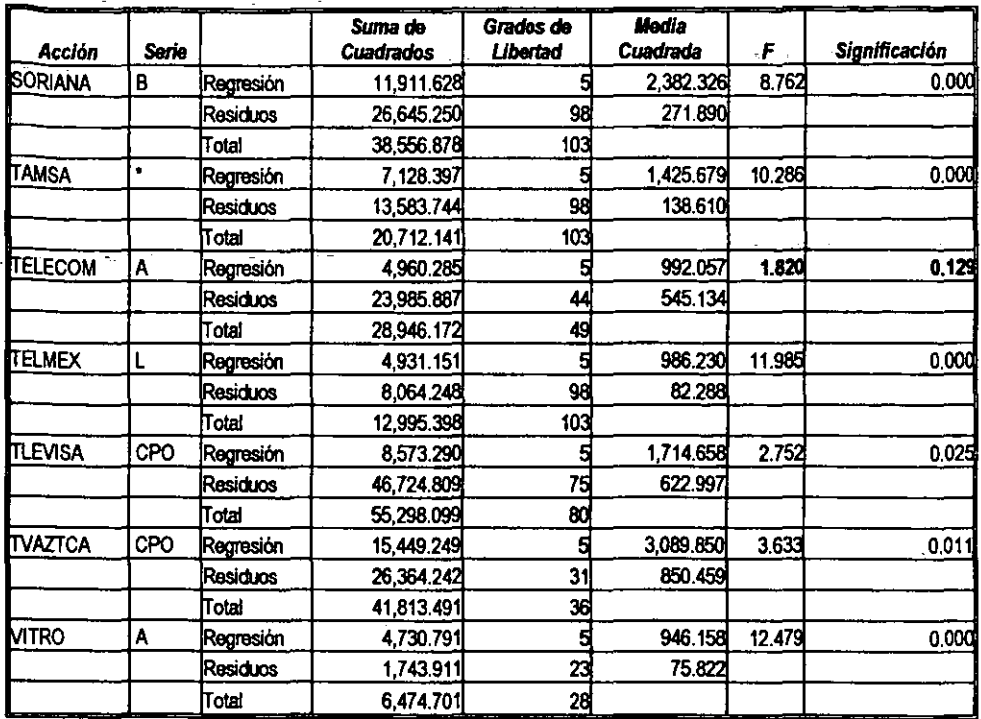

Lo descrito en el párrafo anterior va de la mano con la comprobación de la aseveración de la prueba de hipótesis planteada en la expresión 4.4.3; para lo cual se calcula el estadístico Z obteniendo que  $Z = -0.471$ 

De acuerdo a la regla de decisión  $Z=-0.471$ >-2.327 para el nivel de significación del 1%, y  $Z=-0.471$ >-1.645 para el nivel de significación del 5%; por lo tanto, en ambos casos se acepta la hipótesis nula de la expresión 4.4.3 y se puede afirmar con una confianza del 95% y del 99% inclusive, que existe evidencia de que el APT es aplicable como modelo de valuación en el 90% del total de acciones que cotizan en la BMV.

La aseveración de la hipótesis nula de la expresión 4.4.3 es en términos prácticos lo mismo que explica la muestra; es decir, en el 87.5% de las acciones en la muestra, se tiene evidencia significativa para afirmar que el modelo APT es aplicable como modelo de valuación en el 90% del total de las acciones que cotizan en la BMV; y el hecho de que la muestra refleje un valor explicativo de 87.5% que es menor al 90% aseverado se debe a cuestiones de otra indole ajenos al APT.

En la tabla 4.4.3 se observan las betas estimadas así como también la significación de cada una de ellas en la explicación del rendimiento de la acción; así también, se muestra el intervalo de confianza al 95% para cada beta. Se encuentran en negritas aquellas betas que resultaron ser significativas en la explicación del riesgo sistemático de las acciones; es decir, se plantea la prueba de la hipótesis:

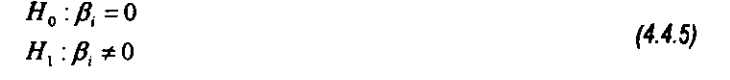

para  $i = 0, .., 5$ 

Las betas representan el precio por unidad de riesgo adicional para cada factor en términos de rendimiento; el hecho de que existan betas tanto positivas como negativas se refiere al hecho de cómo responde la empresa emisora al movimiento de cada factor económico. Es de esperarse que cuando menos una de las betas para cada acción sea significativa; es decir, que se rechace la hipótesis nula planteada en la expresión 4.4.5.

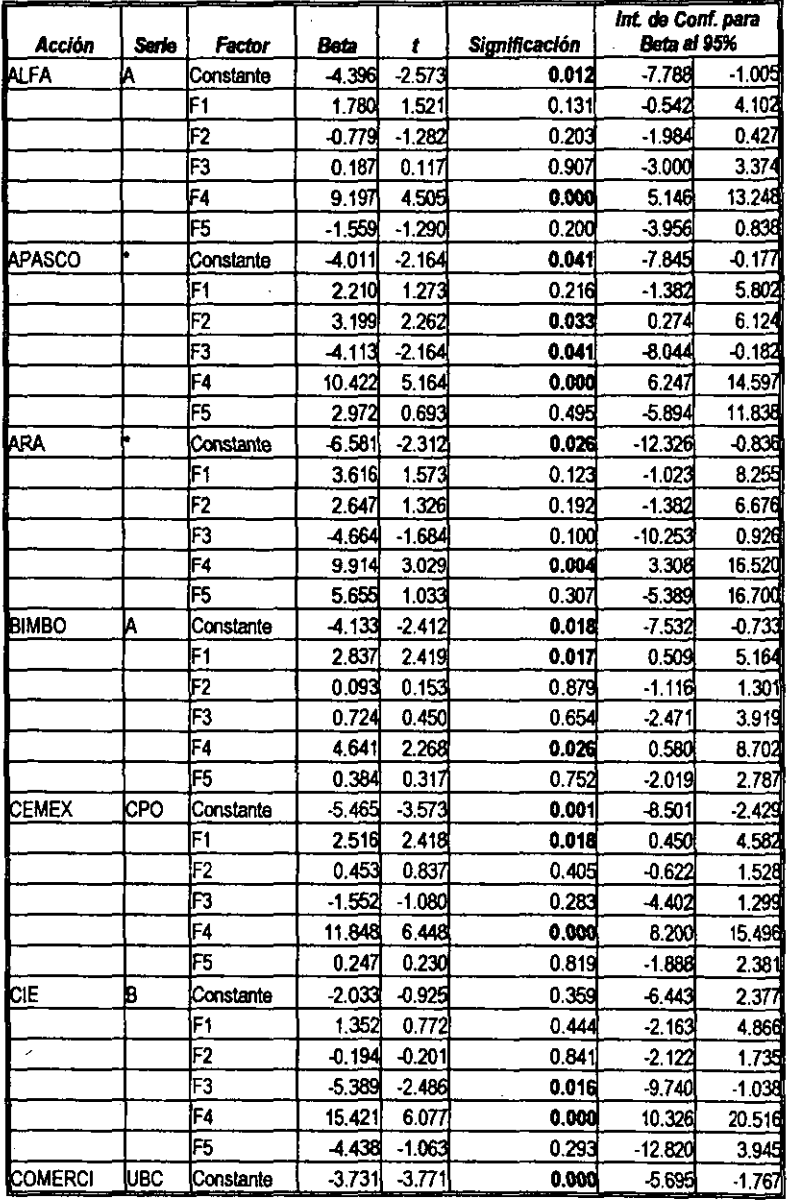

Tabla 4.4.3. Betas estimadas.

120

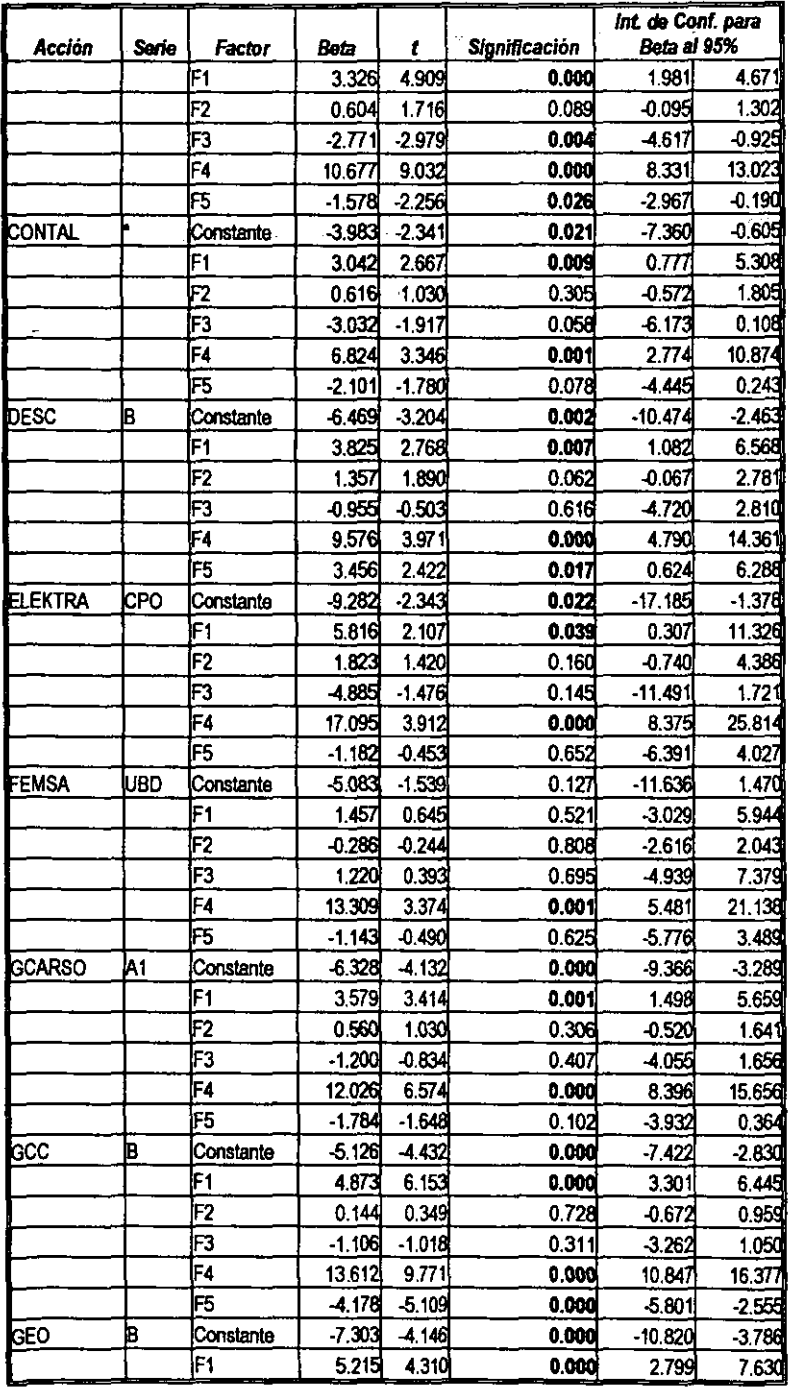

 $\sim$ 

 $\sim$   $\sim$ 

 $\sim 10$  $\sim 10$ 

 $\mathcal{A}_\sigma$ 

l,

 $\sim 10^{-12}$ 

J.

 $\overline{a}$ 

 $\hat{\mathbf{r}}$ 

 $\epsilon$ 

 $\ddot{\phantom{a}}$ 

 $\sim 10^{11}$  km  $^{-1}$ 

 $121$ 

 $\omega_{\rm c}$ 

 $\overline{\phantom{a}}$ 

 $\sim$ 

 $\mathcal{L}_{\text{max}}$  and  $\mathcal{L}_{\text{max}}$  and  $\mathcal{L}_{\text{max}}$ 

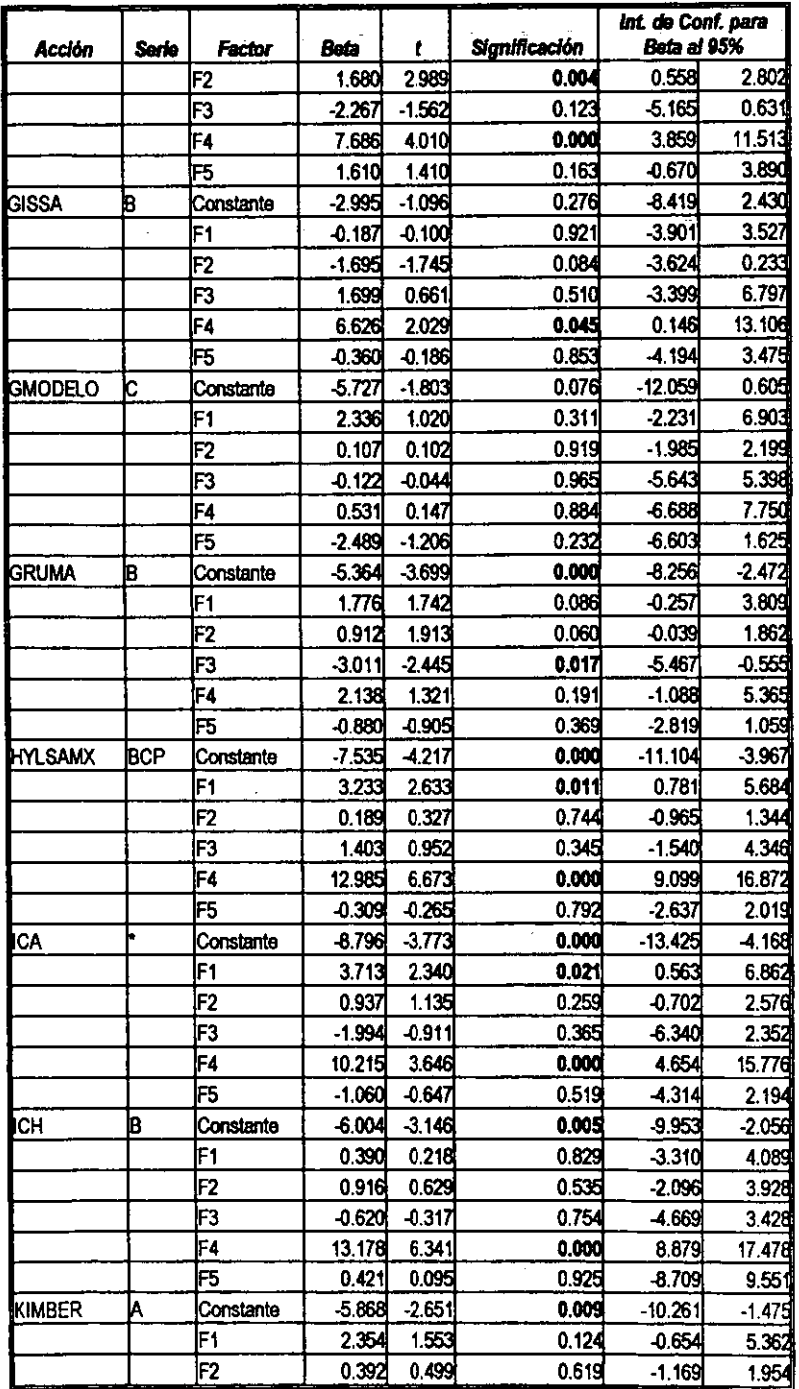

,

122

Ξ,

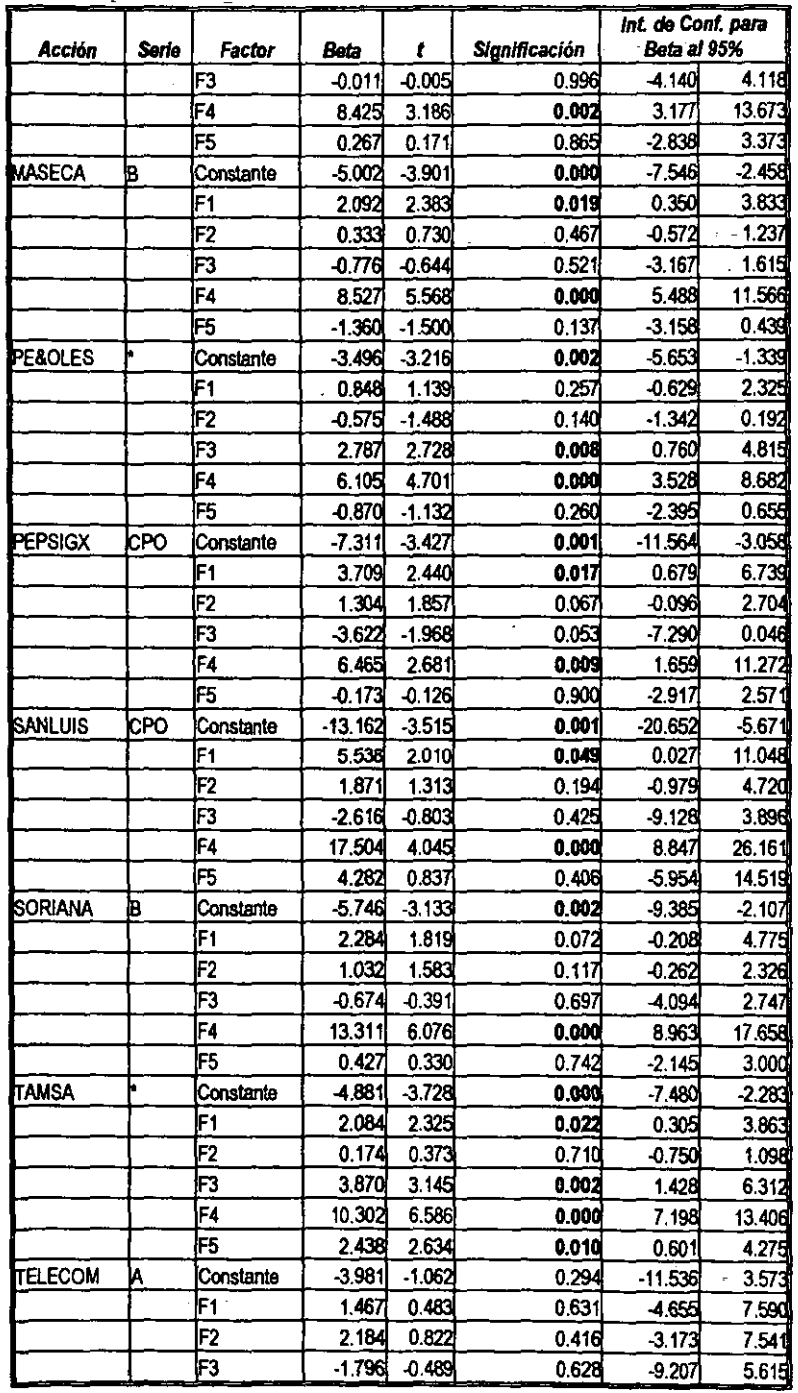

 $\bar{a}$ 

ă

 $\ddot{\phantom{a}}$ 

 $123$ 

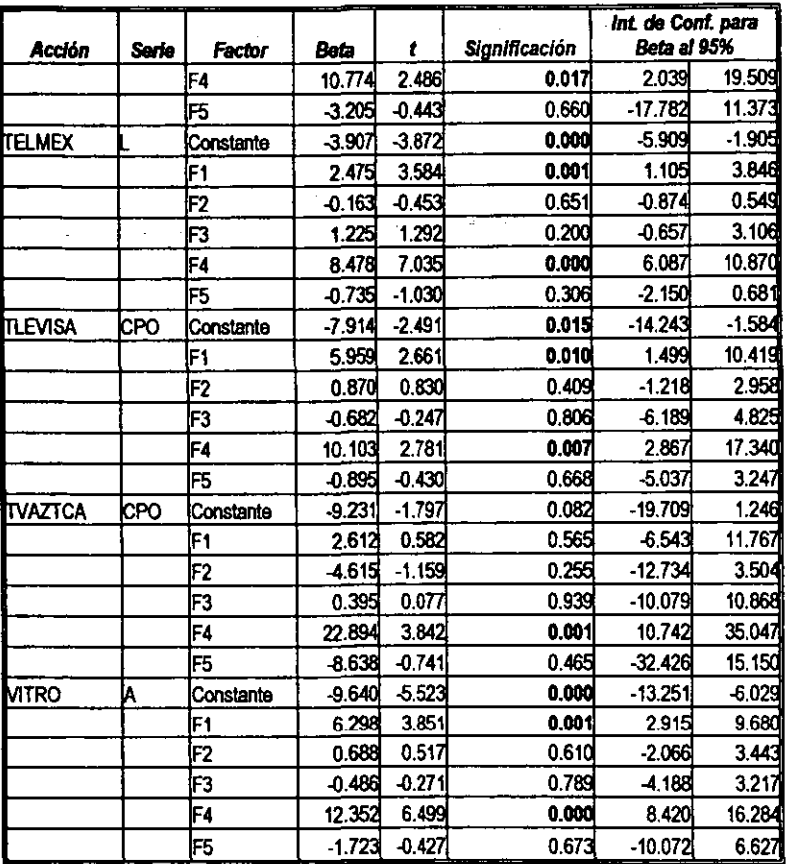

De la tabla 4.4.3 se observa que como se había planteado, solamente en una de las acciones en la muestra en todas sus betas se acepta la hipótesis nula de la expresión 4.4.5; es decir, el 3.1% de las acciones acepta en sus betas la hipótesis nula planteada y el 96.9% la rechazan. Se puede afirmar con una confianza del 95% que existen betas "precios por unidad de riesgo" que resultan ser significativos en la explicación del rendimiento de las acciones.

En la tabla 4.4.4 se observa un resumen respecto de las betas que resultaron ser significativas de acuerdo a la información de la tabla 4.4.3; se observa que el factor de riesgo más importante es F. el cual, tiene como variables macroeconómicas de mayor carga factorial a  $RM$ , rendimiento del mercado; CIVFPI, el índice de producción y la VDEU, deuda del gobierno; dicho factor muestra una beta promedio en las acciones igual a 11.016; esto conlleva al hecho de que las acciones responderán en sus rendimientos radicalmente si las variables que conforman el factor se mueven drásticamente; es decir, el rendimiento de las acciones subiría en promedio 11.016 por ciento si el factor muestra un incremento sorpresa del 1%; o viceversa.<sup>244</sup>

<sup>244</sup> Hay que tener presente que la beta describe el impacto que tiene un riesgo sistemático en el rendimiento de la acción, si la beta es igual a 1 indica que la rentabilidad aumentará o disminuirá uno a uno con el factor de riesgo sistemático. Véase: Ross, S. A., Westerfield R. W. y Jaffe, J. F. 1995. Op. cit., p. 335.

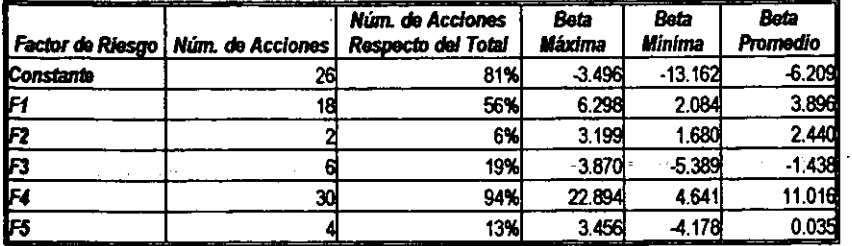

Tabla 4.4.4. Influencia de las betas más significativas en las acciones muestreadas.

El siguiente factor de riesgo en importancia fue el  $F_1$ , seguido por  $F_3$ ,  $F_5$  y  $F_2$  siendo éste último el que presenta la menor influencia, en promedio, por movimientos sorpresivos, en los rendimientos de las acciones.

Con lo presentado hasta este momento, es posible dar respuesta a algunas de las interrogantes planteadas en el Capítulo III inciso 3.1:

> Del problema planteado: ¿Existirá evidencia significativa para poder afirmar que el modelo APT es aplicable en el mercado mexicano en la valuación de portafolios de inversión accionarios?

R. En el caso de un portafolios de inversión conformado por una sola acción, se ha mostrado la existencia de evidencia significativa, al nivel de confianza del 95%, de que el modelo APT es aplicable en el mercado mexicano. Asimismo, se puede afirmar con una confianza del 95% y del 99% inclusive, que existe evidencia de que el APT es aplicable como modelo de valuación en el 90% del total de acciones que cotizan en la BMV.

- $\triangleright$  /Las variables macroeconómicas que se proponen, serán una base adecuada para conformar factores de riesgo sistemático de las acciones?
	- R. De la información mostrada en al tabla 4.4.1 se observa que el nivel de bondad de ajuste que se consigue, de forma general, con los factores de riesgo utilizados es baio, la  $R^2$ promedio es de 0.32 y la  $R^2$  ajustada en promedio es de 0.27. Solamente en 6 acciones se obtiene una  $R^2$  por arriba de 0.50; esto indica que las variables macroeconómicas utilizadas para conformar factores de riesgo sistemático empleados para valuar un portafolios de inversión conformado por una sola acción no es una base adecuada o está incompleta. El haber validado el APT, hace suponer que existen una serie de variables que no se consideraron para la conformación de los factores de riesgo. Asimismo, hay que considerar que el riesgo diversificable no ha sido eliminado ya que se consideró una sola acción en el analisis.
- $\triangleright$  De las variables macroeconómicas propuestas ¿cuáles serían las más significativas en la explicación del riesgo sistemático de las acciones?

R. De la tabla 4.3.10 que presenta las cargas factoriales se observa que si se toma una variable representativa de cada factor serian: VCIR, CINPC, CPET, RM, CRESINT; que miden los cambios o variación porcentual del circulante, del indice de precios al consumidor. del precio del petróleo, del índice de precios y cotizaciones de la BMV y de las reservas internacionales, respectivamente.

# 4.5 Conformación de un Portafolios de Inversión Bajo los Supuestos del Modelo APT

En el inciso anterior se ha mostrado la existencia de evidencia significativa para poder afinnar que el modelo APT es aplicable en el mercado mexicano en la valuación de portafolios de inversión accionarios -- portafolios de una acción-. Sobre la base de esto se puede entonces proceder al estudio de un portafolios de inversión, de más de una acción, valuado con el APT.

La teoría indica que el riesgo total se conforma, por una parte, con los factores de riesgo -- riesgo sistemático- y la parte restante se diluye al incrementar el número de valores en el portafolios  $$ riesgo no sistemático-

De acuerdo con la información que se muestra en la tabla 4.4.1 respecto del ajuste del modelo, se observan valores del coeficiente de determinación que indican que el nivel de explicación de las variables que se han utilizado es bajo. Esto hace suponer, que probablemente, se tengan que integrar nuevas variables para poder obtener un mayor nivel de explicación. Sin embargo, parte de esa variación que no se está explicando puede ser atribuible al riesgo no sistemático que representa la acción.

No existe un argumento formal que permita determinar, por acción, si todo el riesgo sistemático se ha explicado y la diferencia restante es el riesgo no sistematico o diversificable. Sin embargo, como el riesgo diversificable se va diluyendo al incrementar el número de activos en la carlera de Inversión, al obtener el error de predicción, para un número grande de activos, se podré concluir si el riesgo sistemático se ha explicado adecuadamente.

Por la razón expuesta, para el anélisis de portafolios, de primera instancia, no se van a excluir acciones de la muestra por no presentar un coeficiente de determinación alto -- no se quiere perder de entrada el efecto de la diversificación-. El portafolios de inversión que se va a conformar va a contener a las 32 acciones de la muestra ya seleccionada, para las cuales se fonnuló el respectivo modelo de rendimiento sobre la base de la teoria del APT; así, se estará conformando una cartera cuyo riesgo diversificable va tendiente a ser de baja importancia o de ninguna, en ténninos practicos.2<5

El periodo que se va a usar para el estudio es al cierre de octubre de 1999 al cierre de septiembre de 2000.

De acuerdo a las fórmulas 1.2.3 y 4.4.4, la expresión para determinar el valor esperado del rendimiento del portafolios de inversión de las acciones consideradas, utilizando el APT, es:

**<sup>24!1</sup> Refiérase al inciso** 2.3 **del Capitulo 11 en donde se analiza el comportamiento del APT cuando** *n* **crece,**  expresión 2.3.10 a 2.3.14.

$$
E(R_{P}) = \sum_{i=1}^{n} x_{i} E(R_{i})
$$
  
\n
$$
= \sum_{i=1}^{n} x_{i} (r_{i} + \beta_{i0} + \beta_{i1} F_{1} + \beta_{i2} F_{2} + \beta_{i3} F_{3} + \beta_{i4} F_{4} + \beta_{i5} F_{5})
$$
  
\n
$$
= \sum_{i=1}^{n} [x_{i} r_{i} + x_{i} \beta_{i0} + x_{i} \beta_{i1} F_{1} + x_{i} \beta_{i2} F_{2} + x_{i} \beta_{i3} F_{3} + x_{i} \beta_{i4} F_{4} + x_{i} \beta_{i5} F_{5}]
$$
  
\n
$$
= \sum_{i=1}^{n} x_{i} r_{i} + \sum_{i=1}^{n} x_{i} \beta_{i0} + \sum_{i=1}^{n} x_{i} \beta_{i1} F_{1} + \sum_{i=1}^{n} x_{i} \beta_{i2} F_{2} + \sum_{i=1}^{n} x_{i} \beta_{i3} F_{3} + \sum_{i=1}^{n} x_{i} \beta_{i4} F_{4} + \sum_{i=1}^{n} x_{i} \beta_{i5} F_{5}
$$

en donde n=32, para este caso, y ademas, *r,* es la tasa de interés libre de riesgo del periodo; de acuerdo a como se construyeron los modelos, *r,* es la misma para todas las acciones, por lo cual, el rendimiento del portafolios de inversión está dado por la expresión:

$$
E(R_{P}) = r + \sum_{i=1}^{n} x_{i} \beta_{i0} + \sum_{i=1}^{n} x_{i} \beta_{i1} F_{1} + \sum_{i=1}^{n} x_{i} \beta_{i2} F_{2} + \sum_{i=1}^{n} x_{i} \beta_{i3} F_{3} + \sum_{i=1}^{n} x_{i} \beta_{i4} F_{4} + \sum_{i=1}^{n} x_{i} \beta_{i5} F_{5}
$$
\n
$$
(4.5.1)
$$

en donde, por la ecuación 1.2.1, se sabe que se debe cumplir que  $\sum_{i=1}^{n} x_i = 1$ .

Para estudiar el portafolios de inversión hay que tener una base de comparación, por lo tanto, se va a conformar un portafolios de inversión considerando los rendimientos reales. Para determinar ei portafolios real se utilizan las fórmulas 1.2.3 y la ralz cuadrada de 1.2.4, para el rendimiento esperado y el riesgo del portafolios, respectivamente, así también, se considera la expresión 1.2.1 que condiciona la base presupuestaria. De esta forma, al resolver los modelos 1.2.7-a y 1.2.7-b se puede construir la frontera eficiente del portafolios real en un espacio riesgo-tendimiento. <sup>246</sup>

Para el Portafolios valuado con el APT ya se mencionó que el rendimiento está dado por 4.5.1; para poder medir el riesgo se obtiene la ralz cuadrada de la varianza del portafolios, fórmula 1.2.4.

Para el portafolios APT no se resuelven los modelos 1.2.7-a y 1.2.7-b sino que se utilizan las soluciones obtenidas para el portafolios real; es decir, se utiliza la base presupuestaria óptima del portafolios real para conformar la frontera del portafolios APT.

Al utilizar la misma base presupuestaria se pueden obtener dos fronteras eficientes de donde se pueden obtener duplas de rendimiento y riesgo, el residuo que se obtenga se analiza para determinar si existe diferencia significativa entre ambas fronteras. Lo ideal seria que el  $E(Residuos) = 0$ , lo que permitiría afirmar que el APT explica prácticamente sin error el

**<sup>246</sup> La solución de los modelos** 1.2.1-a y **1.2.74> se realiza bajo el supuesto de ventas en corto pennitidas; es**  Por otra parte, la solución óptima se encuentra utilizando los Multiplicadores de Lagrange; dicho método y las herramientas de computo utilizadas para encontrar la solución se detallan en la sección A.9 del apéndice.

rendimiento y riesgo del portafolios. Sin embargo, la prueba Que se va a realizar va a permitir un margen de error debido a que el tamaño de la muestra que se necesitaria para realizar la prueba de hipótesis que afirme que *E(Residuos)* = 0 necesitaria ser sumamente grande. Por otra parte, la frontera eficiente, como se sabe, es una curva infinita, y se pretende abarcar una parte amplia, en términos relativos, de la curva.

Por lo mencionado en el parrafo anterior, la muestra de los portafolios al cierre de cada mes se obtiene sobre la base de un rango o amplitud de 40 puntos porcentuales de rendimiento, Que van del· portafolios de mínimo riesgo en adelante -- se aseguran portafolios sobre la frontera eficiente al menos para el portafolios real--, se estima que el error en rendimiento; es decir, la diferencia del rendimiento del portafolios real menos el rendimiento del portafolios APT, para Que sea correcto, sea igual a 2 puntos porcentuales con una probabilidad del 95%.247 Sobre la base anterior, el tamano de la muestra requerido es entonces de  $k=200$ .<sup>248</sup>

Para determinar si no existe diferencia significativa entre el rendimiento y riesgo de ambos portafolios, se plantean las siguientes pruebas de hipótesis para los residuos correspondientes al nivel de significación del 1% y 5%.248

$$
H_0: \mu_1 - \mu_2 = j
$$
  
\n
$$
H_1: \mu_1 - \mu_2 \neq j
$$
\n(4.5.2)

247 Un estimador puntual de  $\sigma^2$  para  $\mu_a - \mu_b$  es  $\frac{\sigma_a^2}{k_a} + \frac{\sigma_b^2}{k_b}$  en donde  $\sigma_a^2$  y  $\sigma_b^2$  son las varianzas de las

**poblaciones y**  $k_a$  **y**  $k_b$  son los tamaftos de las muestras de las poblaciones *a* **y** *b* , respectivamente. *Véase*: Mendenhall, W., Scheaffer, R. L., Wackerly, D. D. 1986. Op. cit., p. 303.

**El estimador puntual descrito puede utilizarse para detenninar el tamatlo de la muestra de ambos portafolios,**  haciendo  $k_a = k_b = k$  y  $\sigma_a^2 = \sigma_b^2 = \sigma^2$ , además, se sabe que para la curva normal  $4\sigma \approx 95\%$ , de aquí que si

aciendo  $k_a = k_b = k$  y  $\sigma_a^* = \sigma_b^* = \sigma^*$ , además, se sabe que para la curva normal  $4\sigma \approx 95\%$ , de aquí que si<br> $4\sigma \approx range$  entonces  $\sigma \approx \frac{range}{4}$ , igualando  $2\sqrt{\frac{\sigma^2}{k} + \frac{\sigma^2}{k}} = error$ , al despejar el valor de k se obtiene el

tamaño de la muestra deseada que es dado por  $k = \left(\frac{2\sqrt{2\sigma^2}}{error}\right)^2$ .

<sup>248</sup> En el apéndice sección A.9, se describe el método utilizado para encontrar tanto el portafolios de mínimo **riesgo como los portafolios sobre la frontera, modelos 1.2.7-a y 1.2.7-b. respectivamente. Al tener la solución de 1.2.7-b se puede generar la frontera de los portafolios variando el rendimiento el cual es fijado de**  antemano. Sobre la base anterior para la obtención de las muestras requeridas se utilizó la hoja de cálculo **Excel 2000, que con la función RANDBETWEEN permite obtener números aleatorios en un intervalo**  determinado. De esta forma, se genera un rendimiento prefijado aleatorio en el rango estipulado con **antelación y es facuble obtener una muestra aleatoria de** *k* **portafolios sobre la frontera eficiente,** 

antelación y es factible obtener una muestra aleatoria de *k* portatolios sobre la frontera eficiente.<br><sup>249</sup> Para probar la hipótesis *H*<sub>o</sub> :  $\theta = \theta_0$  frente a *H*<sub>1</sub> :  $\theta > \theta_0$ ;  $\theta < \theta_0$ ;  $\theta \neq \theta_0$  el estadístico d

*r* Para probar la hipótesis  $H_0: \theta = \theta_0$  frente a  $H_1: \theta > \theta_0$ ;  $\theta < \theta_0$ ;  $\theta \neq \theta_0$  el estadístico de la prueba se define como  $Z = \frac{\theta - \theta_0}{\sigma_{\theta}}$ ; y la región de rechazo de  $H_0$  frente a  $H_1$  es  $z > z_{\alpha}$  prueba

z **< z" prueba de cola inferior y Izl >** *z"/2* **prueba de dos** ~Ias, **respectivamente. Así también, un estimador** 

puntual insesgado para  $\sigma_{\theta}^2$  es  $\frac{\sigma^2}{\mu}$  en donde k es el tamaño de la muestra. *Véase*: Mendenhall, W., Scheaffer, R. L., Wackerly, D. D. 1986. Op. cil., pp. 303 Y 392.

donde: .

 $j = 1, 2, \ldots, 20$ 

 $\mu_{\rm i}$  = Media muestral del rendimiento del portafolios real.

 $\mu$ , = Media muestral del rendimiento del portafolios APT.

y para el riesgo:

$$
H_0: \mu_a - \mu_b = i
$$

$$
H_1: \mu_a - \mu_b \neq i
$$

(4.5.3)

donde:

 $i = 1, 2, \ldots, 20$ 

 $\mu_{\gamma}$  = Media muestral del riesgo del portafolios real.

 $\mu_h$  = Media muestral del riesgo del portafolios APT.

Aunque para determinar el tamaño de la muestra se usó la base de error igual a 2 es factible, con la misma muestra. realizar las pruebas de hipótesis para errores con valores mayores a 2. ya que conforme crece el error el tamafto de la mueslra requerida es menor para el mismo rango o amplitud.

Las tablas 4.5.1 *y* 4.5.2 muestran los resultados de las pruebas de hipótesis planteadas en 4.5.2 y 4.5.3. respectivamente. Asimismo. en las **figuras** 4.5.1 a 4.5.12 se observa el comportamiento de las fronteras de los portafolios real y APT.

De la *tabla* 4.5.1 se observa que en el caso del rendimiento. en enero y febrero de 2000 se puede aceptar la hipótesis nula para un nivel de error de 9 a 11 y de 10 a 12 puntos porcentuales, respectivamente. En el mes de mayo de 2000 el error que se acepta es de 12 a 13 puntos porcentuales. En junio de 2000 el error es de 20 puntos porcentuales. Y en agosto y septiembre del mismo año el error es de  $3 \times 4$  puntos porcentuales.

En los casos descritos se acepta la hipótesis nula con un nivel de significación del 1 %. Solamente para enero, febrero y mayo de 2000 con un nivel de error de 9, 12 y 14 puntos porcentuales, respectivamente. se tiene que rechazar la hipótesis nula al nivel de significación del 5%; por lo cual. se presume. para dichos meses. una probable significación estadlstica; es decir existe diferencia significativa entre los rendimientos medios de ambos portafolios al nivel de significación del 5% pero no al nivel del 1% 250

De forma general se puede ver entonces, que para el análisis del rendimiento del portafolios, el APT no está explicando adecuadamente. son muy pocos los meses en los que no existe diferencia significativa: además, no existe uniformidad en los resultados a lo largo de todo el período estudiado y los residuos promedio del rendimiento entre ambos portafolios son muy grandes.

<sup>&</sup>lt;sup>250</sup> "Algunos estadísticos adoptan la terminología de que los resultados significativos al nivel del 0.01 son *altamente significativos,* **los resultados significativos al nivel del** *O.OS,* **pero no al nivel del 0,01 son**  *probablemente significativos,* **mientras que los resultados significativos a niveles superiores al 0,05** *son no significativos," Véase:* **Spieget, M. R. 1976.** *Op. cit.,* **p. 223.** 

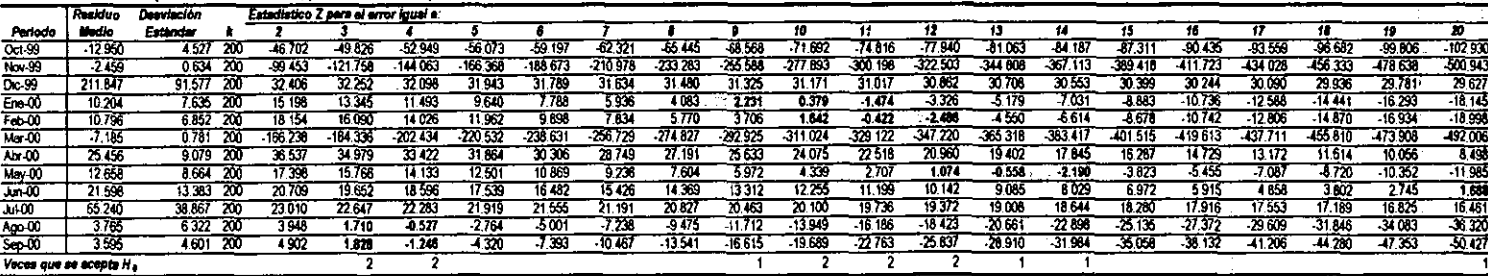

### Tabla 4.5.1. Prueba de hipótesis del rendimiento, portafolios real ve. portafolios APT.

### Tabla 4.5.2. Prueba de hipótecie del riesgo, portafollos real ve. portafollos APT.

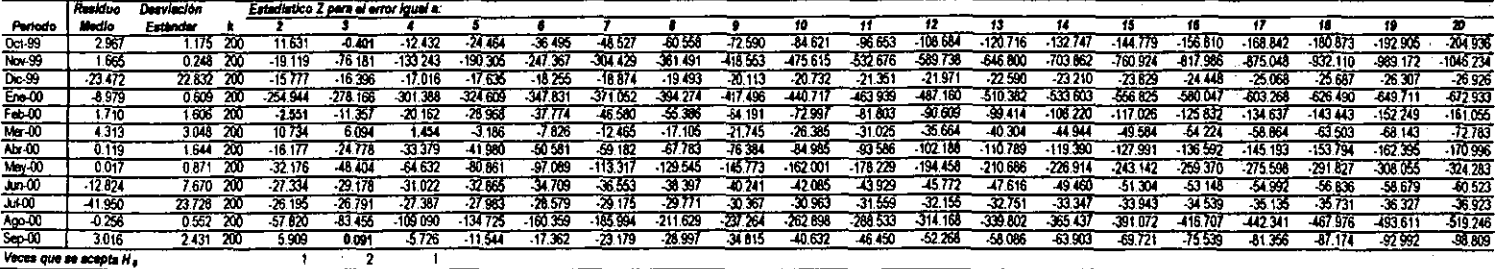

Región de rechazo Z>z (pera Z en valor absoluto).

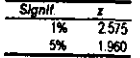

130

 $\bullet$ 

 $\mathcal{L}$ 

÷

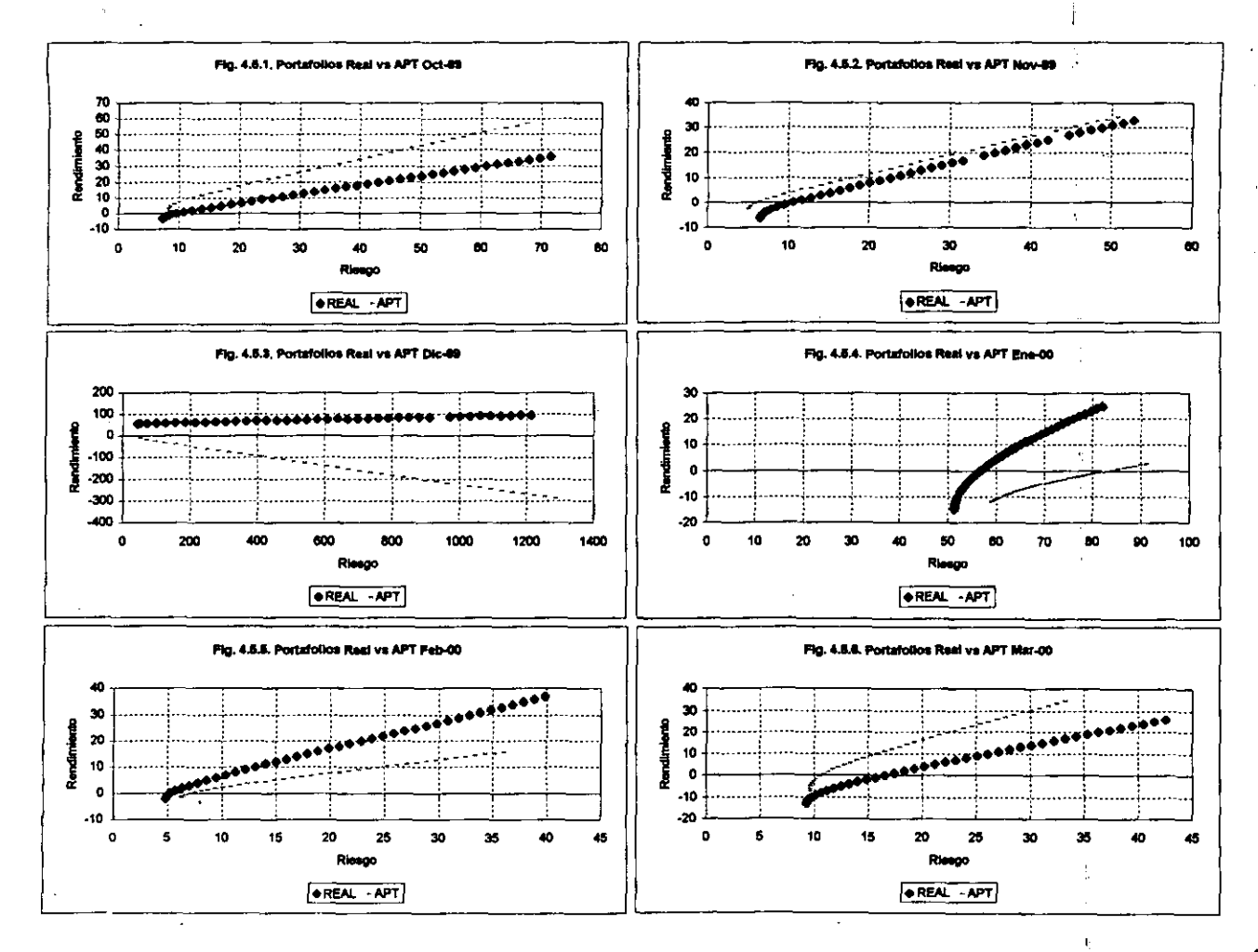

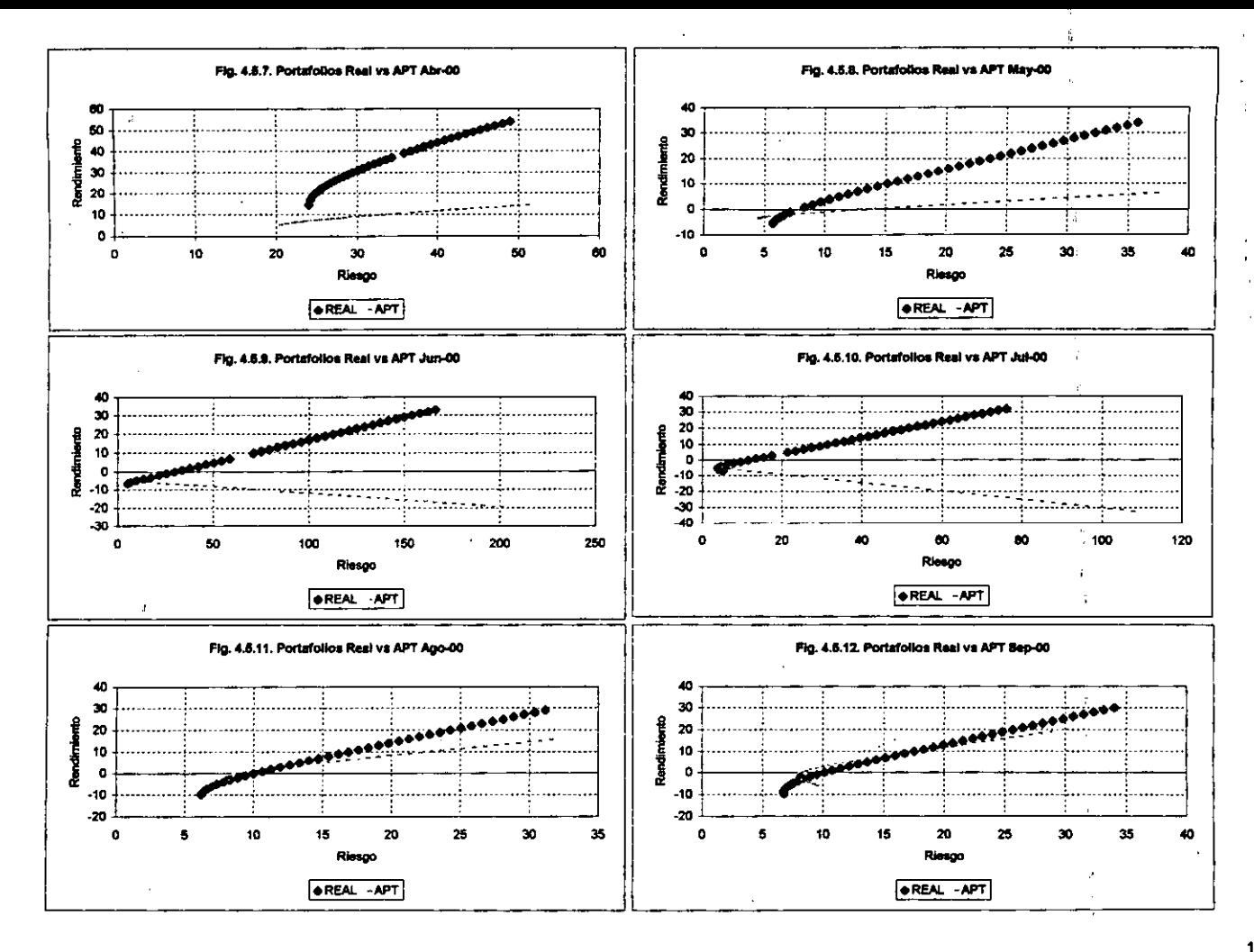

En el caso del riesgo, tabla 4.5.2, en octubre de 1999, febrero, marzo y septiembre de 2000 es en donde se acepta la hipótesis nula con un nivel de error de 3, 2, 4 Y 3 puntos porcentuales, respectivamente, con un nivel de significación del 1%, sólo en febrero se rechaza la hipótesis nula al nivel de significación del 5%. Sin embargo, el resultado de esta prueba ya no es trascendente, al menos en los meses citados, ya que el rendimiento no fue adecuadamente explicado.

Las figuras 4.5.1 a 4.5.12 reflejan la inoperancia del APT en este caso, si existiera una adecuada explicación del rendimiento y del riesgo las curvas tenderían a empalmarse conforme mejora el nivel .<br>de explicación.

Al principio del inciso se hacia mención de que algunas de las acciones en la muestra tienen el coeficiente de determinación bajo. Se puede suponer entonces que el problema es atribuible a dicha causa Para demostrar si esto es asl, se depura la muestra de acciones para incluir aquellas que muestren un coeficiente de determinación de por lo menos 0.50; en la tabla 4.5.3 se muestran las acciones resultantes.

| <b>Acción</b>  | Serie      |       | R cuadrada | R cuadrada<br>ajustada |  |
|----------------|------------|-------|------------|------------------------|--|
| <b>VITRO</b>   | Α          | 0.855 | 0.731      | 0.672                  |  |
| ICH            | B          | 0.810 | 0.656      | 0.581                  |  |
| <b>APASCO</b>  |            | 0.793 | 0.628      | 0.547                  |  |
| <b>GCC</b>     | в          | 0.790 | 0.624      | 0.604                  |  |
| <b>COMERCI</b> | <b>UBC</b> | 0.765 | 0.585      | 0.564                  |  |
| CIE            | B          | 0.717 | 0514       | 0.467                  |  |

Tabla 4.5.3. Acciones con coeficiente de determinación de

En las figuras 4.5.13 a 4.5.18 se observa el comportamiento gráfico del rendimiento real, de cada una de las 6 acciones anteriores, contra su respectivo pronóstico realizado con el APT.

Rehaciendo el estudio del portafolios para  $n = 6$  acciones, se obtienen fronteras eficientes del portafolios real y del portafolios APT, se realiza el muestreo al cierre de cada mes para obtener las duplas de rendimiento y riesgo y calcular el residuo respectivo, y se realizan las pruebas de hipótesis planteadas en 4.5.2 y 4.5.3 para los residuos de rendimiento y riesgo, respectivamente.

Los resultados para este nuevo análisis se observan en las tablas 4.5.4 y 4.5.5, para el rendimiento y el riesgo, respectivamente. AsI también, las figuras 4.5.19 a *4.5.30* muestran el compor1amiento gráfico de las fronteras para el portafolios real y el portafolios APT.

La aceptación de la hipótesis nula, en el caso del rendimiento, tabla 4.5.4, muestra que para octubre de 1999 el error esperado es de 5 puntos porcentuales, con un nivel del 1 % y 5%.

Para noviembre de 1999 el error es del 7% al nivel de significación del 1% y 5%.

En diciembre de 1999 el error se sitúa en los 5 puntos porcentuales, al nivel de significación del 1 % y .5%.

En enero de 2000, la hipótesis nula se acepta para un error del 4% al nivel de significación del 1% pero rechazando al nivel de significación del 5%.

Para febrero de 2000 el error se sitúa en 4 puntos porcentuales, al nivel de significación del 1% y 5%.

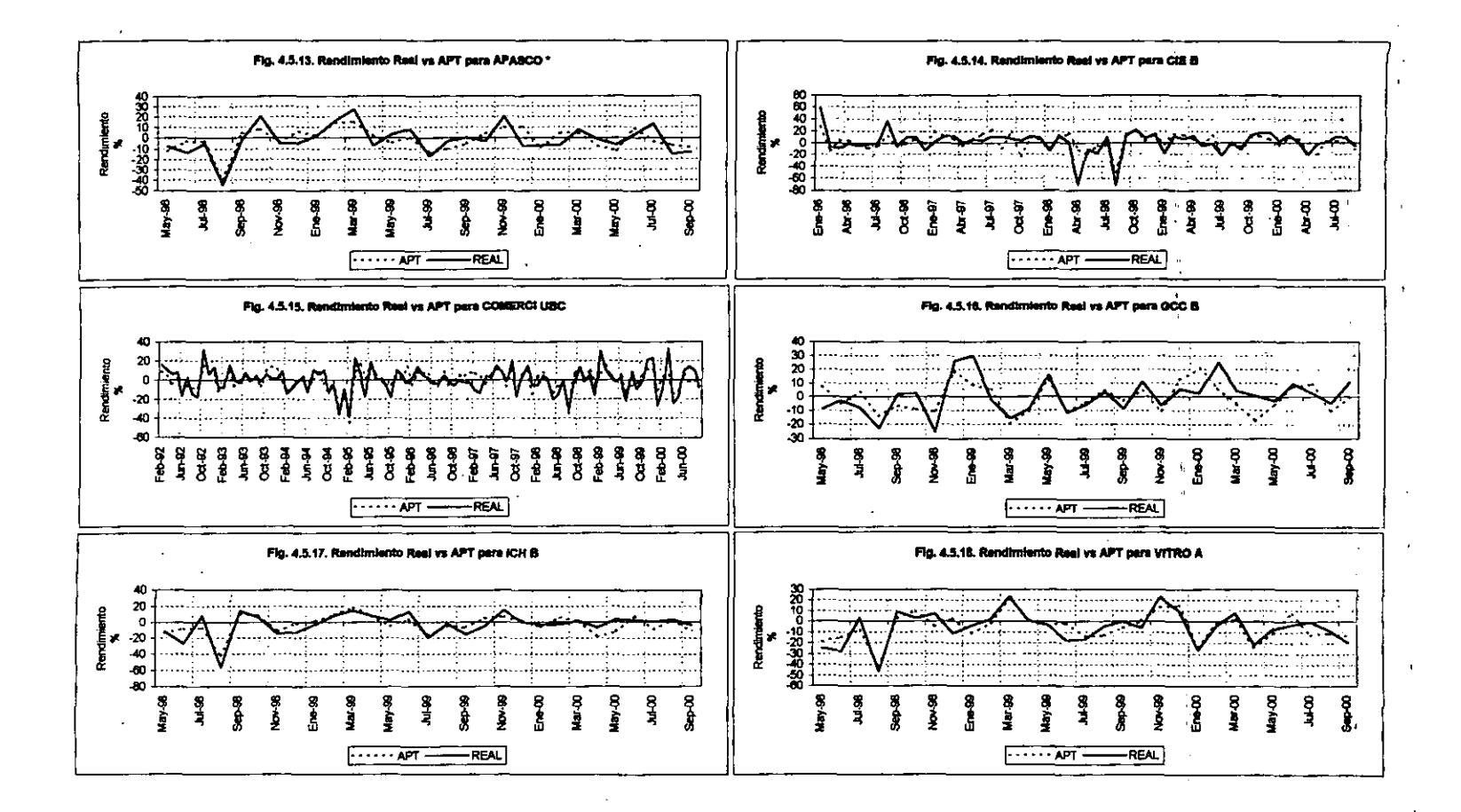

### Tabla 4.5.4. Prueba de hinótasis del rendimiento, nortafollos resi va, nortafollos APT.

 $\mathcal{F}$ 

J.

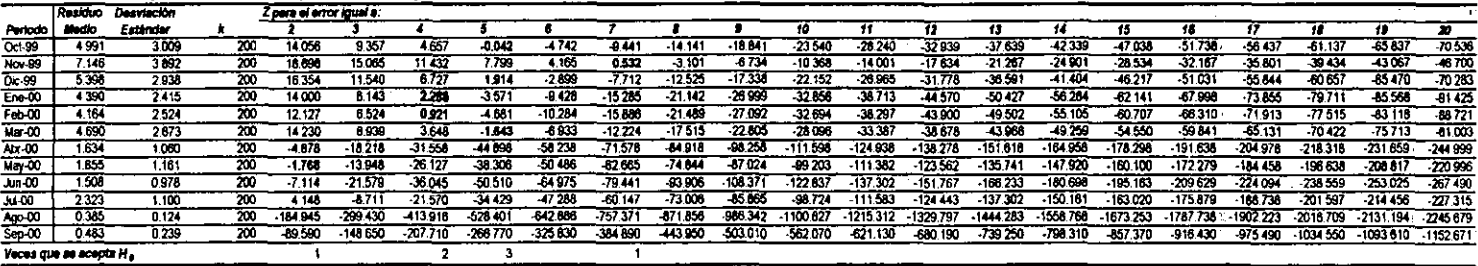

#### Tabla 4.5.5. Prueba de hipótesis del riesgo portafolice real ve. portafolics APT.

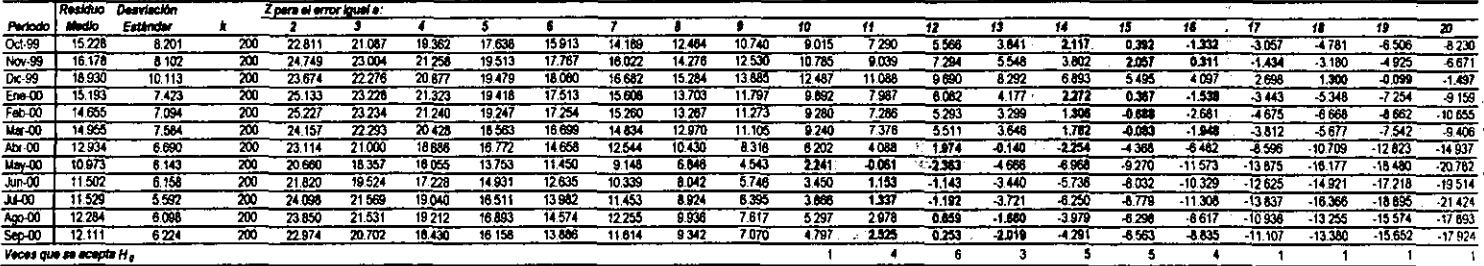

 $\ddot{ }$ 

Region de rechazo Z»z (para Z en valor absoluto),

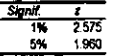

135

¥.

 $\mathbf{t}$  $\mathbf{r}$ 

 $\cdot$
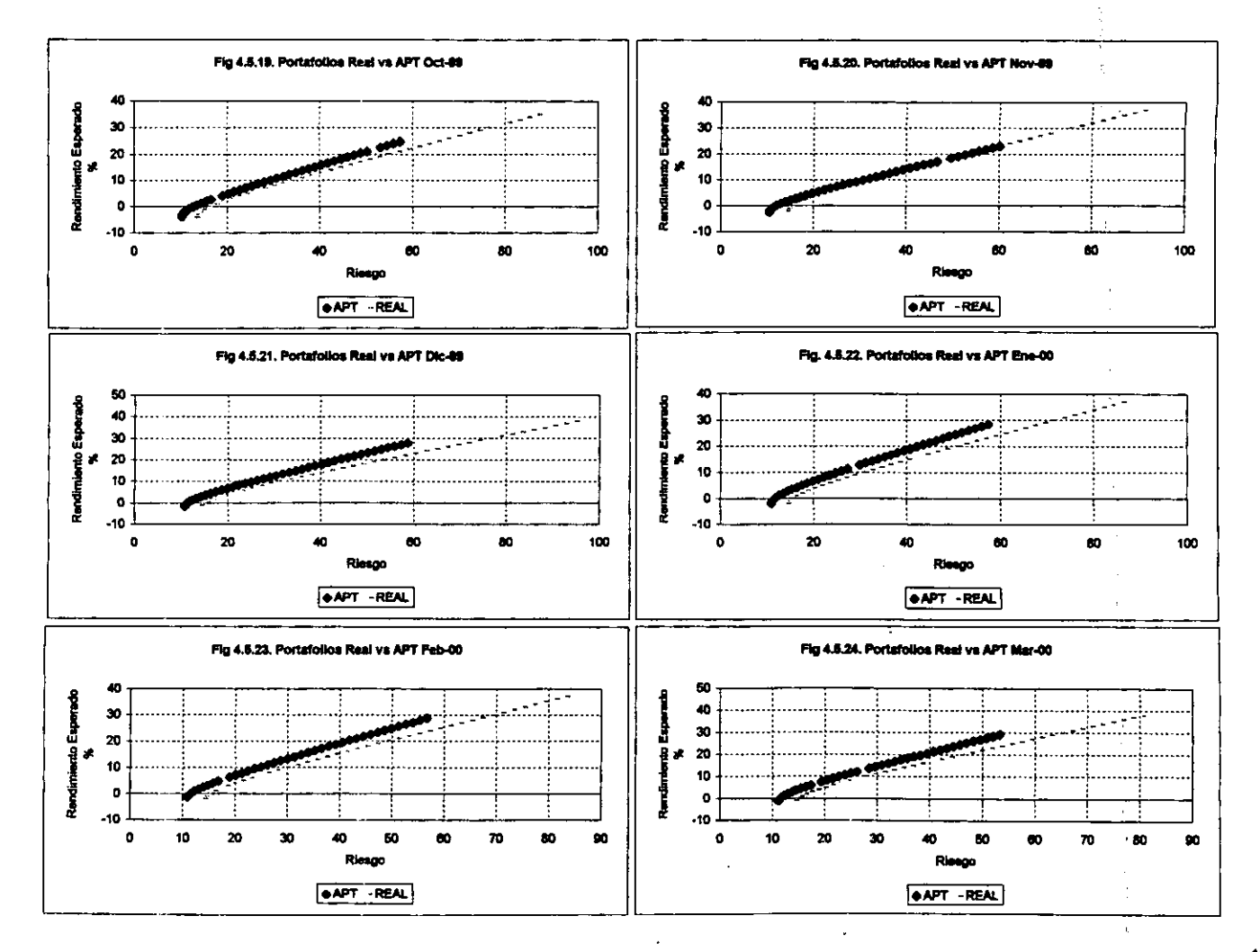

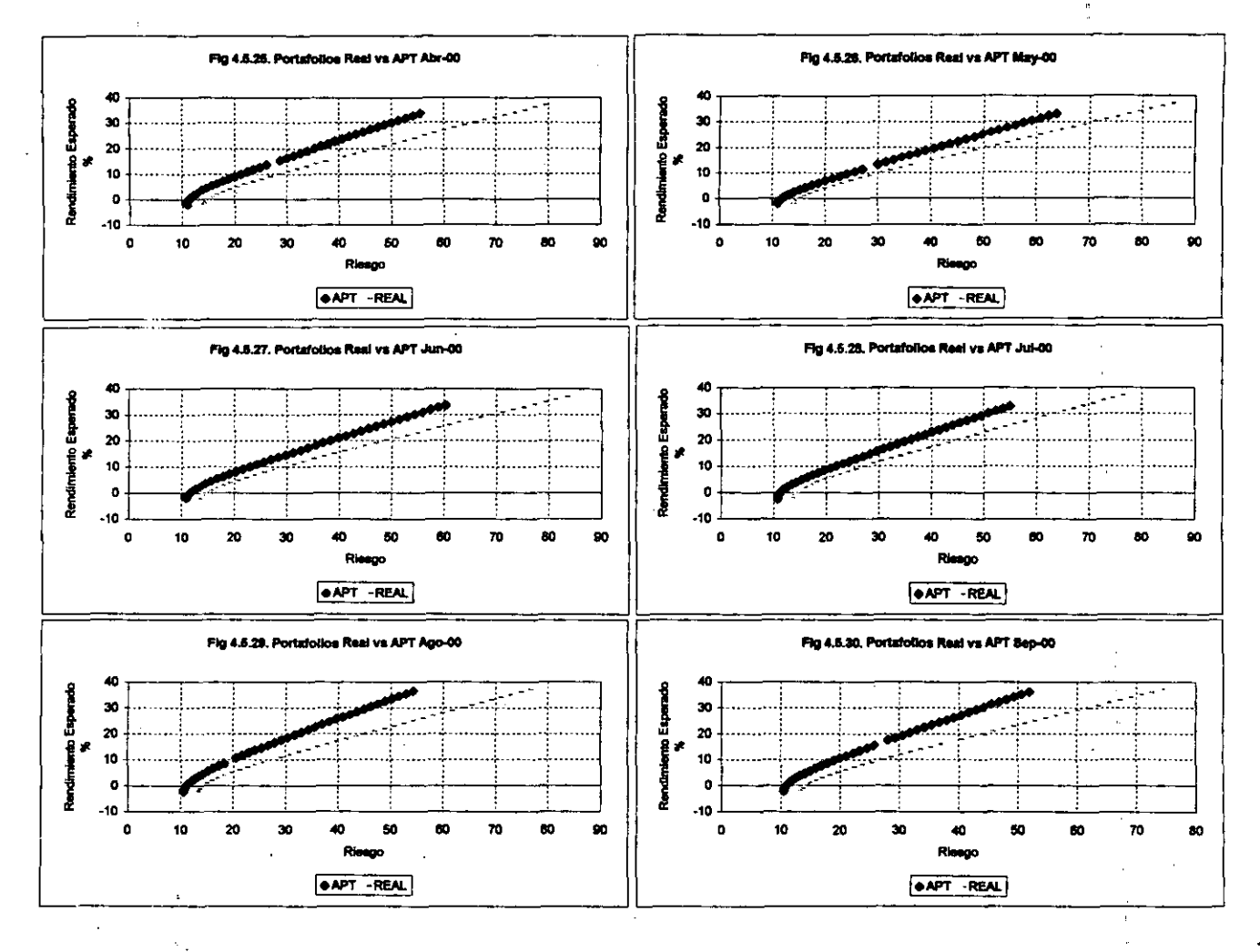

En marzo de 2000 la hipótesis nula se acepta para un nivel de error de 5 puntos porcentuales, alnivel de significación del 1% y 5%.

Para mayo de 2000 la hipótesis nula se debe aceptar con un nivel de error de 2 puntos porcentuales, a un nivel del 1% y 5% de significación estadística.

En abril, junio, julio, agosto y septiembre de 2000 se rechaza la hipótesis nula en todos los niveles de enor. Sin embargo, hay que resaltar el hecho de que los residuos promedio se sitúan en niveles por debajo de los 3 puntos porcentuales; siendo igual a 1.634 para abril, 1.508 para junio, 2.323 en julio, 0.385 en agosto y 0.483 en septiembre. Lo cual harta pensar en la posibilidad de replantear la prueba de hipótesis para valores en el intervalo O y 1, asl como también en el intervalo 1 Y 2.

De forma general, en el caso del portafolios con 6 acciones se ha obtenido una mejor explicación del rendimiento en comparación con el portafolios de 32 acciones. Se observa evidencia de unifonnidad de los residuos que de octubre de 1999 a mayo de 2000 muestran una oscilación de 2 a 7 puntos porcentuales de error. excepto, como ya se mencionó, abril de 2000 en donde se rechazó la hipótesis nula en todos los niveles de enor.

Revisando la tabla 4.5.5, que estudia el riesgo del portafolios, puede observarse que, para octubre de lGG9, se acepla la hipótesis nula planteada en 4.5.3 con niveles de riesgo de 14 a 16 puntos porcentuales, al nivel de significación del 1% y 5%; excepto para el nivel de riesgo igual a 14 en donde se acepta la hipólesis nula únicamente al nivel del 1 %.

En noviembre del mismo ano el nivel de enor en riesgo en que se acepla la hipótesis nula es de 15 a 17 puntos porcentuales al nivel del 1% y 5%, excepto en el nivel de error 15 que se rechaza la hipótesis nula al nivel de significación del 5%.

Para diciembre el nivel de enor en riesgo es de 18 a 20 puntos porcentuales para aceptar la hipótesis nula, al nivel de significación del 1% y 5%.

En enero de 2000 se indica que la hipótesis nula debe aceptarse para 14, 15 y 16 puntos porcentuales de error, al nivel del 1% en todos los casos y sólo se acepta al nivel de significación del 5% para el caso en que el error es de 15 y 16 puntos porcentuales.

En febrero de 2000 la tabla indica que el nivel de riesgo esperado es de 14 a 15 puntos porcentuales, al nivel de significación del 1% y 5%.

En marzo, del mismo año, la hipótesis nula se acepta para niveles de error de 14 a 16 puntos porcentuales, al nivel de significación del 1 % y 5%.

En abril la hipótesis nula se acepta para el riesgo enire 12 a 14 puntos porcentuales al nivel del 1%, pero rechazando la hipótesis nula al nivel de significación del 5% para el nivel de error de 12 *y* <sup>14</sup> puntos porcentuales.

Para mayo de 2000 se acepta la hipótesis nula con niveles de error de 10 a 12 puntos porcentuales, al nivel de significación estadistica del 1 % pero rechazando la hipótesis nula al nivel de significación del 5% para el nivel de error de 10 y 12 puntos porcentuales.

En junio y julio de 2000 se acepta la hipótesis nula al nivel de significación estadística del 1% y 5% para un error residual del iiesgo de 11 y 12 puntos porcentuales.

Agosto muestra niveles con significación al 1% y 5% para un error de 12 y 13 puntos porcentuales.

Por último, septiembre de 2000 muestra niveles de aceptación de la hipótesis nula con un error

residual del riesgo de 11 a 13 puntos porcentuales, al nivel de significación del 1%. Con un error de 12 pun1Ds porcentuales se acepta la hipólesis nula, al nivel de significación deI5%, rechazándola para el error de 11 y 13 puntos porcentuales.

Para el periodo de octubre de 1999 a septiembre de 2000, el error residual del riesgo oscila en niveles de 10 a 20 puntos porcentuales.

De acuerdo a lo descrito se observa que para el portafolios de 6 acciones, se tiene un comportamiento mas estable de los residuos, las tablas 4.5.1, 4.5.2, 4.5.4 Y 4.5.5 muestran los residuos promedio a lo largo de todo el periodo, tanto para el rendimiento como para el riesgo, obteniendo el recorrido de los residuos promedio para el rendimiento del portafolios de 32 acciones éste es de 224.797 Y el correspondiente al portafolios de 6 acciones es de 6.762; haciendo lo mismo para el riesgo, para el portafolios de 32 acciones el recorrido es de 46.264 Y para el de 6 acciones es de 7.956; esto muestra la estabilidad que adquirió el portafolios de inversión de 6 acciones.

Por otro lado, como ya se ha descrito los residuos que se encontraron en el portafolios de 6 acciones son menores comparados con los encontrados en el portafolios de 32 acciones.

Las figuras 4.5.19 a 4.5.30 muestran gráficamente la aseveración anterior, las curvas mejoraron en el sentido de que son más parecidas; es decir, confonme el modelo tiende a ser óptimo las curvas tienden a empalmarse. Asimismo, puede observarse que confonme va creciendo la curva, o lo que es lo mismo, la cantidad de rendimiento que se espere obtener, los residuos que se obtienen entre el portafolios real y el portafolios APT son mayores. 8 rango de rendimiento que se manejó para la prueba es muy amptio en ténninos prácticos. hay que recordar que el rendimiento se está manejando en forma mensual; por lo cual, para rendimientos más acordes con la realidad se observa que los residuos no son tan pronunciados.

Se ha mostrado que en algunos meses del período se puede afirmar con una confianza del 95% e incluso del 99% que no existe diferencia significativa entre el portafolios real y el portafolios valuado con el APT; considerando desde luego, los diferentes niveles de errores residuales establecidos.

AsI, existe evidencia significativa que permite afirmar que el modelo APT es aplicable en el mercado mexicano en la valuación de portafolios de inversión accionarios.

Hay que tener presente que se mostró evidencia de que el APT es aplicable en México; sin embargo, esto no quiere decir que el modelo sea el adecuado para ser utilizado como base de la toma de decisiones; los errores residuales obtenidos al conformar el portafolios, tanto para el rendimiento como para el riesgo, son en algunos casos muy amplios.

Dando respuesta a las interrogantes planteadas en el Capítulo III inciso 3.1, para el caso de un portafolios de inversión de más de una acción:

 $\triangleright$  Del problema planteado: ¿Existirá evidencia significativa para poder afirmar que el modelo APT es aplicable en el mercado mexicano en la valuación de portafolios de inversión accionarios?

*R.* Con base en las pruebas realizadas a los portafolios de inversión de 32 y de 6 acciones de empresas que cotizan en la BMV, se ha mostrado que en algunos meses del periodo estudiado, con una confianza del 95% e incluso del 99%, que no existe diferencia significativa entre el portafolios real y el portafolios valuado con el APT; por lo cual, se puede afirmar que el modelo APT es aplicable en el mercado mexicano en la valuación de portafolios de inversión accionarios.

 $\triangleright$  ¿Es factible explicar el rendimiento y el riesgo de un portafolios de inversión accionario, en el mercado mexicano, utilizando el modelo APT?

R. Del análisis de residuos se desprende que cuando se conformó el portafolios con 32 acciones, las cuales, en su mayoría, presentaban una bondad de ajuste del APT baja, el nivel de explicación tanto del rendimiento como del riesgo no fue adecuado. Para el portafolios de 6 acciones cuya bondad de ajuste por acción era mejor, el nivel de explicación del rendimiento y del riesgo mejoraron más no se situaron en un nivel óptimo de aceptación; esto permite establecer que puede ser factible explicar el rendimiento y el riesgo de un portafolios de inversión accionario, en el mercado mexicano, utilizando el modelo APT; siempre y cuando la bondad de ajuste del modelo para cada acción sea alta.

 $\triangleright$  Al utilizar el APT  $\ell$  es factible administrar un portafolios de inversión accionario?

*R.* Considerando la respuesta de la pregunta anterior, si no se obtiene una adecuada explicación del rendimiento y del riesgo del portafolios; el inversionista no puede confiar en el modelo para realizar la toma de decisiones. Si como se mostró en el análisis, la bondad de ajuste del APT por acción hubiera sido alta, entonces se habrían obtenido residuos de rendimiento y riesgo de los portafolios más bajos; asl, se podria confiar plenamente en el APT para administrar el portafolios. Entonces si no se cumple lo anterior, no es factible administrar un portafolios de inversión accionario utilizando el APT.

 $\triangleright$  ¿Las variables macroeconómicas propuestas serán una base adecuada para conformar factores de riesgo sistemático de un portafolios de inversión accionario?

R. Las variables macroeconómicas propuestas no fueron una base adecuada para conformar factores de riesgo sistemático de un portafolios de inversión accionario de más de una acción. Los residuos de riesgo obtenidos en el análisis de portafolios fueron aI1os, lo cual permite establecer que el riesgo sistemático no se explicó adecuadamente. Desafortunadamente la teoría del APT no indica cuáles y cuántos son los factores de riesgo, por lo cual puede suponerse que la base se encuentra incompleta.

"1,

## Conclusiones

Con relación al hecho de la existencia de evidencia significativa para poder afinnar que el modelo APT es aplicable en el mercado mexicano en la valuación de portafolios de inversión accionarios, se puede concluir que, tanto para portafolios de inversión conformados por una sola acción como para . portafolios de más acciones, dicha evidencia existe.

Para la mayoría de las acciones en la muestra, 87.5%, el APT mostró la existencia de evidencia significativa con una confianza del 95% de que el modelo es aplicable en el mercado mexicano.

Asimismo, la prueba estadística permite afirmar, con una confianza del 95% e incluso del 99%, que existen 'betas,' diferentes de cero, correspondientes a los factores de riesgo sistemálico que permiten explicar el rendimienfo en el 90% de las acciones que cotizan en la BMV; de este modo, la evidencia es acorde con la Teoría del APT en el sentido de que el riesgo sistemálico es conformado por diversos factores del medio en que se desarrolla la empresa.

Respecto de las variables macroeconómicas ublizadas para conformar los factores de riesgo sistemático de las acciones, se observa que la bondad de ajuste de los modelos para cada acción, en general, es bajo, sólo seis acciones presentaron un coeficiente de determinación mayor a 0.50. No se puede afirmar que dicha base de variables sea óptima para explicar el rendimiento de las acciones; sin embargo, hay que considerar que se ha validado el APT; por lo tanto, existe evidencia de que dichas variables explican parte del riesgo sistemálico; de esta forma, habria que considerar el hecho, de acuerdo con la \eorla, de que para lograr que la base sea óptima se tendrian que anexar algunas otras variables.

Al realizar el análisis de residuos del riesgo y rendimiento de los portafolios de inversión se confirma lo descrito en el párrafo anterior, los residuos del riesgo presentaron niveles altos, lo cual es indicador de que el riesgo sistemático no se explico adecuadamente.

En lo que se refiere, a cuáles serian las variables macroeconómicas m~ significativas en la explicación del riesgo sistemático de las acciones, considerando la base utilizada y a la evidencia mostrada por el análisis de componentes principales, las variables más significativas para explicar el riesgo sistemático de las acciones son:

- 1. La variación del circulante. Está variable refleja el adecuado manejo de las finanzas públicas por parle del gobiemo, su crecimiento no controlado puede llevar a que se tengan altos niveles de consumo que no son propiamente óptimos ya que conllevan un aumenfo de los Indices de inflación.
- 2. Cambios en el Indice nacional de precios al consumidor. Esta variable se encuentra muy ligada a la anterior, niveles muy altos de inflación generan un encarecimiento del consumo  $\mathbf{\hat{y}}$ de los bienes de capital, se encarece el crédito Y las inversiones productivas se tienen que frenar; de esta forma, se ve afiectado de forma directa el crecimiento y desarrollo de las empresas y esto se va a reflejar en el precio de sus acciones. .
- 3. Cambio en los precios del petróleo. México es un pals que depende en gran parle de sus ingresos por venta de petróleo si se diera una disminución radical de los precios del crudo, como ya ha sucedido, se ve afiectada de forma directa el sano desarrollo de la economla, el

gobierno se ve forzado a realizar ajustes en el presupuesto y se frena el desarrollo de proyectos por parte del gobierno. De esta forma, el petróleo es una fuente importante de divisas para el pals conlleva entonces a la estabilidad de otras variables importantes como son el tipo de cambio y saldos de balanza de pagos. En general, cambios desfavorables en los precios del petróleo afectan a la economía y; por lo tanto, el rendimiento de los precios de las acciones. .

- 4. B rendimiento del mercado. Esta variable refleja el comportamiento del indice del mercado accionario, y es un termómetro de la situación que presenta en general el desenvolvimiento del mercado y; por lo tanto, de las acciones que cotizan en bolsa.
- 5. Cambios en las reservas intemacionales. Las reservas internacionales reftejan la captación de divisas del pals y su solidez va de la mano con la estabilidad del tipo de cambio. Movimientos bruscos en las reservas internacionales reftejan inestabilidad que puede ser el inicio de un proceso de devaluación de la moneda respecto de otras divisas -la mas importante el dólar de los Estados Unidos- esto puede traer como consecuencia, como ya se ha vivido, un ambiente de crisis económica que perjudica de forma directa el desarrollo de las empresas y; por lo tanto, el precio de las acciones.

Se puede observar alguna similitud de variables con respecto de la evidencia de factores de riesgo encontrados en otras economlas, de acuerdo a las investigaciones que se citaron en el Capitulo 11, ínciso 2.4. .

Variables como cambios en la inftación, precios del petróleo y el rendimiento del mercado, son factores a considerar como claves en el APT, en el caso de los Estados Unidos, de acuerdo con Roll y Ross. AsI también, cambios en el circulante y en la inftación se encontraron como factores importantes en el mercado australiano de acuerdo al estudio de Groenewold y Fraser.

En lo que se refiere al hecho de 51 es factible explicar el rendimiento y el riesgo de un portafolios de inversión accionario, en el mercado mexicano, utilizando el modelo APT; el análisis de residuos realizado mostró que al conformar un portafolios de inversión con acciones que tengan un nivel de bondad de ajuste alto, mejora el nivel de explicación del rendimiento y del riesgo del portafolios; lo cual permite establecer que resulta ser factible explicar el rendimiento y el riesgo de un portafolios de inversión accionario mexicano con el APT. Sin embargo, el hecho de haber mostrado factibilidad no quiere decir que se ha obtenido un nivel de explicación adecuado tanto del rendimiento como del riesgo.

Para que resulte factible utilizar el APT como modelo base para la administración de un portafolios de inversión en el mercado mexicano, la evidencia refiere el hecho de que los coeficientes de detenninación de las acciones con respecto del ajuste del APT, debe tener valores lo mas alto posible; esto se puede lograr conforme se tenga una mejor base de factores de riesgo sistemático; de no ser asl, el APT muestra una alta deficiencia y no resulta ser confiable para administrar un portafolios de inversión en México.

Respecto de los problemas de aplicación del APT se puede concluir que uno de los más serios es el hecho de la conformación de los factores de riesgo, como la teoría no da indicios de cuáles serian, el inversionista tendría que enfrentar aquí una cruzada de análisis exhaustiva para poder conformar una base de factores confiable.

Aún más, de acuerdo a los resultados obtenidos se observa que no todas las acciones responden de igual fonma a todos los factores de riesgo, esto complica de fonma mayúscula la aplicación de la

142

Ieorla. los factores que expliquen adecuadamente el riesgo sistemático, no necesariamente tendrian que ser los mismos para todas las acciones.

Como puede verse, la generalidad con que se establece la teoría complica el uso práctico del modelo. AsI, la investigación del APT se encuentra encasillada en la búsqueda de factores de riesgo que penmitan que el modelo sea de uso práctico.

las investigaciones hechas en otros paises seftalan de tres a cinco factores de riesgo, el caso de México no puede homologarse por el hecho de que nuestra economía ha tenido comportamientos . muy turbulentos y en general no se podna comparar con la de esos paises; además, los mercados de los paises en donde se han realizado las investigaciones son más desarrollados que el nuestro.

Por lo citado en el párrafo anterior se crea entonces una paradoja respecto de la Teoría del APT, si bien es cierto que la teoría no específica que factores deben utilizarse; también es cierto que esta amplitud de la teoría debe favorecer su adecuación a diversos entornos de aplicación.

Desde el punto de vista práctico, se destaca entonces, que gran parte de su valor se encuentra en el hecho de que el riesgo sistemático tiene diversas fuentes que pueden ser diferentes para cada acción o activo en general.

En conclusión, la identificación adecuada de factones de riesgo para cada activo será compensada con una mejor administración del riesgo y; por lo tanto, con un mejor modelo de pronóstico que va a pennitir al inversionista rodearse de mayor certidumbre acerca de sus inferencias acerca del rendimiento y riesgo de las acciones.

Un problema que se presentó al realizar la investigación es el hecho de que gran cantidad de acciones que cotizan en la BMV tienen, relativamente, un historial corto, a veces menos de 10 aftas. Esto es importante ya que si compararnos con los otros mercados en donde se realiza la investigación del APT, los historiales de información son muy amplios y esto penmite al investigador tener una perspectiva mayor del adecuado o mal funcionamiento del modelo en diferentes momentos del tiempo; las condiciones económicas, pOllticas y sociales son cambiantes y en esos mercados, la detenminación de los verdaderos factores de riesgo puede ser más factible, ya que los grandes historiales les penmiten probar qué factores se mantienen a lo largo del tiempo a diferencia de los que afectan a los activos solamente en algún perlado detenminado.

En un sentido aún más critico nespecto de la Teorla del APT, y yendo un poco más allá de lo expuesto en la pnesente investigación, habrla que cuestionar el planteamiento de algunos de los supuestos del modelo. Por ejemplo, el APT establece la condición de linealidad por parte del modelo; se mostró evidencia de que el APT es aplicable en México pero el nivel de ajuste es bajo, confonme a la leona se supone que la base de factones de riesgo está incompleta; sin embargo, dicha teoría fue desarrollada en otro contexto y no necesariamente se tiene que cumplir en nuestro mercado; habna que preguntarse qué tan válido resulta que el rendimiento de las acciones mexicanas se confonme de fonma lineal.

El hecho de tener una serie de interrogantes planteadas y aún sin una respuesta contundente es lo que penmite que la Teona del APT sea un tema vigente y de actualidad en los circulas de los investigadores, al menos en los grandes mercados, en donde siguen fluyendo los trabajos y se realizan aportaciones para el desarrollo de la Teoría Financiera.

# **Apéndice**

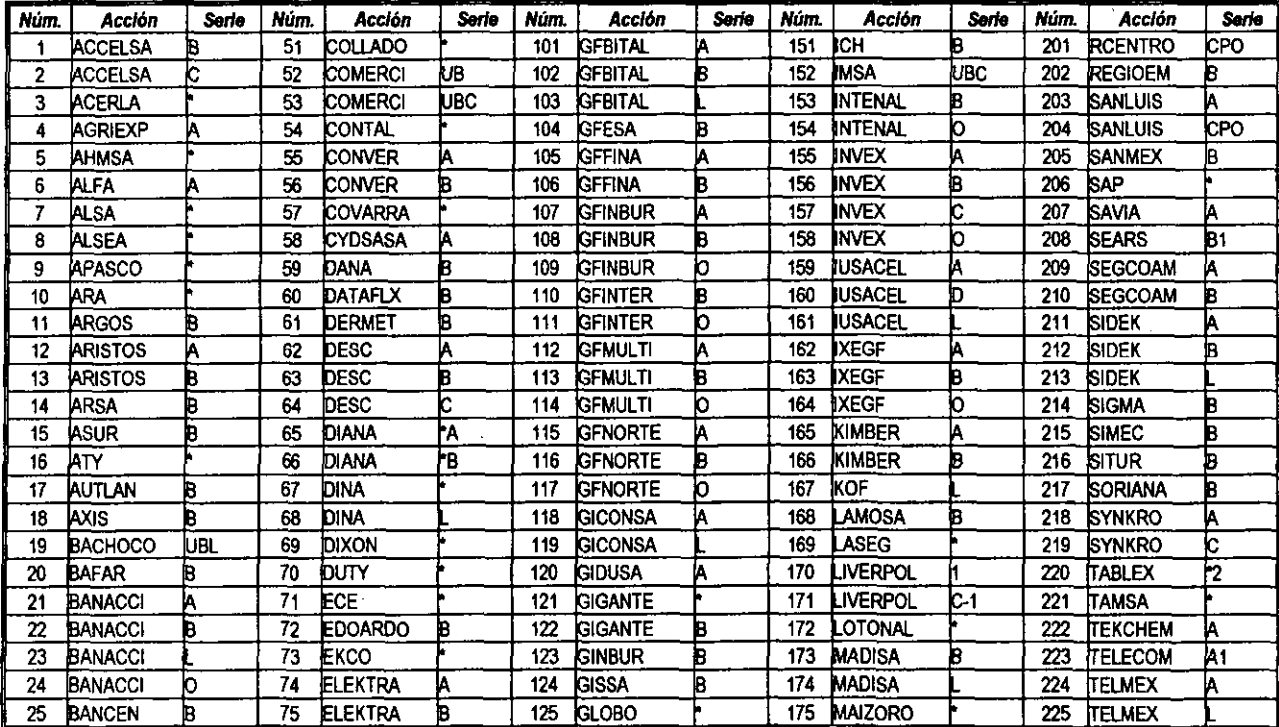

Tabla A.1. Total de acciones que se reportan en el listado del índice de bursatilidad de enero de 1999 a diciembre de 2000.

144

 $\overline{1}$ 

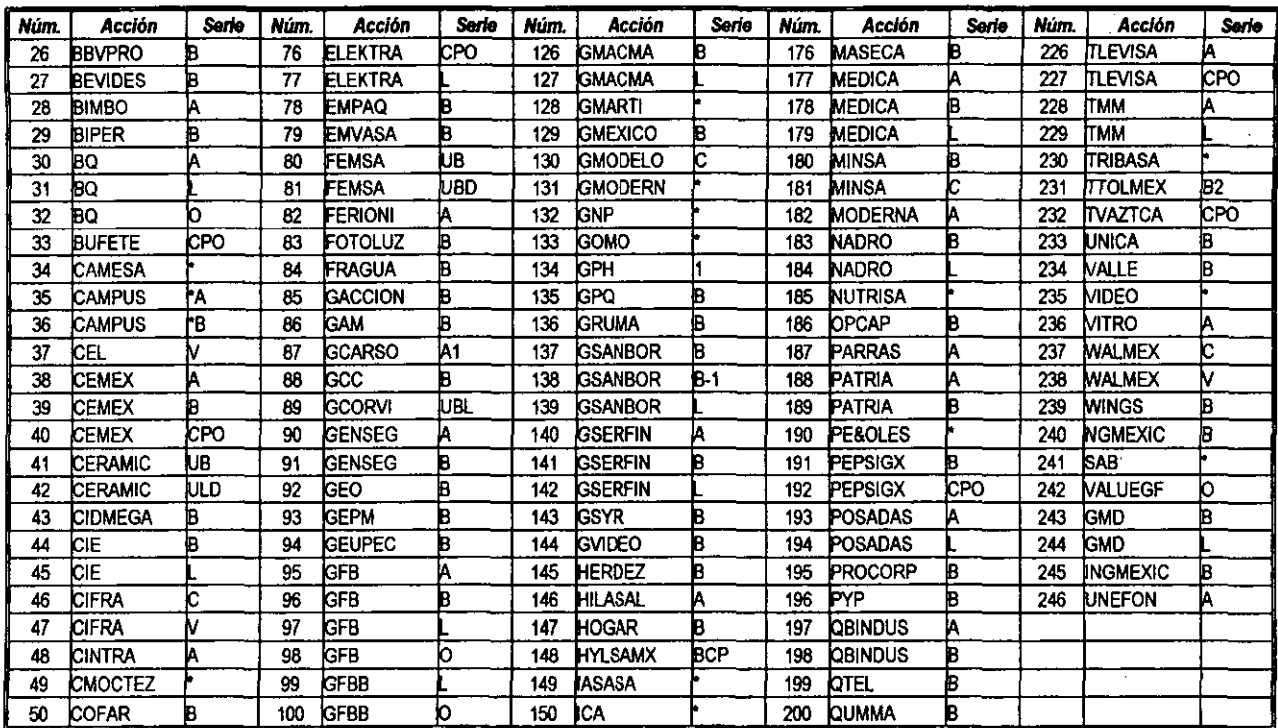

Fuente: Bolsa Mexicana de Valores, S.A. de C.V., Indicadores Bursátiles, Diversos Números.

145

÷ ť.

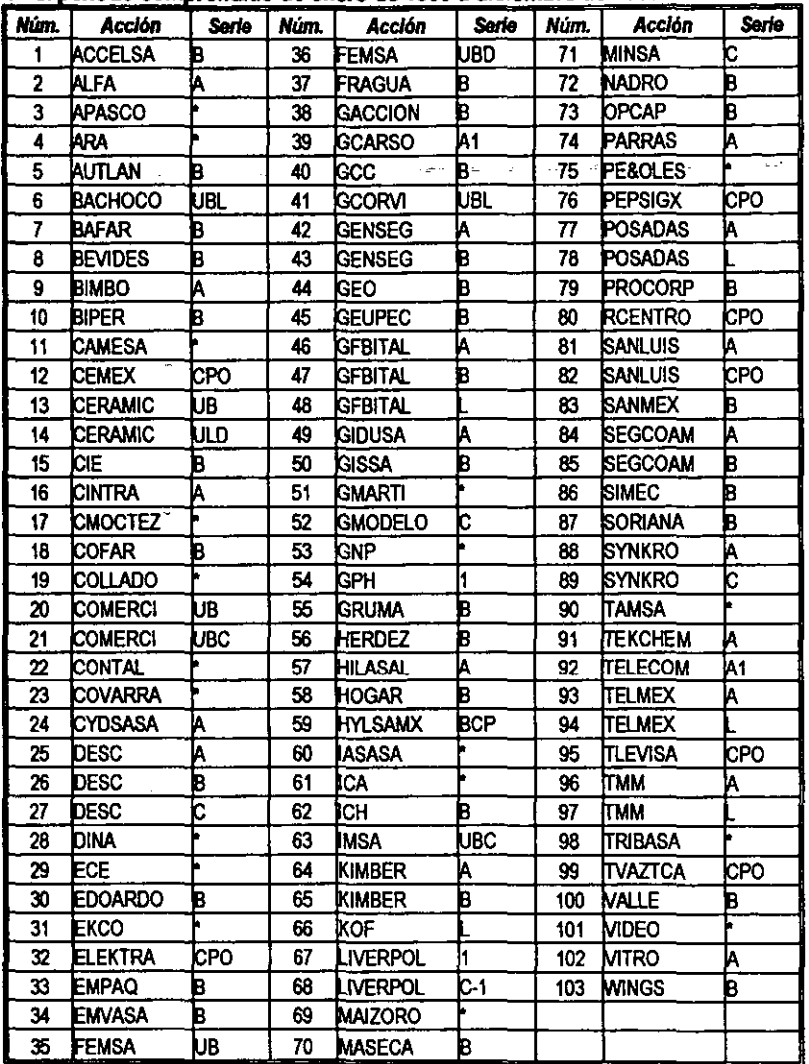

Tabla A.2. Total de acciones que presentan índice de bursatilidad mensual en el período comprendido de enero de 1999 a diciembre de 2000.

 $\overline{a}$ 

Fuente: Bolsa Mexicana de Valores, S.A. de C.V., Indicadores Bursátiles, Diversos Números.

| <b>Acción</b>      | Serie      | <b>Ene-99</b> | Feb-99 | <b>Mar-99</b> | Abr-99 | May-99 | <b>Jun-99</b> | <b>Jul-99</b> | Ago-99 | Sep-99 | Oct-99 | <b>Nov-99</b> | Dic-99 | Prom-99 |
|--------------------|------------|---------------|--------|---------------|--------|--------|---------------|---------------|--------|--------|--------|---------------|--------|---------|
| <b>I</b> ALFA      |            | 4             | 4      | 4             | 4      | 4      | 4             | 4             | 4      | 4      | 4      | 4             | 4      | 4.0     |
| APASCO             |            | 4             | 4      | 4             | 4      | 4      | 4             | 4             | 4      | 4      | 4      | 4             | 4      | 4.0     |
| ∦R۸                |            | 3             | 3      | 3             | 4      | 4      | 4             | 4             | 4      | 4      | 4      | 4             | 4      | 3.8     |
| <b>BIMBO</b>       | A          | 4             | 4      | 4             | 4      | 4      | 4             | 4             | 4      | 4      | 4      | 4             | 4      | 4.0     |
| icemex             | kю         | 4             | 4      | 4             | 4      | 4      | 4             | 4             | 4      | 4      | 4      | 4             | 4      | 4.0     |
| ICIE               | в          | 4             | 4      | 4             | 4      | 4      | 4             | 4             | 4      | 4      | 4      | 4             | 4      | 4.0     |
| <b>COMERCI</b>     | UBC        | 4             | 4      | 4             | 4      | 4      | 4             | 4             | 4      | 4      | 4      | 4             | 4      | 4.0     |
| <b>ICONTAL</b>     |            | 3             | 3      | 3             | 3      | 3      | 3             | 3             | 3      | 3      | 3      | 3             | 3      | 3.0     |
| <b>IDESC</b>       | B          | 4             | 4      | 4             | 4      | 4      | 4             | 4             | 4      | 4      | 4      | 4             | 4      | 4.0     |
| <b>IELEKTRA</b>    | cPo        | 4             | 4      | 4             | 4      | 4      | 4             | 4             | 4      | 4      | 4      | 4             | 4      | 4.0     |
| IFEMSA             | ubd        | 4             | 4      | 4             | 4      | 4      | 4             | 4             | 4      | 4      | 4      | 4             | 4      | 40      |
| <b>I</b> GCARSO    | IA1        | 4             | 4      | 4             | 4      | 4      | 4             | 4             | 4      | 4      | 4      | 4             | 4      | 4.0     |
| ∦GCC               | B          | 3             | 3      | 4             | 4      | 4      | 4             | 4             | 4      | 3      | 3      | 3             | 3      | 3.5     |
| <b>I</b> GEO       | B          | 4             | 4      | 4             | . 4    | 4      | 4             | 4             | 4      | 4      | 4      | 4             | 4      | 4.0     |
| Igissa             | b          | 3             | 3      | 3             | 3      | 3      | 3             | 3             | 4      | 4      | 4      | 4             | 4      | 3.4     |
| <b>I</b> gmodelo   | b          | 4             | 4      | 4             | 4      | 4      | 4             | 4             | 4      | 4      | 4      | 4             | 4      | 4.0     |
| <b>IGRUMA</b>      | B          | 3             | 4      | 4             | 4      | 4      | 4             | 3             | 3      | 3      | 3      | 3             | 3      | 3.4     |
| <b>HYLSAMX</b>     | <b>BCP</b> | 3             | 3      | 4             | 4      | 4      | 4             | 4             | 4      | 4      | 4      | 4             | 4      | 3.8     |
| <b>ICA</b><br>PCH  |            | 4             | 4      | 4             | 4      | 4      | 4             | 4             | 4      | 4      | 4      | 4             | 4      | 4.0     |
|                    | B          | 3             | 3      | 4             | 4      | 4      | 3             | 3             | 3      | 3      | 3      | 3             | 3      | 33      |
| KIMBER             | A          | 4             | 4      | 4             | 4      | 4      | 4             | 4             | 4      | 4      | 4      | 4             | 4      | 4.0     |
| MASECA             | B          | 4             | 4      | 4             | 4      | 4      | 4             | 4             | 4      | 4      | 4      | 4             | 4      | 4.0     |
| <b>PE&amp;OLES</b> |            | 3             | 3      | 4             | 3      | 3      | 3             | 3             | 3      | 3      | 3      | 3             | 3      | 3.1     |
| ipepsigx           | IсPO       | 4             | 3      | 4             | 3      | 3      | 3             | 3             | 3      | 3      | 3      | 3             | 3      | 32      |
| SANLUIS            | ICPO       | 3             | 3      | 3             | 4      | 3      | 4             | 4             | 3      | 3      | 3      | 3             | 3      | 33      |
| Isoriana           | B          | 4             | 4      | 4             | 4      | 4      | 4             | 4             | 4      | 4      | 4      | 4             | 4      | 4.0     |
| ITAMSA             |            | 4             | 4      | 4             | 4      | 4      | 4             | 4             | 4      | 4      | 4      | 4             | 4      | 4.0     |
| itelecom           | l٨1        | 4             | 4      | 4             | 4      | 4      | 4             | 4             | 4      | 4      | 4      | 4             | 4      | 4.0     |
| TELMEX             |            | 4             | 4      | 4             | 4      | 4      | 4             | 4             | 4      | 4      | 4      | 4             | 4      | 4.0     |

**Tabla** A.3. Co **·ento del nlval da bUl'latiUdad durante el afto da 1999 para l1li32 accionas seleccionadas."** 

 $\mathcal{L}$ 

÷Ě.

÷.

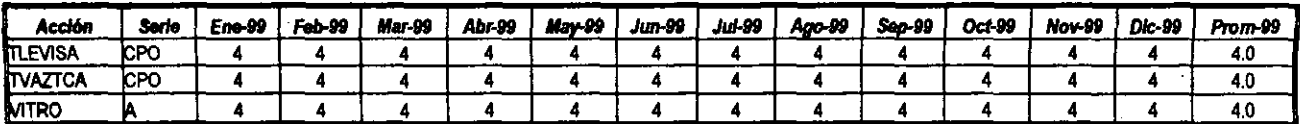

Fuente: Boisa Mexicana de Valores, S.A. de C.V., Indicadores Bursátiles, Diversos Números.

Notae:

/1 La información de la tabla permite establecer el nivel en que se encontraba el Índice de Bursatilidad de las acciones en la muestra de enero a diciembre de 1999; la última columna refleja el promedio del nivel de comportamiento del indicador en dicho período.

4 = Nivel de Bursatilidad Alta.

3= Nivel de Bursatilidad Media.

2 = Nivel de Bursatilidad Baja.

1 = Nivel de Bursatilidad Minima.

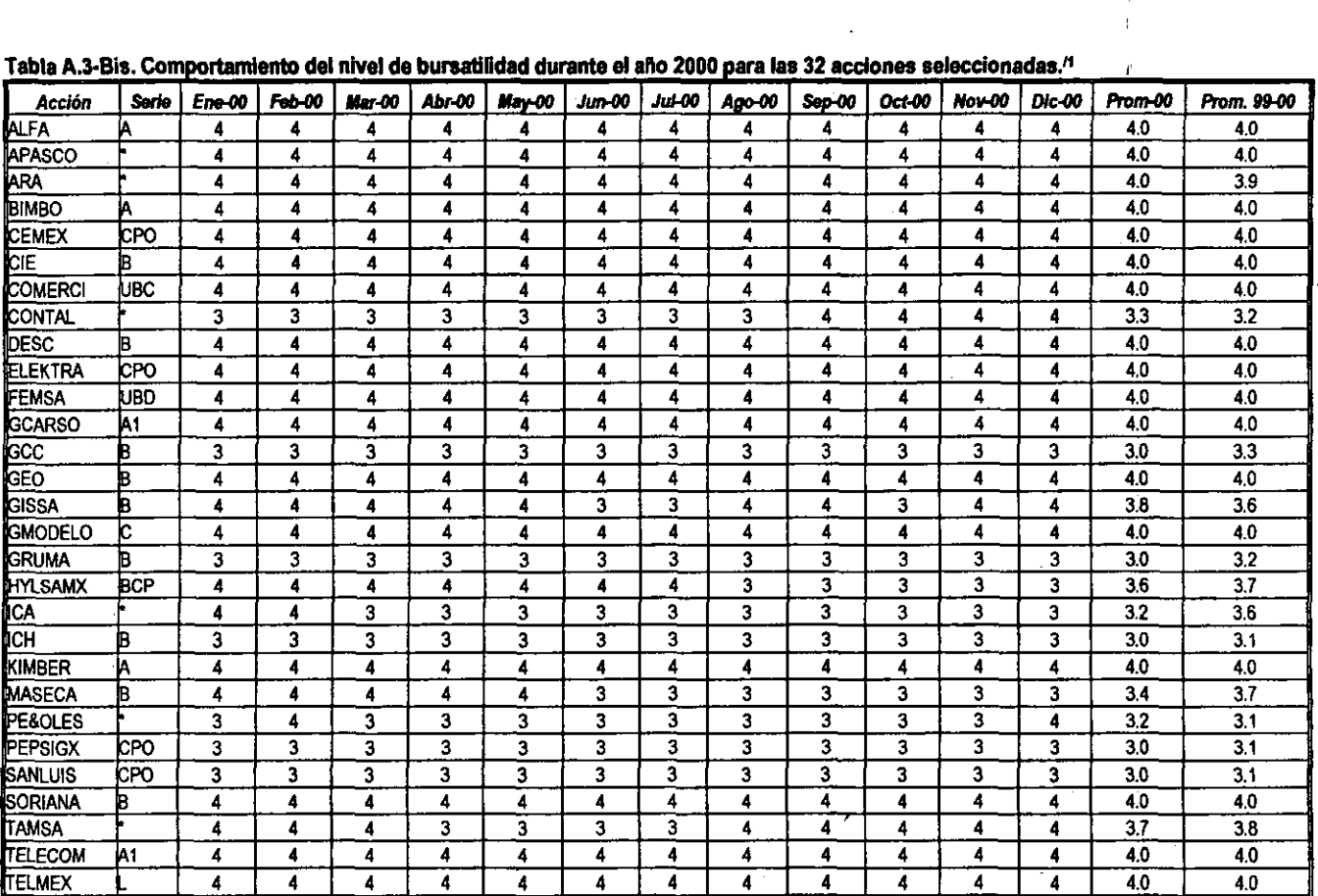

# **Tabla A.3-Bis. Comportamiento del nivel de bursatilidad durante el año 2000 para las 32 acciones seleccionadas.<sup>11</sup>**

149

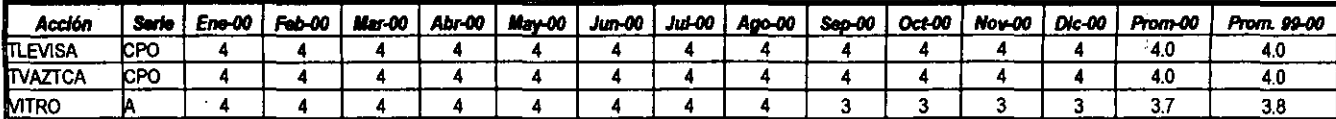

Fuente: Bolsa Maxicana de Valores, S.A. de C.V., Indicadores Bursátiles, Diversos Números.

Notas:

/1 La información de la tabla permite establecer el nivel en que se encontraba el Índice de Bursatilidad de las acciones en la muestra de enero a diciembre de 2000; la penúltima columna refleja el promedio del nivel de comportamiento del indicador en dicho el período; la última columna refleja el promedio del nivel de comportamiento del indicador de enero de 1999 a diciembre de 2000, dicho promedio se obtiene considerando tanto la información de la tabla A.3, que refleja el comportamiento del índice durante 1999, como la información de la tabla A 3-Bis.

150

4 = Nivel de Bursatilidad Alta.

3= Nivel de Bursatilidad Media.

2 = Nivel de Bursatilidad Baja.

 $1 =$  Nivel de Bursatilidad Minima.

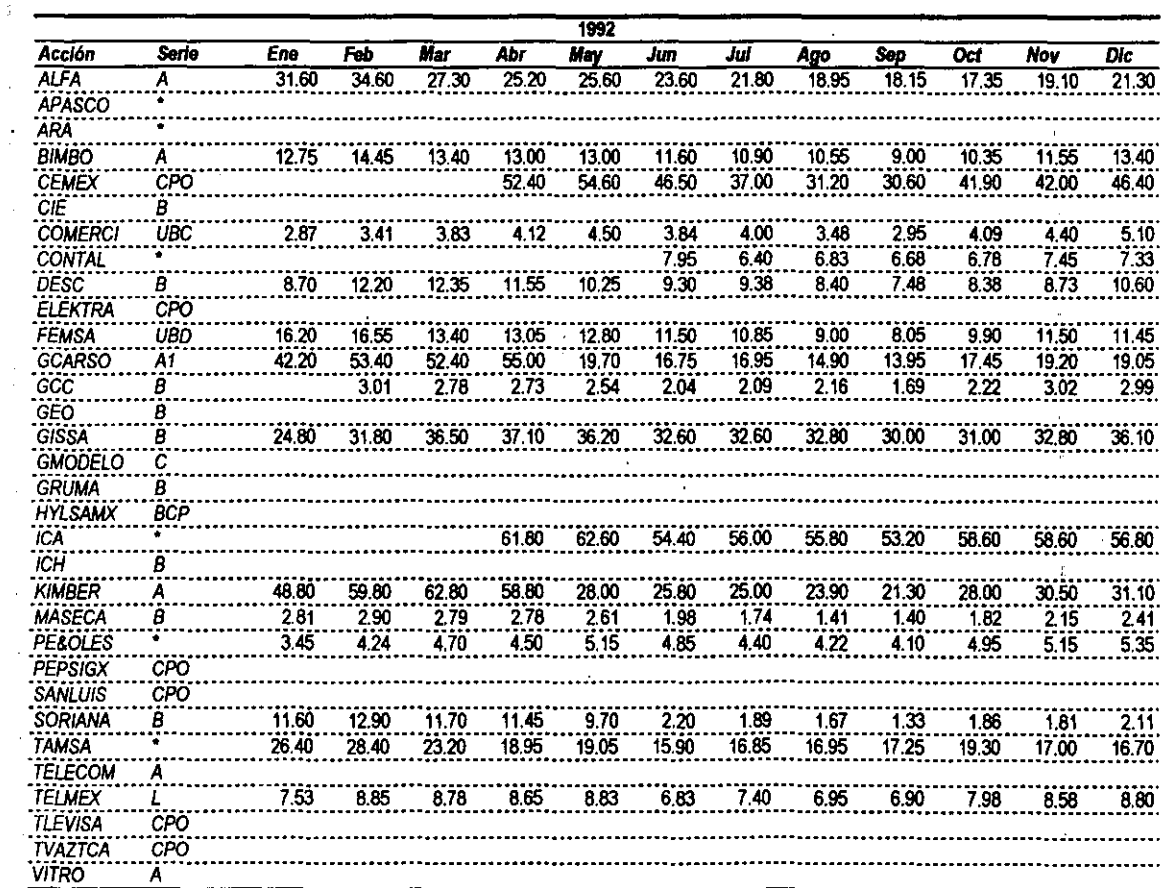

Fuente: Bolsa Mexicana de Valores, S.A. de C.V., Centro de Información.

151

 $\dot{a}$ 

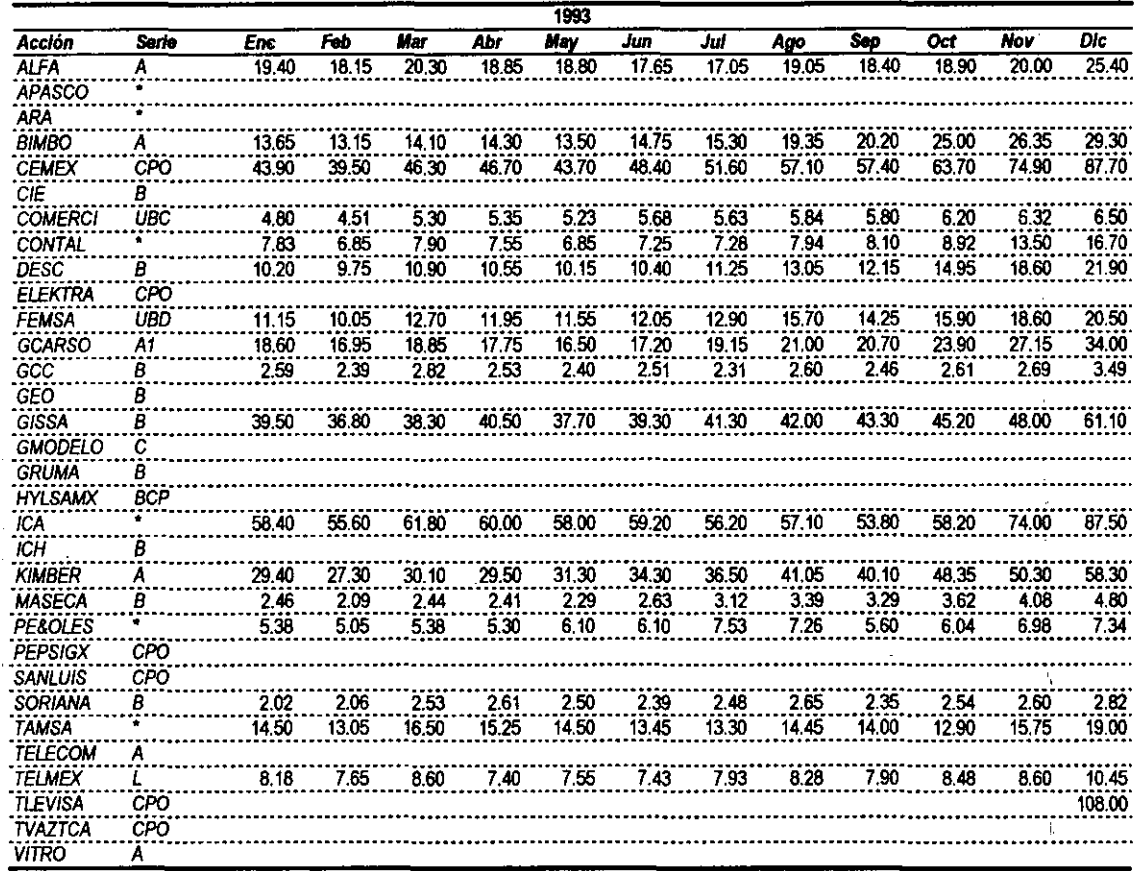

Fuente: Bolsa Mexicana de Valores, S.A. de C.V., Centro de Información.

 $\bullet$ 

 $\tilde{\gamma}$ 

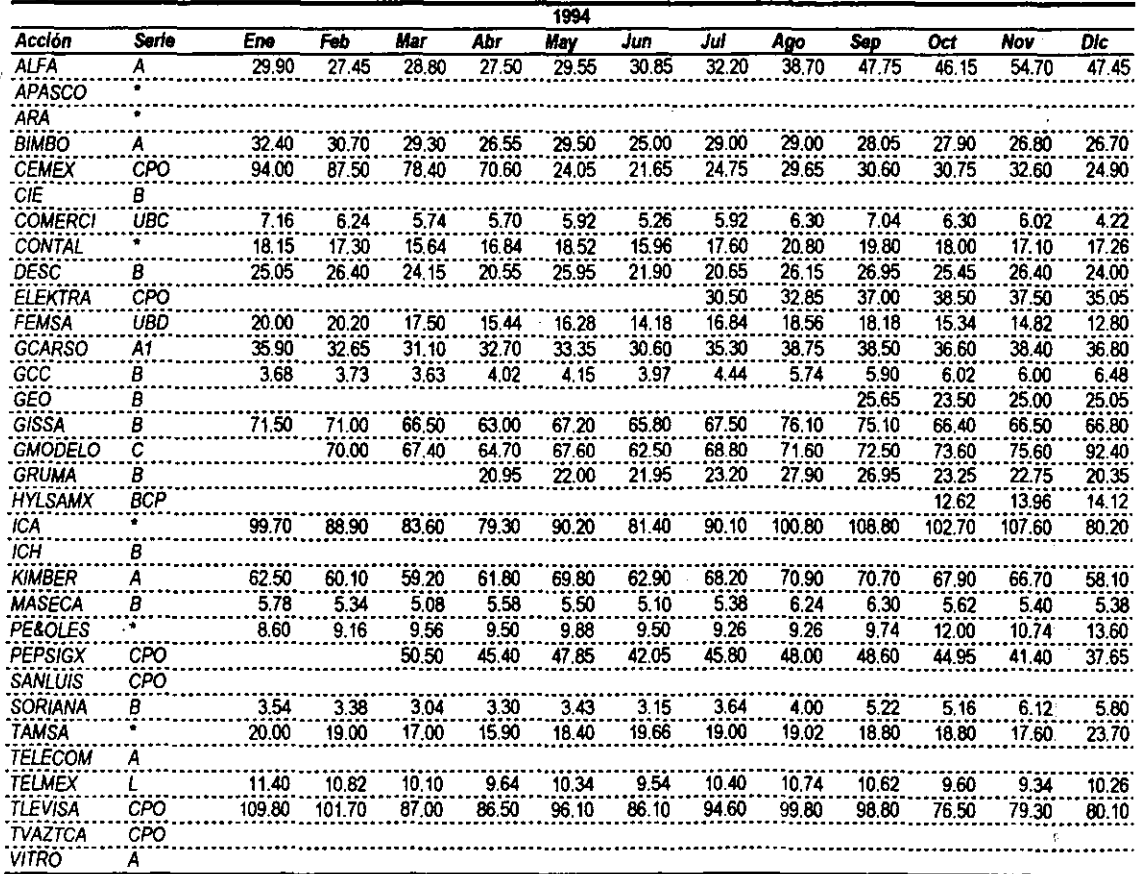

Fuente: Bolsa Mexicana de Valores, S.A. de C.V., Centro de Información.

153

 $\mathcal{L}^{\mathcal{L}}$ 

÷.

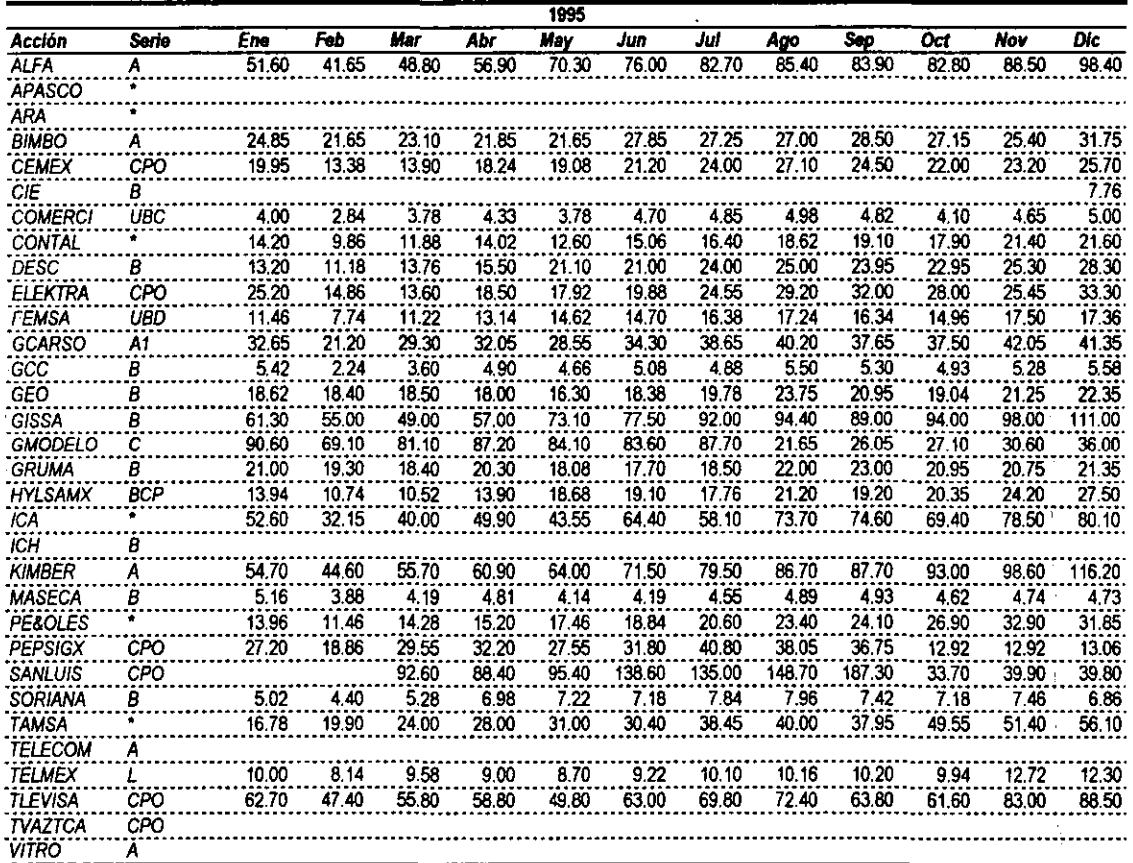

Fuente: Bolsa Mexicana de Valores, S.A. de C.V., Centro de Información.

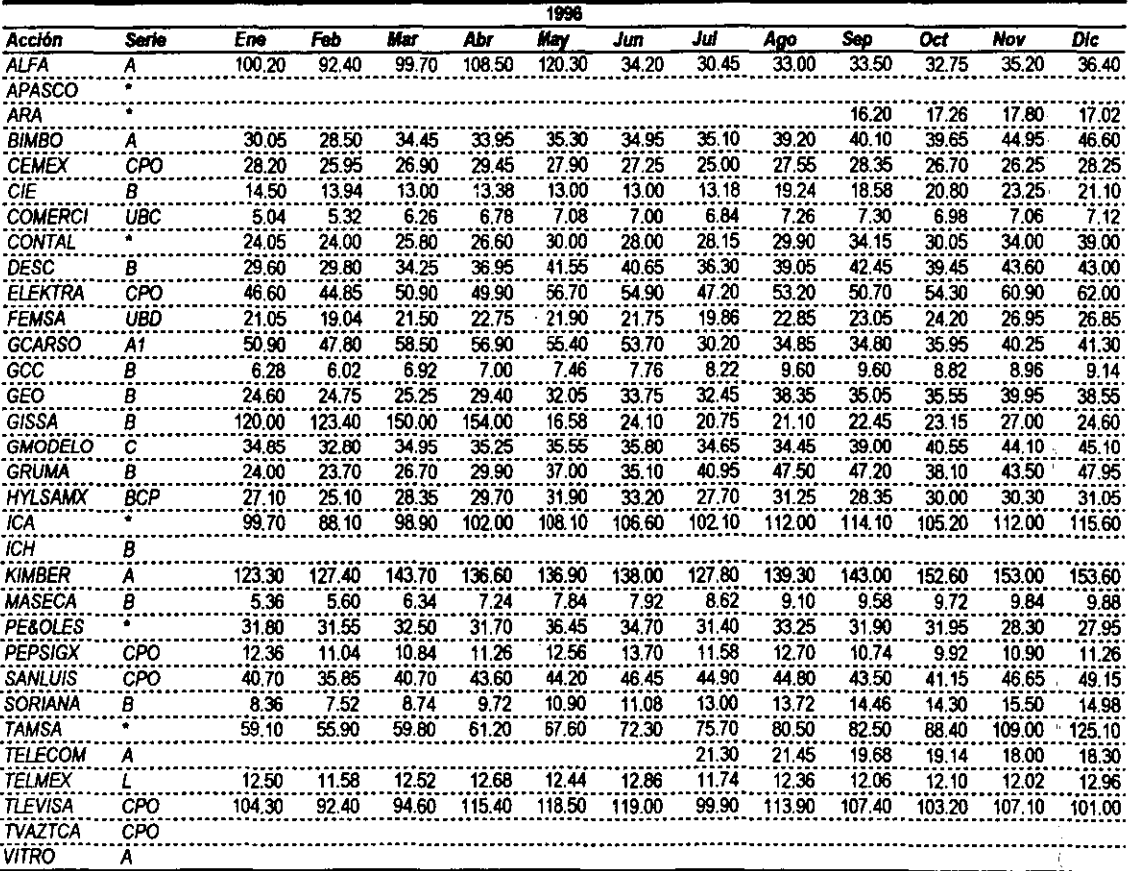

Fuente: Bolsa Mexicana de Valores, S.A. de C.V., Centro de Información.

 $\sim$ 155  $\sim$ 

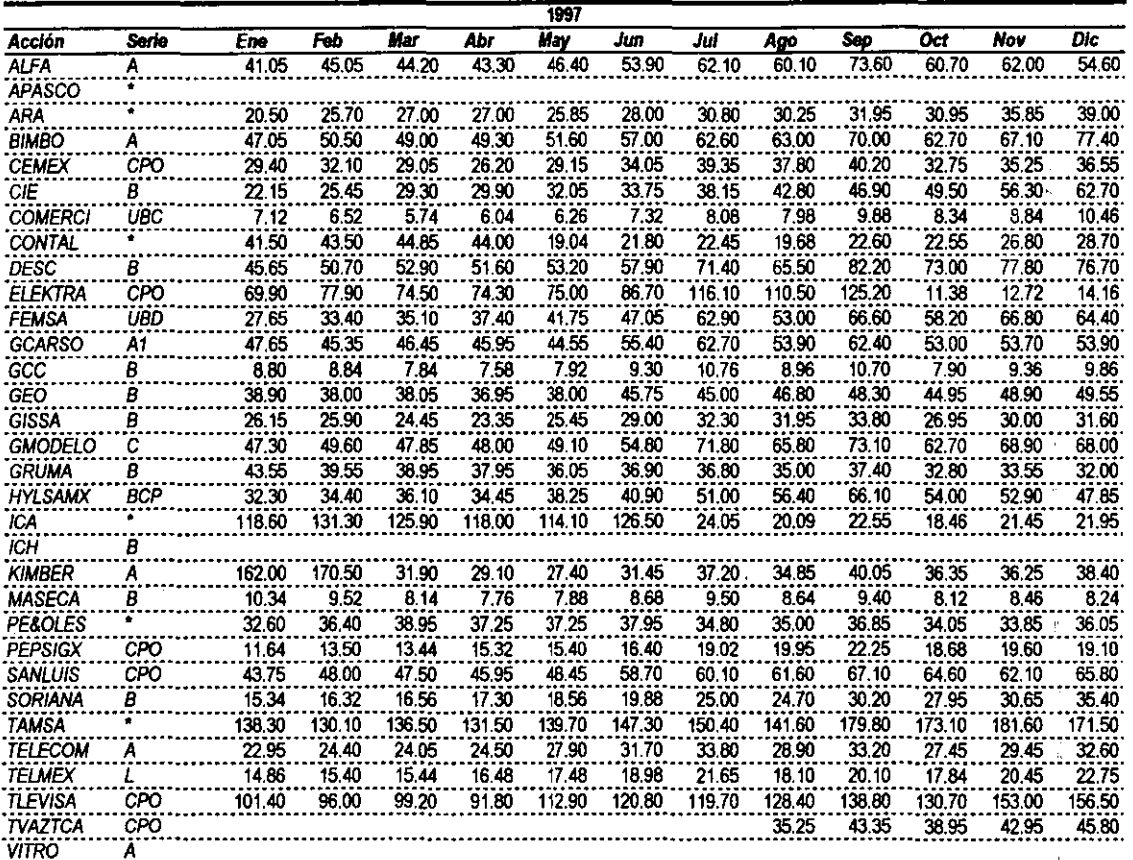

Fuente: Bolsa Mexicana de Valores, S.A. de C.V., Centro de Información.

156

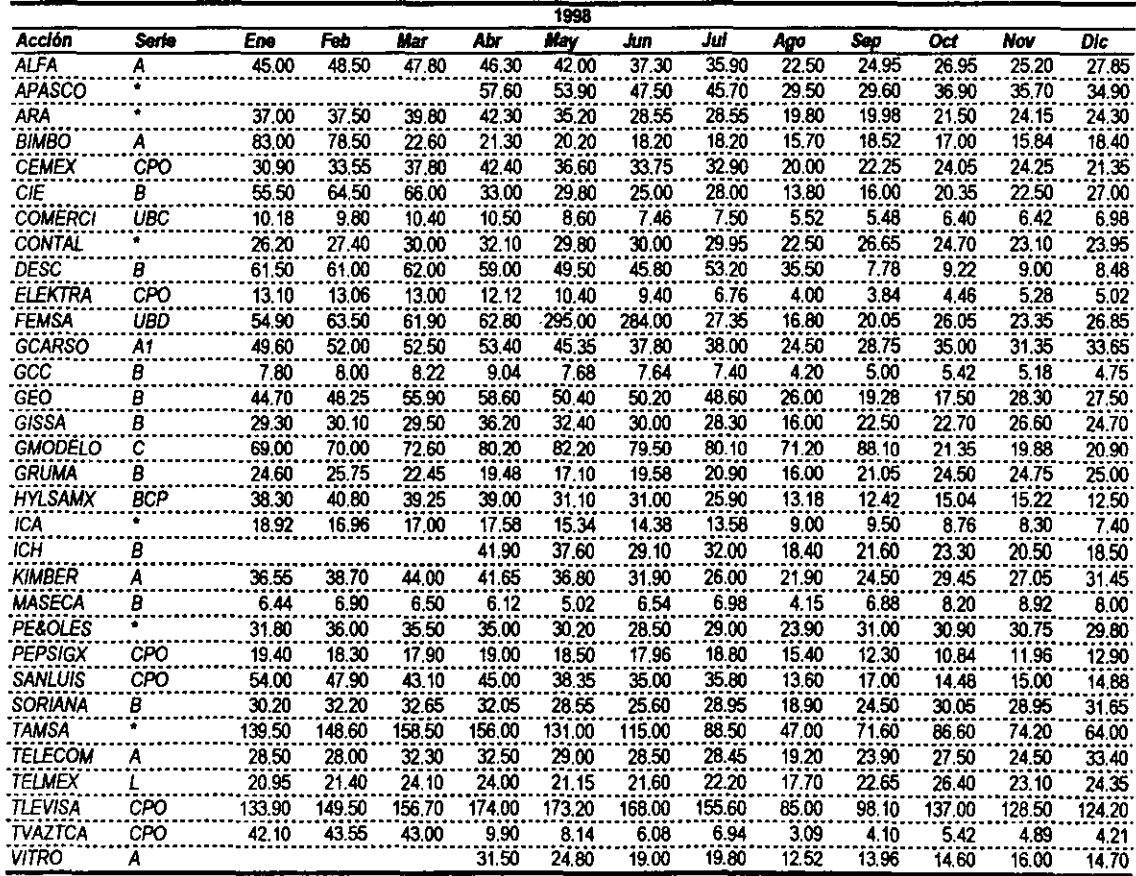

Fuente: Boisa Maxicana de Valores, S.A. de C.V., Centro de Información.

 $-157$ 

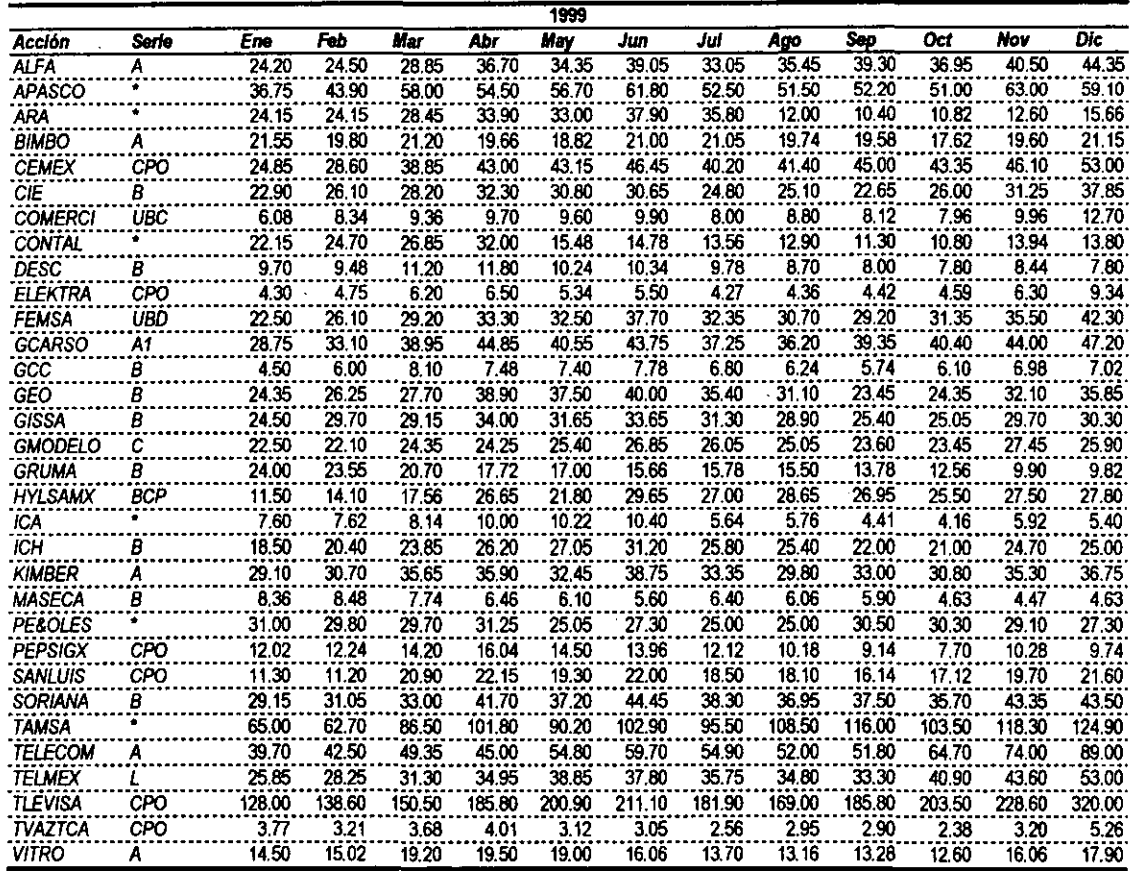

Fuente: Bolsa Mexicana de Valores, S.A. de C.V., Centro de Información.

158

 $\mathbf{I}$ 

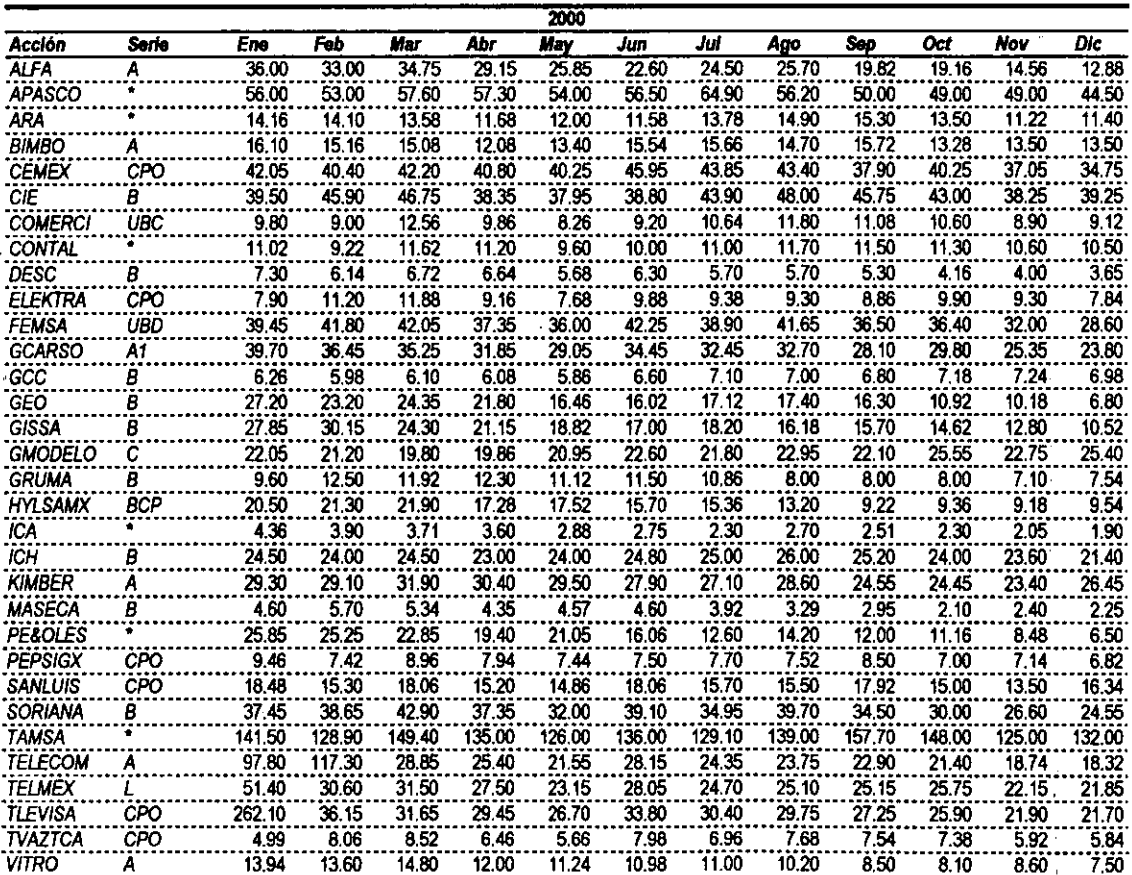

Fuente: Bolsa Mexicana de Valores, S.A. de C.V., Centro de Información.

 $\omega = \tilde{r} - \tilde{u} + \rho \cdot \tilde{u}$ 

 $\mathcal{L} \rightarrow \mathbb{R}$ 

 $\sim$   $\sim$ 

159

 $\mathbf{r}$ 

Tabla A.5. Detalle de la muestra obtenida de las variables macroeconómicas.

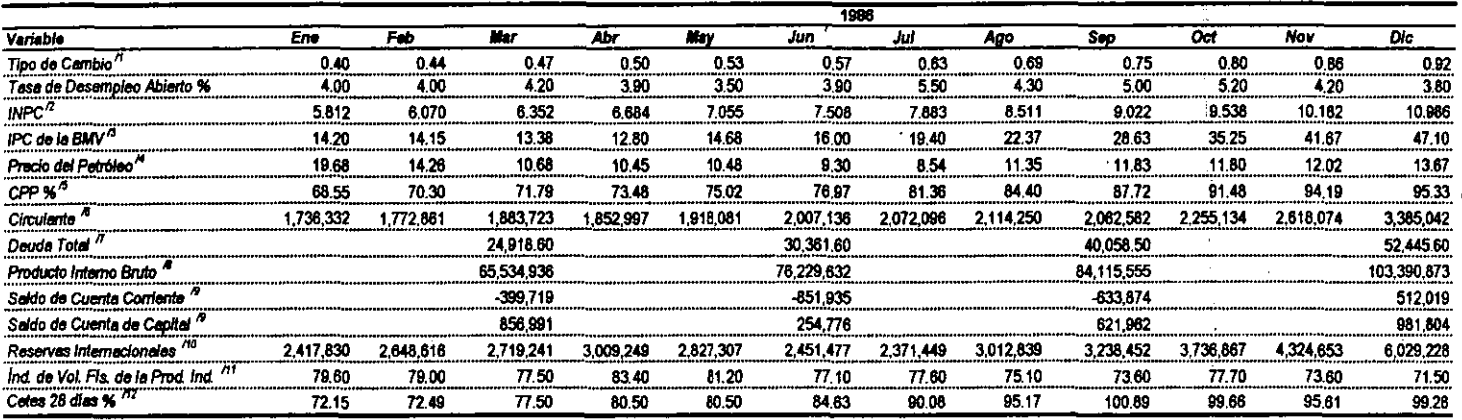

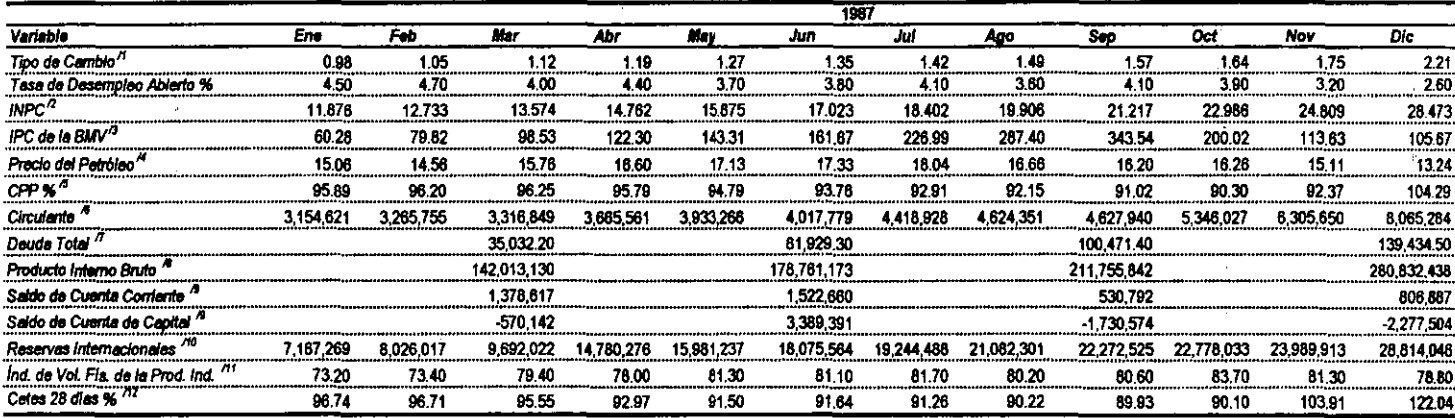

160  $\mathbf{L}$  $\ddagger$ 

 $\epsilon$ 

 $\mathcal{L}$ 

 $\Delta$ 

#### Tabla A.5. Detaile de la muestra obtenida de las variables macroeconómicas.

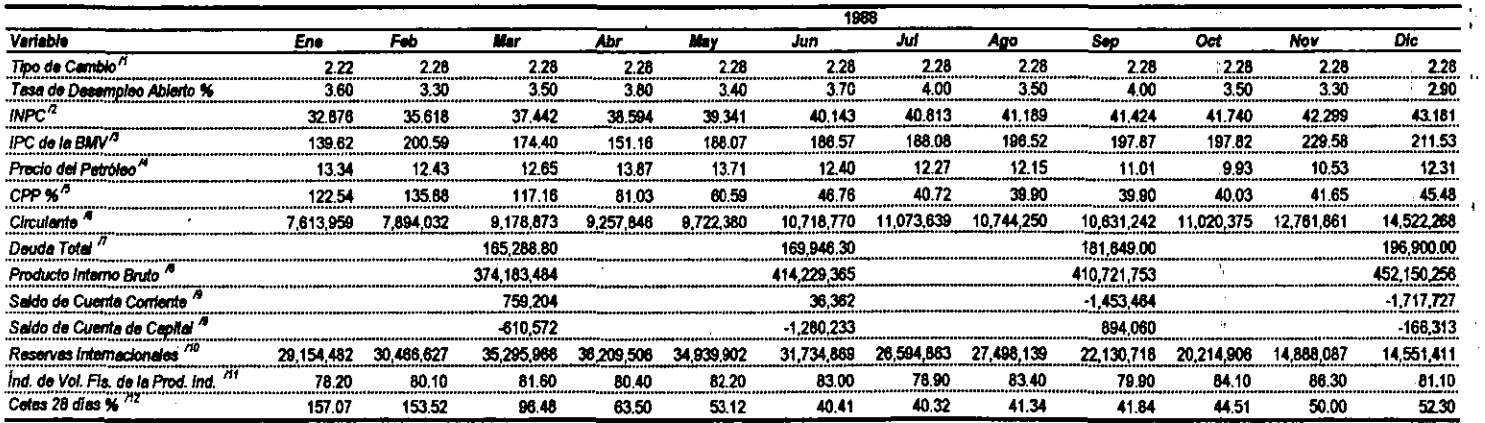

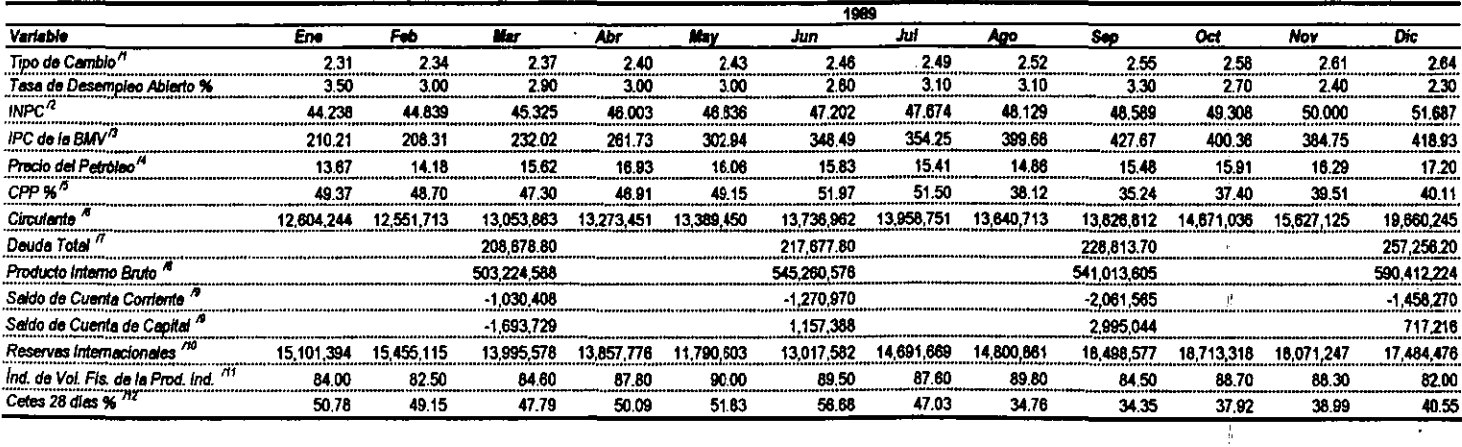

 $\mathcal{L}$ 161  $\ddot{\phantom{a}}$ 

 $\mathcal{I}_\mathcal{I}$ 

#### Tabla A.5. Detalle de la muestra obtenida de las variables macroeconómicas.

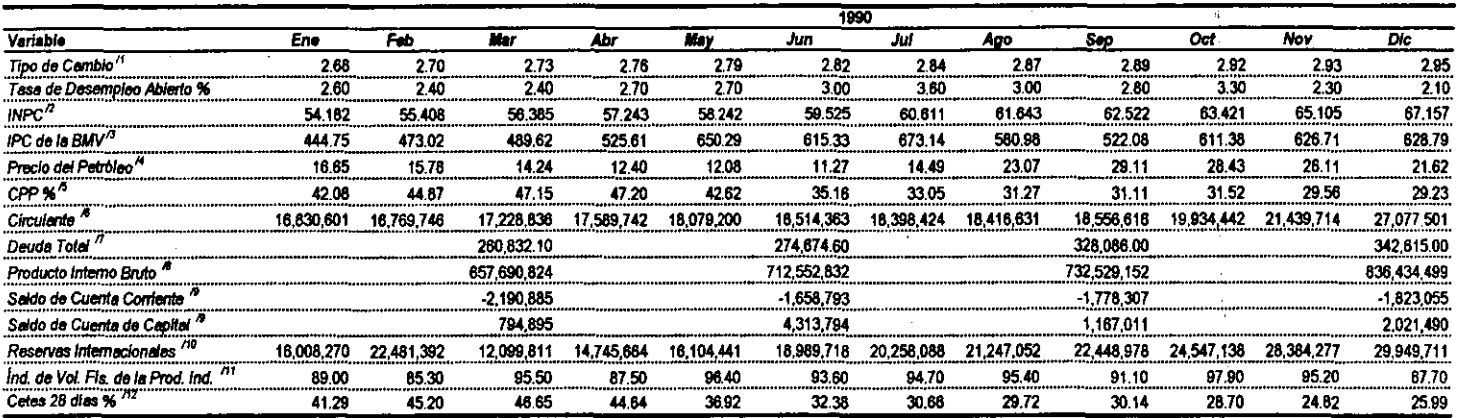

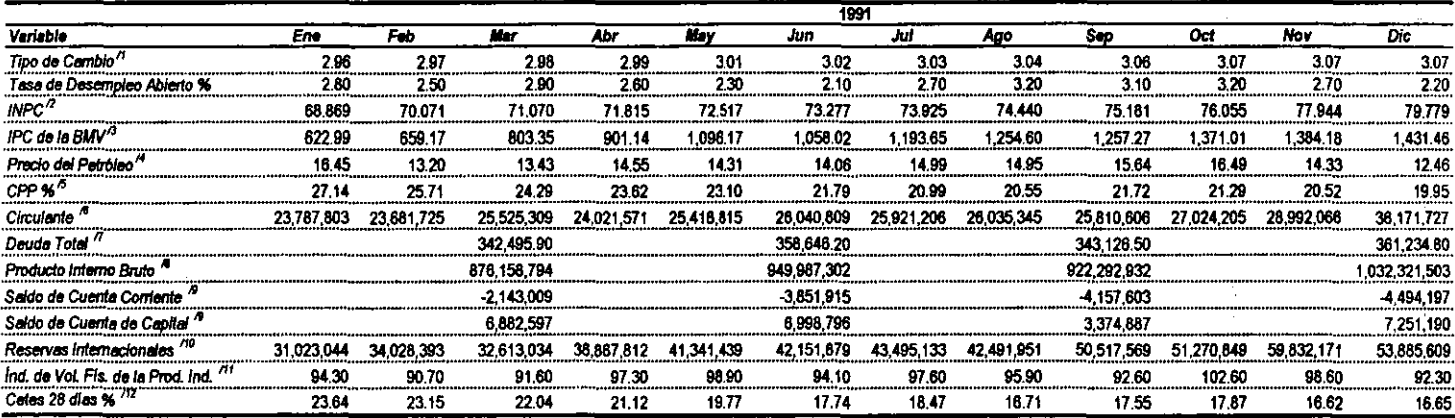

 $\cdot$ 162  $\lambda$ 

Tabla A.5. Detaile de la muestra obtenida de las variables macroeconómicas.

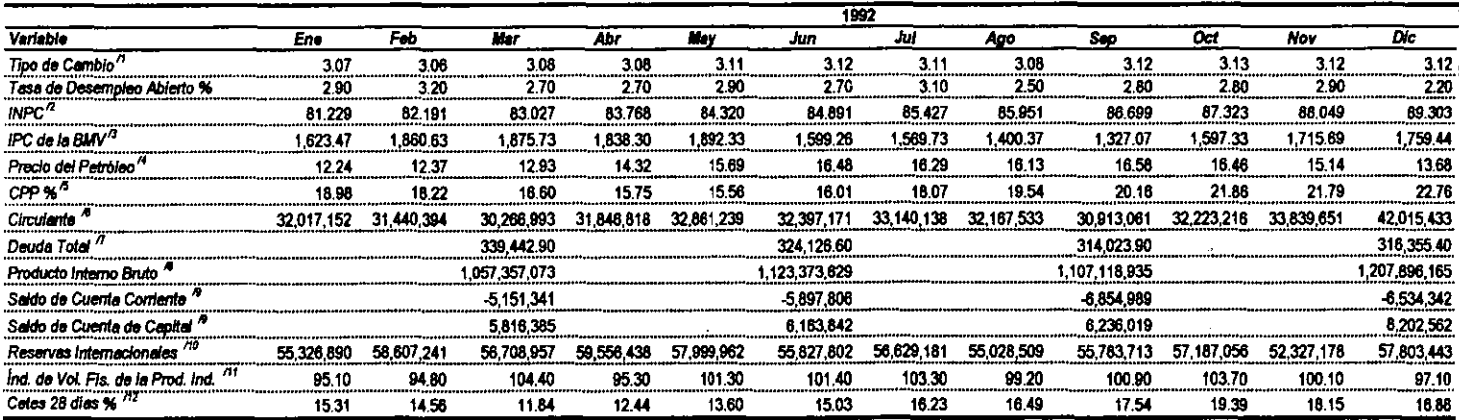

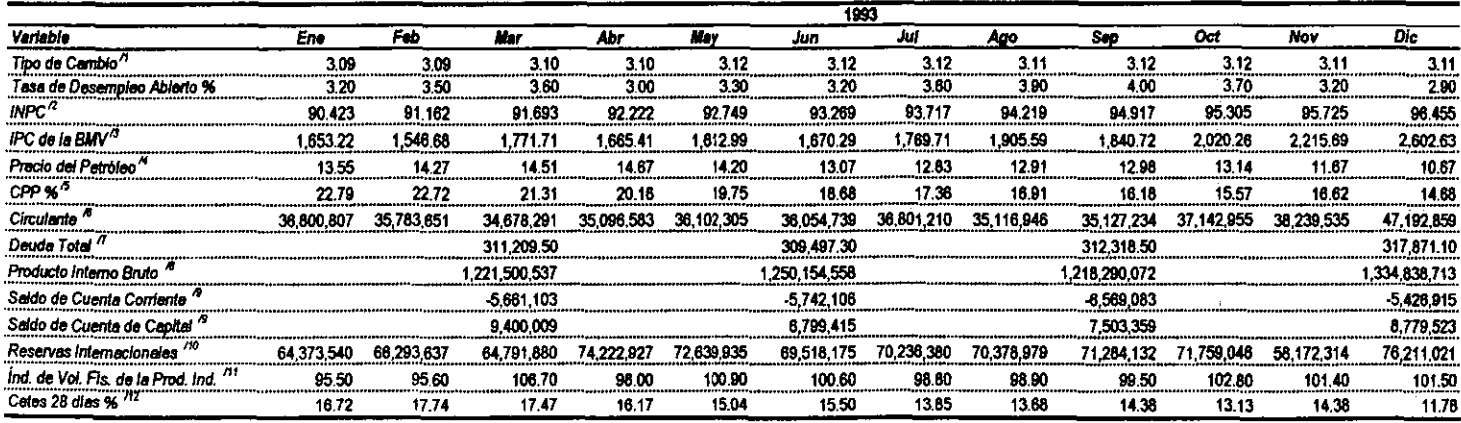

 $\alpha$  $\mathfrak i$  Tabla A.5. Detaile de la muestra obtenida de las variables macroeconómicas.

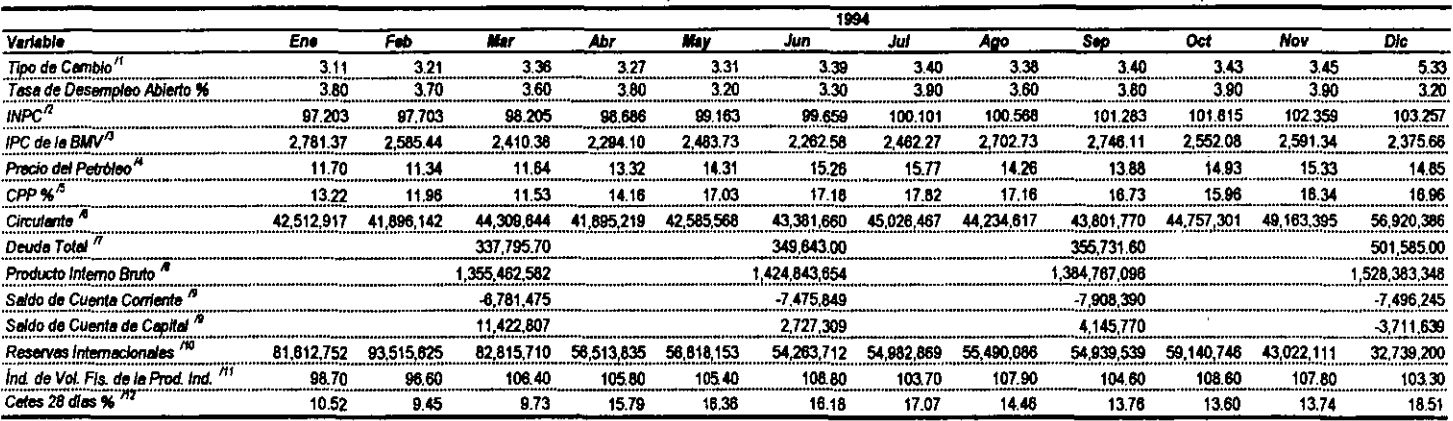

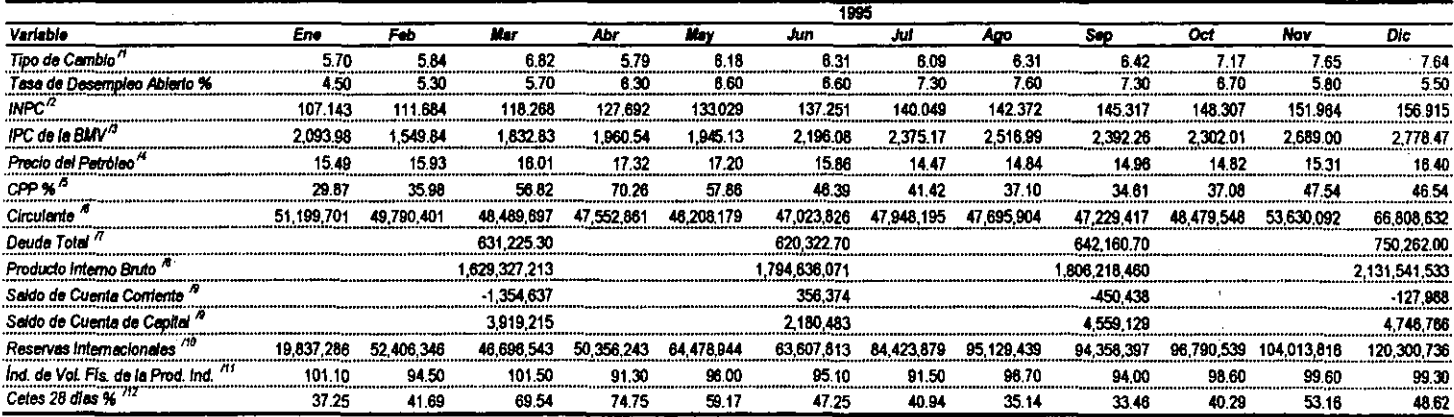

164

 $\mathbf{r}$ 

f.

Tabla A.5. Detalle de la muestra obtenida de las variables macroeconómicas.

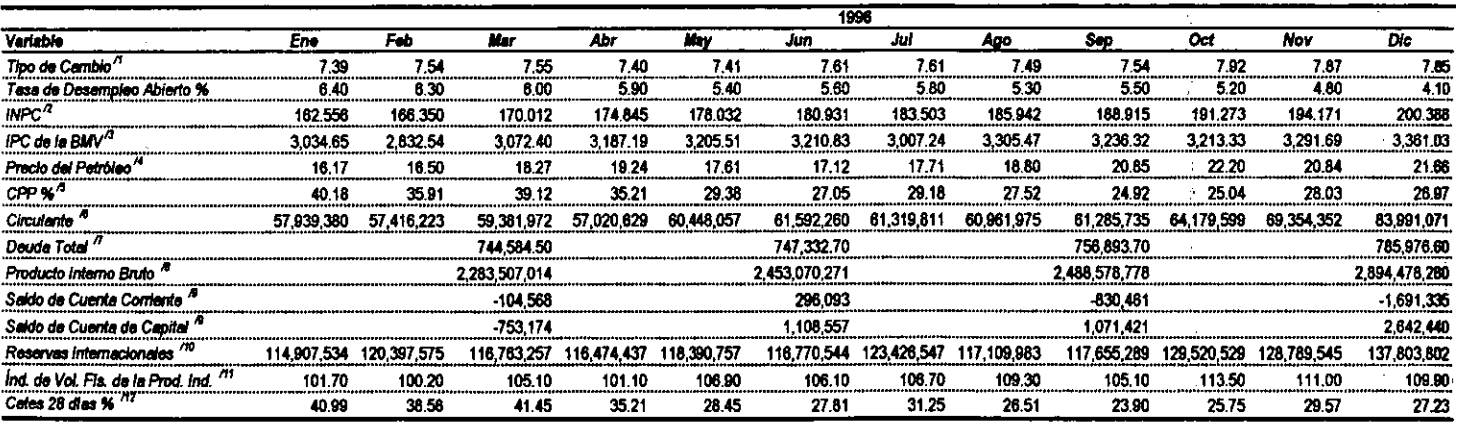

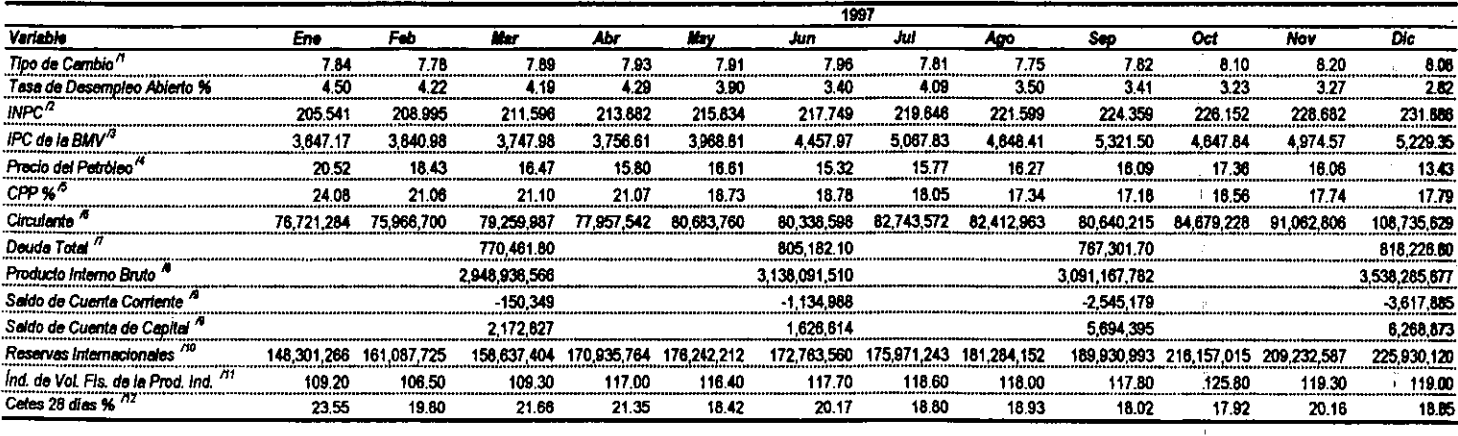

 $\mathbf{r}$ 

165

 $\mathbf{r}$ 

Ļ

 $\frac{1}{2} \left( \frac{1}{2} \right)$  ,  $\frac{1}{2} \left( \frac{1}{2} \right)$ 

 $\sim$ 

 $\epsilon$ 

 $\mathbf{t}$ 

Tabla A.5. Detaile de la muestra obtenida de las variables macroeconómicas.

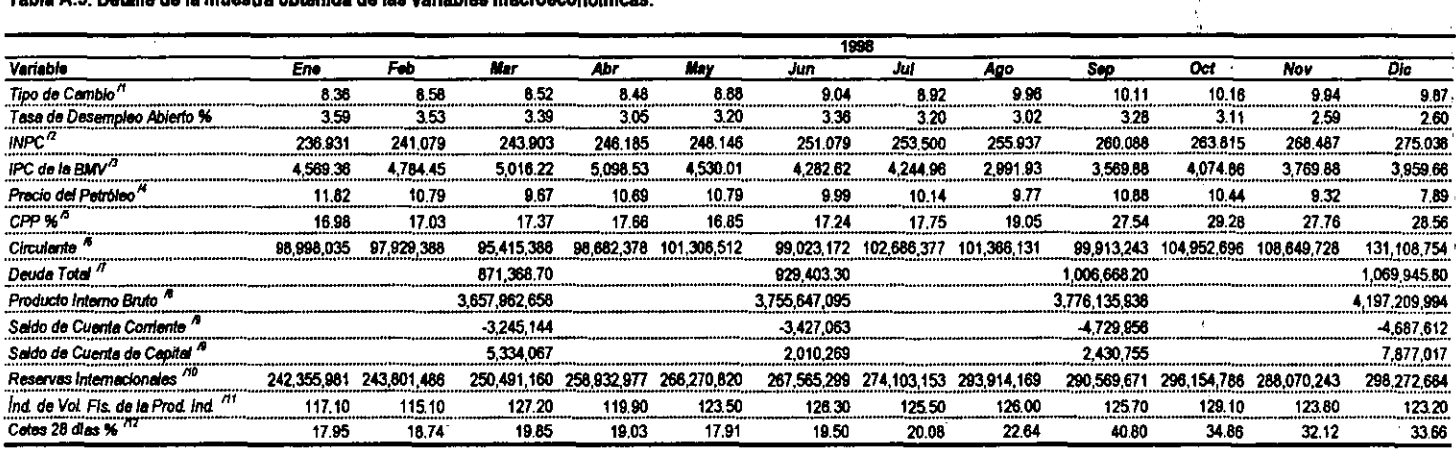

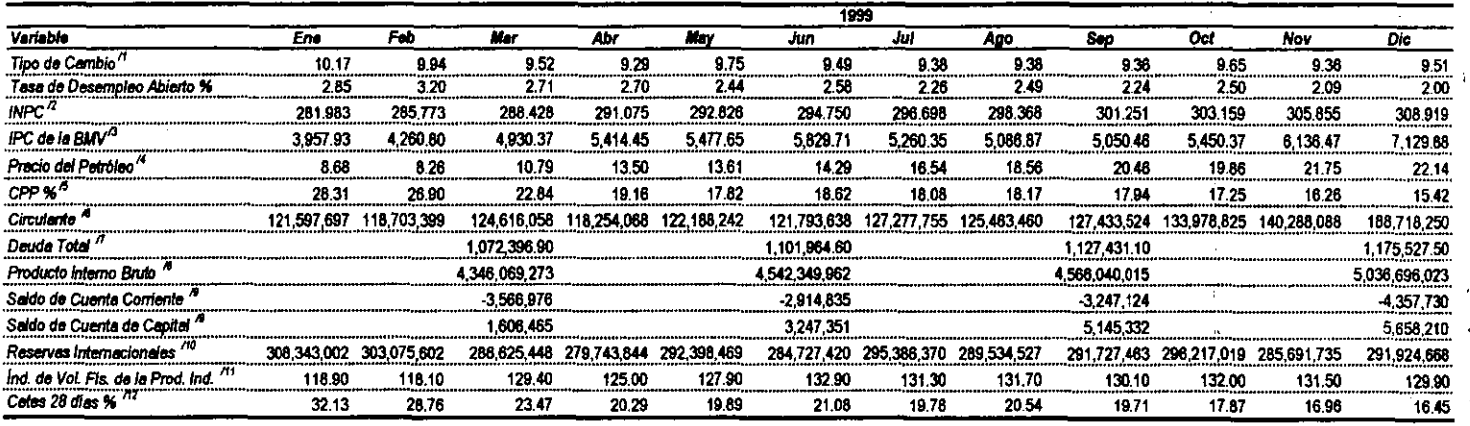

 $\mathcal{L}^{\text{max}}_{\text{max}}$  , where  $\mathcal{L}^{\text{max}}_{\text{max}}$ 

 $\sim 100$  km s  $^{-1}$ 

 $166$ 

 $\sim$ 

 $\mathbf{b}$ 

h.

 $\mathbf{q}^{\prime}$  .

Tabla A.5. Detaile de la muestra obtenida de las variables macroeconómicas.

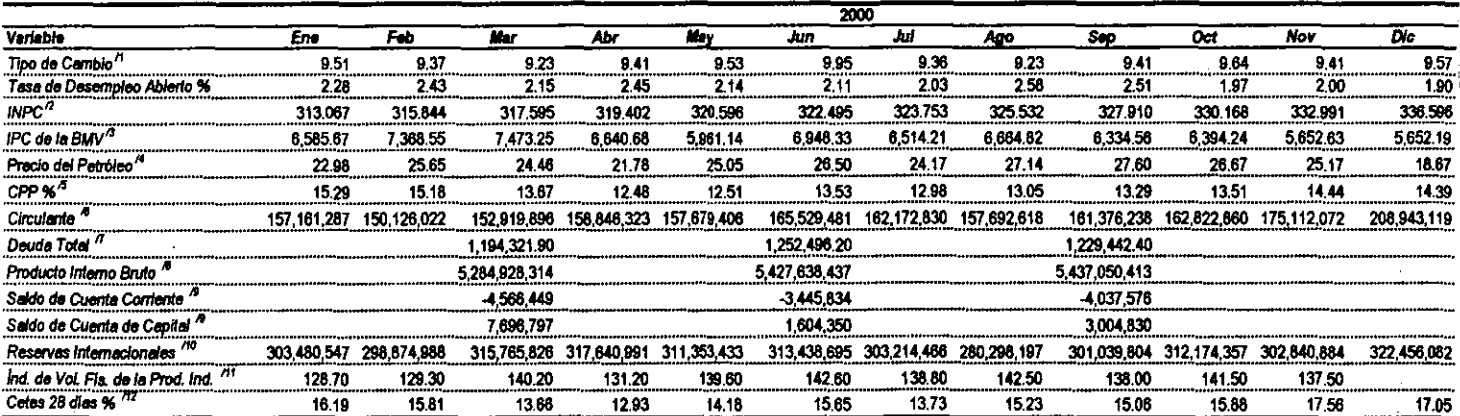

Fuente: Banco de México, Carpeta Electrónica, Diversos Números.

INEGI, Avance de Información Económica, Diversos Números.

INEGI, Indicadores de Empleo y Desempleo, Diversos Números.

Notae:

/1 Tipo de cambio al final del mes para solventar obligaciones en moneda extranjera.

/2 Indice mensual Base 1994=100

/3 indice del último día de operaciones del mes.

/4 Precio medio observado durante el período, dólares por barril.

75 Expresado en forma anual.

/6 Saldo nominal en miles de pesos.

/7 Saldo nominal de deuda interna, a corto y largo plazo, y deuda externa, a corto y largo plazo, en millones de pesos.

/8 Miles de pesos a precios comentes.

/9 Flujos en miles de dólares.

/10 Saldos nominales en miles de pesos.

/11 Indice de volumen físico de la producción industrial, Base 1993=100

/12 Tase de rendimiento anual.

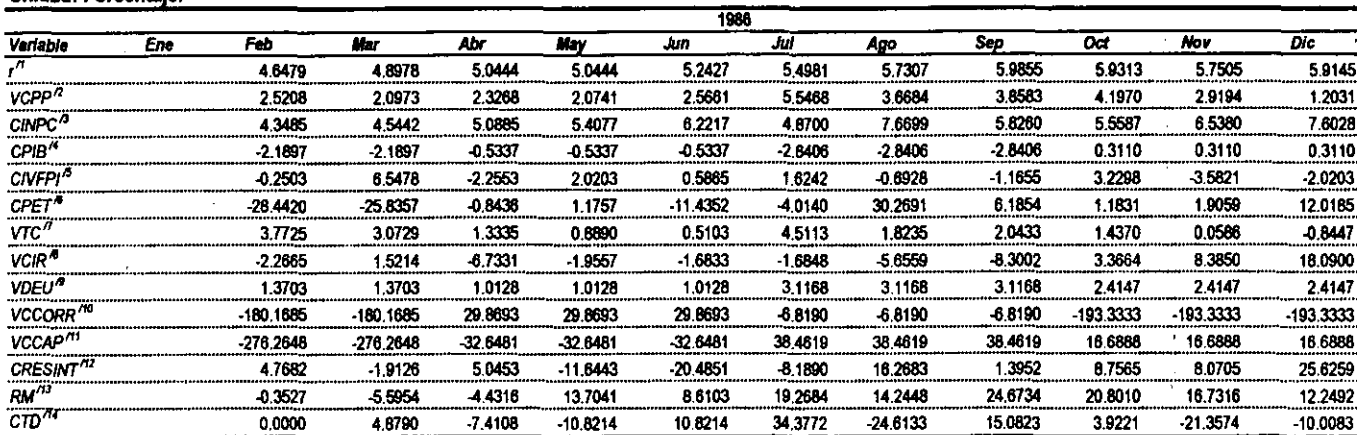

#### Tabla A.6. Tasa de cambio o variación mensual de las variables macroeconómicas. Unidad: Porcentaie.

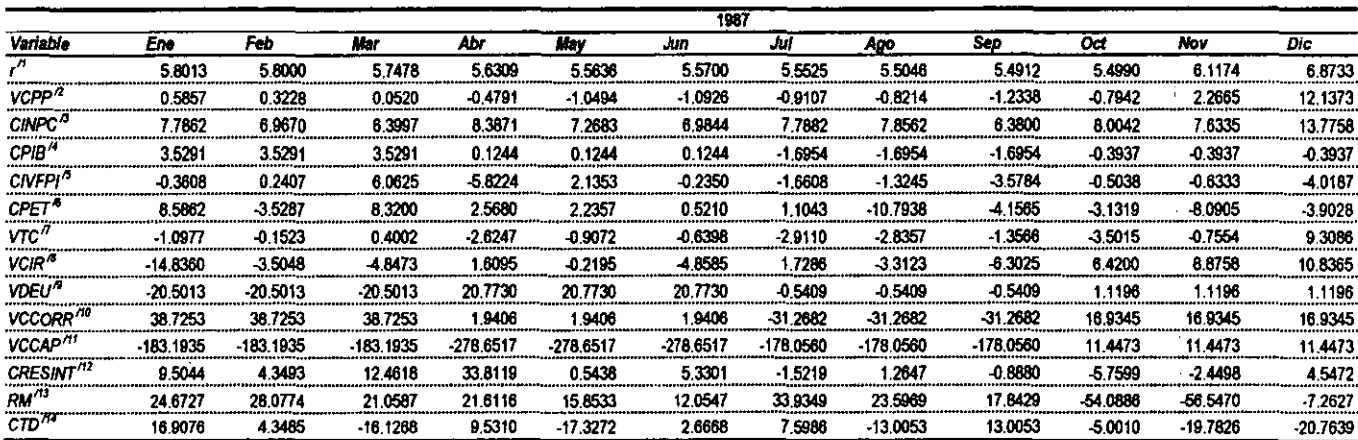

168

 $\blacksquare$ 

 $\mathbf{I}$ 

 $\mathbf{r}$ 

|                                    |            |            |            |           |            | 1938      |             |           |            |                |            |            |
|------------------------------------|------------|------------|------------|-----------|------------|-----------|-------------|-----------|------------|----------------|------------|------------|
| Variable                           | Ene        | Feb        | <b>Mar</b> | Abr       | May        | Jun       | Jul         | Ago       | Sep        | Oct            | Nov        | Dic        |
| $\pi$                              | 8.1860     | 8.0607     | 5.7097     | 4.1821    | 3.6142     | 2.8687    | 2.6632      | 2.9253    | 2.9556     | 3.1157         | 3.4366     | 3.5679     |
| $VCPP^7$                           | 16.1262    | 10.3335    | $-14.8232$ | -36.8721  | -29.0690   | -25.9102  | $-13,8309$  | $-2.0343$ | 0.0000     | 0.3253         | 3.9672     | 8.7971     |
| CINPC <sup>7</sup>                 | 14.3774    | 8.0112     | 4.9940     | 3.0314    | 1.9163     | 2.0196    | 1,6552      | 0.9158    | 0.5701     | 0.7597         | 1.3294     | 2.0651     |
| CPIB <sup>N</sup>                  | 0.4387     | 0.4387     | 0.4387     | 1.0667    | 1.0667     | 1.0667    | -1.3305     | $-1.3305$ | $-1.3305$  | 1.8185         | 1.8185     | 1,8185     |
| CIVFPI <sup>4</sup>                | $-2,0041$  | $-1.3587$  | 2.9652     | -0.6682   | -0.2677    | 0,0000    | -1.2138     | 1,4815    | $-2.9853$  | 3.3856         | $-1.2056$  | -2.0423    |
| CPET <sup>®</sup>                  | -13.3087   | $-12.4147$ | $-3.0421$  | 6.1757    | -3.0766    | -12.0625  | $-2.7092$   | $-1.8986$ | $-10.4227$ | $-11,0841$     | 4.5374     | 13.5532    |
| $\sqrt{TC}$                        | $-14.0612$ | -5.3492    | -4.7965    | $-3.0314$ | -1.9183    | $-2.0196$ | $-1,6552$   | $-0.9158$ | $-0.5701$  | $-0.7597$      | $-1.3294$  | $-2.0651$  |
| $VCH^2$                            | $-20.1360$ | 4 3 9 8 8  | 10.0858    | 2.1747    | 2.9796     | 7.7370    | 1.6019      | -3,9355   | $-1.6275$  | 2.8352         | 13.3421    | 10.8571    |
| VDEU <sup>N</sup>                  | 3.4576     | -3.4576    | $-3.4576$  | -1.3962   | 1.3962     | -1.3962   | 1.1727      | 1,1727    | 1.1727     | 1.3026         | 1.3026     | 1.3026     |
| VCCORR <sup>76</sup>               | -9,6062    | -9.6062    | $-0.6082$  | -64.5178  | -64.5178   | -84.5178  | 438.3541    | 438,3541  | 438.3541   | 4.2724         | 4.2724     | 4.2724     |
| VCCAP <sup>71</sup>                | 40.5184    | -40.5184   | 40.5184    | 25.0541   | 25.0541    | 25.0541   | $-187,7968$ | -187,7968 | -187.7968  | -156.2997      | -156.2997  | -156.2997  |
| CRESINT <sup>12</sup>              | $-13.2029$ | $-3.6089$  | 9.7197     | -0.4761   | $-5.4855$  | -11.6409  | -19.3250    | 2.4242    | $-22.2653$ | $-9.8143$      | -31.9153   | $-4.3525$  |
| $RM^{73}$                          | 27.8603    | 36.2339    | -13.9912   | -14.3013  | 21.8475    | $-0.8008$ | 0.8061      | 4,3897    | 0.6846     | $-0.0253$      | 14.6894    | $-0.1685$  |
| $CD^{M}$                           | 32.5422    | $-8.7011$  | 5,8841     | 8.2238    | $-11.1226$ | 8.4557    | 7.7982      | -13.3531  | 13.3531    | $-13.3531$     | $-5.8841$  | $-12.9212$ |
|                                    |            |            |            |           |            | 1989      |             |           |            |                |            |            |
| Variable                           | Ene        | Feb        | Mar        | Abr       | Mav        | Jun       | Jul         | Ago       | <b>Sep</b> | $\overline{0}$ | Nov        | Dic        |
| л                                  | 3,4813     | 3.3876     | 3.3087     | 3.4418    | 3.5412     | 3.8129    | 3,2644      | 2,5172    | 24912      | 2.7154         | 2.7816     | 28772      |
| VCPP <sup>2</sup>                  | 8.2070     | -1.3864    | $-2.9169$  | $-0.8279$ | 4.6646     | 5,5790    | -0.9085     | -30.0843  | -78557     | 5,9489         | 5.4883     | 1.5072     |
| CINPC <sup>13</sup>                | 2.4183     | 1.3481     | 1.0783     | 1.4844    | 1.3671     | 1.2072    | 0.9952      | 0.9482    | 0.9519     | 1.4681         | 1.3939     | 3.3191     |
| CPIB''                             | 1.9525     | 1.9525     | 1.9525     | 1.3214    | 1.3214     | 1.3214    | -1.2257     | $-1.2257$ | -1.2257    | 0.8522         | 0.8522     | 0.8522     |
| CIVFPI <sup>5</sup>                | 0.2747     | 3.6366     | 3.6368     | $-4.8344$ | 5.2163     | -0.3819   | 1.3933      | 1.0013    | $-2.9061$  | 3.0305         | $-0.6238$  | -3.5673    |
| $CPET$ <sup><math>\pi</math></sup> | 9.3242     | 3.5197     | 9.9109     | 7.7442    | -5.2753    | -1.4227   | -2.4319     | $-3.3458$ | 4.2791     | 2.5184         | 2.1212     | 3.1825     |
| VTC''                              | $-1.1550$  | $-0.1432$  | 0.2389     | -0.3094   | 0.0003     | 0.0198    | 0.2571      | 0.2886    | 0.1915     | $-0.2215$      | $-0.2391$  | $-2.2533$  |
| $VClP^{\overline{R}}$              | -16.5833   | -1.7657    | 2.8444     | 0.1838    | $-0.4969$  | 1.3551    | 0.6065      | -3,2530   | 0.4032     | 4.4585         | 4.9194     | 19.6399    |
| $VDEU^{\prime\prime}$              | 0.3218     | 0.3218     | 0.3218     | 0.0545    | 0.0545     | 0.0545    | 0.6980      | 0.6980    | 0.6980     | 1.8451         | 1.8451     | 1.8451     |
| VCCORR <sup>NO</sup>               | -15.9602   | -15.9602   | -15.9602   | 7.1412    | 7.1412     | 7.1412    | 17.7844     | 17,7844   | 17.7844    | $-11.7019$     | $-11.7019$ | $-11.7019$ |
| VCCAP <sup>11</sup>                | 115,9927   | 115.9927   | 115.9927   | 187,9953  | -187.9953  | -187.9953 | 37.6286     | 37.6286   | 37.6286    | -38.4606       | -38.4606   | -38.4606   |
| CRESINT <sup>N2</sup>              | 1.2916     | 0.9672     | $-10.9981$ | $-2.4738$ | $-17,5214$ | 8.6926    | 11.1028     | $-0.2077$ | 21.3490    | $-0.3139$      | -4.8852    | $-6.6200$  |
| $RM^{73}$                          | $-0.6260$  | $-0.9080$  | 10.7796    | 12.0490   | 14.6221    | 14.0075   | 1.6393      | 12,0611   | 6.7738     | -6.5988        | -3.9770    | 8.5110     |
| $c\bar{w}^m$                       | 18.8052    | $-15.4151$ | $-3.3902$  | 3.3902    | 0.0000     | -6.8993   | 10.1783     | 0.0000    | 6.2520     | $-20.0671$     | $-11.7783$ | $-4.2560$  |

Tabla A.6. Tasa de cambio o variación mensual de las variables macroeconómicas. Unidad: Porcentaje.

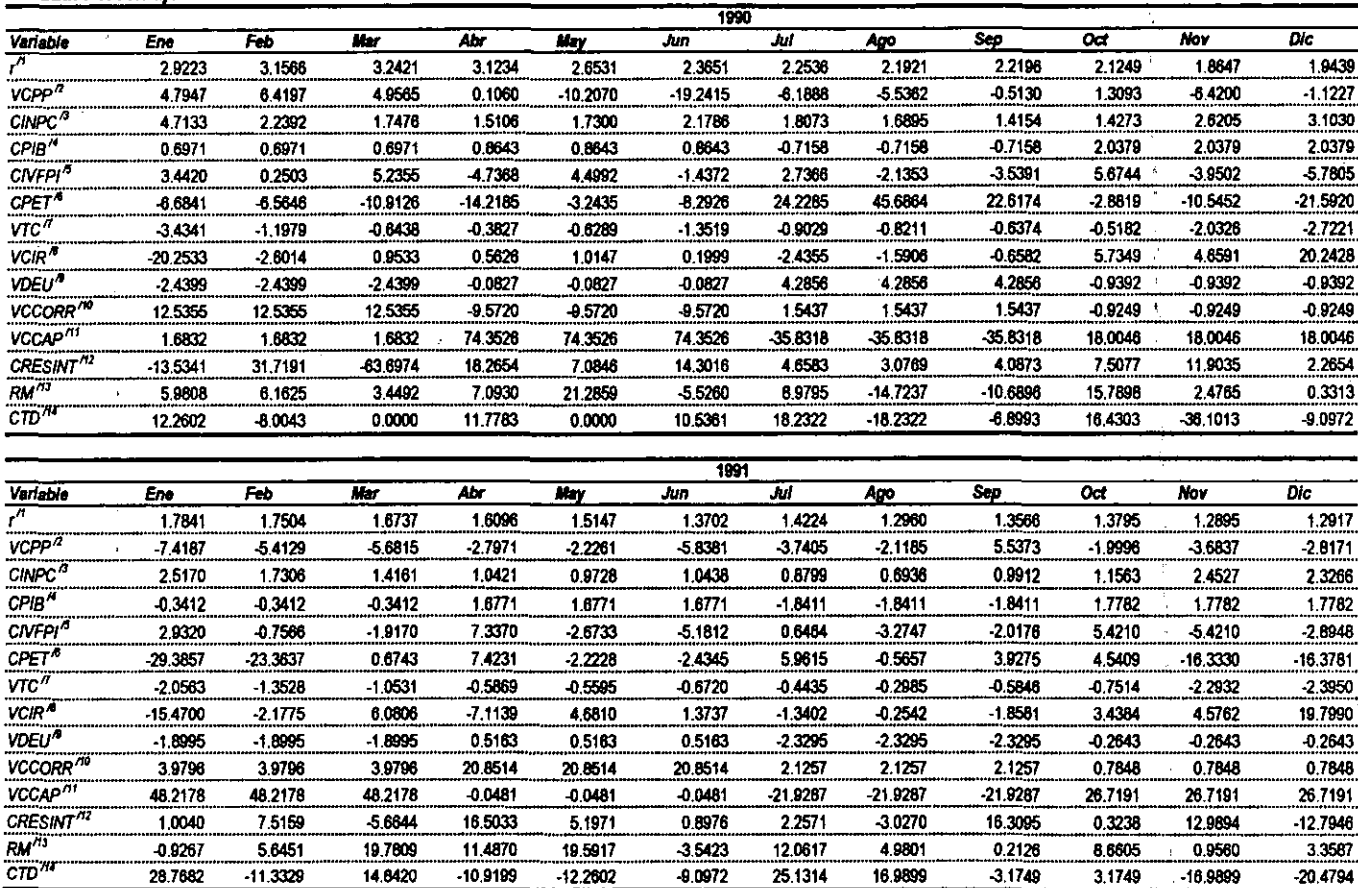

#### Tabla A.6. Tasa de cambio o variación mensual de las variables macroeconómicas. Unidad: Porcentaje.

170

ä.

Tabla A.6. Tasa de cambio o variación mensual de las variables macroeconómicas. Unidad: Porcentaje.

|                              | 1992       |           |           |           |           |           |           |            |           |           |           |            |
|------------------------------|------------|-----------|-----------|-----------|-----------|-----------|-----------|------------|-----------|-----------|-----------|------------|
| Variable                     | Ene        | Feb       | Mar       | Abr.      | May       | Jun       | Jul       | Ago        | Sep       | Oot       | Nov       | Dic        |
| $\overline{\mu}$             | 1.1942     | 1.1392    | 0.9369    | 0.9819    | 0683      | 1.1737    | 1.2612    | 1.2801     | 1.3558    | .4878     | 1.3996    | 1.3083     |
| VCPP <sup>R</sup>            | -4.9843    | 4.0866    | -9.3117   | $-5.2562$ | $-1,2137$ | 2.8510    | 12.1040   | 7.8211     | 3.1237    | 80958     | $-0.3207$ | 4.3553     |
| CINPC <sup>3</sup>           | 1.8011     | 1.1778    | 1.0128    | 0.8874    | 0.6573    | 0.6745    | 0.6294    | 0.6124     | 0.8661    | 07174     | 0.8275    | 1.4138     |
| CPIB <sup>"</sup>            | 0.5318     | 0.5318    | -0.5318   | 1.2790    | 1,2790    | 1 2790    | $-1.1885$ | $-1.1885$  | $-1.1885$ | 19177     | 1.9177    | 1.9177     |
| CIVEPI <sup>o</sup>          | 2.3498     | 0.2729    | 7.8574    | $-1.7790$ | 4.1437    | -0 2463   | 0.7371    | -1.8530    | 04975     | 3 7 7 4 0 | -2 9093   | 3.1233     |
| CPET <sup>®</sup>            | 3.7455     | 0.2911    | 4.1539    | 9.1772    | 0.5904    | 45297     | -20594    | $-2.6681$  | 3.0183    | $-0.9316$ | -9.7054   | -11.5704   |
| VTC''                        | $-1.9640$  | $-1.3476$ | $-0.2737$ | $-1.0335$ | 0.4538    | $-0.3827$ | $-0.8938$ | $-1.6810$  | 0.2667    | $-0.2052$ | $-1.3461$ | $-1.4299$  |
| VCIR <sup>4</sup>            | $-14.0017$ | $-2.9957$ | $-4.8162$ | 4,2005    | 2.4784    | $-2.0968$ | 1.6380    | $-3.5912$  | -4.8440   | 3.4335    | 4.0671    | 20.2266    |
| VDEU <sup>4</sup>            | -3.4046    | -3.4046   | $-3.4046$ | $-2.2788$ | $-2.2788$ | $-2.2788$ | $-1.7562$ | $-1.7582$  | $-1.7582$ | $-0.7397$ | $-0.7397$ | $-0.7397$  |
| VCCORR <sup>110</sup>        | 3.4108     | 3.4108    | 3.4108    | 4.2790    | 4.2790    | 4 2790    | 4.3334    | 4.3334     | 4.3334    | $-2.5573$ | $-2.5573$ | $-2.5573$  |
| VCCAP <sup>711</sup>         | -8.1898    | $-8,1898$ | $-8.1898$ | 1.6263    | 1.6263    | 18263     | -0.3823   | -0.3823    | -0.3823   | 8 4838    | 8 4838    | 8.4838     |
| CRESINT <sup>112</sup>       | 0.8385     | 4.5821    | -4.3052   | 4.0116    | -3.3055   | -4 4916   | 0.7958    | $-3.4798$  | 04989     | 17672     | -97087    | 8.5394     |
| RM <sup>13</sup>             | 12.5871    | 13,6349   | 0.8083    | $-2.0157$ | 2.8968    | 16 8268   | -18637    | $-11.4167$ | -5.3763   | 185360    | 71482     | 2.5180     |
| $\overline{c}\overline{w}^m$ | 27.6253    | 9.8440    | -16.9899  | 0.0000    | 7.1459    | -7.1459   | 138150    | $-21.5111$ | 11.3329   | 0.0000    | 3.5091    | $-27.6253$ |

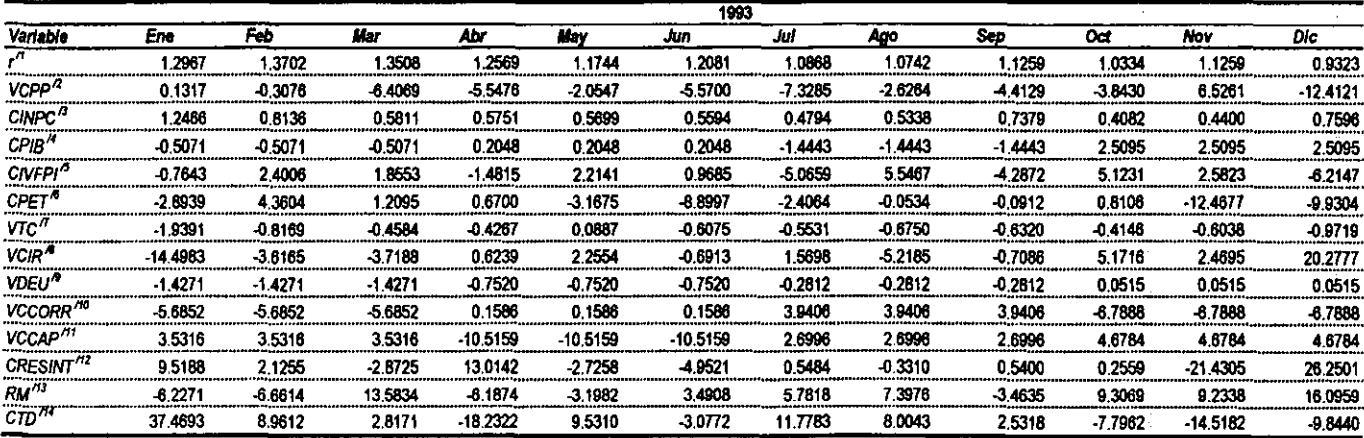

 $\mathbf{k}$ 

 $\mathbf{L}$ 

 $\mathbf{I}$ 

 $\hat{d}$ 

ķ
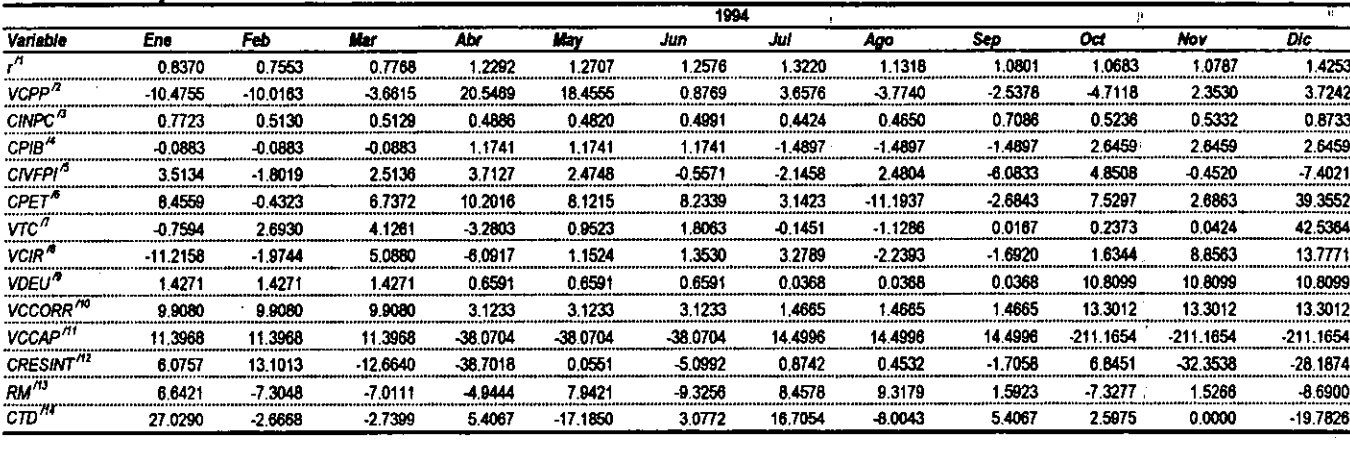

## Tabla A.6. Tasa de cambio o variación mensual de las variables macroeconómicas. Unidad: Porcentaje.

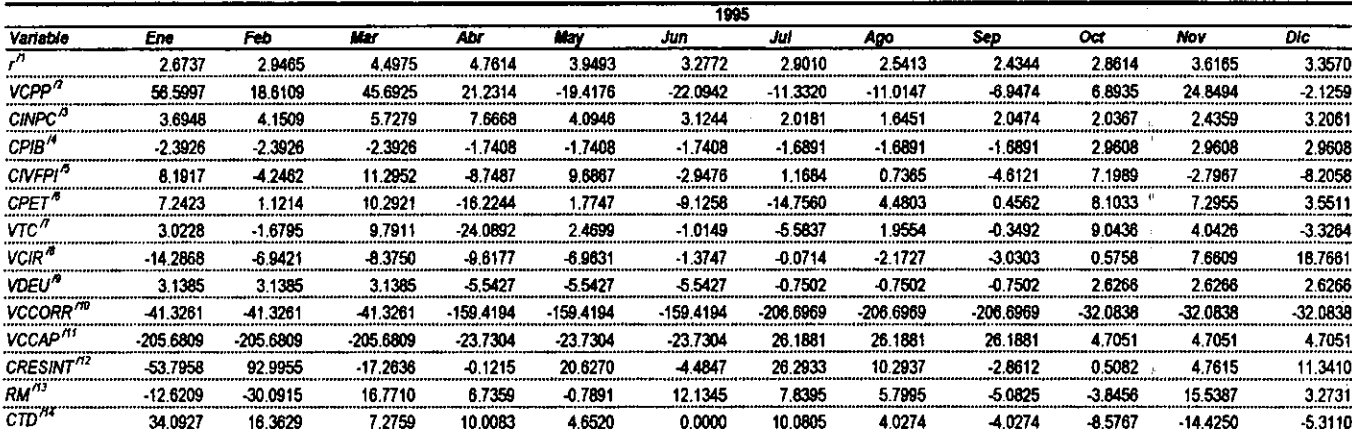

 $\epsilon_{\rm T}$ 

 $\ddot{\phantom{1}}$ 

|                                                           |            |            |            |           |            | 1996      |           |           |           |           |            |            |
|-----------------------------------------------------------|------------|------------|------------|-----------|------------|-----------|-----------|-----------|-----------|-----------|------------|------------|
| Variable                                                  | Ene        | Feb        | <b>Mar</b> | Abr       | May        | Jun       | 71        | Ago       | Sep       | Oct       | <b>Nov</b> | <b>Dic</b> |
| л                                                         | 2.9040     | 2.7563     | 2.9320     | 2.5457    | 2.1083     | 2.0658    | 2.2920    | 1,9789    | 1.8019    | 1,9277    | 2 1822     | 2.0272     |
| $VCPP^7$                                                  | $-14.6943$ | 11.2354    | 8.5618     | -10.5304  | $-18.1016$ | -8,2627   | 7.5797    | 5.8571    | $-9.9242$ | 0.4804    | 11.2801    | -3.8550    |
| $CINPC$ <sup>3</sup>                                      | 3.5318     | 2.3071     | 2.1775     | 2.8031    | 1.8063     | 1.6152    | 1.4115    | 1.3204    | 1.5862    | 1.2406    | 1.5037     | 3.1516     |
| CPIB <sup>H</sup>                                         | -0.3766    | -0.3766    | $-0.3766$  | 0.3127    | 0.3127     | 0.3127    | -0.9603   | 0.9603    | $-0.9603$ | 3.0712    | 3.0712     | 3.0712     |
| CIVFPI <sup>5</sup>                                       | 7.2559     | $-3.0924$  | 0.9874     | 6.0368    | 1.6310     | -4.9751   | 3.6519    | $-1,7572$ | $-3.5017$ | 10.2549   | -3.9767    | $-6.6027$  |
| CPET <sup>®</sup>                                         | -8.2931    | 1.6985     | 8.1305     | 0.4478    | -10.5872   | $-1.7567$ | 2.0122    | 3.0570    | 9.3543    | 9.9494    | $-8.4235$  | 0.4647     |
| VTC''                                                     | -6.6807    | $-0.3218$  | $-2.0595$  | -4.7253   | $-1.7348$  | 1.0653    | $-1.3761$ | $-2.9158$ | $-0.9954$ | 3.6756    | $-2.1017$  | -3.3946    |
| $VC/R^2$                                                  | -17.7753   | $-3.2142$  | 1.1889     | -6.0608   | 4.0308     | 0.2599    | $-1.8549$ | $-1.9056$ | -1.0566   | 3.3734    | 6.2506     | 15.9965    |
| VDEU"                                                     | 2.9254     | -2.9254    | -2.9254    | -1.9521   | -1.9521    | $-1.9521$ | 1.0156    | $-1.0156$ | $-1.0156$ | 0.7085    | 0.7085     | 0.7085     |
| VCCORR <sup>70</sup>                                      | 0.3568     | 0.3568     | 9.3568     | -238,9526 | -238.9526  | 238.9526  | -238.5616 | -238.5616 | 238.5616  | 25.9895   | 25.0895    | 25.9895    |
| VCCAP <sup>71</sup>                                       | -152.4917  | -152.4917  | -152.4917  | -211.7235 | -211.7235  | -211.7235 | 2.8566    | $-2.8566$ | $-2.8566$ | 34.2907   | 34.2907    | 34.2007    |
| CRESINT <sup>712</sup>                                    | $-8.1185$  | 2.3600     | $-5.2426$  | -3.0507   | $-0.1745$  | $-2.9932$ | 4.1320    | $-6.5736$ | $-1.1217$ | 8.3676    | $-2.0697$  | 3.6135     |
| $RM^{13}$                                                 | 8.8196     | -6.8922    | 8.1285     | 3.6681    | 0.5732     | 0.1658    | -6.5507   | 9.4556    | $-2.1142$ | $-0.7129$ | 2.4093     | 2.0846     |
| $\overline{\text{CTD}}^{\text{H2}}$                       | 15.1550    | $-1.5748$  | -4.8790    | $-1.6807$ | $-8.0553$  | 3.6368    | 3.5091    | $-9.0151$ | 3.7041    | -5.6089   | -8.0043    | -15.7629   |
|                                                           |            |            |            |           |            | 1997      |           |           |           |           |            |            |
| Variable                                                  | Ene        | Feb        | Mar        | Abr       | Hαγ        | Jun       | Jul       | Ago       | Seo       | Oct       | Nov        | Dic        |
| 71                                                        | 1.7779     | 1.5168     | 1.6473     | 1.6256    | 1.4189     | 1.5429    | 1.4459    | 1.4552    | 1.3903    | 1.3831    | 15422      | 1.4495     |
| VCPP <sup>/2</sup>                                        | -11.3344   | $-13,4006$ | 0.1898     | -0.1423   | -11,7724   | 0.2666    | -3.9647   | 4.0130    | -0.9270   | 3.6756    | 6.8832     | 0.2815     |
| $CMPC$ <sup><math>\overline{a}</math></sup>               | 2.5390     | 1.6665     | 1.2368     | 1.0746    | 0.9085     | 0.8833    | 0.8674    | 0.8852    | 1.2378    | 0.7980    | 1.1125     | 1.3913     |
| CPIB''                                                    | 1.1928     | $-1.1928$  | $-1.1928$  | 1.1169    | 1.1169     | 1.1169    | $-1.4990$ | -1.4990   | $-1.4990$ | 3,4032    | 3.4032     | 3.4032     |
| CNFPI <sup>5</sup>                                        | 2.9885     | $-0.3180$  | 9.6460     | $-0.1200$ | 6.1057     | 0.0987    | 1.8564    | -4.0499   | 1.6992    | 2.7372    | -3.5332    | $-3.0428$  |
| $CPET$ <sup><math>\approx</math></sup>                    | $-8.0936$  | -13.1113   | -11.1270   | -4,7699   | 3.8611     | $-8.3477$ | 0.1387    | 1.5422    | -1.5143   | 10.3610   | -7.7099    | -20.7088   |
| VTC''                                                     | $-2.6869$  | -2.3693    | 0.1169     | $-0.6168$ | $-1.1384$  | -0.2632   | $-2.7563$ | $-1.5792$ | $-0.4018$ | 2.7640    | 0.0738     | $-2.8247$  |
| VCIR <sup>®</sup>                                         | $-11.5921$ | -2.6549    | 3.0070     | $-2.7315$ | 2.5288     | $-1.3121$ | 2.0822    | $-1.2856$ | $-3.4123$ | 4.0913    | 6.1554     | 16.3457    |
| VDEU <sup>N</sup>                                         | $-2.4787$  | 2.4787     | $-2,4787$  | 0.5138    | 0.5138     | 0.5138    | $-2,6031$ | $-2.6031$ | $-2.6031$ | 1.0420    | 1.0420     | 1.0420     |
| VCCORR <sup>70</sup>                                      | -56.0991   | -56.0991   | 56.0991    | 94.8536   | 94.0536    | 94.8536   | 28.8401   | 28.8401   | 28.8401   | 12.4426   | 12.4426    | 12.4426    |
| VCCAP <sup>71</sup>                                       | -7.8441    | 7.8441     | $-7.8441$  | 0.8087    | 9.0087     | $-9.6087$ | 49.4617   | 49.4617   | 49.4617   | 3.2602    | 3.2602     | 3.2602     |
| CRESINT <sup>717</sup>                                    | 4.8025     | 6.6039     | $-2.7696$  | 6.3921    | 2.1486     | $-2.8769$ | 0.9722    | 2.0893    | 3.4217    | 12.1384   | -4.3684    | 6.2866     |
| $RM^{73}$                                                 | 8.1704     | 5.1776     | $-2.4511$  | 0.2300    | 5.4949     | 11.6227   | 12.8219   | $-8.6387$ | 13.5230   | -13.5353  | 6.7936     | 4.9948     |
| $\overline{G\overline{ID}}{}^{_{\mathcal{H}\mathcal{I}}}$ |            |            |            |           |            |           |           |           |           |           |            |            |

Tabla A.6. Tasa de cambio o variación mensual de las variables macroeconómicas. Unidad: Porcentaje.

 $173$ 

 $\bullet$ 

 $\mathbb{R}^+$ 

цŀ.

|                        |            | 1998      |            |            |            |            |           |            |           |           |            |           |
|------------------------|------------|-----------|------------|------------|------------|------------|-----------|------------|-----------|-----------|------------|-----------|
| Variable               | Ene        | Feb       | Mar        | Abr        | May        | Jun        | .hil      | Ago        | Sep       | Oct       | Nov        | Dic       |
|                        | 3853       | 1.4417    | 1.5204     | 1.4623     | 1.3824     | 1.4956     | 1,5366    | 1.7152     | 2.8925    | 2.5235    | 2.3483     | 2.4472    |
| VCPP <sup>R</sup>      | -4.6600    | 0.2940    | 1.9768     | 1.6558     | -4.6952    | 2.2882     | 2.9153    | 7.0682     | 36.8572   | 6.1265    | $-5.3309$  | 2.8411    |
| CINPC <sup>3</sup>     | 2.1523     | 1.7356    | 1.1646     | 0.9313     | 0.7934     | 1.1750     | 0.9596    | 0.9567     | 1.6089    | .4228     | 1.7554     | 2.4107    |
| CPIB <sup>H</sup>      | -0.5754    | $-0.5754$ | $-0.5754$  | $-0.0881$  | $-0.0881$  | $-0.0831$  | -0,9937   | -0.9937    | -0.9937   | 1.6610    | 1.6610     | 1.6610    |
| CIVEPI <sup>4</sup>    | $-1.6615$  | 0.1047    | 10.9848    | -8,5054    | 2.9162     | $-0.2978$  | $-1.8055$ | 0.1012     | 0.6048    | 3.2628    | $-1.3712$  | 0.0986    |
| CPET <sup>A</sup>      | $-11.5527$ | $-8.2216$ | $-12.9039$ | 8.6885     | 4,7278     | -7.0873    | -0.8390   | 6.3789     | 10 8093   | -5.0446   | -15.2641   | 19.8287   |
| VTC''                  | 1.2171     | 0.8957    | $-1.9447$  | $-1,3395$  | 3.7967     | 0.6162     | $-2.3284$ | 10.0960    | -0.1517   | -0.9165   | $-3.9159$  | $-3.1721$ |
| VCIR <sup>®</sup>      | $-11.5343$ | $-2.8209$ | -3.7653    | 2.4354     | 1.8310     | $-3.4547$  | 2.6729    | $-2.2506$  | -3.0525   | 3.4979    | 1.7065     | 16.3791   |
| VDEU <sup>n</sup>      | 0.4134     | 0.4134    | 0.4134     | 1.1827     | .1827      | 1.1827     | 1.4869    | 1.4869     | 1.4669    | 0.1691    | 0.1691     | 0.1691    |
| VCCORR <sup>M</sup>    | $-3.5054$  | -3.5054   | $-3.5054$  | 2.8834     | 2.8834     | 2.8834     | 14.2011   | 14.2011    | 14.2011   | $-2.9243$ | $-2.9243$  | $-2.9243$ |
| VCCAP <sup>711</sup>   | $-5.1874$  | -5.1874   | $-5.1874$  | $-27.0238$ | $-27.0238$ | $-27.0236$ | 9.2750    | 9.2750     | 9.2750    | 44.0851   | 44.0851    | 44.0851   |
| CRESINT <sup>112</sup> | 4.8659     | $-1.1409$ | 5423       | 2.3333     | 2.0011     | $-0.6901$  | 1.4545    | 6,0216     | $-2.7533$ | 0.4811    | -4.5232    | 1.0697    |
| RM <sup>13</sup>       | $-13.4914$ | 4.5998    | 4.7306     | 1.6276     | $-11.8228$ | $-5.6159$  | -0.8833   | $-34.9814$ | 17.6613   | 13.2304   | -7,7793    | 4.9115    |
| CTD <sup>HT</sup>      | 24.1415    | 1.6854    | -4.0468    | $-10.5688$ | 4.8009     | 4.8790     | -4.8790   | -5.7894    | 8.2567    | $-5.3221$ | $-18,2965$ | 0.3854    |

Tabla A.6. Tasa de cambio o variación mensual de las variables macroeconómicas. Unidad: Porcentaje.

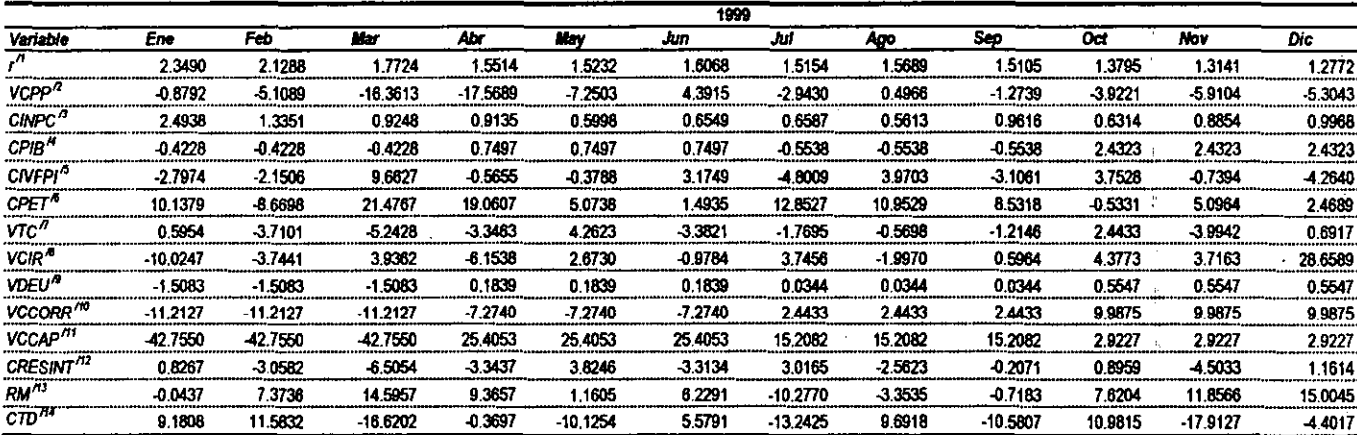

k,

 $\mathbf{r}$ 

 $\sim$ 

|                            | 2000      |           |            |            |            |            |            |           |           |            |            |           |
|----------------------------|-----------|-----------|------------|------------|------------|------------|------------|-----------|-----------|------------|------------|-----------|
| Variable                   | Ene       | Feb       | Mar        | Abr        | May        | Jun        | Jul        | Ago       | Seo       | Oct        | Nov        | Dic       |
|                            | 1.2583    | 1.2307    | 1.0727     | 1.0185     | 1.1112     | 1.2190     | 1.0779     | 1.1883    | 1.1759    | 1.2358     | 3573       | 1.3206    |
| VCPP <sup>R</sup>          | -0.8466   | $-0.7220$ | $-10,4775$ | $-9.1076$  | 0.2401     | 7.8381     | 4.1500     | 0.5378    | 1.8224    | 1.6418     | 6.6572     | 0.3469    |
| CINPC <sup>1</sup>         | 1.3338    | 0.6831    | 0.5529     | 0.5674     | 0.3731     | 0.5006     | 0.3893     | 0.5480    | 0.7278    | 0.6862     | 0.8514     | 1.0766    |
| CPIB <sup>"</sup>          | 0.6804    | 0.6804    | 0.6804     | 0.3778     | 0.3778     | 0.3778     | 0.4973     | 0.4973    | 0.4973    |            |            |           |
| CIVFPI <sup>5</sup>        | $-2.1527$ | $-6.7510$ | 7.1459     | $-10.5908$ | 5.0197     | $-0.9419$  | -3.6590    | 5.5274    | $-2.8319$ | 4.7776     | 1.0091     | 0.3017    |
| CPET <sup>®</sup>          | 2.3690    | 8.6528    | $-6.8263$  | $-10.3029$ | 14.9382    | 9.3602     | $-15.7328$ | 9.6508    | 2.8531    | $-1.6417$  | $-9.1441$  |           |
| VTC''                      | $-1.3548$ | $-2.3392$ | $-2.0759$  | 1.3018     | 0.9500     | 3.7331     | -6.5296    | -1.9389   | 1.1724    | 1.7859     | -3.3554    | 0.6769    |
| VCIR <sup>4</sup>          | -19.6321  | $-5.4629$ | 1.2911     | 3.2349     | $-1.1105$  | 4.2680     | $-2.4380$  | -3.3495   | 1.5812    | 0.2062     | 6.4249     | 16.5565   |
| VDEU <sup>A</sup>          | $-0.3945$ | 0.3945    | -0.3945    | 1.0750     | 1.0750     | 1.0750     | $-1.1743$  | 1.1743    | $-1.1743$ |            |            |           |
| VCCORR <sup>710</sup>      | 0.3632    | 0.3632    | -0.3632    | $-7.1242$  | 7.1242     | $-7.1242$  | 2.8916     | 2.8916    | 2.8916    |            |            |           |
| VCCAP <sup>71</sup>        | 8.6903    | 8.6903    | 8.6903     | $-39.5132$ | 39.5132    | $-39.5132$ | 20.3035    | 20.3035   | 20.3035   |            |            |           |
| CRESINT <sup>72</sup>      | 2.5484    | $-2.4123$ | 4.9447     | 0.0247     | $-2.3724$  | 0.0769     | $-3.7057$  | $-8.4066$ | 6.4110    |            |            |           |
| RM <sup>13</sup>           | $-7.9398$ | 11.2325   | 1.4109     | $-11.8116$ | $-10.7953$ | 15.3240    | $-6.4515$  | 2.2857    | $-5.0823$ | 0.9377     | $-12.3277$ | $-0.0078$ |
| $CTD^{\prime\prime\prime}$ | 13.1028   | 6.3716    | $-12.2423$ | 13.0620    | $-13.5282$ | $-1.4118$  | $-3.6652$  | 23.9754   | $-2.7507$ | $-24.2249$ | 1.5114     |           |

Tabla A 6. Tasa de cambio o variación mensual de las variables macroeconómicas Unidad: Porcentale.

Notas<sup>-</sup>

/1 Tasa libre de riesgo mensual, obtenida al aplicar la fórmula 3.4.1, inciso 3.4 Capitulo III, a la tasa de rendimiento anual de Cetes a 28 días, table A.5.

/2 Variación mensual del CPP, obtenida al aplicar la fórmula 3.4.2, inciso 3.4 Capítulo III, al CPP expresado en forma anual, tabla A.5.

/3 Carribio mensual del Indice Nacional de Precios al Consumidor, obtenido al aplicar la formula 3.4.3, inciso 3.4, Capítulo III, al INPC mensual, tabla A.5

/4 Cambio mensual del PIB, se obtiene primeramente, reexpresando la serie original, tabla A.5, en pesos constantes del mes de diciembre de 2000, posteriormente se cubren los datos ausentes aplicando la correspondiente tasa de crecimiento trimestral, formula 3.3.1, inciso 3.3 Capítulo III y, por último, se aplica la formula 3.4.4, inciso 3.4 Capítulo III,

/5 Cambio mensual del Índice de Volumen Físico de la Producción Industrial, obtenido al aplicar la formula 3.4.5, inciso 3.4 Capítulo III, al IVFPI, tabla A.5.

/6 Cambio mensual del precio del petróleo, obtenido al expresar la serie original, tabla A.5, en pesos de cada mes, pesos corrientes, y posteriormente reaxpresaria en pesos constantes de diciembre de 2000 y, por último, aplicando la fórmuta 3.4.6, inciso 3.4 Capítulo III.

/7 Variación mensual del tipo de cambio, obtenida al reexpresar la serie original, table A.5, en pesos constantes de diciembre de 2000 y posteriormente aplicando la fórmula 3.4.7, inciso 3.4 Capitulo III.

/8 Variación mensual del circulante, obtenida al reexpresar la serie original, tabla A.5, en pesos constantes de diciembre de 2000 y posteriormente aplicando la fórmula 3.4.8, inciso 3.4 Capitulo

/9 Variación mensual de la deuda del gobierno federal, se obtiene primeramente, reexpresando la serie original, tabla A.5, en pesos constantes del mes de diciembre de 2000, posteriormente se cubren los datos ausentes aplicando la correspondiente tasa de crecimiento trimestral, fórmula 3.3.1, inciso 3.3 Capítulo III y, por último, se aplica la fórmula 3.4.9, inciso 3.4 Capítulo III.

/10 Variación mensual del saldo de cuenta corriente, se obtiene primeramente, reexpresando la serie original, tabla A.5, en pesos constantes del mes de diciembre de 2000, posteriormente se cubren los datos ausentes aplicando la correspondiente tasa de crecimiento trimestral, fórmula 3.3.2, inciso 3.3 Capítulo III y, por último, se aplica la fórmula 3.4.10; inciso 3.4 Capítulo III.

/11 Variación mensual del saldo de cuenta de capital, se obtiene primeramente, reexpresando la serie original, tabla A.5, en pesos constantes del mes de diciembre de 2000, posteriormente se cubren los datos ausentes aplicando la correspondiente tasa de crecimiento trimestral, fórmula 3.3.2, inciso 3.3 Capítulo III y, por último, se aplica la fórmula 3.4.11, inciso 3.4 Capítulo III.

/12 Cambio mensual de las reservas internacionales, se obtiene primeramente, reexpresando la serie original, tabla A.5, en pesos constantes del mes de diciembre de 2000 y posteriormente aplicando la fórmula 3.4.12, inciso 3.4 Capitulo III.

/13 Rendimiento mensual del mercado, obtenido al aplicar la fórmuta 3.4.13, inciso 3.4, Capítulo III, al IPC del último día de operaciones del mes, tabla A.5

/14 Cambio mensual de la tasa de desempleo abierto, obtenido al aplicar la fórmula 3.4.14, inciso 3.4. Capítulo III, a la tasa de desempleo abierto mensual table 4.5

175

# Tabla A.6-Bis. Tasa de rendimiento mensual de las acciones en la muestra."

#### Unidad: Porcentaje.

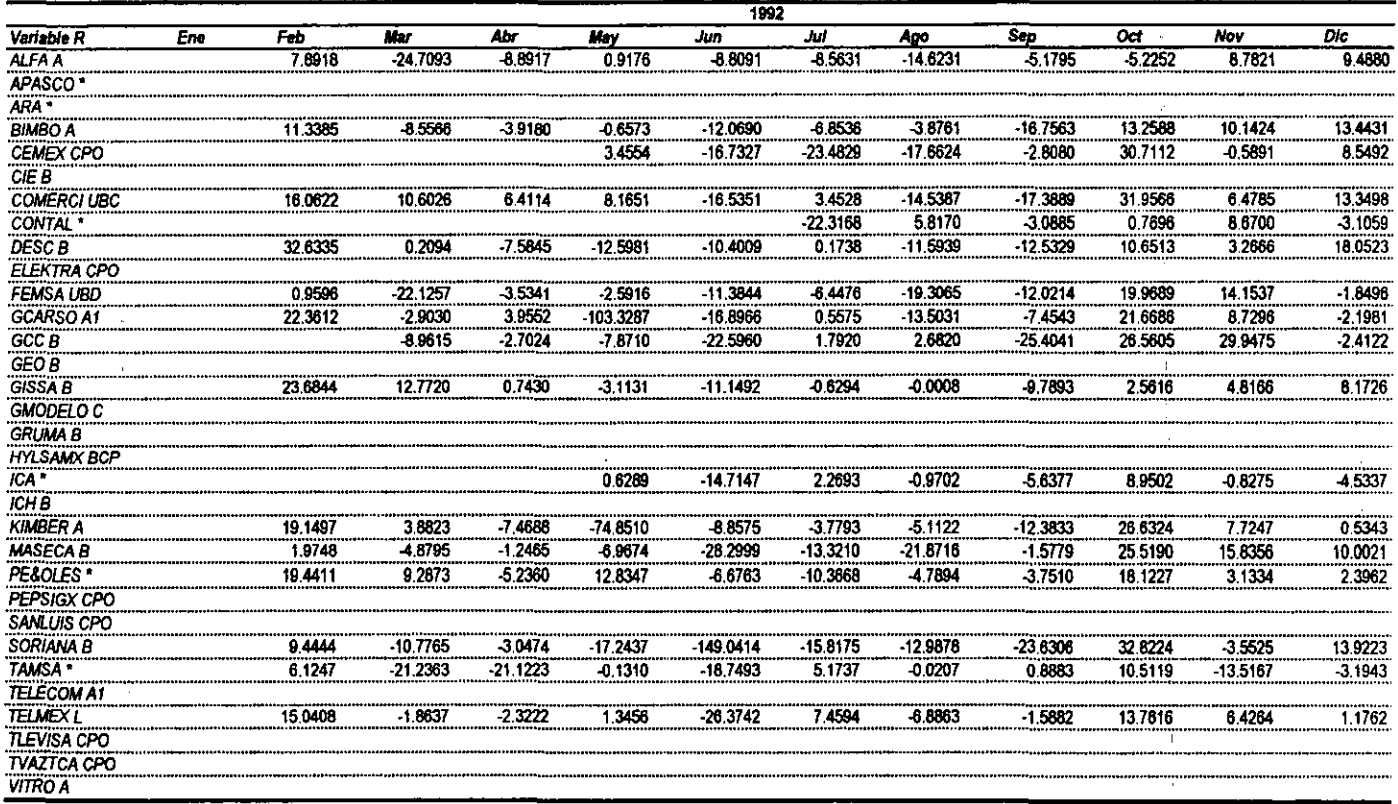

Notas.

/1 Las citras reflejadas se obtuvieron primeramente, reexpresando en pesos constantes del mes de diciembre de 2000 los precios históricos de las acciones, tabla A.4, y posteriormente aplicando la formula 3.4.15, para obtener el rendimiento de las acciones, inciso 3.4 Capitulo III.

# Tabla A.6-Bis. Tasa de rendimiento mensual de las acciones en la muestra.<sup>n</sup> Unidad: Porcentaje.

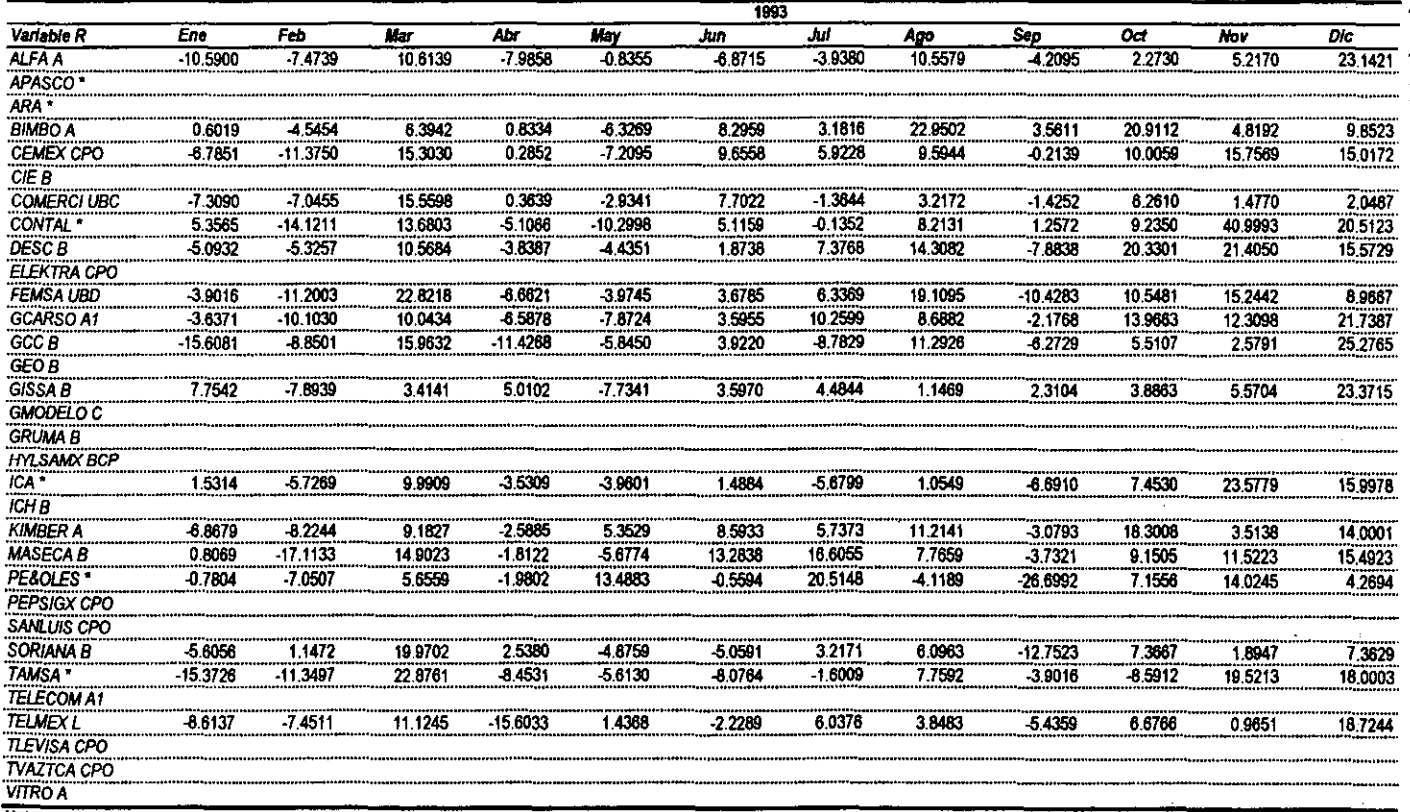

Notas:

/1 Las citras reflejadas se obtuvieron primeramente, reexpresando en pesos constantes del mes de diciembre de 2000 los precios históricos de las acciones, tabla A.4, y posteriormente aplicando la fórmula 3.4.15, para obtener el rendimiento de las acciones, inciso 3.4 Capítulo III.

 $\Lambda$ 

 $\ddot{\phantom{1}}$ 

Tabla A.6-Bis. Tasa de rendimiento mensual de las acciones en la muestra.<sup>11</sup>

#### Unidad: Porcentaie.

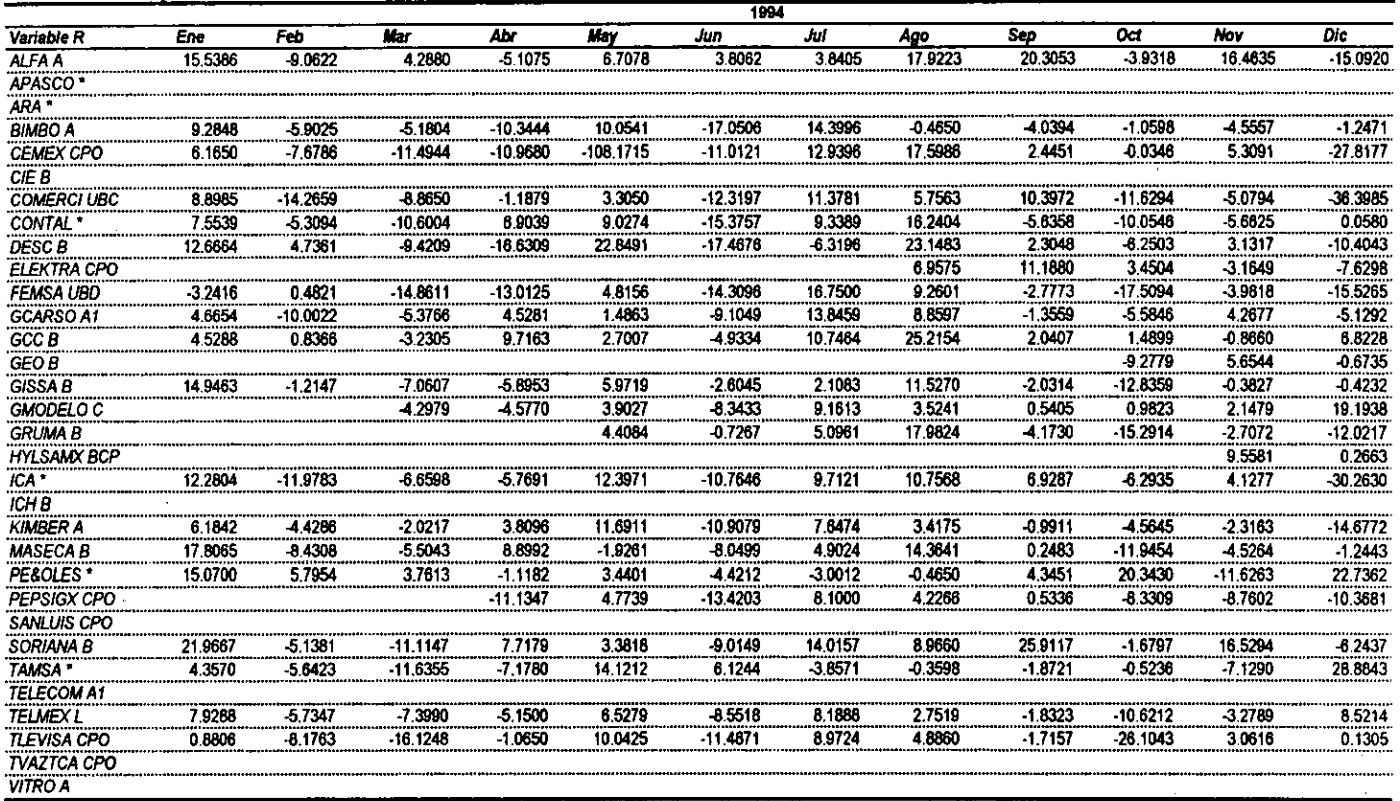

**Notas** 

/1 Las cifras reflejadas se obtuvieron primeramente, reexpresando en pesos constantes del mes de diciembre de 2000 los precios históricos de las acciones, tabla A.4, y posteriormente aplicando la fórmula 3.4.15, para obtener el rendimiento de las acciones, inciso 3.4 Capítulo III.

-1

Tabla A.6-Bls. Tasa de rendimiento mensual de las acciones en la muestra," Unidad: Porcentaje.

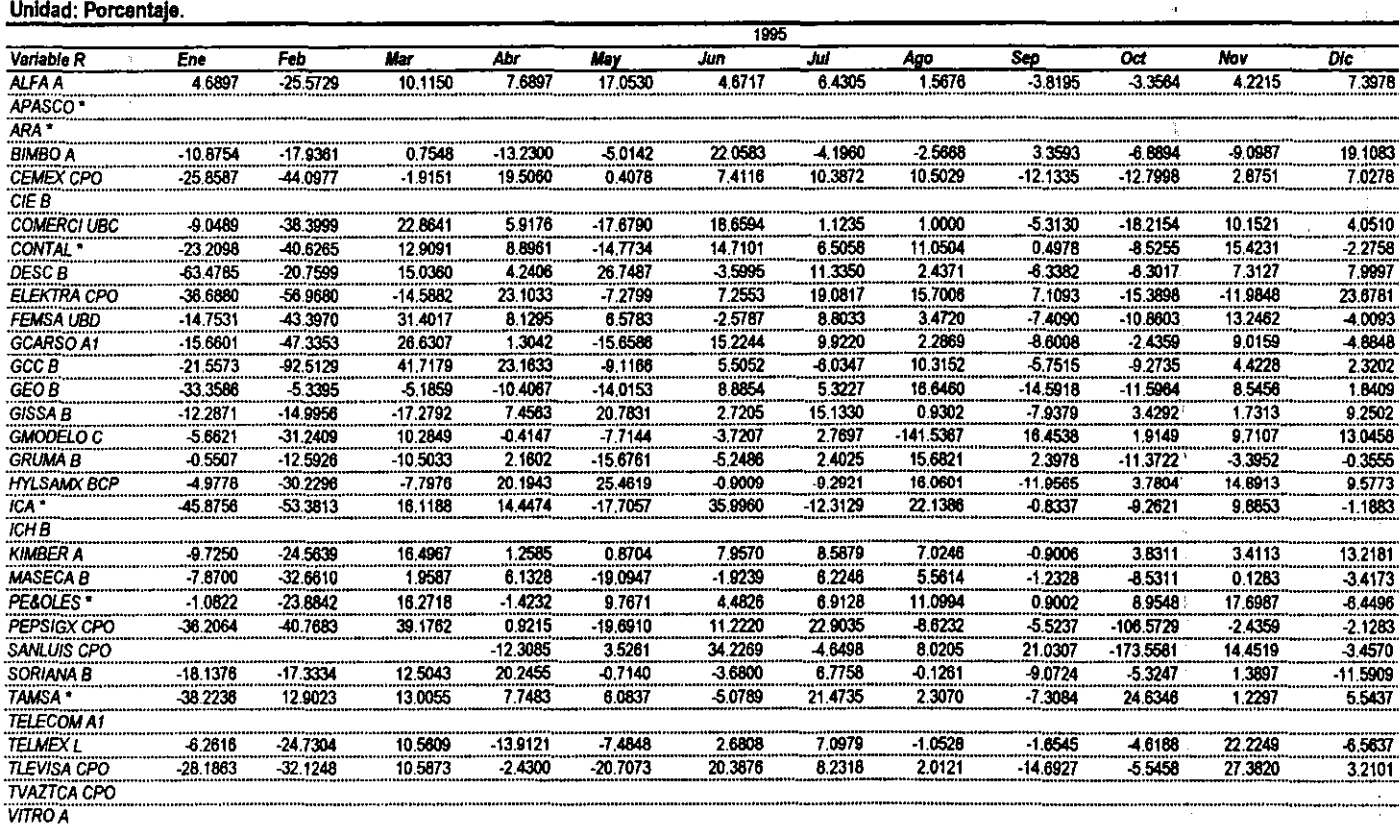

**Notas** 

/1 Las cifras reflejadas se obtuvieron primeramente, reexpresando en pesos constantes del mes de dicientre de 2000 los precios históricos de las acciones, tabila A.4, y posteriormente aplicando la fórmula 3.4.15, para obtener el rendimiento de las acciones. inciso 3.4 Capitulo 111.

 $\alpha$ 

Tabla A.6-Bis. Tasa de rendimiento mensual de las acciones en la muestra."

## Unidad: Porcentaje.

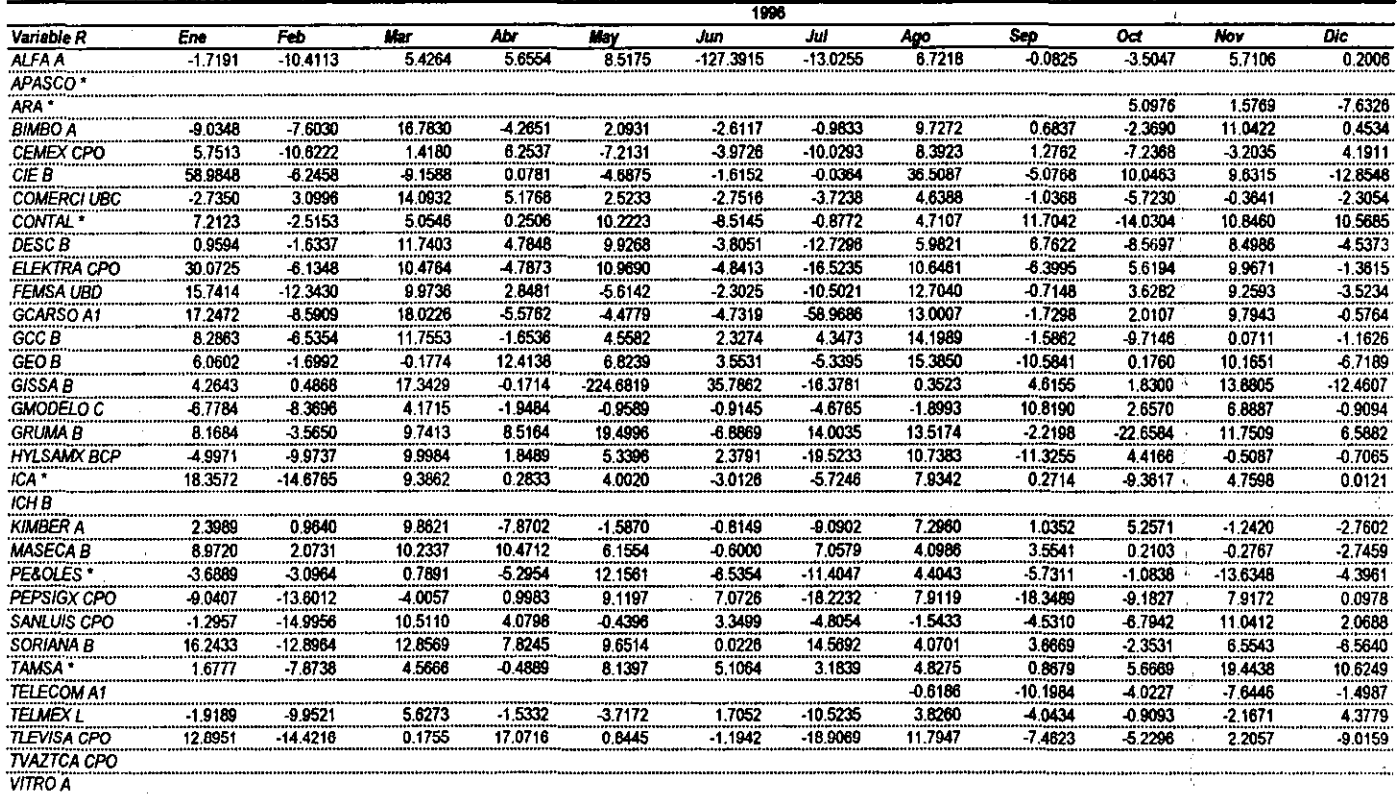

Notas:

/1 Las citras reflejadas se obtuvieron primeramente, reexpresando en pesos constantes del mes de diciembre de 2000 los precios históricos de las acciones, tabla A.4, y posteriormente aplicando (a fórmula 3.4.15, para obtener el rendimiento de las acciones, inciso 3.4 Capitulo III.

# Tabia A.6-Bis. Tasa de rendimiento mensual de las acciones en la muestra.<sup>11</sup> Unidad: Porcentaje.

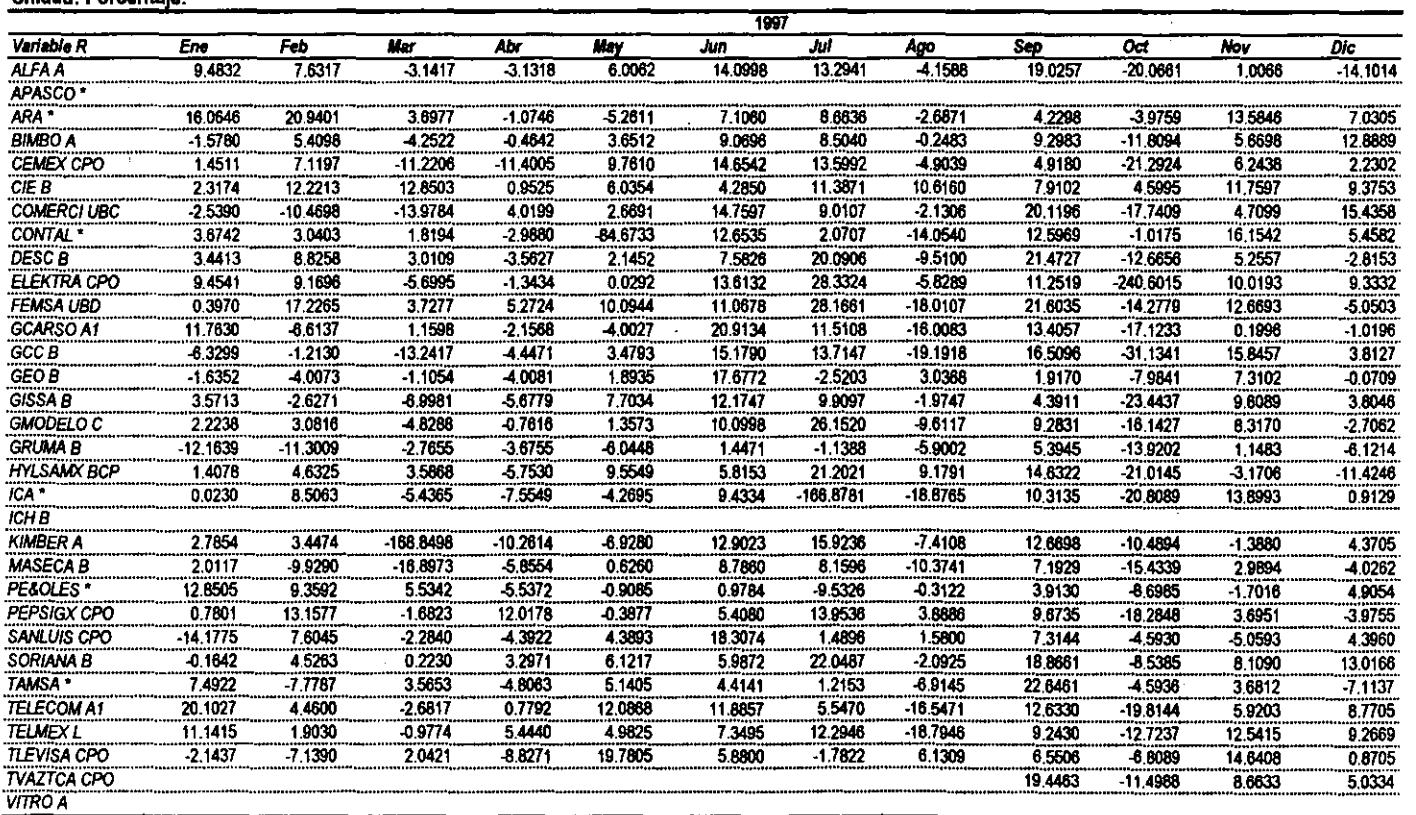

Notas:

/1 Las cifras reflejadas se obtuvieron primeramente, reexpresando en pesos constantes del mes de dicierribre de 2000 los precios históricos de las acciones, tabla A.4, y posteriormente aplicando la fórmula 3.4.15, para obtener el rendimiento de las acciones, inciso 3.4 Capítulo III.

## Tabla A.6-Bis. Tasa de rendimiento mensual de las acciones en la muestra.<sup>11</sup>

#### Unidad: Porcentaje.

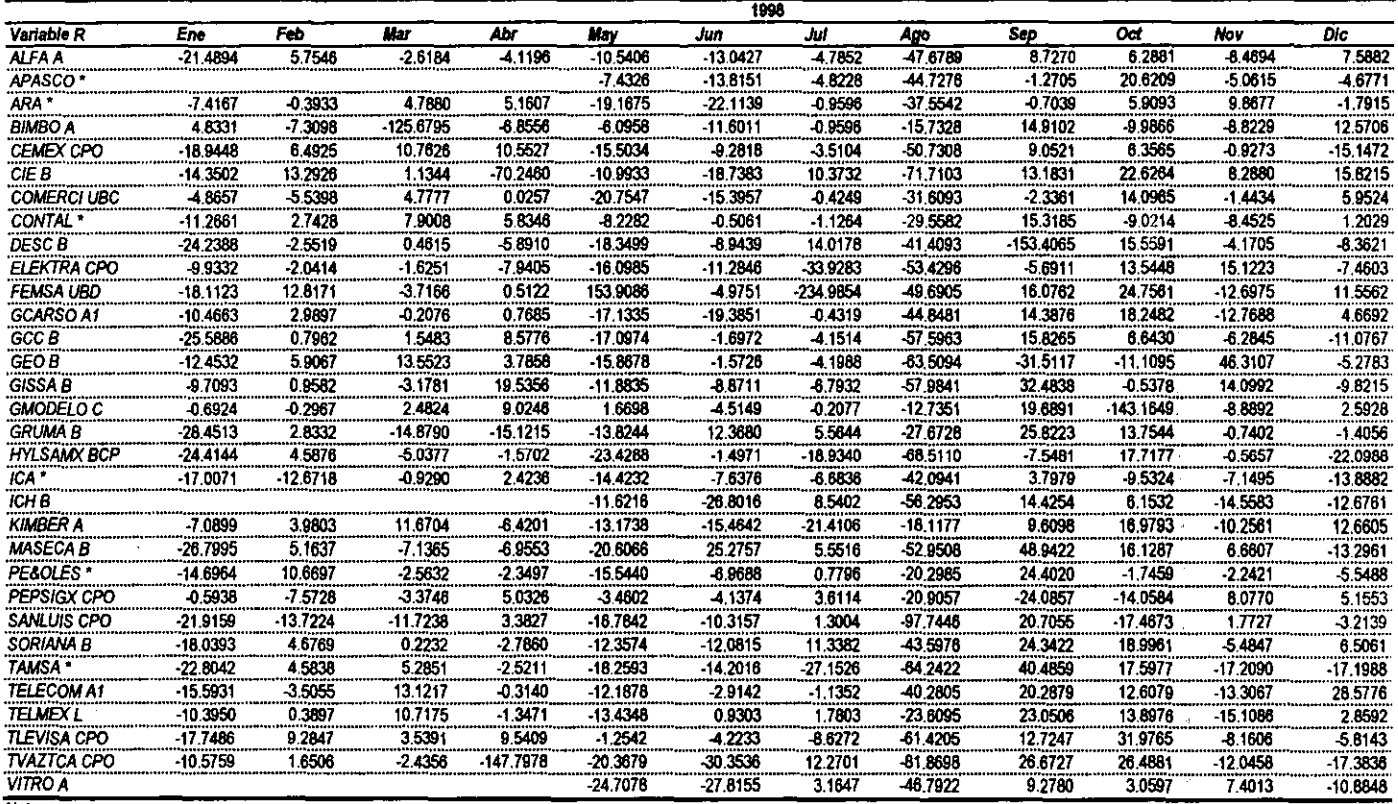

Notas:

/1 Las citas reflejadas se obtuvieron primeramente, reexpresando en pesos constantes del mes de diciembre de 2000 los precios históricos de las acciones, tabla A.4, y posteriormente aplicando la fórmula 3.4.15, para obtener el rendamiento de las acciones, inciso 3.4 Capitulo III.

 $\mathbf{I}$ 

# Tabla A.6-Bis. Tasa de rendimiento mensual de las acciones en la muestra." Unidad: Porcentaje.

 $\tau$ 

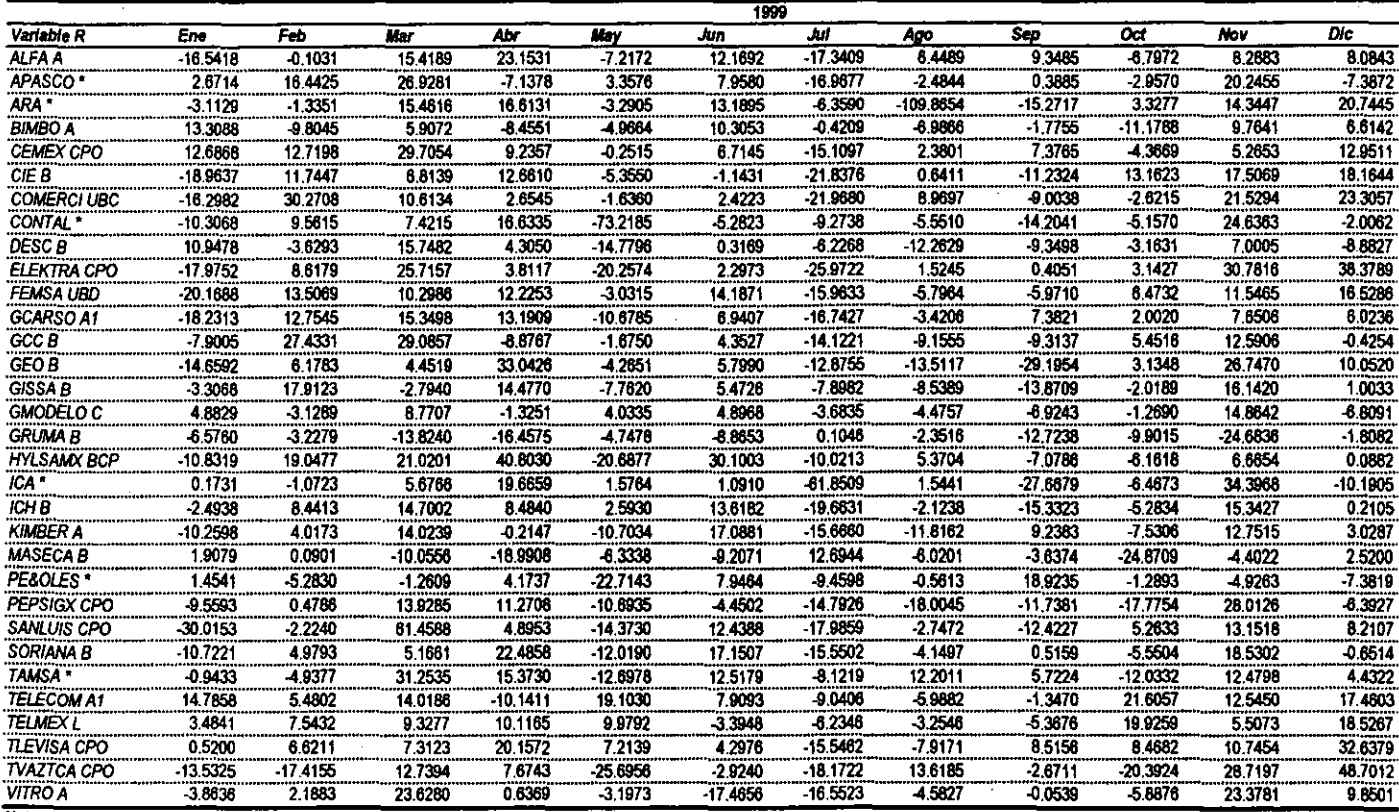

#### Notas:

/1 Las cifras reflejadas se obtuvieron primeramente, reexpresando en pesos constantes del mes de diciembre de 2000 los precios históricos de tas acciones, tabla A.4, y posteriormente aplicando la fórmula 3.4.15, para obtener el rendimiento de las acciones, inciso 3.4 Capítulo III.

 $\mathbf{r}$ 

Tabla A.6-Bis. Tasa de rendimiento mensual de las acciones en la muestra.<sup>N</sup>

#### Unidad: Porcentaje.

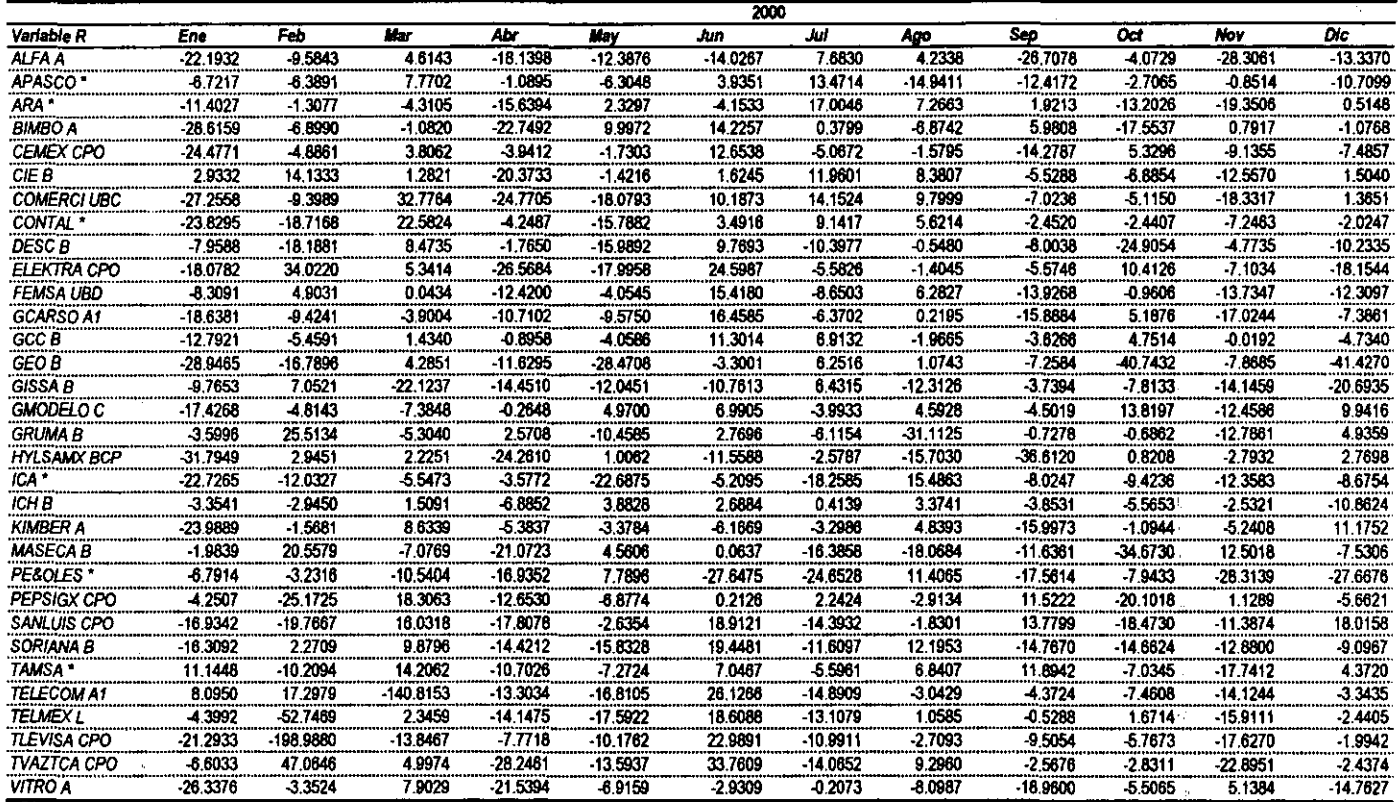

Notas:

/1 Las cifras reflejadas se obtuvieron primeramente, reexpresando en pesos constantes del mes de diciembre de 2000 los precios históricos de las acciones, tabla A.4, y posteriormente aplicando la formula 3.4.15, para obtener el rendimiento de las acciones, inciso 3.4 Capitulo III. ò.

 $\pm$ 

Tabla A.7. Secuencia de comandos del SPSS 10.0 utilizados para realizar el análisis de componentes principales. 

 $\mathbb{Z}^{\mathbb{Z}^2}$ 

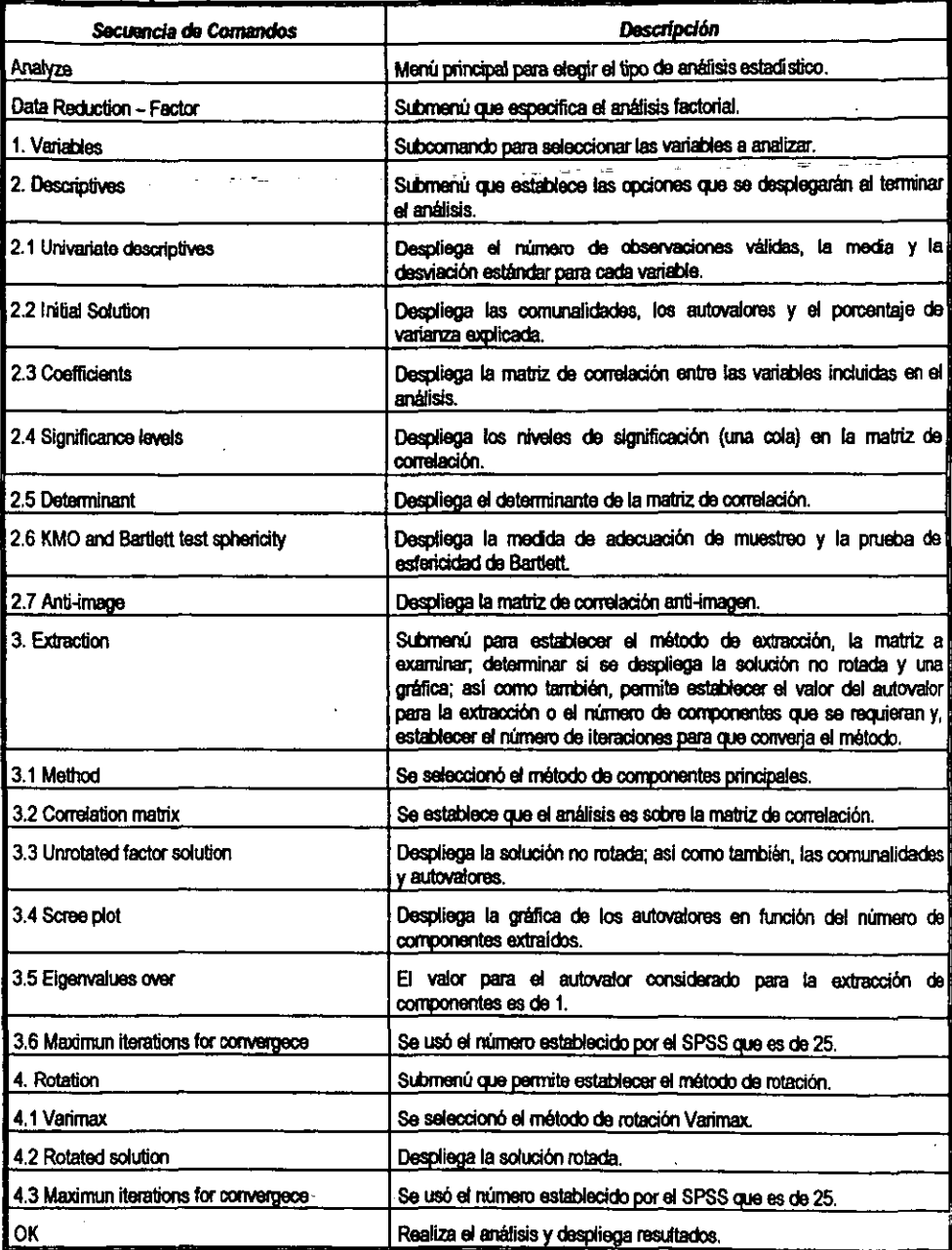

Tabla A.8. Secuencia de comandos del SPSS 10.0 utilizados para realizar el análisis de regresión múltiple.  $\sim$   $\,$  .  $\mathbb{Z}^2$ 

والطالع

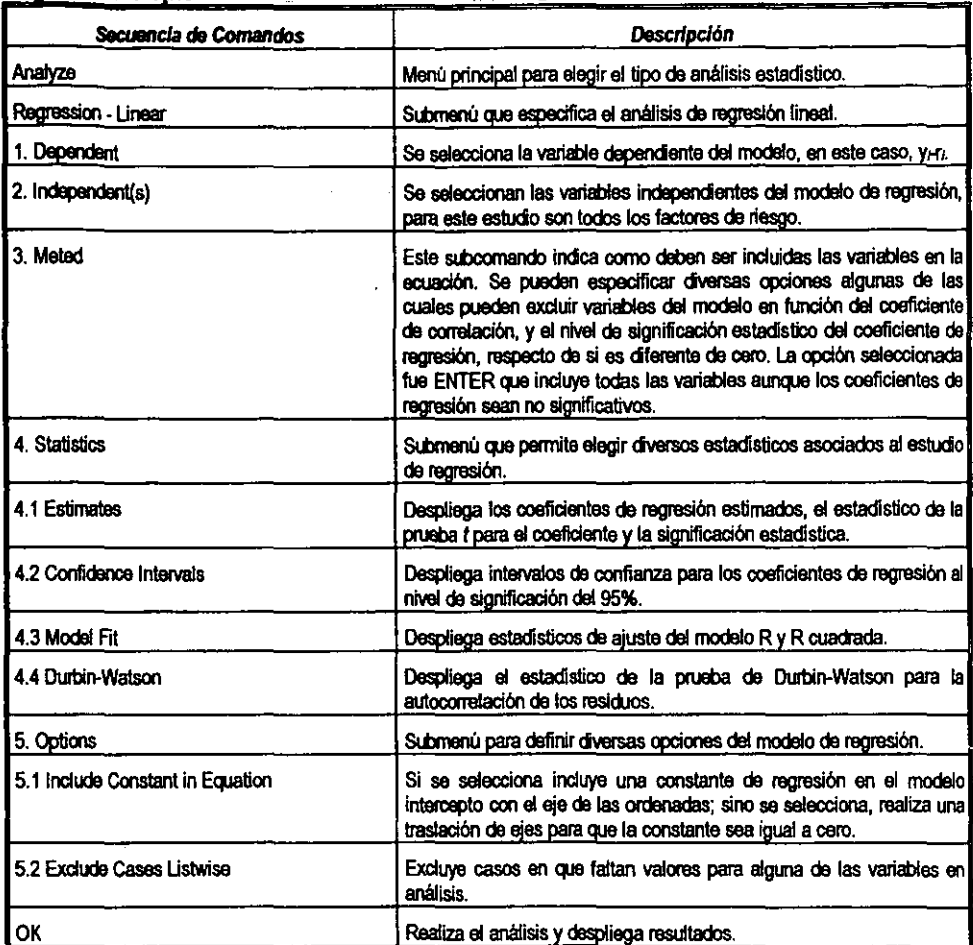

 $\ddot{\phantom{0}}$ 

A.9. Solución a los Modelos de Optimización utilizando los Multiplicadores de Lagrange.

Cuando una función la cual se encuentra sujera a una condición, llamada restricción --o condición latera!-. "Estos problemas se denominan problemas con extremos restringidos"<sup>214</sup>

Un procedimiento que se puede emplear para solucionar los problemas con extremos restringidos fue desarrollado por Joseph L. Lagrange y es común denominar1o Multiplicadores de Lagrange.

Para solucionar un problema de optimización de cualquier función f restringida a la función  $g$ , se tiene que introducir una nueva variable  $\Phi$  llamada Multiplicador de Lagrange - el número de variables a agregar depende del número de restricciones--, con la cual se forma la función auxiliar F, tal que  $F = f + \Phi \cdot g$ , el problema se transforma entonces en encontrar los puntos criticos para las variables de  $F$ ; es decir, los puntos para los cuales la primera derivada de  $F$  respecto de la variable en tumo sea igual a cero.

En el problema planteado en 1.2.7-a para encontrar el portafolios de mínimo riesgo se tiene una resbicción, la base presupuestaria. La varianza del portafolios eslá expresada en la ecuación 1.2.4, entonces la función *F* de Lagrange es:

$$
F = \sum_{i=1}^{n} x_i^2 \sigma_i^2 + 2 \sum_{i < j}^{n} \sum_{i < j}^{n} x_i x_j \sigma_{ij} + \Psi \left( \sum_{i=1}^{n} x_i - 1 \right)
$$

donde:

$$
\sigma_{ij} = Cov(R_i, R_j)
$$

'P es el multiplicador de Lagrange.

Desarrollando F:

$$
F = x_1^2 \sigma_1^2 + ... + x_n^2 \sigma_n^2 + 2(x_1 x_2 \sigma_{12} + ... + x_1 x_n \sigma_{1n} + ... + x_{n-1} x_n \sigma_{n-1n}) +
$$
  
+  $\Psi(x_1 + ... + x_n - 1)$ 

Derivando *F* parcialmente e igualando a cero:

$$
\frac{\partial F}{\partial x_1} = 2x_1\sigma_1^2 + 2(x_2\sigma_{12} + \dots + x_n\sigma_{1n}) + \Psi = 0
$$

$$
\frac{\partial F}{\partial x_n} = 2x_n \sigma_n^2 + 2(x_1 \sigma_{1n} + ... + x_{n-1} \sigma_{n-1n}) + \Psi = 0
$$

Louis Leithold. 1987. Op. cit., México, p. 1366.

$$
\frac{\partial F}{\partial \Psi} = x_1 + \dots + x_n - 1 = 0
$$

Dividiendo entre 2 las igualdades anteriores excepto la última:

$$
x_1\sigma_1^2 + x_2\sigma_{12} + \dots + x_n\sigma_{1n} + \frac{\Psi}{2} = 0
$$

$$
x_n \sigma_n^2 + x_1 \sigma_{1n} + ... + x_{n-1} \sigma_{n-1n} + \frac{\tau}{2} = 0
$$

$$
x_1 + \ldots + x_n - 1 = 0
$$

Resulta un sistema de  $n+1$  ecuaciones lineales con  $n+1$  incógnitas, que visto matricialmente se representa como:

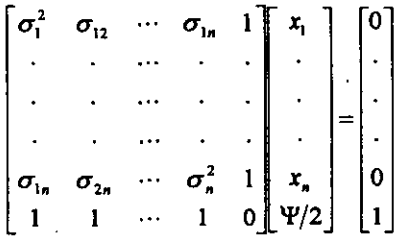

O en forma simplificada  $A \cdot X_A = B$ , por lo tanto el sistema tiene solución dada por  $X_A = A^{-1} \cdot B$ , en donde *A-'* es la matriz inversa de *A.* siempre que *A* sea invertible.

En el problema de optimización del portafolios de inversión planteado en 1.2.7-b se busca minimizar la varianza del portafolios sujeta a dos restricciones, el rendimiento de la cartera de inversión dado de antemano y la base presupuestaria. La varianza del portafolios está expresada en la ecuación 1.2.4; de esta forma, la función  $F$  de Lagrange es:

$$
\text{Hma, la function } F \text{ de Lagrange es:}
$$
\n
$$
F = \sum_{i=1}^{n} x_i^2 \sigma_i^2 + 2 \sum_{i < j}^{n} \sum_{i < j}^{n} x_i x_j \sigma_{ij} + \Phi \left( \sum_{i=1}^{n} x_i E_i - E_P \right) + \Omega \left( \sum_{i=1}^{n} x_i - 1 \right)
$$

donde:

$$
E_i = E(R_i)
$$
  
\n
$$
E_p = E(R_p)
$$
  
\n
$$
\sigma_{ij} = Cov(R_i, R_j)
$$

 $\Phi$  y  $\Omega$  son los multiplicadores de Lagrange.

Desarrollando  $F$ :

$$
F = x_1^2 \sigma_1^2 + ... + x_n^2 \sigma_n^2 + 2(x_1 x_2 \sigma_{12} + ... + x_1 x_n \sigma_{1n} + ... + x_{n-1} x_n \sigma_{n-1n}) +
$$
  
+  $\Phi(x_1 E_1 + ... + x_n E_n - E_p) + \Omega(x_1 + ... + x_n - 1)$ 

 $\mathbf{u}$ 

 $\mathcal{L}^{\pm}$ 

 $\sim 12$  $\overline{a}$ 

Derivando  $F$  parcialmente e igualando a cero:

م<br>عام سوير ول

$$
\frac{\partial F}{\partial x_1} = 2x_1\sigma_1^2 + 2(x_2\sigma_{12} + \dots + x_n\sigma_{1n}) + \Phi E_1 + \Omega = 0
$$

$$
\frac{\partial F}{\partial x_n} = 2x_n \sigma_n^2 + 2(x_1 \sigma_{1n} + \dots + x_{n-1} \sigma_{n-1n}) + \Phi E_n + \Omega = 0
$$
  

$$
\frac{\partial F}{\partial \Phi} = x_1 E_1 + \dots + x_n E_n - E_P = 0
$$
  

$$
\frac{\partial F}{\partial \Omega} = x_1 + \dots + x_n - 1 = 0
$$

Dividiendo entre 2 las igualdades anteriores excepto las dos últimas:

 $\frac{1}{2}$  ,  $\frac{1}{2}$  ,  $\frac{1}{2}$ 

$$
x_1\sigma_1^2 + x_2\sigma_{12} + ... + x_n\sigma_{1n} + \frac{\Phi E_1}{2} + \frac{\Omega}{2} = 0
$$
  
.  
.  
.  

$$
x_n\sigma_n^2 + x_1\sigma_{1n} + ... + x_{n-1}\sigma_{n-1n} + \frac{\Phi E_n}{2} + \frac{\Omega}{2} = 0
$$
  

$$
x_1E_1 + ... + x_nE_n - E_p = 0
$$
  

$$
x_1 + x_2 - 1 = 0
$$

Resulta un sistema de n+2 ecuaciones lineales con n+2 incógnitas, que visto matricialmente se representa:

$$
\begin{bmatrix}\n\sigma_1^2 & \sigma_{12} & \cdots & \sigma_{1n} & E_1 & 1 \\
\vdots & \vdots & \ddots & \vdots & \vdots \\
\sigma_{1n} & \sigma_{2n} & \cdots & \sigma_n^2 & E_n & 1 \\
E_1 & E_2 & \cdots & E_n & 0 & 0 \\
1 & 1 & \cdots & 1 & 0 & 0\n\end{bmatrix}\n\begin{bmatrix}\nx_1 \\
\vdots \\
x_n\n\end{bmatrix}\n=\n\begin{bmatrix}\n0 \\
\vdots \\
0 \\
E_p \\
1\n\end{bmatrix}
$$

189

O en forma simplificada  $C \cdot X_c = D$ , por lo tanto el sistema tiene solución dada por  $X_c = C^{-1} \cdot D$ ,

en donde  $C^{-1}$  es la matriz inversa de  $C$ , siempre que  $C$  sea invertible.

En ambos modelos 1.2.7-a y 1.2.7-b se requiere entonces conformar la matriz de varianzas y covarianzas de los rendimientos de las acciones y aumentar las filas y columnas requeridas por el método de Lagrange.

La solución proporcionada por Lagrange para los problemas de optimización se puede resolver fácilmente en una hoja de cálculo como puede ser Excel 2000.

Excel 2000 contiene una herramienta denominada ANÁLISIS DE DATOS; dicha herramienta es un complemento -- macro automática- que permite realizar diversos análisis matemáticos y estadlsticos, entre los cuales se encuentra, precisamente, determinar la matriz de varianzas y covarianzas de un conjunto de variables.

Para obtener la matriz de varianzas y covarianzas se selecciona el menú HERRAMIENTAS, enseguida el submenú ANÁLISIS DE DATOS, de la serie de funciones que se presentan para elegir se selecciona COVARIANZA, restando solamente indicar el rango de la hoja de cálculo en donde se encuentran las variables en estudio; asl como también, el rango de la hoja en donde Excel debe poner la matriz resultante.

Teniendo la matriz de varianzas y covarianzas el completar las filas y columnas requeridas por el método de Lagrange no presenta mayor problema, ya que se puede realizar de fonna manual, obteniendo asi la matriz A 6 C, según sea el caso. De la misma forma conformar la matriz B 6 D simplemente representa acomodar los valores requeridos en las celdas de la hoja de cálculo. Una vez definidas las variables del sistema de ecuaciones el obtener la matriz  $A^{-1}$  ó  $C^{-1}$  se realiza utilizando la función mafemética MINVERSA de Excel, se seftala la matriz a invertir y se elige un rango de la hoja de cálculo en donde obtener la matriz inversa resultante.

La solución final del problema dada por la matriz *X,* ó *Xc* es el resultado de la multiplicación de dos matrices,  $X_A = A^{-1} \cdot B$  ó  $X_C = C^{-1} \cdot D$ , para el portafolios de mínimo riesgo o para un portafolios con riesgo prefijado de antemano, respectivamente. La función matemética de Excel MMUL T realiza la multiplicación de dos matrices, sólo hay que indicar los rangos de la hoja en donde se encuentran las matrices a multiplicar y elegir el rango de la hoja en donde Excel debe reflejar la matriz resultante.

De esta forma, por medio de Excel, se ha encontrado la base presupuestaria óptima para el portafolios de mlnimo riesgo. En el caso de los portafolios con riesgo prefijado, al tener ya la fórmula en la hoja de cálculo para encontrar la matriz  $C^{-1}$  y la fórmula para multiplicar  $C^{-1} \cdot D$ , se puede ir variando la celda de la matriz D, que se refiere al elemento  $E_p$ , con lo cual se van a obtener una serie de n base presupuestarias de n portafolios que sirven para ir formando la curva -- frontera eficiente- en el espacio riesgo-rendimiento.

190

## **Bibliografia**

- A. D. Martin, Jr. 1955. "Mathematical Programming of Portfolio Selection," Management Science, Vol. 1, No. 2, Enero, pp. 160-165.
- Alvarez, R. C. 1995. Estadística Multivariante y No Paramétrica con SPSS, Díaz de Santos,  $\bullet$ España.
- Bailey, W. and Chung, Y. P. 1995. "Exchange Rate Fluctuations, Political Risk, and Stock Returns: Some Evidence from an Emerging Market," Journal of Financial and Quantitative Analysis, Vol. 30, No. 4, Diciembre, pp. 541-561.
- Banco de México, Carpeta Electrónica, Diversos Números, México.
- Blume, M. E. 1971. "On the Assessment of Risk." Journal of Finance, Marzo, pp. 1-10.
- Bolsa Mexicana de Valores, S.A. de C.V. 1989. Casas de Bolsa, Folleto Informativo, Abril.  $\bullet$ México.
- Bolsa Mexicana de Valores, S.A. de C.V. 1989. El Salón de Remates y sus Operaciones. Folleto  $\bullet$ Informativo, Abril, México.
- Bolsa Mexicana de Valores, S.A. de C.V., Indicadores Bursátiles, Diversos Números, México.
- Branch, B., 1974. "Common Stock Performance and Inflation: An International Comparison,"  $\bullet$ Journal of Business, Vol. 47, Enero, pp. 48-52.
- Byrkit, Donald R. 1980. Elements of Statistics, D. Van Nostrand Company, 3era. edición, United  $\bullet$ **States of America.**
- Cohn, R., and Lessard, D., 1981. "The Effect of Inflation Stock Prices: International Evidence." Journal of Finance, Mayo, pp. 277-289.
- Cortina O., Gonzato. 1992. Prontuario Bursátil y Financiero. Trillas. México.  $\bullet$
- Chen, Nai-Fu, Roll, R. and Ross, S. A. 1986. "Economic Forces and the Stock Market," Journal  $\bullet$ of Business, Vol. 59, No. 3, Julio, pp. 383-403.
- Chen, Nai-Fu. 1983. "Some Empirical Test of the Theory of Arbitrage Pricing," Journal of Finance, Vol. XXXVIII, No. 5, Diciembre, pp. 1393-1414.
- Dhrymes P. J., Friend I. and Gultekin, N. B. 1984. "A Critical Reexamination of the Empirical Evidence on the Arbitrage Pricing Theory," Journal of Finance, Vol. XXXIX, No. 2, Junio, pp. 323-346.
- Díaz Mata, Alfredo y Hernández Almora, Luis A. 1999. Sistemas Financieros Mexicano e  $\bullet$ Internacional en Internet, SICCO, México,
- Domingo Jorge Messuti, Victor Adrián Álvarez y Hugo Romano Graffi. 1992. Selección de Inversiones, Segunda edición, Buenos Aires, Macchi, Argentina.
- Dybvig, P. H. and Ross, S. A. 1985. "Yes, The Apt Is Testable," Journal of Finance, Vol. XL, No.

4, Septiembre, pp. 1173-1188.

- Fama, E., and Schwert, 1977. "Asset Returns and Inflation," Journal of Financial Economics, Vol. *5, Noviembre, pp. 115-146.*
- Gómez-Bezares, Femando. 1993. Gestión de Carlems, Desclée de Brower, Espana.
- Groenewold, N. and Fraser, P. 1997. "Share Prices and Macroeconomic Factors," Journal of Business Finance and Accounting, Vol. 24, No. 8-9, Octubre-Diciembre, pp. 1367-1384.
- Hair, J. F., Jr., Anderson, R. E., Tatham, R. L. y Black, W. C. 1999. Análisis Multivariante, Quinta edición, Prentice Hall, Madrid, España.
- · Hernández S., R., Fernández C., C. y Baptista L., P. 1998. Metodología de la Investigación, Segunda Edición, McGraw-Hill, México.
- Heyman, T. 1988. Inversión Contra Inflación. Análisis y Administración de Inversiones en México, Milenio, 3era. edición, México.
- INEGI, Avance de Información Económica, Diversos Números, México.
- INEGI, Indicadores de Empleo y Desempleo, Diversos Números, México.
- Kennedy, R D. Y McMullen, S. Y. 1992. Estados Financieros. Fonna, Análisis e Interpretación, Segunda edición, limusa, México.
- KOlb, RobertW. 1993. Inversiones, limusa, México.
- Lehmann, B. N. 1988. "The Empirical Foundations of The Arbitrage Pricing Theory," Journal of Financial Economics, 21, Enero, pp. 213-254.
- Leithold, L. 1987. El Cálculo con Geometría Analítica, Quinta edición, Harla, México.
- Lintner, J. 1965. "Security Prices, Risk and Maximal Gains From Diversification," Journal of Finance, Diciembre, pp. 587-615.
- Mansell Carstens, C. 1992. Las Nuevas Finanzas en México, Milenio, México.
- Markowitz, H. 1952. "Portfolio Selection," Journal of Finance, Vol. VII, No. 1, Marzo, pp. 77-91.
- Markowitz, H. 1959. Portfolio Selection, John Wiley & Sons, Inc., United States of America.
- Marmolejo, G. M. 1991. Inversiones... Práctica. Metodología. Estrategia y Filosofía, IMEF, México.
- Márquez Diez-Canedo, Javier. 1982. Carteras de Inversión Fundamentos Teóricos y Modelos de Selección Optima, Limusa, México.
- Mendenhall, W., Scheaffer, R. L., Wackerly, D. D. 1986. Estadística Matemática con Aplicaciones, Grupo Editorial Iberoamérica, México.
- Minzoni C., Antonio. 1998. Técnica Actuarial de los Seguros No-Vida, Facultad de Ciencias, UNAM, México.
- Nelson, Charles R. 1976, "Inflation and Rates of Return on Common Stock," Journal of Finance, Vol. 31, Mayo, pp. 471-483.
- Novales, Alfonso. 1993. Econometría. Segunda edición, McGraw-Hill, España.
- Núñez E., H. R. 1992. Mercado de Dinero y Capitales, Pac, México.  $\bullet$
- Parzen, E. 1987. Teoría Moderna de Probabilidades y sus Aplicaciones. Limusa. México.
- Paschoal Rossetti, José, 1994. Introducción a la Economía, Decimoquinta edición, Harla, México.
- Pratt, J. W. 1964. "Risk Aversion in the Small and in the Large," Econométrica, Enero-Abril, pp. 122-136.
- Reilly, F., Jonson, G., and Smith, R., 1975. 'A Correction and Update Regarding Individual Common Stocks as Inflation Hedges." Journal of Financial and Quantitative Analysis, Vol. 10, Diciembre, pp. 871-880.
- Reinganum, M. R. 1981. "Empirical Test of Multi-Factor Pricing Model. The Arbitrage Pricing Theory: Some Empirical Results." Journal of Finance, Vol. XXXVI, No. 2, Mayo, pp. 313-321.
- Roll, R. 1977. "A Critique of The Asset Pricing Theory Test," Journal of Financial Economics, Marzo, pp. 129-176.
- Roll, R. and Ross S. A. 1980. "An Empirical Investigation of the Arbitrage Pricing Theory," Journal of Finance, Vol. XXXV, No. 5, Diciembre, pp. 1073-1103.
- Roll, R. and Ross, S. A. 1984. "A Critical Reexamination of the Empirical Evidence on the Arbitrage Pricing Theory: A Reply," Journal of Finance, Vol. XXXX, No. 2, Junio, pp. 347-350.
- Roll, R., Ross, S. A. and Burmeister, E. 1994. "Using Macroeconomic Factors to Control Portfolio Risk," estudio basado en una versión de "A Practitioner's Guide to Arbitrage Pricing Theory," como contribución a A Practitioner's Guide to Factor Models for the Research Foundation of the Institute of Chartered Financial Analysts. Revisado en Marzo de 1997.
- Ross. S. A. 1976. "The Arbitrage Theory of Capital Asset Pricing," Journal of Economic Theory, 13, pp. 341-360.
- Ross, S. A., Westerfield, R. W. y Jaffe, J. F. 1995. Finanzas Corporativas, Tercera edición, Irwin, España.
- Sánchez C., L., Núñez, S. de la B., C. y Couto C., E. 2000. Invierta con Éxito en la Bolsa de Valores. Pearson Educación, México.
- Shanken, J. 1982. The Arbitrage Pricing Theory: Is it Testable?," Journal of Finance. Vol.  $\bullet$ XXXVII. No. 5. Diciembre, pp. 1129-1140.
- Shanken, J. 1985. "Multi-Beta CAPM or Equilibrium-APT?: A Reply," Journal of Finance, Vol. XL.  $\bullet$ No. 4, Septiembre, pp. 1189-1196.
- Sharpe, William F. 1963. "A Simplified Model for Portfolio Analysis," Management Science.  $\bullet$ Enero, pp. 277-293.
- Sharpe. William F. 1964. "Capital Asset Prices: A Theory of Market Equilibrium Under Conditions of Risk," Journal of Finance, Septiembre, pp. 425-442.
- Sharpe, William F. 1970. Portfolio Theory and Capital Markets, McGraw-Hill, United States of  $\bullet$ America.
- Spiegel, M. R. 1976. Probabilidad y Estadística, McGraw-Hill, México.
- Spiegel, M. R. 1987. Manual de Fórmulas y Tablas Matemáticas, McGraw-Hill, México.
- Tobin, J. 1958. 'Uquidity Preference As Behaviour Towards Risk,' The Review of Economic Studies, Vol. XXVI, No. 1, Febrero, pp. 65-86.
- Tobin, James. 1974. 'Teorla de la Selección de Carlera' en Tecria de los Tipos de Interés, dirigido por F. H. Hahn y F. P. R. Brechling, titulo original The Theory of Interest Rates, In1emational Economic Association, MacMillan & Lid, Londres, traducción de Rosa Rovira y Manuel Oller, revisión de José García-Durán, Barcelona, España, Labor, pp. 19-70 y pp. 317-<br>321.
- Trueba Lara, José Luis. 1997. Afores Bajo la Lupa, Times, México.
- Ugarte Chávez, Juan Manuel. 1999. Las Instituciones del Sistema Financiero, Consejo Nacional para la Cultura y las Artes, México. .
- Wagner, W. H., andLau, S. C. 1971. "The Effect of Diversification on Risk,' Financial Analysls Journal, 27, Noviembre-Diciembre, pp. 48-53.
- Wafter Nicholson. 1997. Teoría Macroeconómica. Sexta edición, McGraw-Hill, España.
- Weston, J. Fred y Cope1and, Thomas E. 1988. Finanzas en Administración, Vol. 1, Octava edición, McGraw-Hill, México.